## **INSTITUTO POLITÉCNICO NACIONAL**

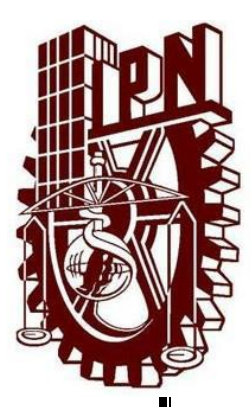

### **ESCUELA SUPERIOR DE INGENIERÍA MECÁNICA Y ELÉCTRICA**

#### SECCIÓN DE ESTUDIOS DE POSGRADO E INVESTIGACIÓN UNIDAD PROFESIONAL ADOLFO LÓPEZ MATEOS

#### "INNOVADOR MÉTODO PARA DETECTAR DAÑO ESTRUCTURAL, FUNCIONES DE LA BIFURCACIÓN FRECUENCIAL MODAL (MODAL FREQUENCY SPLITTING FUNCTIONS)"

TESIS

### QUE PARA OBTENER EL GRADO DE **MAESTRO EN CIENCIAS** EN INGENIERÍA MECÁNICA

PRESENTA: ING. JOEL ISRAEL CAMPOS HERNÁNDEZ

DIRECTOR DE TESIS: DR. JULIO CÉSAR GÓMEZ MANCILLA

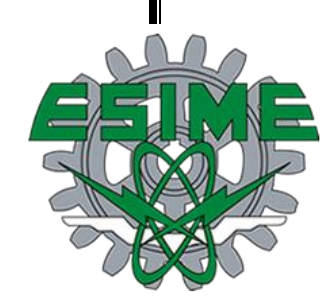

Ciudad de México 2018

## Resumen

En este trabajo de tesis se presentan los diferentes comportamientos de las frecuencias de vibración de los ejes con diferentes condiciones estructurales, tomando los datos del programa Impact Test del Software de NI LabVIEW 2014.

El trabajo consiste en determinar las fallas en ejes con daño y compararlos con las formas Modales de vibrar de ejes con las mismas características, pero sin daño en los mismos para obtener las bifurcaciones en las frecuencias naturales de vibrar, esto con los sensores y equipos disponibles en el Laboratorio de Vibraciones y Rotodinámica del Instituto Politécnico Nacional en la Sección de Estudios de Posgrado e Investigación de la ESIME Zacatenco.

Se realizaron pruebas experimentales a tres ejes de acero de diferentes longitudes y un mismo diámetro y otro eje de aluminio de diferente longitud y diámetro que los de acero, tanto íntegros como fisurados al 25% y 50% de su diámetro, para los experimentos de los ejes de acero se utilizaron tres diferentes discos de acero con diferentes masas colocados en diferentes puntos de los ejes y se realizaron en dos condiciones de apoyo diferentes: Libre-Libre y simplemente apoyado.

Con la finalidad de comprobar la fiabilidad de los datos adquiridos del programa de NI LabVIEW 2014 se calculó el FRF de dichos ejes y se obtuvieron sus Frecuencias Naturales Modales teóricas.

## Abstract

In this thesis the different behaviors of the vibration frequencies of the axes with different structural conditions are presented, taking the data from the Impact Test program of the NI LabVIEW 2014 Software.

The work consists of determining the faults in shafts with damage and comparing them with the Modal shapes of vibrating shafts with the same characteristics and masses, but without damage in them to obtain the bifurcations in the natural frequencies of vibrating, this with the sensors and equipment available in the Laboratory of Vibrations and Rotodynamics of the National Polytechnic Institute in the Section of Postgraduate Studies and Research of the ESIME Zacatenco.

Experimental tests were carried out on three steel axes of different lengths and one diameter and another aluminum axis of different length and diameter than those of steel, both integral and cracked at 25% and 50% of their diameter, for the experiments of the steel shafts were used three different steel discs with different masses placed in different points of the axes and were made in two different support conditions: Free-Free and simply supported.

In order to verify the reliability of the data acquired from the NI LabVIEW 2014 program, the FRF of these axes was calculated and their theoretical natural modal frequencies were obtained.

## Agradecimientos

A mis padres que siempre estuvieron presentes para apoyarme en cada uno de los retos que se ha presentado en mi vida, por su amor y cariño, a mi madre por sus consejos y enseñanzas que han hecho de mí una buena persona.

A Jocelin el amor de mi vida, por darme todo su tiempo, cariño, comprensión y amor en toda nuestra vida juntos, por apoyarme en todo lo posible para poder mejorar en el ámbito personal y profesional, por estar siempre a mi lado apoyando este y todos mis sueños.

A mi familia y amigos: Bladimir, Oscar, Albertano, Ángela, Larisa, Irving, Paco y Anjulie, por su apoyo incondicional constante, sus consejos y motivación para poder seguir con mi formación profesional.

Al Consejo Nacional de Ciencia y Tecnología, por brindarme el apoyo económico necesario con el cual pude realizar mis estudios de posgrado en el IPN.

Al Instituto Politécnico Nacional, por la preparación académica de calidad otorgada.

A mi director de tesis el Dr. Julio César Gómez Mancilla, por brindarme todo su conocimiento, consejos y tiempo para poder realizar este trabajo de investigación, y ayudarme en todas las dudas y complicaciones que se me llegaron a presentar.

A mis sinodales: Dr. Julio César Gómez Mancilla, Dr. Esteban Flores Méndez, Dr. Jesús Alberto Meda Campaña, Dr. Ricardo Tapia Herrera, Dr. Luis Alfonso Moreno Pacheco, por su tiempo dedicado a la revisión de esta tesis, sus consejos y aportaciones.

A todos mis compañeros de maestría y doctorado del Laboratorio de Vibraciones y Rotodinámica, especialmente a Salvador Bustamante, Hugo Martínez y Rene Montero, por sus consejos, motivación y colaboración, quienes ayudaron a llevar a cabo este trabajo.

## Tabla de Contenido

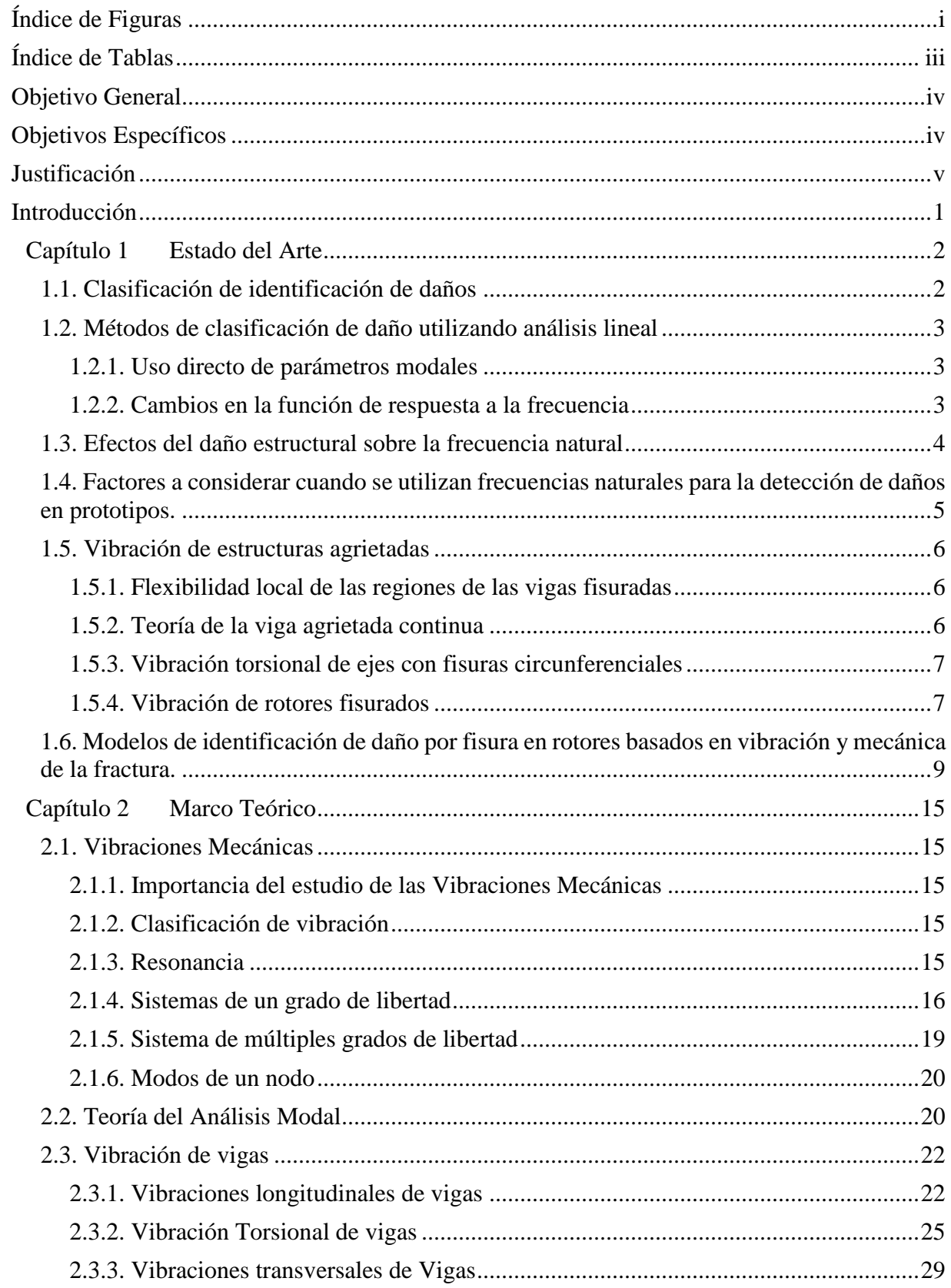

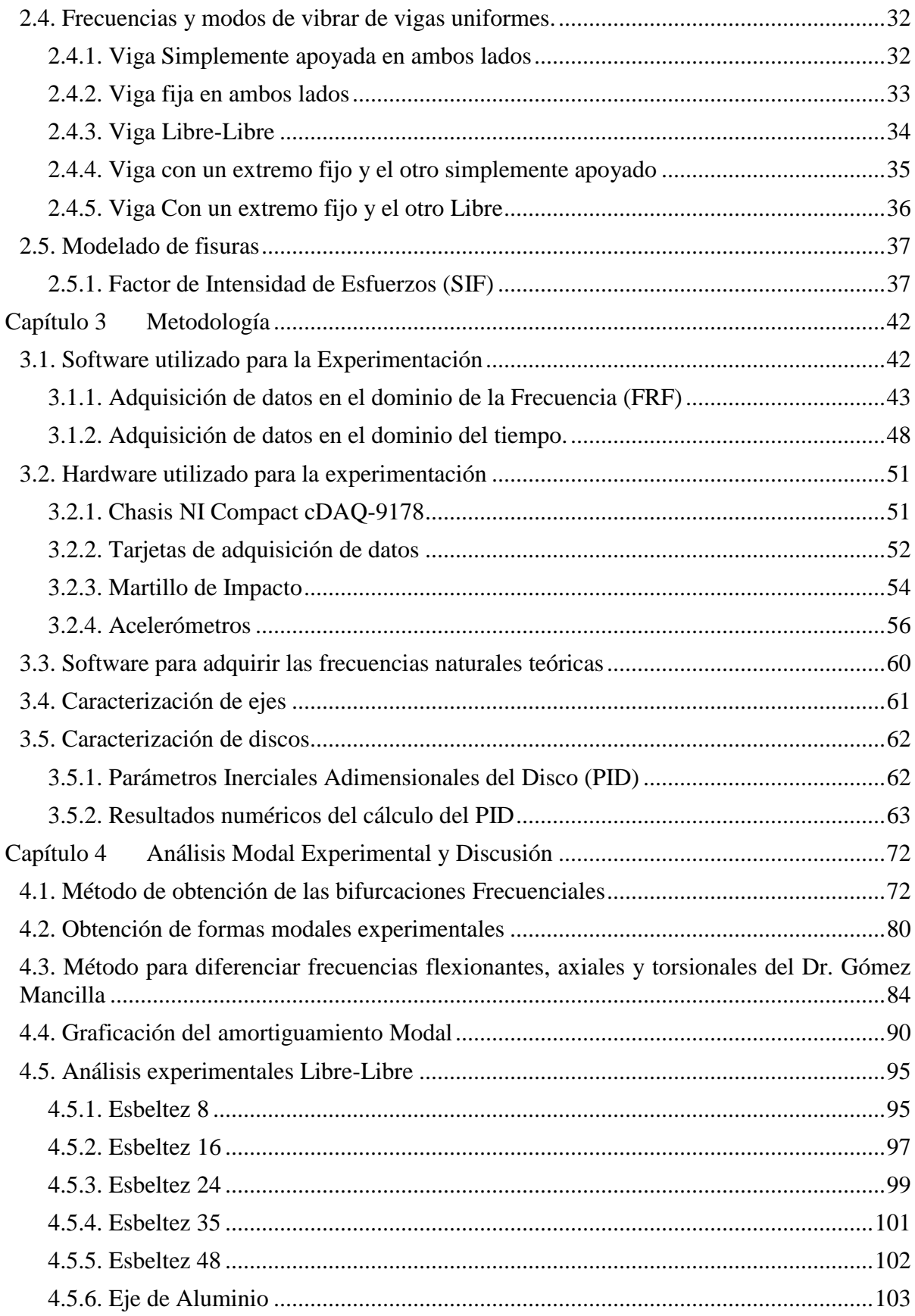

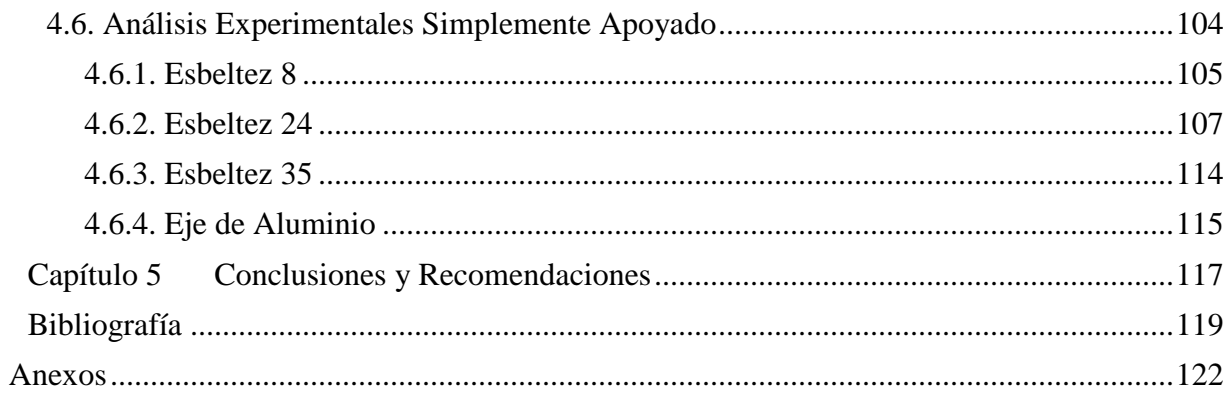

# <span id="page-7-0"></span>Índice de Figuras

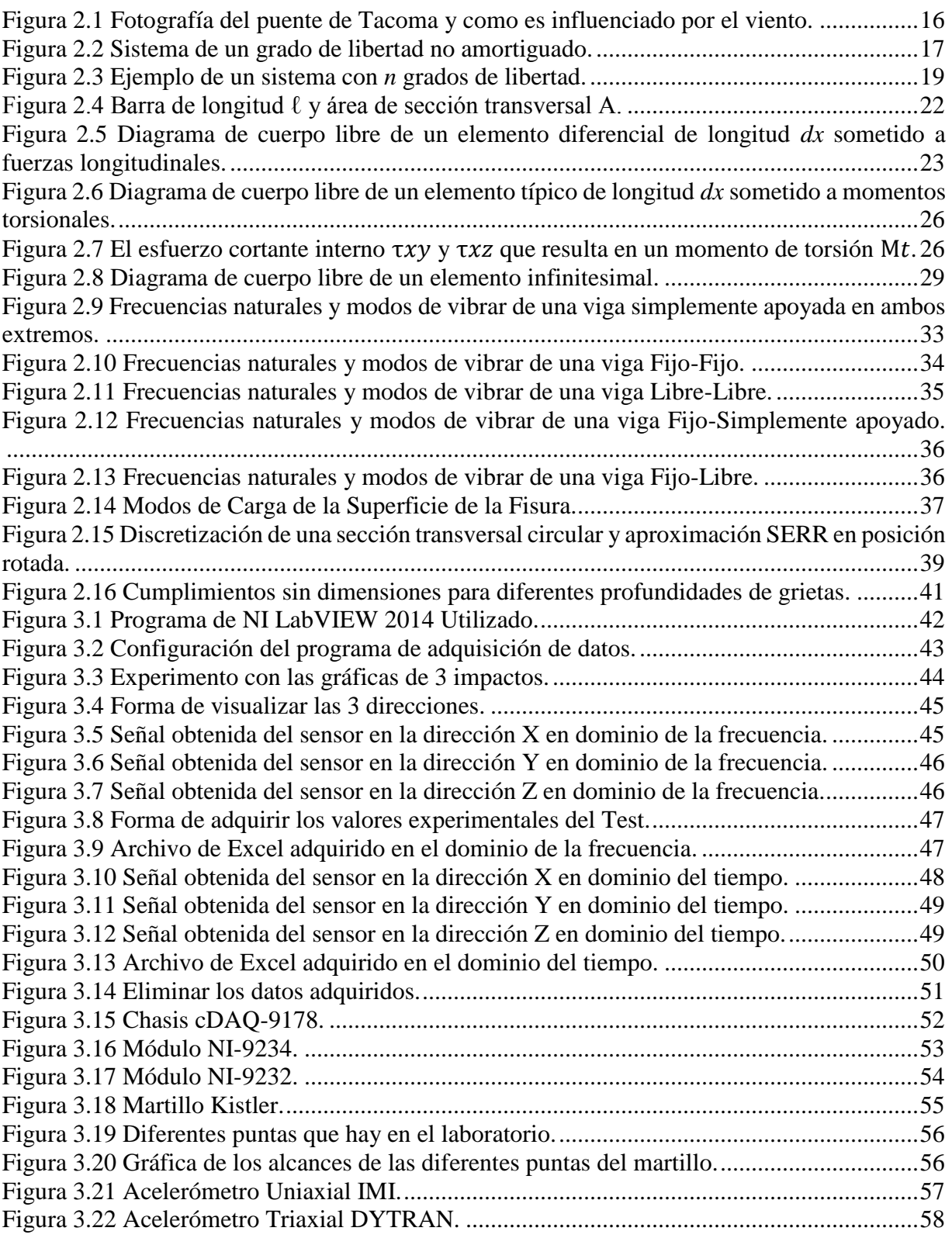

i

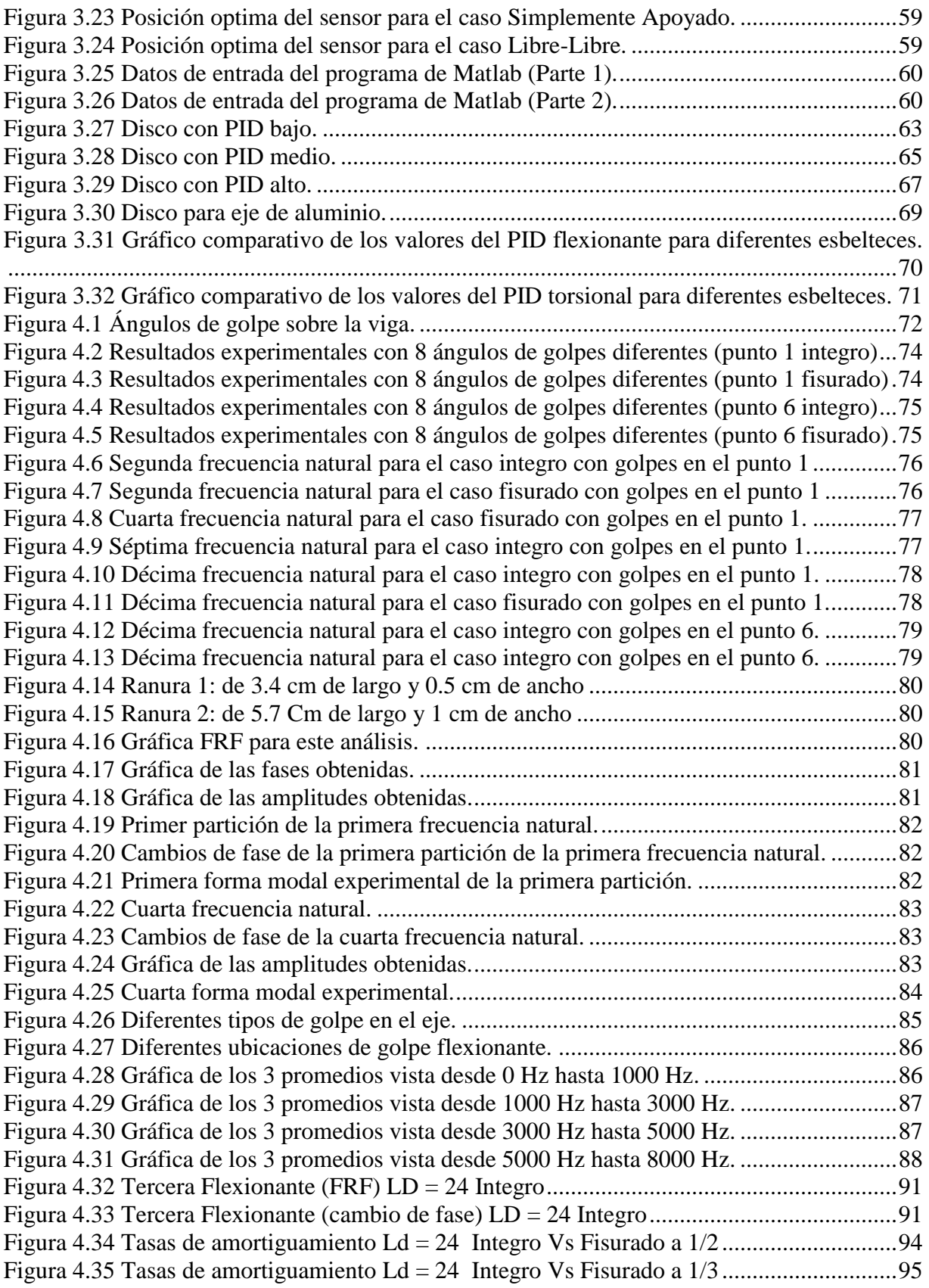

ii

## <span id="page-9-0"></span>Índice de Tablas

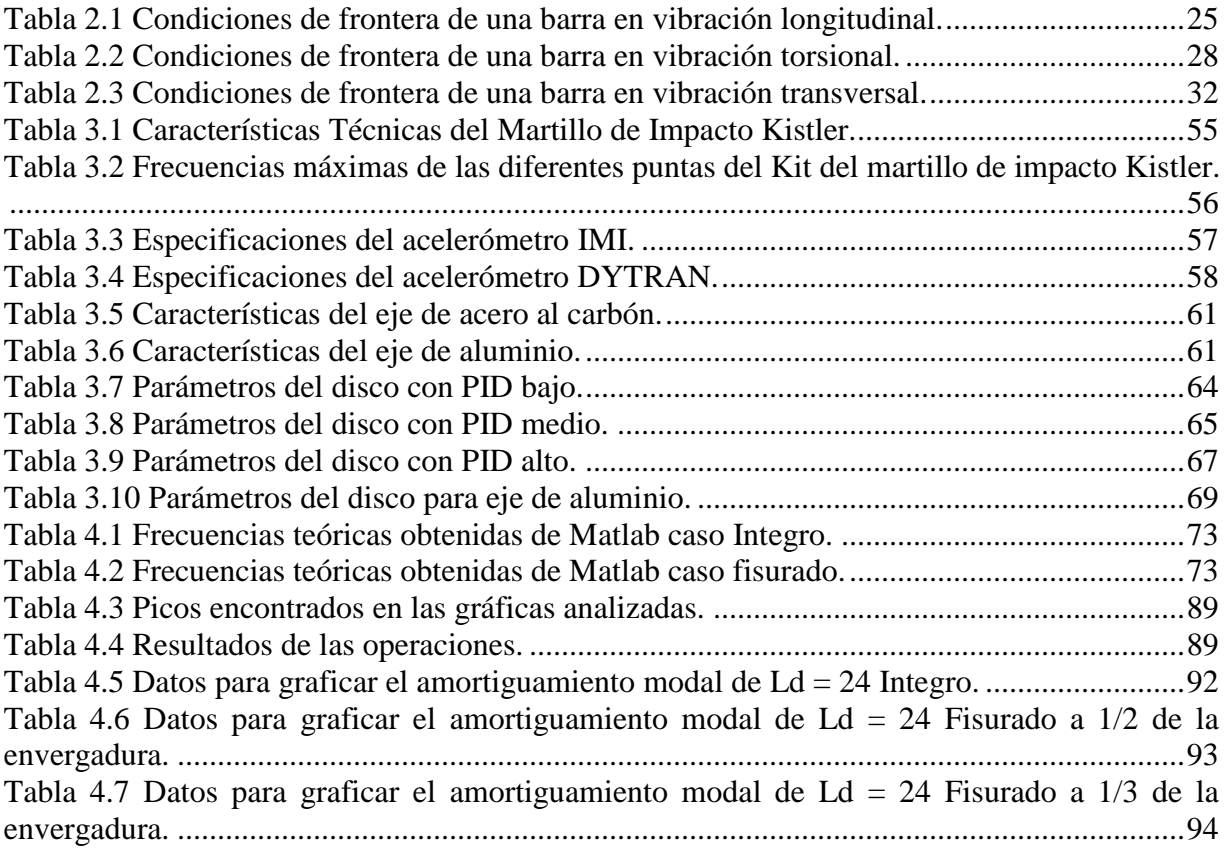

 $\mathbf f$ 

## <span id="page-10-0"></span>Objetivo General

El objetivo de este trabajo es desarrollar técnicas para detectar fisuras transversales en ejes de maquinaria usada en la industria, en base a cambios en las frecuencias naturales, las cuales estén sustentadas en la validación de resultados matemáticos y numéricos mediante experimentos de laboratorio.

## <span id="page-10-1"></span>Objetivos Específicos

Para lograr el objetivo general se han propuesto los siguientes objetivos específicos:

- Poder maniobrar el programa de Ni LabVIEW con el que contamos en el laboratorio, para así poder adquirir los datos obtenidos en el dominio del tiempo y la frecuencia.
- Determinar la mejor forma de obtener las bifurcaciones frecuenciales, para así poder analizar de una forma más precisa los cambio en las formas modales en ejes dañados.
- Determinar la evolución de la fisura, es decir, el aumento o disminución de la separación frecuencial entre  $\xi$  y  $\eta$  conforme la fisura sea de mayor o menor profundidad.
- Validar los resultados obtenidos en las mediciones experimentales contra los de un modelo numérico de análisis modal.

## <span id="page-11-0"></span>Justificación

Los daños son una causa principal del fallo estructural y a menudo se produce en las estructuras. En las últimas décadas, se ha prestado especial atención para evitar el fallo repentino de los componentes estructurales por daños en las estructuras de detección en el estado temprano. La justificación del presente trabajo se basa en el desarrollo de un método para adquirir las frequency splitting functions. La versatilidad de este innovador método conceptualizado por el Dr. Gómez Mancilla permitirá estimar varios modos de vibración (axial, torsional y flexionantes), en cada uno de las bifurcaciones frecuenciales, para así poder detectar posibles fallas que se puedan presentar en la maquinaria industrial.

Con el presente trabajo se busca conocer los efectos que tienen las vibraciones mecánicas sobre vigas de acero sometidos a varias condiciones estructurales, de soporte, con diferentes masas agregadas y principalmente con fisuras en diferentes ubicaciones y a diferentes profundidades.

## <span id="page-12-0"></span>Introducción

Los daños son una causa principal del fallo estructural. En las últimas décadas, se ha prestado especial atención para evitar el fallo repentino de los componentes estructurales por daños en las estructuras de detección en el estado temprano. La vigilancia de la salud estructural basado en la vibración de las estructuras ha sido una de las principales razones por la cual muchos investigadores se han dado a la tarea de obtener las herramientas necesarias para poder detectar las fallas en estas estructuras mediante el análisis modal.

En el Capítulo 1, **Estado del Arte**, se hace una descripción de las diferentes investigaciones que existen en la literatura mundial existente en las áreas de monitoreo estructural e identificación de daño, la forma en que algunos de estos investigadores clasifican los daños, así como el efecto que tienen sobre las frecuencias naturales de vibrar.

En el Capítulo 2, **Marco Teórico**, se describen los fundamentos teóricos de las vibraciones mecánicas, así como su importancia en la industria y la forma de poder utilizarlo para determinar posibles fallas en maquinaria industrial, se analizan a detalle las diferentes condiciones de fronteras posibles y la forma teórica de vibración de las vigas en estas condiciones.

En el Capítulo 3, **Metodología**, se explica la forma de utilizar el software de Ni LabVIEW para poder realizar los experimentos y la forma de guardar los datos adquiridos en el dominio del tiempo y en el de la frecuencia, así mismo la forma de calcular los valores teóricos mediante un programa de Matlab. Se dan los datos técnicos de cada uno de los equipos con los que se realizaron los experimentos, y las características de los ejes y discos con los que se cuenta en el Laboratorio de Vibraciones y Rotodinámica.

En el Capítulo 4, **Análisis Modal Experimental y Discusión**, se explica la forma de analizar los datos obtenidos, para obtener sus formas modales experimentales, así como el método para detectar de una mejor manera las bifurcaciones en ejes fisurados, también se incluyen gráficas de los experimentos realizados en el laboratorio.

En el Capítulo 5, **Conclusiones y Recomendaciones**, se describen las aportaciones y conclusiones derivados de este trabajo de tesis.

## <span id="page-13-0"></span>Capítulo 1 Estado del Arte

## <span id="page-13-1"></span>1.1. Clasificación de identificación de daños

Como menciona Doblan et al. (1) los efectos del daño en una estructura pueden clasificarse como lineales o no lineales. Una situación de daño lineal se define como el caso cuando la estructura inicialmente elástica lineal permanece con la misma propiedad después del daño. Los cambios en las propiedades modales son el resultado de cambios en la geometría y/o las propiedades del material de la estructura, pero la respuesta estructural todavía puede modelarse utilizando ecuaciones lineales de movimiento. Los métodos lineales pueden clasificarse además como basados y no basados en modelos. Los métodos basados en modelos suponen que la estructura monitoreada responde de alguna manera predeterminada que puede ser discretizada con precisión por análisis de elementos finitos, como la respuesta descrita por la teoría de vigas de Euler-Bernoulli.

El daño no lineal se define como el caso cuando la estructura inicialmente elástica lineal se comporta de una manera no lineal después de que el daño ha sido introducido. Un ejemplo de daño no lineal es la formación de una grieta por fatiga que posteriormente se abre y cierra en el entorno de vibración normal. La mayoría de los estudios informados en la literatura técnica abordan solo el problema de la detección de daños lineales.

Otro sistema de clasificación para los métodos de identificación de daños define cuatro niveles de la siguiente manera (Rytter, 1993):

- Nivel 1: Determinación de que el daño está presente en la estructura.
- Nivel 2: Nivel 1 + la determinación de la ubicación geométrica del daño
- $-$  Nivel 3: Nivel 2 + cuantificación de la severidad del daño
- Nivel 4: Nivel 3 + la predicción de la vida útil restante de la estructura

Hasta la fecha, los métodos de identificación de daños basados en vibraciones que no hacen uso de algún modelo estructural proporcionan principalmente la identificación de daños de Nivel 1 y Nivel 2. Cuando los métodos basados en vibración se combinan con un modelo estructural, en algunos casos se puede obtener una identificación de daños de nivel 3. La predicción de nivel 4 se asocia generalmente con los campos de la mecánica de fracturas, el análisis de la vida útil de la fatiga o la evaluación del diseño estructural.

Otra categoría de clasificación para las técnicas de identificación de daños establece la distinción entre los métodos que se utilizan para el monitoreo continuo del desempeño estructural y los métodos que se aplican a la detección de daños causados por eventos extremos. Como ejemplo, un sistema que utiliza mediciones de acelerómetro continuas o intermitentes desde sensores montados permanentemente a un puente, es diferente en términos de instrumentación y requisitos de adquisición de datos de un sistema que no los adquiere, excepto durante e inmediatamente después de un terremoto o un huracán. Cabe señalar que la distinción principal entre estas situaciones tiene que ver con los sensores y los requisitos del sistema de adquisición de datos. Normalmente, se pueden aplicar los mismos tipos de técnicas analíticas a los datos para determinar la integridad de la estructura.

## <span id="page-14-0"></span>1.2. Métodos de clasificación de daño utilizando análisis lineal

### 1.2.1. Uso directo de parámetros modales

#### <span id="page-14-1"></span>**Cambio en las frecuencias naturales**

Como nos dice Sinou (2) el cambio de frecuencias naturales puede considerarse como uno de los métodos de detección de daños prevalentes en los procedimientos de evaluación estructural. Cuando existe un daño en una estructura, la rigidez se reduce y, por consiguiente, se puede observar la disminución de las frecuencias naturales del sistema. Una de las ventajas más importantes de esta técnica de detección, es que las mediciones de frecuencia se pueden realizar rápida y fácilmente. Además, las técnicas experimentales utilizadas para la determinación de frecuencias resonantes son técnicas clásicas de medición de vibraciones; permitiendo así, que estas mediciones sean extensas con un gran número de puntos de medición. Otra ventaja es que las mediciones de frecuencia se pueden extraer con una precisión de confianza relativa, y las incertidumbres en las frecuencias medidas pueden estimarse fácilmente si las mediciones se realizan con un control perfecto de las condiciones experimentales. Además, el conocimiento del comportamiento dinámico global de los sistemas no dañados es muy fácil de obtener mediante el uso de desarrollos analíticos o modelos de elementos finitos; permitiendo así que los puntos de medición sean elegidos adecuadamente no solo para una detección rápida y eficiente de los cambios en las frecuencias, sino también para la identificación de la ubicación del daño y la gravedad.

### 1.2.2. Cambios en la función de respuesta a la frecuencia

<span id="page-14-2"></span>Una de las limitaciones de los índices basados en los cambios en las frecuencias o formas de modos, la evolución de la curvatura de la forma modal y la energía de tensión de modo es el único uso de las frecuencias resonantes y las formas de modo para la descripción vibracional de las estructuras mecánicas. Por lo tanto, debe investigarse la extensión de la detección de daños basada en el uso de la función de respuesta de frecuencia.

#### **Descripción Teórica de las FRF**

La ecuación de movimiento para una estructura compleja a menudo se describe mediante la siguiente ecuación escrita como:

$$
M\ddot{x} + K\dot{x} + Kx = f(t) \tag{1.1}
$$

donde *x* es el vector de grados nodales de libertad de la estructura. *t* define el instante de tiempo. *M*, *K* y *C* son las matrices de masa, rigidez y amortiguamiento. *f(t)* es el vector de fuerza externa, y el punto representa la derivada con respecto al tiempo.

Para el caso de la excitación armónica, el vector de fuerza se puede definir como:

<span id="page-14-3"></span>
$$
f(t) = Fe^{i\omega t} \tag{1.2}
$$

donde *ω* es la frecuencia de forzado, y *F* define el vector de amplitud de fuerza. Por lo tanto, el vector de respuesta se puede asumir como:

$$
x(t) = X e^{i\omega t} \tag{1.3}
$$

Y la ecuación [\(1.1\)](#page-14-3) se puede reescribir como:

Capítulo 1

$$
(-\omega^2 M + i\omega C + K)X = F \tag{1.4}
$$

En consecuencia, la relación entre la respuesta *X(ω)* y la excitación *F(ω)* en cada frecuencia *ω* viene dada por:

$$
X(\omega) = H(\omega)F(\omega) \tag{1.5}
$$

donde H (ω) define la matriz de recepción del sistema o la matriz de función de respuesta de frecuencia que está dada por:

$$
H(\omega) = (-\omega^2 M + i\omega C + K)^{-1}
$$
\n(1.6)

La relación entre la respuesta en la coordenada  $i<sup>th</sup>$  con una única excitación aplicada en la coordenada j<sup>th</sup> define la función de respuesta de frecuencia individual  $H_{ij}(\omega)$  que está dada por:

$$
H_{ij}(\omega) = \frac{X_i}{F_j} \tag{1.7}
$$

con  $F_n = 0$  para  $n = 1, ..., m$  y  $n \neq j$  (siendo *m* el número total de grados de libertad). Puede observarse que la forma de deflexión operacional que describe la forma de la estructura normalizada en cada frecuencia *ω* viene dada por el vector de la columna de la matriz de receptores  $H_j(\omega)$ .

### <span id="page-15-0"></span>1.3. Efectos del daño estructural sobre la frecuencia natural

Salawu (3) nos dice que la presencia de daño o deterioro en una estructura provoca cambios en las frecuencias naturales de la estructura. Los métodos de localización de daños más útiles (basados en pruebas dinámicas) son probablemente aquellos que utilizan cambios en las frecuencias de resonancia porque las mediciones de frecuencia se pueden realizar rápidamente. La pérdida anormal de rigidez se infiere cuando las frecuencias naturales medidas son sustancialmente más bajas de lo esperado. Las frecuencias más altas de lo esperado son indicativas de apoyos más rígidos de lo esperado. Sería necesario que una frecuencia natural cambie aproximadamente un 5% para que el daño se detecte con confianza. Sin embargo, los cambios de frecuencia significativos por sí solos no implican automáticamente la existencia de daño, ya que los cambios de frecuencia que superan el 5% debido a los cambios en las condiciones ambientales se han medido para puentes de concreto y acero en un solo día.

En los nodos modales (puntos de desplazamiento modal cero), la tensión es mínima para el modo particular de vibración. Por lo tanto, el cambio mínimo en una frecuencia modal particular podría significar que el defecto podría estar cerca del nodo modal.

La viga modificada puede representarse como dos vigas conectadas por un resorte torsional (que modela la sección) con una rigidez que depende de la profundidad de la grieta. Este modelo de resorte torsional probablemente fue propuesto por primera vez por Chondras y Dimarogonas. Un modelo de grieta similar basado en el concepto de eje con fractura ha sido propuesto posteriormente. La consecuencia de la reducción de la rigidez de flexión local es una disminución de los valores de las frecuencias naturales en la flexión. Los cambios de frecuencia naturales varían proporcionalmente con la raíz cuadrada del cambio de rigidez, lo que subraya la necesidad de cambios de rigidez relativamente grandes antes de que se puedan detectar

cambios significativos de frecuencia. La reducción en frecuencia se vuelve más importante cuando la grieta se encuentra en regiones de alta curvatura para los modos en consideración.

## <span id="page-16-0"></span>1.4. Factores a considerar cuando se utilizan frecuencias naturales para la detección de daños en prototipos.

Para una utilización exitosa de los datos de vibración en la evaluación de la condición estructural, las mediciones deben tomarse en puntos donde todos los modos (en el rango de frecuencia de interés) estén bien representados. La forma más sencilla de lograr esto es realizar un análisis de vibración teórico de la estructura antes de la prueba. Las mejores posiciones serían aquellos puntos donde se maximiza la suma de las magnitudes de los vectores de forma de modo. Se pueden encontrar algunos procedimientos simples que pueden ser aplicables a la planificación de pruebas en Bolton. También se ha informado sobre el desarrollo de un sistema experto para la planificación de pruebas de vibración. Para la utilización efectiva de las pruebas dinámicas como herramienta de diagnóstico, es necesario comprender los efectos del deterioro y los defectos en las características dinámicas de los sistemas estructurales. Por ejemplo, es probable que los puentes de largo alcance no muestren cambios medibles en las propiedades dinámicas si el daño local es sostenido. Además, las características dinámicas son sensibles a los cambios en las condiciones de soporte que pueden tener pocas consecuencias estructurales. Las respuestas medidas en los límites (pilar, pilotes y otros tipos de soporte) también podrían producir resultados erróneos. También es importante que los efectos de los factores ambientales como la temperatura y la humedad sobre los cambios en las características dinámicas sean pequeños o previsibles. Identificación de un número "suficiente" de variaciones de frecuencia puede ser necesario antes de que los defectos puedan ser localizados adecuadamente.

Las relaciones cuantitativas entre los cambios en los parámetros dinámicos y los factores ambientales son muy raras. Las muchas variables involucradas harán difícil la asignación de factores numéricos. Esto probablemente explica por qué la mayoría de los métodos no tienen en cuenta explícitamente los factores ambientales. Es más conveniente definir valores de umbral más allá de los cuales se puede inferir la existencia de daño. Askegaard y Mossing reportaron una investigación sobre este problema que mostró que el cambio relativo en la magnitud de una frecuencia natural bien definida de una estructura no dañada está poco influenciado por los cambios de temperatura, humedad, etc.

Otros factores a considerar son la consistencia y confiabilidad de los procedimientos de prueba. Investigaciones anteriores han prestado poca atención al efecto aleatorio del medio ambiente y equipos de prueba y en sus resultados. Además, la sensibilidad de un sistema de monitoreo dinámico está limitada, al menos, por la variación aleatoria observada debido a la influencia ambiental y la precisión de la instrumentación. Otros investigadores también han mencionado estos factores. Para tener en cuenta estas limitaciones, sería necesario desarrollar criterios basados en conceptos estadísticos para establecer ventanas para activar advertencias. El uso de ventanas de gatillo sería sinónimo del concepto de análisis de firma mecánica empleado en las industrias mecánicas y nucleares para evaluar la integridad de la maquinaria y los productos.

Una limitación de la evaluación estructural mediante pruebas de vibración es la necesidad de realizar al menos dos series de pruebas, una sobre la estructura prístina y otra después de un período de tiempo. En la mayoría de los casos, las frecuencias naturales medidas de la estructura tal como está construida no están disponibles y los ingenieros de evaluación requieren información sobre el estado actual de la estructura.

## <span id="page-17-0"></span>1.5. Vibración de estructuras agrietadas

### 1.5.1. Flexibilidad local de las regiones de las vigas fisuradas

<span id="page-17-1"></span>El desarrollo de métodos para la detección de grietas en línea y seguimiento se inició en la década de 1970 en el sector de la energía Dimarogonas (4), quien nos dice que el hecho de que una grieta o defecto local afecte la respuesta dinámica de un miembro estructural fue conocido hace mucho tiempo. Los primeros intentos de cuantificar defectos locales fueron realizados por Kirmsher y Thomson. El efecto de una muesca en la flexibilidad de la estructura se simuló mediante un momento de flexión local o una sección reducida, con magnitudes que se estimaron mediante experimentación.

El análisis de la flexibilidad local de una región agrietada del elemento estructural se cuantificó por Irwin, Bueckner, Westmann y Yang al relacionar la flexibilidad local con el factor de intensidad de tensión de fisura (SIF). Sobre la base de este principio, se desarrolló un método para el cálculo del SIF basado en la rigidez a la flexión local (el inverso de la flexibilidad local) de una viga prismática fisurada, determinado experimentalmente.

Utilizando las relaciones de la mecánica de fractura entre la tasa de liberación de energía de la tensión y el factor de intensidad de la tensión y el teorema de Castigliano, calcularon la flexibilidad local de la región fisurada para la tensión del plano como:

$$
c = M/\Delta \phi = (6\pi h/bEI)F_1(s)
$$
 (1.8)

donde *h* es la altura, *b* el ancho de la sección transversal rectangular, *EI* la rigidez a la flexión,  $s = a/h$ , *a* la profundidad de la grieta y

$$
F_1(s) = 1.86s^2 - 3.95s^3 + 16.37s^4.37.22s^5 + 76.81s^6 + 126.9s^7172.5s^8 - 144s^9
$$
  
+ 66.6s<sup>10</sup>

### 1.5.2. Teoría de la viga agrietada continua

<span id="page-17-2"></span>Christides y Barr dieron un paso riguroso hacia el desarrollo de una teoría de viga de Euler-Bernoulli agrietada al derivar la ecuación diferencial y las condiciones de contorno asociadas para una viga de Euler-Bernoulli uniforme que contiene uno o más pares de grietas simétricas. La reducción a una dimensión espacial se logró mediante el uso de integraciones en la sección transversal después de elegir ciertos campos de esfuerzo, deformación, desplazamiento y momento. En particular, la modificación del campo de tensión inducida por la grieta se incorporó a través de una función empírica local que asumió una caída exponencial con la distancia de la grieta e incluyó un parámetro que podría ser evaluado por experimentos. La aplicación del principio variacional extendido de Hu-Washizu dio como resultado la siguiente ecuación de movimiento para la viga de Euler-Bernoulli fisurado a lo largo del eje x de un sistema cartesiano (x, y):

$$
E(I - K)Qw^{iv} + 2e[Q'(I - K) - K'Q]w''' + E[Q''(I - K) - 2K'Q' - K']W''' \quad (1.9)
$$
  
+  $\rho A \ddot{w} = 0$ 

donde  $m = I/I_r$ ,  $I_r$  es el segundo momento del área de la sección reducida,  $Q(x) = (I - I)$ K $)/(I - 2K + L, I + \int_A f^2(x) dA, \int_A z f(x) dA, f(x, z) = [z - mzH(h - |z|)]^{\frac{-\alpha |x - x_i|}{d}}.$ 

Por ejemplo, para una viga de sección transversal rectangular 2d x 2b con un par simétrico de grietas superficiales en la mitad del tramo,  $x = L/2$ ,

$$
EIQw^{iv} + 2EQ'w''' + EIQ''w'' + \rho A\ddot{w} = 0 \qquad (1.10)
$$

La función  $f(x, z)$  es la función de fisura, que se supone lineal en *z* y exponencial en *x*, *d* la profundidad de la sección de la viga, *a* la profundidad de la fisura,  $h = d - a$ ,  $x_i$  la ubicación de la grieta a lo largo de la viga,  $z$  la coordenada lateral y  $\alpha$  el exponente de tensión a determinar experimentalmente.

Hay dos limitaciones del método:

- $\alpha$  debe determinarse experimentalmente para cada geometría y condición de contorno diferentes. Sin embargo, Warburton mostró que  $\alpha$  puede determinarse en términos de la flexibilidad local de la región fisurada, ecuación (1.8), haciendo que los dos métodos sean equivalentes para los cálculos de frecuencia natural.
- La función de grieta  $f(x, z)$  evita la singularidad en la punta de la grieta, por lo que trata la grieta como una muesca. Sin embargo, como  $\alpha$  se determina experimentalmente, compensa algunos de los errores en la función de grieta.

### 1.5.3. Vibración torsional de ejes con fisuras circunferenciales

<span id="page-18-0"></span>Se encontró que una grieta periférica influye en la vibración torsional de un eje. Dimarogonas y Massouros (4) introdujeron la influencia de una grieta periférica sobre el comportamiento dinámico torsional de un eje. Utilizaron el modelo de resorte lineal para encontrar que la introducción de una grieta produce frecuencias naturales de torsión más bajas, debido a la flexibilidad agregada. Los resultados experimentales estuvieron en estrecho acuerdo con su análisis. Los resultados mostraron que los cambios en la respuesta dinámica debidos a la grieta fueron lo suficientemente altos como para permitir la detección de la grieta y la estimación de su ubicación o magnitud.

Christides y Barr extendieron la teoría de Barr para la barra sin fisuras y desarrollaron la teoría de la vibración torsional del eje agrietado, basándose en el principio general de variación y las suposiciones independientes sobre los campos de desplazamiento, impulso, tensión y tensión del eje agrietado. Derivaron las ecuaciones de movimiento para un eje uniforme en vibración torsional donde el eje tenía uno o más pares de grietas de borde abierto dispuestas simétricamente transversales a lo largo de su longitud. Esta restricción en la geometría de la grieta evitó el acoplamiento del movimiento de torsión y flexión que siguió a una configuración de grieta no simétrica. Las grietas se consideraron siempre abiertas para evitar la no linealidad asociada con los esfuerzos de compresión sobre una cara de grieta de cierre.

### 1.5.4. Vibración de rotores fisurados

<span id="page-18-1"></span>La detección de grietas en ejes rotativos se inició alrededor de 1970 debido a un caso de falla del rotor de una turbina por consecuencia de una grieta por fatiga, Dimarogonas (4) y Pafelias, en el Departamento de Turbinas de la Compañía General Electric en Schenectady. El examen metalúrgico reveló que la falla se debió a una grieta propagada por fatiga. Una máquina hermana tenía un historial de carga similar y era sospechosa de fallar de la misma forma. Se realizó una investigación para evaluar la posibilidad de detección de grietas sin interrumpir el

funcionamiento de la máquina y sin causar una alarma innecesaria a la compañía eléctrica que opera la máquina.

Se sabía por la mecánica de fracturas que una grieta introdujo en un miembro estructural una flexibilidad local. De hecho, medir la flexibilidad local es un método estándar para encontrar el factor de intensidad de tensión en la mecánica de fracturas. Además, una grieta en la superficie de una viga introduce flexibilidades diferentes en la dirección de la punta de la grieta y la perpendicular a ella. A medida que el eje gira, la rigidez en una dirección fija cambiará con el tiempo, más precisamente, será una función periódica del tiempo. Esta situación es similar matemáticamente a los rotores de dos polos que tienen diferentes momentos de inercia y, por lo tanto, la respuesta debería ser similar.

Dimarogonas (4) se enfrentó con el problema de calcular la flexibilidad local de un eje con una grieta en el borde. La aplicación directa del método de la mecánica de fractura no se pudo realizar, ya que las soluciones para el factor de intensidad de esfuerzo, para un eje cilíndrico con una grieta en el borde, no estaban disponibles. Utilizó la aproximación para considerar la sección como consistente en tiras elementales de altura variable que eran perpendiculares a la punta de la grieta y paralelas al eje de simetría del eje cilíndrico. Cada una se consideró como una viga de sección transversal rectangular con una grieta en el borde para la cual la ecuación (1.8) es válida, asumiendo que no hubo tracción entre estas tiras. El cumplimiento se encontró mediante la integración de la función de Tensión de Liberación de Energía a lo largo del eje x, que coincide con la punta de la grieta:

$$
c_n(a) = \frac{64}{E\pi R^3} \cdot F_2 \cdot \frac{a}{D} \tag{1.11}
$$

$$
F_2 = \int_a^{a/R} \int_{-b/R}^{b/R} (\alpha/R)(y/R)^2 F^2(\alpha/h) d(\alpha/R) d(x/R)
$$
 (1.12)

donde  $F_2$  es el cumplimiento rotativo local adimensional debido a la flexión  $F_2 = cE\pi R^3/64$  y (1.13)

$$
\frac{\alpha}{R} = \sqrt{1 - \left(\frac{x}{R}\right)^2 - \left(1 - \frac{a}{R}\right)}
$$
\n
$$
\frac{b}{R} = \sqrt{\left(\frac{a}{R}\right)^2 + \frac{2a}{R}}
$$
\n(1.14)

La función  $F_2(a/R)$  se calculó mediante una doble integración numérica de Dimarogonas (4), Papadopoulos (5) y Paipetis. Del mismo modo, para el momento de flexión en un plano a través del eje y paralelo a la punta de la grieta

$$
c_t(a) = (R/2E)G_2(a/D)
$$
 (1.15)

Donde

$$
G_2 = \int_0^{a/R} \int_0^{b/R} (\alpha/R) G^2(\alpha/h) d(\alpha/R) d(x/R)
$$

 $G_2$  es el cumplimiento rotativo local adimensional debido a la flexión  $G_2 = 2_c E/R$ . El límite inferior de integración en la ecuación (1.12) se igualo a cero porque la mitad de la grieta se cerró debido a la carga. La función  $G_2(a/R)$  se calcula mediante una doble integración numérica.

## <span id="page-20-0"></span>1.6. Modelos de identificación de daño por fisura en rotores basados en vibración y mecánica de la fractura.

Mayes and Davis (6) describe el trabajo que se ha llevado a cabo en el comportamiento vibratorio a la flexión de un rotor montado en varios cojinetes y que contiene una grieta transversal. El objetivo fue desarrollar una técnica de cálculo para permitir predicciones fiables de la respuesta vibratoria de un sistema horizontal de los ejes acoplados a ser realizados con el fin de que tales grietas pueden ser detectados por monitorización de la vibración antes de que ocurra un fallo catastrófico, usando programas de respuesta del rotor lineales fácilmente disponibles, a llevarse a cabo de forma rutinaria. Con el fin de intentar proporcionar tales técnicas uno debe tener en cuenta el objetivo último; que es para decidir si las mediciones vibratorias son capaces de detectar una grieta dado en un rotor en particular, y en qué profundidad de la grieta tal detección sería posible. Los métodos de cálculo que se describen en este documento se basan en técnicas matemáticamente aproximadas, pero dan suficiente exactitud para el fin previsto. El trabajo describe en dos partes distintas, la primera parte que describe un método de utilización de la dinámica del rotor lineal estándar para calcular aproximadamente la respuesta de una línea de eje que contiene un cambio localizado en la rigidez y la segunda parte que describe un método que se refiere el cambio en la rigidez de un eje que contiene una grieta a su profundidad.

Gómez Mancilla et al. (7) estudiaron los picos de vibración que se producen en fracciones racionales de la velocidad crítica fundamental de rotación, que facilitan la detección del eje agrietado durante el apagado de la máquina. Se emplea un rotor Jeffcott modificado en cojinetes que tienen en cuenta los efectos de la gravedad y que oscilan alrededor de puntos de equilibrio no triviales. La selección de parámetros modal permite que este modelo lineal represente las características del primer modo de máquinas reales. La evolución de la órbita y los patrones de vibración se analizan, dando resultados útiles. Los resultados de detección de grietas indican que, en lugar de los componentes *1x* y *2x*, el análisis de las resonancias locales restantes debe tener prioridad; esto se debe a la interacción del desequilibrio entre fisuras y grietas y a *2x* orígenes inducidos múltiples. Por lo tanto, se enfatizan las resonancias locales y la evolución orbital en torno a 1/2, 1/3 y 1/4 de la velocidad crítica para varias orientaciones de desequilibrio de grietas.

Darpe et al. (8) nos hablan del acoplamiento entre las vibraciones longitudinales, laterales y torsionales que se estudia conjuntamente para un eje fisurado giratorio. Estos mecanismos de acoplamiento se han estudiado con un modelo de fisura con respiración no lineal dependiente de la respuesta. La mayoría de las vibraciones acopladas debidas a grietas han sido en un eje estacionario o en un eje giratorio con fisura abierta. La matriz de rigidez de un elemento de viga Timoshenko se modifica para tener en cuenta el efecto de una grieta y se consideran los seis grados de libertad por nodo. También estudiaron las vibraciones de torsión y longitudinales acopladas para un rotor agrietado y las vibraciones de torsión y flexión acopladas con un modelo de fisura. Se ha intentado revelar firmas de grietas específicas mediante el uso de excitaciones externas adicionales. Dado que todos los acoplamientos son contabilizados, la excitación en un modo conduce a una interacción entre todos los modos. Esto, junto con el efecto de rotación de

un rotor agrietado y las no linealidades debidas a un modelo de grieta respiratoria, introduce frecuencias de suma y diferencia en la respuesta del rotor agrietado. La coexistencia de frecuencias de otros modos en los espectros de frecuencia de un modo particular y la presencia de frecuencias de suma y diferencia en torno a las frecuencias de excitación y sus armónicos podrían ser indicadores útiles para el diagnóstico de fisuras.

Giridhar Sabnavis et al. (9) proponen una vasta revisión de técnicas de identificación de daño y diagnóstico enfocándose en fisuras y su efecto en ejes de maquinaria. En este artículo, el autor realiza una excelente definición de los ejes que se encuentran entre los componentes sometidos a las condiciones de trabajo más arduas en equipos rotativos de alto rendimiento, utilizados en plantas de procesos y servicios públicos como compresores de alta velocidad, turbinas de vapor y gas, generadores, bombas, etc. Aunque generalmente son bastante robustos y están bien diseñados. Los ejes en operación a veces son susceptibles a defectos graves que se desarrollan sin mucha advertencia aparente. Son los principales candidatos para las grietas por fatiga, debido a la naturaleza rápidamente fluctuante de las tensiones de flexión, la presencia de numerosos elevadores de tensión y posibles fallas de diseño o fabricación. Las grietas se definen como cualquier discontinuidad involuntaria en el material del eje. Las amplias variaciones en la temperatura y el ambiente durante la operación también contribuyen a condiciones propicias para una eventual falla de fatiga. Las consecuencias de la falla total del eje pueden ser catastróficas con costos enormes en el tiempo de inactividad, daños consecuentes al equipo y posibles lesiones al personal. La falla total ocurre cuando la muestra se ha fracturado completamente en dos o más partes. Un defecto en contraste, puede definirse arbitrariamente como cualquier característica que hace que un componente sea menos adecuado para el uso previsto. La operación segura y confiable de los equipos se basa en un mantenimiento proactivo asistido por las nuevas tecnologías de diagnóstico emergentes. Los operadores y el personal de mantenimiento de la maquinaria de la planta crítica están particularmente interesados en la detección temprana de síntomas que pueden conducir a fallas en el servicio de los ejes. En materiales dúctiles, como los aceros de baja/media aleación utilizados para ejes de turbomáquina, las grietas se inician como pequeñas discontinuidades que crecen en tamaño cuando el componente se somete a tensiones cíclicas. Es importante detectarlos antes de que alcancen el tamaño crítico y causen una falla total del eje.

R. G. Illescas, Gómez Mancilla y L. Bregant (10) ayudaron a definir la relación entre la profundidad de la grieta y la esbeltez del eje con la factibilidad de detección de la fisura ya que los cálculos con elementos finitos tipo viga son muy rápidos y con suficiente precisión pero requieren de una selección cuidadosa de la longitud equivalente con resultados similares a los de elementos sólidos. Se observó tanto en simulaciones numéricas como en pruebas experimentales la presencia de separación de frecuencias en cada modo debido a la grieta. La esbeltez del eje tiene un efecto muy importante en la detección de fisuras, pues el cambio en frecuencias naturales es mayor en el caso de ejes robustos. De ahí la necesidad de utilizar modelo de vigas tipo Timoshenko que es más adecuada para ejes cortos con efectos cortantes importantes e inercia rotacional considerable. Debido a que se analizaron ejes con grieta siempre abierta, este estudio es útil pues proporciona los valores límite de los cambios en frecuencias naturales. Durante el análisis experimental se verificó el acoplamiento modal de energía vibratoria entre las dos direcciones principales. La mayor energía se manifiesta cuando la excitación se realiza a lo largo de la dirección  $\eta$  mientras que el acoplamiento de energía disminuye cuando la excitación ocurre a lo largo de la orientación de la grieta  $\xi$ .

J. A. Loya et al. (11) proporcionan soluciones directas y perturbativas para las frecuencias naturales para doblar las vibraciones de las vigas Timoshenko agrietadas. La viga se modela como dos segmentos conectados por dos resortes sin masa (uno extensional y otro rotacional). Las ecuaciones diferenciales para las vibraciones de flexión libre se establecen y resuelven individualmente para cada segmento con las condiciones de contorno correspondientes y las condiciones de compatibilidad apropiadas en la sección fisurada, incluidas las discontinuidades en la rotación debida a la flexión, así como en la desviación transversal. El problema también se resuelve mediante el método de perturbación, y los resultados obtenidos por ambos procedimientos se comparan para el caso de una viga con fisura simplemente apoyado.

Jun et al. (12) nos dicen que las rigideces de acoplamiento cruzado existen solo cuando la grieta está parcialmente abierta o cerrada durante la rotación del rotor, y se encuentra que son pequeñas en relación con las rigideces directas, a menos que la profundidad de la grieta sea extremadamente grande. Analizaron un modelo de fisura de conmutación con rigidez directa de dos niveles, que es matemáticamente simple pero físicamente sensible, para reducir el esfuerzo computacional y para aclarar el fenómeno de apertura-cierre de una grieta. Los resultados de la simulación sugieren que los modelos exactos y aproximados producen resultados casi idénticos en el cálculo de las respuestas. Al usar el modelo de conmutación, las condiciones de aperturacierre de la grieta se definen analíticamente y pueden proporcionar información útil para la identificación de la grieta. También realizaron estudios de simulación extensos para extraer técnicas factibles para la identificación de la profundidad y la dirección de la grieta al calcular el desequilibrio y las respuestas gravitacionales del rotor agrietado. Mencionan que las características de vibración del rotor fisurado se identifican mejor a partir de las segundas componentes armónicas horizontales medidos cerca de la segunda velocidad de resonancia armónica, de modo que el desequilibrio residual inherente tiene poco efecto en los resultados, que se asocian exclusivamente con la existencia y la orientación de la grieta. También se sugiere que el ángulo de retardo de la abertura de la grieta puede ser un buen indicador de la profundidad de la grieta.

Sinou and Lees (13) en su artículo investigaron la influencia de las grietas transversales, el cambio de las frecuencias del eje, así como el componente armónico de la respuesta del sistema dinámico y la evolución de las órbitas que se presentan principalmente por efectos debidos a la presencia de una grieta en un eje de rotación. Más particularmente, los cambios en el comportamiento dinámico no lineal del sistema de rotor a través de velocidades de media resonancia parecen ser la firma clásica para detectar la presencia de una grieta respiratoria. De hecho, la distorsión de la órbita y la formación de un bucle doble y un bucle interno en la órbita podrían considerarse como uno de los indicadores más prácticos de la presencia de una grieta transversal para fines de monitoreo de la salud. Además, la observación de las amplitudes de la órbita a velocidades de media resonancia también podría proporcionar información de diagnóstico de la grieta sobre su profundidad cuando esta aumenta, se observa un incremento de las amplitudes de la órbita, así como una disminución de la velocidad del eje a la que el componente armónico de la respuesta dinámica es máximo, el uso del método de frecuencia alternativa en el dominio del tiempo y un procedimiento de seguimiento de ruta permite obtener de forma rápida y eficiente el comportamiento dinámico no lineal de un eje giratorio con una grieta de respiración transversal.

R. G. Illescas, Palacios Pineda, L. M., Gómez Mancilla (14) analizaron el comportamiento dinámico de un rotor con fisura que básicamente depende de la profundidad del daño y de su ubicación. Con el análisis realizado se obtuvieron las deflexiones estáticas del rotor para diferentes condiciones de daño, así como las frecuencias naturales y sus correspondientes formas modales vibratorias. Se encontró una muy buena correspondencia entre los resultados numéricos y los experimentales validando así los modelos realizados. El método energético programado es capaz de modelar adecuadamente discos cuyo espesor es considerable, semejante a los encontrados en máquinas reales. Adicionalmente, se logró realizar la experimentación validadora tanto mediante el análisis modal para determinar las frecuencias naturales del rotor, incluyendo pruebas con el rotor girando, determinando la velocidad crítica fundamental, tanto experimentalmente como numéricamente fue posible identificar el cambio en las frecuencias naturales del rotor al aflojar los tornillos simulando el defecto mecánico, esto comprueba no sólo que la presencia de un defecto como una fisura produce cambios en sus frecuencias naturales debido a la pérdida de rigidez, sino que puede además ser un útil indicador para la detección de daño estructural. Junto con el Dr. Gómez Mancilla diseñaron un dispositivo que, mediante el aflojamiento de los tornillos, es posible simular un rotor dañado con la posibilidad de controlar aproximadamente el nivel de daño y regresar a la condición de rotor íntegro al mantener apretados todos los tornillos. Esto fue comprobado tanto numéricamente con el MEF, como experimentalmente en laboratorio, evitando el requerimiento de tener que generar un gran número de ejes fisurados con diferentes magnitudes de daño.

Kotambkar (15) en su artículo investiga el efecto de carga masiva debido al acelerómetro en la frecuencia natural de la viga delgada en configuración libre-libre. Se selecciona la configuración libre, ya que es más fácil replicar estas condiciones límite tanto en el modelo experimental como en el analítico. También es habitual validar el modelo geométrico comparando los resultados con el experimento en estado libre-libre. Las frecuencias naturales obtenidas usando el acelerómetro y el análisis FFT son más bajas que las obtenidas analíticamente o numéricamente usando un análisis modal basado en software. La diferencia podría atribuirse al cambio en las condiciones de contorno, la variación en el modelo geométrico que simula el sistema real, el cambio en las propiedades del material y el efecto de la masa del acelerómetro con su ubicación en la viga. En su trabajo desarrolla una formulación analítica para calcular las propiedades modales de una viga cargada en masa. La viga se considera como viga de Euler-Bernoulli con un efecto de masa adicional que se modela considerando el salto en la fuerza de corte en la ubicación y se investigan las propiedades modales. El modelo analítico y numérico se puede usar para simular la carga de masa en general, aunque el experimento se realiza específicamente para estudiar el efecto de la masa del acelerómetro.

[Muhammad](https://www.sciencedirect.com/science/article/pii/S0307904X10004531?via%3Dihub#!) (16) desarrollaron y resolvieron un modelo matemático utilizando el método de escalas múltiples. Las investigaciones numéricas las realizaron utilizando tres métodos, es decir, el método de escalas múltiples, un procedimiento de continuación (Matcont) y un análisis paso a paso en Matlab Simulink. Mencionan que el método de escalas múltiples es más eficiente que los otros dos métodos, ya que todas las soluciones estables e inestables se pueden ver en las curvas resonantes. Los resultados mostraron que las no linealidades junto con otros fenómenos como el giroscopio, la inercia rotatoria y los efectos de desequilibrio de masa influyen significativamente en la dinámica del sistema del rotor. El análisis lineal mostró que la resonancia solo existía a la segunda velocidad crítica, pero en el análisis no lineal apareció otra resonancia a la primera velocidad crítica. Además, las no linealidades causaron que las curvas de resonancia fueran del tipo de resorte duro. En ausencia de fuerza axial dinámica y con valores más bajos de desequilibrio de masa, el efecto de endurecimiento del resorte fue visible incluso a valores más bajos del parámetro de desafinación. El uso del método de análisis presentado en su artículo facilitó el estudio de los cambios causados por la modificación de diferentes parámetros del sistema del rotor, al cambiar los valores numéricos de este último. Las perspectivas futuras de este trabajo incluyen la validación experimental de los resultados y la consideración del efecto de las deformaciones por cizallamiento (viga de Timoshenko).

Cacho-Pérez y Frechilla (17) presentan una metodología práctica para estimar los parámetros modales de estructuras en uso y se aplica a la pasarela peatonal del Museo de Ciencia de la ciudad de Valladolid, España. En su trabajo calculan las masas generalizadas correspondientes a cada uno de los modos estimados de la estructura. Para ello, en primer lugar se obtiene una representación del sistema dinámico en el espacio de estados mediante la técnica SSI (Stochastic Subspace Identification) y en segundo lugar, mediante la adecuada matriz de transformación se llega a la representación que permite identificar los parámetros físicos del sistema (matrices de masa, amortiguamiento y rigidez), lo que permite obtener masas modales y/o modos normalizados respecto de la matriz de masa, principal novedad de la metodología propuesta.

Enrique Simón et al. (18) presentan un procedimiento para la caracterización de modos de vibración estructural conocidos como "modos cercanos", que son aquellos con frecuencias naturales similares y que se presentan comúnmente en estructuras cuasi-axisimétricas. La caracterización de esos modos normalmente se dificulta debido a que sus regiones de resonancia están traslapadas, y eso impide distinguir las componentes de vibración correspondientes a cada modo empleando los métodos convencionales, diseñados para sistemas de un grado de libertad. El procedimiento que se propone en su artículo se basa en la estimación simultánea de los parámetros de dos modos cercanos empleando el número mínimo posible de datos de respuesta en el dominio de la frecuencia. Los parámetros modales se relacionan directamente con las diferencias entre la respuesta medida a diferentes frecuencias de excitación. La contribución principal de su trabajo, es un método de caracterización modal diseñado específicamente para identificar los parámetros de pares de modos cercanos de vibración, que a diferencia de los métodos establecidos de análisis no requiere que la respuesta en cada resonancia esté dominada por un solo modo. La aplicación del procedimiento a una estructura real demuestra que es posible estimar los parámetros modales asociados con modos cercanos de un sistema empleando un número reducido de datos de su respuesta vibratoria, y proporciona resultados satisfactorios aún en presencia de ruido en las mediciones.

Luis M. Palacios-Pineda, Gómez Mancilla, et al. (19) estudian la amplitud de vibración excedente en la respuesta transitoria de un rotor craqueado que se calcula y valida experimentalmente. Un modelo de rotor Jeffcott que incluye un mecanismo de respiración no lineal se considera y se valida mediante datos experimentales. Además, se realiza un análisis de estabilidad no lineal a través del mayor exponente de Lyapunov para correlacionar el valor de rebasamiento y el comportamiento observado del rotor. Se concluye que los resultados numéricos obtenidos del modelo de rotor Jeffcott mejorado, que incluye una fuerza de restauración no lineal, tienden a describir bien los datos experimentales y la superación del sistema es sensible a las grietas del rotor. Luego, se utilizó el concepto de superación para capturar los picos de amplitud exhibidos por el comportamiento de respuesta del sistema no lineal durante las vibraciones transitorias para identificar la aparición de pequeñas profundidades de grieta en el rotor. De hecho, lo encontraron al trazar la superación del sistema frente a la relación de frecuencia, ya que la curva correspondiente tiene valores mínimos relativos en los puntos en los que aparecen pequeñas profundidades de fisura. Observaron que el modelo teórico tiende a captar la respuesta transitoria y las resonancias internas del sistema de rotor Jeffcott, es decir, las predicciones numéricas y los datos experimentales tienden a coincidir con el comportamiento dinámico cuantitativo y cualitativo del sistema. Se concluye que el uso de la superación del sistema, así como de los exponentes de Lyapunov, puede tener un impacto significativo en el monitoreo y diagnóstico de un rotor de Jeffcott agrietado.

Shuai Wang, Yanyang Zi, et al (20) analizaron los efectos del desequilibrio en la dinámica no lineal del rotor agrietado. El modelo de elemento finito 3D y el enfoque de contacto se emplean para modelar el eje y la grieta respiratoria, respectivamente. Los modelos en 3D de elementos finitos de ejes permiten el modelado preciso de las geometrías detalladas de ensamblajes giratorios realistas y se pueden usar para predecir cuantitativamente la dinámica de rotores complejos. Al emplear un enfoque de grieta de contacto más general, el método propuesto está libre de asumir el dominio del peso y proporciona una herramienta para estudiar algunas de las cuestiones fundamentales, como los efectos del desequilibrio en el mecanismo de respiración de las grietas. Luego, el modelo propuesto se utiliza para investigar las influencias de los desequilibrios concentrados y distribuidos en la dinámica no lineal de un rotor giratorio con una grieta transversal. Los resultados numéricos muestran que el desequilibrio afecta significativamente los comportamientos respiratorios de las grietas y las características de rigidez, la respuesta forzada y las órbitas giratorias del rotor agrietado. Además, los efectos son distintos en diferentes niveles y orientaciones de desequilibrio. En segundo lugar, el supuesto de dominancia del peso no es apropiado para simular la fisura respiratoria en los rotores con desequilibrio no ignorable, lo que se debe a que los comportamientos respiratorios de la fisura se ven afectados significativamente por la fuerza de desequilibrio. Además, tal suposición es incluso inviable para las grietas con gran profundidad, debido a que la respuesta dinámica de un rotor con una grieta profunda ya no es mucho más pequeña que la deflexión estática. La existencia de desequilibrio no solo hace que la vibración del rotor sea más compleja, sino que también disminuye la distinción entre las respuestas de los rotores con diferentes profundidades de grietas. Por lo tanto, el desequilibrio es un factor negativo para la detección cuantitativa de la grieta y se debe tener en cuenta cuidadosamente al desarrollar técnicas efectivas para la detección de grietas en máquinas rotativas realistas. Finalmente, los resultados también muestran que los diversos desequilibrios distribuidos en un rotor agrietado después del equilibrio dinámico también pueden afectar los comportamientos de respiración de la grieta, así como la respuesta dinámica del rotor.

Papadopoulos (21) aplico el método SERR, junto con la mecánica de fractura lineal, se ha utilizado para calcular el cumplimiento debido a una grieta en un eje de sección transversal circular. Este modelo es consistente con la física del problema, es decir, la reducción local de la rigidez. La matriz de rigidez de un elemento viga fisurado podría calcularse en la forma requerida por el análisis de elementos finitos. Presenta el cálculo de la conformidad de la grieta rotativa. Para grietas profundas, los cumplimientos deben calcularse utilizando límites de integración multiplicados por un coeficiente *z*, para evitar algunas singularidades presentadas. La apertura y el cierre de la grieta dependen del ángulo de rotación, de la carga, de la forma en que se ensambla el eje, de la magnitud de la vibración, etc. Durante el cierre de la grieta y en función de la carga aplicada, se deben tener en cuenta algunos impactos; tales como los fenómenos de fricción de deslizamiento y/o de rodadura. Se espera un comportamiento específico cuando se inserta un fluido entre los labios de la "grieta de respiración". El efecto de las grietas en los fenómenos térmicos y en el aumento de la amortiguación histerética debe investigarse en detalle. La amortiguación histerética de un eje vibrante agrietado cambia y este cambio podría estar conectado a la posición y profundidad de la grieta. La amortiguación histerética afecta en gran medida las tensiones de una estructura vibrante o de un eje giratorio.

## <span id="page-26-0"></span>Capítulo 2 Marco Teórico

## <span id="page-26-1"></span>2.1. Vibraciones Mecánicas

## 2.1.1. Importancia del estudio de las Vibraciones Mecánicas

<span id="page-26-2"></span>Las vibraciones se encuentran alrededor de nuestra vida cotidiana. Por ejemplo, cuando escuchamos es porque nuestros tímpanos vibran, la respiración está asociada a la vibración que hacen nuestros pulmones, el hablar requiere del movimiento oscilatorio de la laringe y la lengua. En el campo de la ingeniería en turbinas, las vibraciones provocan impresionantes fallas mecánicas, los ingenieros aún no han sido capaces de evitar las fallas a consecuencia de las vibraciones de las aspas y discos en turbinas. Naturalmente, las estructuras diseñadas para soportar máquinas centrifugas pesadas como motores y turbinas también se ven sometidas a vibraciones. En estas circunstancias las estructuras o máquinas sometidas a vibración pueden fallar debido a la fatiga del material producida por la oscilación cíclica del esfuerzo inducido. Además, la vibración produce un desgaste más rápido en las partes de la máquina como cojinetes y engranes e incluso produce ruido excesivo.

Siempre que la frecuencia natural de vibración de una máquina o una estructura coincide con la frecuencia de la excitación externa se presenta el fenómeno conocido como resonancia, el cual conduce a deflexión y fallas excesivas. (22)

## 2.1.2. Clasificación de vibración

<span id="page-26-3"></span>Las más importantes clasificaciones son:

*Vibración libre.* Si se deja que un sistema vibre por sí mismo después de una perturbación inicial, la vibración resultante se conoce como vibración libre. Ninguna fuerza externa actúa en el sistema. La oscilación de un péndulo simple es un ejemplo de vibración libre.

*Vibración Forzada.* Si un sistema se somete a una fuerza externa, a esta se le conoce como vibración forzada. La vibración que aparece en máquinas como motores diésel es un claro ejemplo de vibración forzada. (22)

## 2.1.3. Resonancia

<span id="page-26-4"></span>En general, siempre que un sistema capaz de oscilar se active mediante una serie periódica de impulsos que tengan una frecuencia igual o casi igual a una de las frecuencias naturales de oscilación del sistema, el sistema se establece en oscilación con una amplitud relativamente grande.

Sin lugar a dudas uno de los principales e históricos accidentes debido a la resonancia fue el dramático desastre del puente de Tacoma Narrows de 1940. Notablemente, en muchos textos de física, el desastre se presenta como un ejemplo de resonancia forzada elemental de un oscilador mecánico, con el viento proporcionando una frecuencia externa periódica que coincide con la frecuencia estructural natural. Esta explicación simplificada ha existido en numerosos textos durante mucho tiempo y continúa hasta hoy. Los ingenieros, por otro lado, han estudiado el fenómeno durante los últimos tiempos, y su comprensión actual difiere fundamentalmente del punto de vista expresado en la mayoría de los textos de física. En un artículo (23), expresa el

punto de vista de los ingenieros que presentan a la comunidad física para aclarar dónde existe un desacuerdo sustancial. En primer lugar, se señala que una identificación errónea de resonancia forzada surge de la noción de que el vórtice natural periódico del viento sobre la estructura fue la fuente del daño externo. Luego se demuestra que el fallo final del puente se relacionó con una condición inducida aerodinámicamente de autoexcitación o amortiguación negativa en un grado de libertad de torsión. El fenómeno aeroelástico involucrado fue uno interactivo en el que las fuerzas del viento desarrolladas estaban fuertemente vinculadas al movimiento estructural. Este artículo enfatiza el hecho de que, tanto física como matemáticamente, la resonancia y la excitación de sí mismos son fenómenos fundamentalmente diferentes. El documento se dosifica con una evaluación cuantitativa del fenómeno de Tacoma Narrows que está totalmente de acuerdo con la acción documentada del puente en sus últimos momentos y un modelo completo y de escala dinámica estudiado en los años cincuenta.

El puente original de Tacoma Narrows, en todas las etapas de su corta vida, fue de hecho muy activo con el viento Figura 2.1. Su fracaso el 7 de noviembre de 1940 atrajo una gran atención en su momento y ha suscitado referencias recurrentes desde entonces, notablemente en los libros de texto de física de pregrado. La ocasión para este artículo es que los escritores, quienes en el curso de una investigación aeroelástica, han estudiado el asunto detenidamente, creen que muchas de las referencias son engañosas para el lector con respecto a los fenómenos que se manifestaron en Tacoma Narrows. Si bien el registro de ingeniería inicial en sí mismo no era claro e indeciso sobre los factores causales.

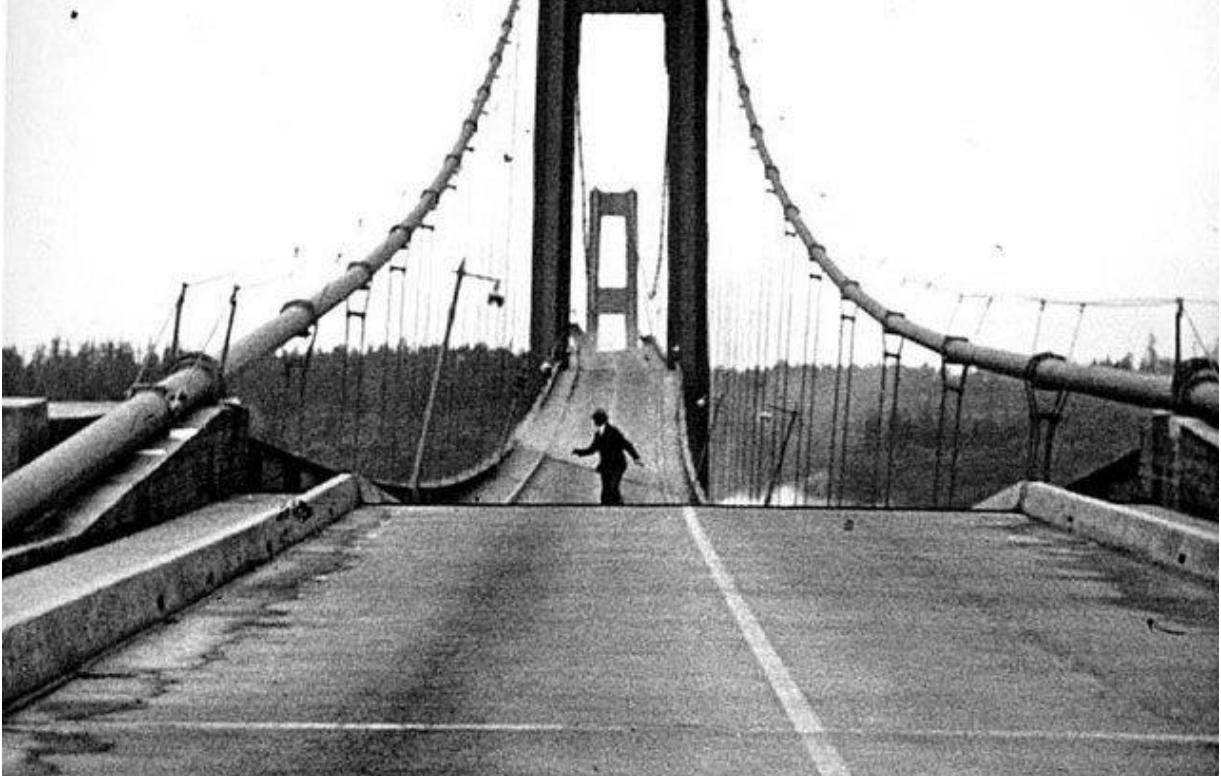

Figura 2.1 Fotografía del puente de Tacoma y como es influenciado por el viento.

### <span id="page-27-1"></span>2.1.4. Sistemas de un grado de libertad

<span id="page-27-0"></span>Si una masa *m* se desplaza una distancia  $\vec{x}(t)$  cuando una fuerza resultante  $\vec{F}(t)$  actúa en ella en la misma dirección, la segunda ley de movimiento de Newton da:

Capítulo 2

$$
\vec{F}(t) = \frac{d}{dt} \left( m \frac{d\vec{x}(t)}{dt} \right)
$$
 (2.1)

Si la masa *m* es constante, esta ecuación se reduce a:

$$
\vec{F}(t) = m \frac{d^2 \vec{x}(t)}{dt^2} = m\ddot{\vec{x}} \tag{2.2}
$$

Donde

$$
\ddot{\vec{x}} = \frac{d^2 \vec{x}(t)}{dt^2} \tag{2.3}
$$

Para un cuerpo rígido sometido a movimiento de rotación, la ley de Newton da:

$$
\vec{M} = j\ddot{\vec{\theta}} \tag{2.4}
$$

Donde  $\vec{M}$  es el momento resúltante que actúa en el cuerpo y  $\vec{\theta}$  y  $\ddot{\vec{\theta}} = d^2\theta(t)/dt^2$  son el desplazamiento angular resultante y la aceleración angular resultantes, respectivamente. LA ecuación (2.2) o la (2.4) representan la ecuación de movimiento del sistema vibratorio. Para el sistema de un solo grado de libertad no amortiguado que se muestra en la Figura 2.2(a) las ecuaciones se expresan como:

$$
F(t) = -kx = m\ddot{x} \tag{2.5}
$$

O

$$
m\ddot{x} + kx = 0 \tag{2.6}
$$

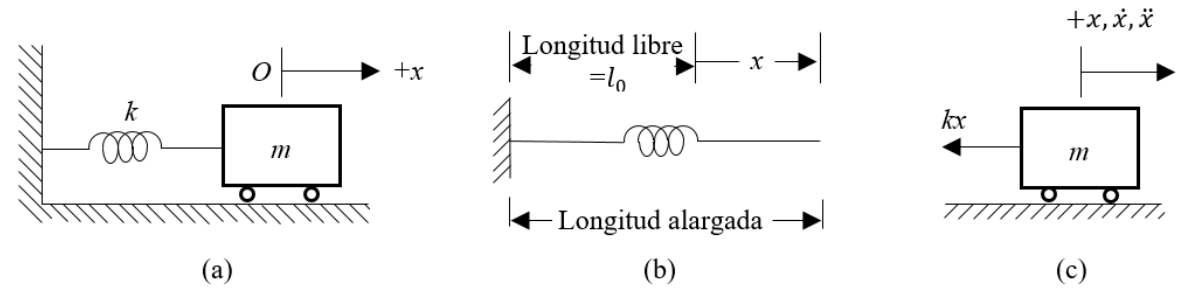

<span id="page-28-0"></span>Figura 2.2 Sistema de un grado de libertad no amortiguado.

Las ecuaciones de movimiento de un sistema vibratorio se pueden derivar mediante varios métodos como los son:

**Principio de D' Alembert.** Las ecuaciones de movimiento (2.2) y (2.4), se pueden volver a escribir como:

$$
\vec{F}(t) = m\ddot{\vec{x}} = 0 \tag{2.7}
$$

$$
\vec{M}(t) = J\ddot{\vec{\theta}} = 0 \tag{2.8}
$$

Estas ecuaciones se consideran como ecuaciones de equilibrio siempre que  $-m\ddot{\vec{x}}y - J\ddot{\vec{\theta}}$  se traten como una fuerza y un momento, la cual se conoce como momento de inercia. Este principio implicado en la ecuación (2.7) o la (2.8) aplicándolo al sistema de la Figura 2.2(c) se obtiene la ecuación de movimiento:

$$
-kx - m\ddot{x} = 0 \quad \text{ó} \quad m\ddot{x} + kx = 0 \tag{2.9}
$$

**Principio de desplazamiento virtuales.** Este principio establece que "si un sistema que está en equilibrio por la acción de un conjunto de fuerzas se somete a un desplazamiento virtual, entonces el trabajo virtual total realizado por la fuerza será cero". Cuando la masa experimenta un desplazamiento virtual  $\delta x$ , el trabajo virtual realizado por cada fuerza se calcula como sigue:

Trabajo virtual realizado por la fuerza del resorte =  $\delta W_i = -(kx)\delta x$ 

Trabajo virtual realizado por la fuerza de inercia =  $\delta W_i = -(m\ddot{x})\delta x$ Cuando el trabajo virtual total realizado por todas las fuerzas se hace igual a cero, obtenemos:  $-m\ddot{x}\delta x - kx\delta x = 0$  (2.10)

Como el desplazamiento virtual puede tener un valor arbitrario,  $\delta x = 0$ , la ecuación (2.10) de la ecuación de movimiento del sistema de resorte-masa como:

$$
m\ddot{x} + kx = 0 \tag{2.11}
$$

**Principio de conservación de la energía.** Se dice que un sistema es conservador si no se pierde energía debido a fricción o a miembros no elásticos que disipan energía. Si otras fuerzas externas no realizan trabajo en un sistema conservador, entonces la energía total del sistema permanece constante. Como la energía de un sistema vibratorio es parcialmente potencial y parcialmente cinética, la suma de estas dos energías permanece constante. La energía cinética *T* se almacena en la masa por efecto de su velocidad y la energía potencia *U* se almacena en el resorte a causa de su deformación elástica. Por lo tanto, el principio de conservación de energía se expresa como:

$$
\frac{d}{dt}(T+U) = 0\tag{2.12}
$$

Las energías cinética y potencial resultan de:

 $T=$ 1 2  $m\dot{x}^2$ (2.13)

Y

$$
U = \frac{1}{2}kx^2\tag{2.14}
$$

La sustitución de las ecuaciones (2.13) y (2.14) en la ecuación (2.12) da por resultado la ecuación deseada:

$$
m\ddot{x} + kx = 0 \tag{2.15}
$$

18

### 2.1.5. Sistema de múltiples grados de libertad

<span id="page-30-0"></span>Muchas estructuras, equipos y componentes mecánicos requieren más de dos grados de libertad para describir su movimiento. El procedimiento para analizar sistemas con múltiples grados de libertad, que menciona Viviana Meruane en sus apuntes (24) del autor Meirovitch (25).

A cada masa y/o grado de libertad en el sistema, le corresponde una coordenada  $x_i(t)$  que describe su movimiento en una dimensión; esto resulta en un vector  $x(t)$  de dimensiones  $n \times 1$ , con matrices de masa *M* de *n x n* y matriz de rigidez *K* de *n x n* que satisfacen:

$$
M\ddot{x} + Kx = 0 \tag{2.16}
$$

La forma de la ecuación anterior se mantiene si a cada masa se le permite rotar o moverse en las direcciones *y, z*. En esta situación el vector *x* puede tener hasta 6 grados de libertad por cada masa.

Como ejemplo genérico, consideremos *n* masas conectadas por *n* resortes, como se muestra en la Figura 2.3.

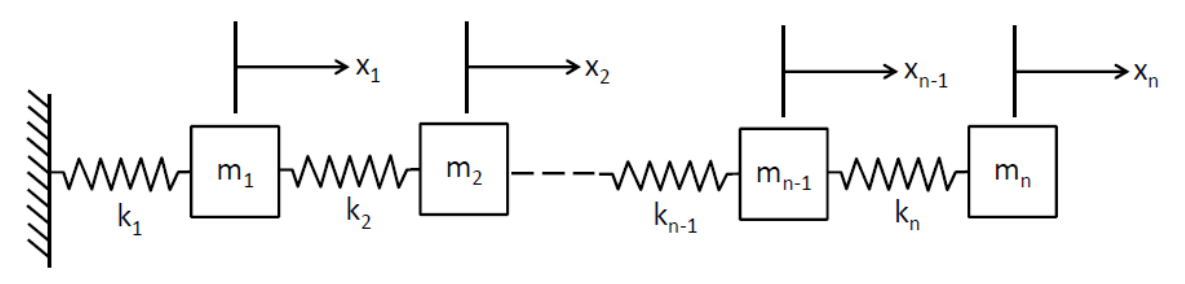

Figura 2.3 Ejemplo de un sistema con *n* grados de libertad.

<span id="page-30-1"></span>Sumando las fuerzas para cada masa se obtienen *n* ecuaciones de la forma:

$$
m_i \ddot{x}_i + k_i (x_i - x_{i-1}) - k_{i+1} (x_{i+1} - x_i) = 0, \quad i = 1, 2, ..., n
$$
 (2.17)

Donde  $m_i$  denota la i-ésima masa i  $k_i$  el i-ésimo resorte. En forma matricial, estas ecuaciones toman la forma (2.16) con:

$$
M = \begin{bmatrix} m_1 & 0 & & \cdots & 0 \\ 0 & m_2 & & & \vdots \\ & & m_3 & & \\ \vdots & & & \ddots & \\ 0 & \cdots & & & 0 & m_n \end{bmatrix}
$$
 (2.18)

$$
K = \begin{bmatrix} k_1 + k_2 & -k_2 & 0 & \cdots & 0 \\ -k_2 & k_2 + k_3 & -k_3 & & \vdots \\ 0 & -k_3 & k_3 + k_4 & & \vdots \\ \vdots & & & \ddots & & \\ 0 & \cdots & & & -k_n & k_n \end{bmatrix}
$$
(2.19)

El vector de desplazamiento *x* se representa como:

$$
\begin{bmatrix} x_1 \\ x_2 \\ \vdots \\ x_n \end{bmatrix} \tag{2.20}
$$

La notación del caso con dos grados de libertad se puede usar directamente para resolver el sistema con *n* grados de libertad. Se siguen los mismos pasos, excepto que ahora las matrices son de *n x n*, el resultado son *n* ecuaciones modales desacopladas:

$$
\ddot{y}_1 + \omega_1^2 y_1 = 0
$$
  
\n
$$
\ddot{y}_2 + \omega_2^2 y_2 = 0
$$
  
\n
$$
\vdots
$$
  
\n
$$
\ddot{y}_n + \omega_n^2 y_n = 0
$$
\n(2.21)

<span id="page-31-0"></span>Existen ahora *n* frecuencias naturales,  $\omega_i$ , que corresponden a los valores propios de la matriz  $M^{-1}K$ . Los *n* vectores propios de esta matriz corresponden a los modos de vibración.

#### 2.1.6. Modos de un nodo

El nodo de un modo corresponde a la coordenada de valor cero en un modo de vibración. Esto significa que, si el sistema es excitado para vibrar solo a ese modo, la coordenada del nodo no se va a mover. Por lo tanto, un nodo es una ubicación de no movimiento para ciertas condiciones iniciales. Los nodos son excelentes puntos de ubicación para montar equipos.

## <span id="page-31-1"></span>2.2. Teoría del Análisis Modal

El propósito del Análisis modal es determinar las frecuencias naturales y modos de vibrar de un objeto o estructura a través de sus modos de vibración. El método más empleado para este análisis es el Método de Elementos Finitos (MEF) para desarrollar el análisis Teórico, ya que el objeto que se analiza puede tener formas arbitrarias y los resultados de los cálculos son aceptables. La interpretación física de los valores propios y vectores propios, los cuales vienen de resolver el sistema, representan las frecuencias y modos de vibrar correspondientes. A veces, los únicos modos deseados son los correspondientes a las menores frecuencias porque pueden ser los modos predominantes en la vibración del objeto.

El análisis modal según lo explica Manuel Rodríguez (26) es un proceso mediante el cual se describe una estructura en términos de sus propiedades dinámicas o parámetros modales que son la frecuencia, el amortiguamiento y los modos de vibración, para todos los modos en el rango de frecuencias de interés. Todas las estructuras poseen frecuencias naturales y modos de vibración, que dependen básicamente de la masa y de la rigidez de la estructura. En el diseño es necesario identificar estas frecuencias y conocer cómo afectan a la respuesta de la estructura cuando una fuerza actúa sobre la misma. El análisis modal es una herramienta eficiente para describir, comprender y modelar el comportamiento de las estructuras.

Se puede dar una definición simplificada del análisis modal comparándolo con el análisis en frecuencia. En el análisis en frecuencia, una señal compleja se descompone en una serie de simples ondas senoidales con parámetros de amplitud y frecuencia individuales. En el análisis modal, una deformación compleja de una estructura se descompone en una serie de simples modos de deformación con parámetros de frecuencia y amortiguamiento individuales. Su fin es la construcción de un modelo Modal del comportamiento de la estructura.

Estudia la estructura cuando se encuentra sometida a una excitación conocida, con el objetivo de obtener un modelo matemático del comportamiento dinámico de la estructura. El procedimiento consiste en la adquisición de datos, su análisis y luego determinar todos los parámetros modales.

Los parámetros modales son importantes porque describen las propiedades dinámicas inherentes de una estructura. El conocimiento del amortiguamiento modal es muy útil para predecir la vida a fatiga y reducir las respuestas en resonancia, como se puede ver en James III et al (27). En un ensayo dinámico se aplica una carga dinámica a la estructura. Dicha carga tiene componentes en un cierto rango de frecuencias y la estructura responde a todas las frecuencias, pero entrará en resonancia cuando las componentes coincidan con las frecuencias naturales de la estructura. La respuesta de la estructura será una superposición lineal de todos los modos de vibración excitados. Una propiedad importante de los modos es que cualquier respuesta de la estructura puede ser expresada como una combinación de una serie de modos.

Cada pico de la respuesta de una estructura puede ser representado por un modelo físico de un grado de libertad. Dicho modelo consistirá en una masa puntual, sostenida por un muelle sin masa y conectada con un amortiguador viscoso. Además, dicha masa tiene restringido todos sus movimientos excepto uno, el que comprime el muelle y el amortiguador. También se puede hacer un modelo matemático que describe el comportamiento de este sistema de un grado de libertad en el dominio del tiempo, mediante la aplicación de la segunda ley de Newton al modelo físico.

El espectro de frecuencia de la respuesta de un sistema mecánico, presenta tantos picos como grados de libertad que posea el sistema. Las frecuencias modales se determinan observando los picos de la FRF mientras que los amortiguamientos modales no son tan fáciles de determinar, siendo a menudo parámetros medidos con un cierto grado de incertidumbre.

Como la matriz de la función de respuesta en frecuencia es simétrica, sólo es necesario calcular una fila o una columna de dicha matriz para poder obtener los modos. Para esto hay que ir desplazando el punto en el que se aplica la fuerza externa al sistema por los diferentes puntos de medida.

Los modos se pueden obtener observando la parte imaginaria de los espectros de frecuencia para la fila o columna medida, como se describe en Avitabile (28). En dichas representaciones aparecen unos picos a ciertas frecuencias que coinciden con las frecuencias naturales del sistema. Dichos picos contienen la información de la amplitud de cada uno de los modos de vibración. Uniendo las amplitudes de los picos que aparecen en una determinada frecuencia que se obtienen para la misma fila o columna medida, el resultado es la representación del modo de vibración asociado a dicha frecuencia natural.

Es fundamental para el cálculo de los modos de vibración de una estructura que no se coloque el punto de medida sobre un nodo del modo que se desea medir. Esto se debe a que la parte imaginaria de la FRF no proporcionará ningún pico para la frecuencia asociada a ese modo. El análisis modal tiene muchas utilidades. Las más importantes se muestran a continuación:

- Comprender como se comportan las estructuras bajo la acción de fuerzas dinámicas.
- Medir las propiedades de la estructura cuando se somete a una vibración para refinar y validar modelos analíticos. Cada vez se usan más los ensayos dinámicos

combinados con los análisis de elementos finitos para mejorar los modelos analíticos a partir de los cuales se pueden identificar los parámetros de las secciones, módulo de Young, apoyos, etc.

- Desarrollar un modelo, ya que proporciona una descripción definitiva del comportamiento de una estructura que puede ser evaluada para ciertas especificaciones del diseño.
- Controlar la integridad de cierta estructura y su comportamiento, con el fin de detectar problemas y evitarlos. Es un campo de aplicación creciente ya que estructuras como puentes están sometidos a cargas cada vez mayores y que se ven deteriorados por el paso de los años, como se indica en He et al (29).
- Comprobar el estado de las estructuras después de sufrir daños como por ejemplo los debidos a un terremoto.
- Ayudar en el diseño de todo tipo de estructuras (aviones, naves espaciales, coches) y hacer simulaciones en el desarrollo de prototipos.
- Predecir o simular la respuesta a excitaciones externas o cómo se comportará la estructura bajo otras condiciones de operación diferentes.
- Simular cambios en las características dinámicas, debido a modificaciones físicas, bien sea añadiendo una carga mayor o una rigidez para obtener una propiedad dinámica deseada.
- Estimar las fuerzas que actúan sobre la estructura.
- Hacer un análisis del ensamblaje de estructuras

## <span id="page-33-1"></span><span id="page-33-0"></span>2.3. Vibración de vigas

### 2.3.1. Vibraciones longitudinales de vigas

#### 2.3.1.1. Ecuaciones de movimiento

Como analiza Leissa y Qatu (30), en la Figura 2.4 se representa una barra de longitud ℓ y área de la sección transversal *A*. El área no necesita ser constante; sin embargo, las formas de sección transversal en todos los valores de *x* se asumirán de manera similar para evitar el acoplamiento entre desplazamientos longitudinales y torsionales. El material de la barra es elástico; Sin embargo, no es necesario que sea homogénea. Sus propiedades materiales pueden variar en función de *x*. Considere la vibración longitudinal de la barra.

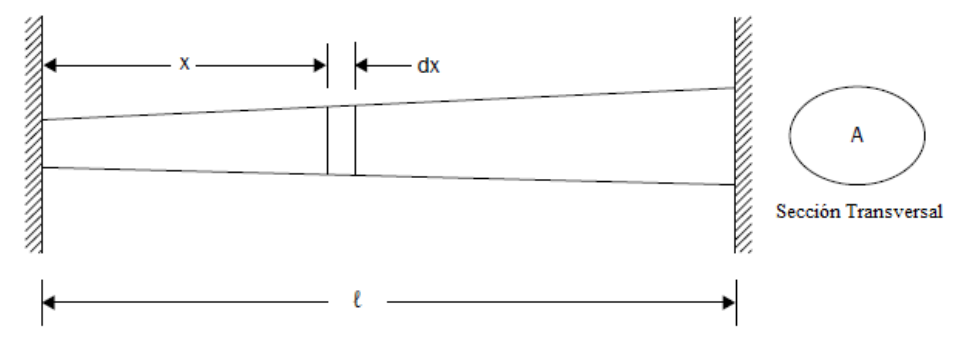

<span id="page-33-2"></span>Figura 2.4 Barra de longitud ℓ y área de sección transversal A.

Se toma un elemento diferencial de longitud *dx* en una ubicación de coordenadas *x*. Su diagrama de cuerpo libre se muestra en la Figura 2.5. La fuerza *P* es la resultante de la tensión longitudinal  $\sigma_x$  que actúa internamente en *A*, donde se asume que  $\sigma_x$  es uniforme sobre la sección transversal. *P* varía a lo largo de la longitud, y también es una función del tiempo, es decir,  $P = P(x, t)$ . Además, se muestra una fuerza distribuida  $(p)$ , que tiene dimensiones de fuerza por unidad de longitud de barra, que resulta de fuentes externas, ya sea internas o externas.

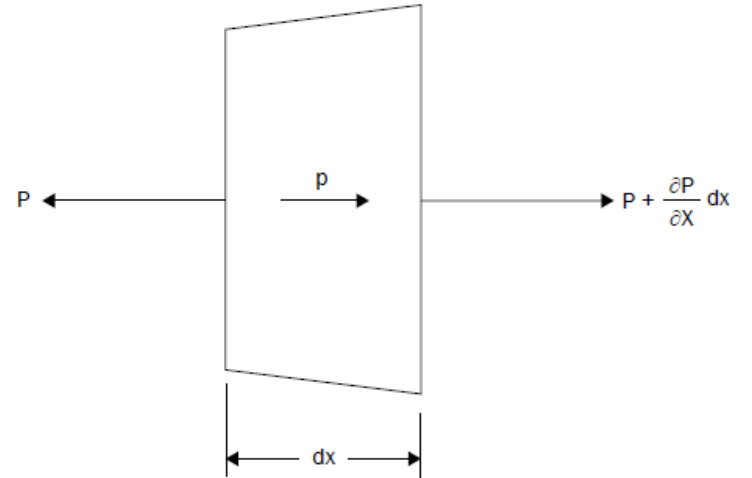

<span id="page-34-0"></span>Figura 2.5 Diagrama de cuerpo libre de un elemento diferencial de longitud *dx* sometido a fuerzas longitudinales.

Sumando fuerzas en la dirección x:

$$
-P\left(P + \frac{\partial P}{\partial x}dx\right) + pdx = \rho A \frac{\partial^2 P}{\partial t^2} dx
$$
\n(2.22)

donde  $\rho$  ahora es masa por unidad de volumen, y u es el desplazamiento en la dirección x. Sustituyendo  $P = \sigma_x A$  y simplificando da:

$$
\frac{\partial}{\partial x}(\sigma_x A) + p = \rho A \frac{\partial^2 u}{\partial t^2}
$$
\n(2.23)

Para un material linealmente elástico sometido a tensión uniaxial,  $\sigma_x = E \varepsilon_x$ , donde *E* es el módulo de Young y  $\varepsilon_x$  es la tensión longitudinal. El último está relacionado con el desplazamiento por  $\epsilon_x = \partial u / \partial x$ . Por lo tanto, la ecuación (2.23) se convierte en:

$$
\frac{\partial}{\partial x}\left(AE\frac{\partial u}{\partial x}\right) + p = \rho A \frac{\partial^2 u}{\partial t^2}
$$
\n(2.24)

En la ecuación (2.24), *A, E* y *ρ* pueden ser todas funciones de *x*, mientras que *p* puede ser una función de *x* y *t*. Esta es la ecuación de movimiento para una clase de problemas bastante general.

Si *A* y *E* son constantes, entonces (2.24) se convierte en:

$$
AE\frac{\partial^2 u}{\partial x^2} + p = \rho A \frac{\partial^2 u}{\partial t^2}
$$
 (2.25)

#### Capítulo 2

Para vibraciones libres,  $p = 0$ , y la ecuación (2.25) se reduce a:

$$
E\frac{\partial^2 u}{\partial x^2} = \rho \frac{\partial^2 u}{\partial t^2}
$$
 (2.26)

#### 2.3.1.2. Condiciones de frontera

Algunas posibles condiciones de frontera de una barra como las indica Rao (31) se muestran en la Tabla 2.1. La aplicación de las condiciones de frontera conduce a la ecuación de frecuencia cuya solución produce los valores propios. La sustitución de cualquier valor propio específico da la eigen-función correspondiente.

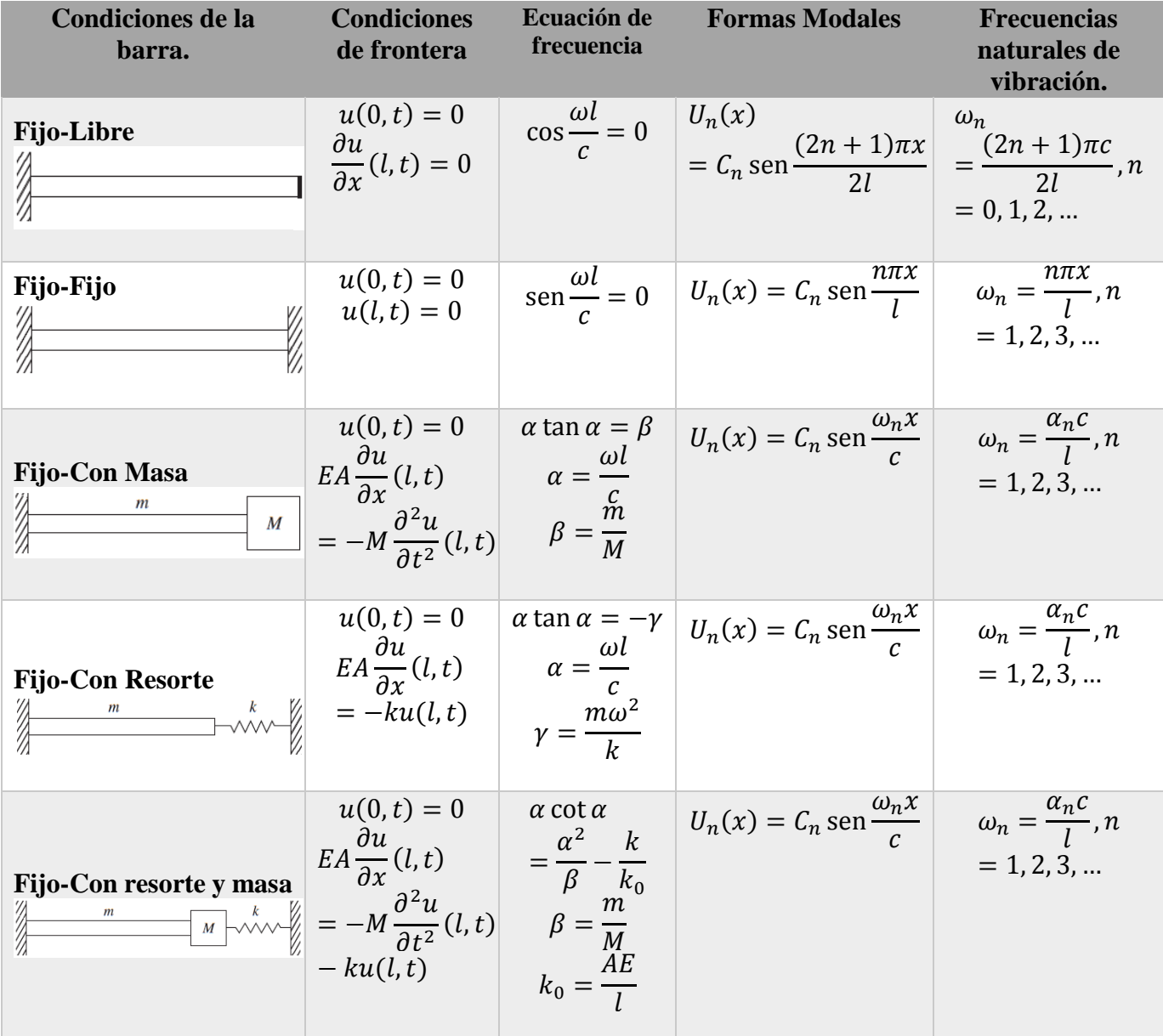
Capítulo 2

| Libre-Libre                                  | $\frac{\partial u}{\partial x}(0,t)=0$<br>$\frac{\partial u}{\partial x}(l,t)=0$                                                                                                    | $\text{sen}\frac{\omega l}{c} = 0$ $U_n(x) = C_n \cos \frac{n\pi x}{l}$ $\omega_n = \frac{n\pi x}{l}, n$                     | $= 0, 1, 2, $ |
|----------------------------------------------|----------------------------------------------------------------------------------------------------|----------------------------------------------------------------------------------------------------|---------------|
| Libre-Con masa<br>m<br>$\overline{M}$        | $\frac{\partial u}{\partial x}(0,t)=0$<br>$EA\frac{\partial u}{\partial x}(l,t)$<br>$=-M\frac{\partial^2 u}{\partial t^2}(l,t)$                                                         | $\tan \alpha = -\alpha \beta \left  U_n(x) = C_n \cos \frac{\omega_n x}{c} \right  \quad \omega_n = \frac{\alpha_n c}{l}, n$ | $= 1, 2, 3, $ |
| <b>Libre-Con resorte</b><br>$\boldsymbol{m}$ | $\frac{\partial u}{\partial x}(0,t) = 0$ $\alpha \cot \alpha = \delta$<br>$\delta = \frac{AE}{lk}$<br>$EA \frac{\partial u}{\partial x}(l,t)$ $\delta = \frac{AE}{lk}$<br>$= -ku(l, t)$ | $U_n(x) = C_n \cos \frac{\omega_n x}{c}$ $\omega_n = \frac{\alpha_n c}{l}, n$<br>= 1, 2, 3,                                  |               |

Tabla 2.1 Condiciones de frontera de una barra en vibración longitudinal.

# 2.3.2. Vibración Torsional de vigas

#### 2.3.2.1. Ecuaciones de movimiento

Consideremos ahora las vibraciones torsionales de la misma barra, que se muestran en la Figura 2.4 la cual consiste en la rotación de cada sección transversal sobre el eje longitudinal que pasa a través de los centroides de las secciones transversales. Los autores lo limitan a las secciones transversales que tengan al menos dos ejes de simetría para así poder evitar el acoplamiento entre los desplazamientos de torsión y flexión.

Eligen nuevamente un elemento de longitud *dx*, determinado por planos paralelos ubicados en  $x \vee x + dx$ . En la Figura 2.6 se dibuja un diagrama de cuerpo libre donde se muestra un momento de torsión *Mt* que actúa sobre la sección transversal tomada en el plano *x*. Este momento es el resultado de las tensiones de corte internas  $\tau_{xy}$   $\tau_{xz}$  como se muestra en la Figura 2.7, que existen en la sección transversal y varían en función de las coordenadas transversales y *z*. El momento de torsión está relacionado con las tensiones de corte como se ve en la Figura 2.7.

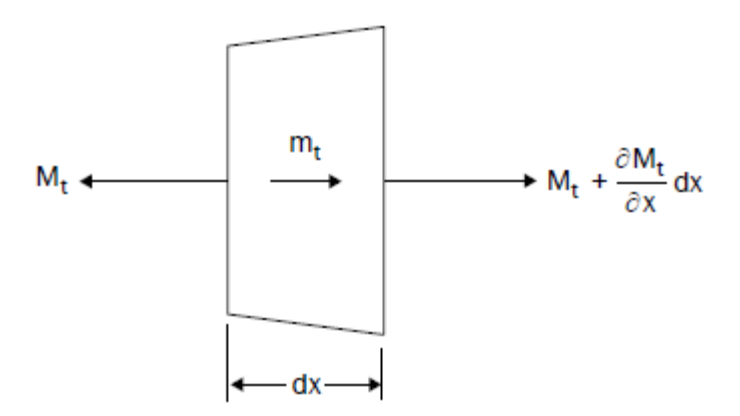

Figura 2.6 Diagrama de cuerpo libre de un elemento típico de longitud *dx* sometido a momentos torsionales.

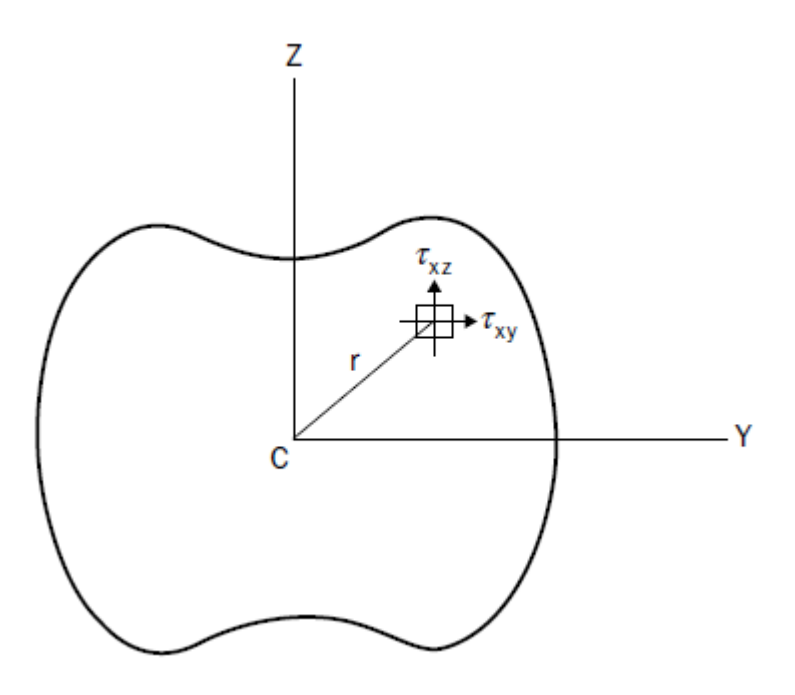

Figura 2.7 El esfuerzo cortante interno  $\tau_{xy}$  y  $\tau_{xz}$  que resulta en un momento de torsión  $M_t$ .

$$
M_t = \iint_A (\tau_{xz} y - \tau_{xy} z) dy dz
$$
 (2.27)

 $M_t$  es por lo tanto una función de *x* y *t*. La posibilidad de un momento de torsión aplicado externamente a  $m_t$ , con las dimensiones de momento por unidad de longitud también se muestra en la Figura 2.6.

Sumando momentos sobre el eje x:

$$
-M_t + \left(M_t + \frac{\partial M_t}{\partial x} dx\right) + m_t dx = dI_c \frac{\partial^2 \theta}{\partial t^2}
$$
\n(2.28)

donde  $dI_c$  es el momento de inercia de la masa del elemento infinitesimal sobre el eje *x*, y  $\theta$  es el ángulo de rotación de la sección transversal;  $\theta = \theta(x, t)$ . Analizando detalladamente a  $dl_c$ :

26

$$
dI_c = \iint_A r^2 dm = \rho dx \iint r^2 dA = \rho J dx \qquad (2.29)
$$

donde *r* es la coordenada polar de un punto típico en la sección transversal de la Figura 2.7, *ρ* es la masa por unidad de volumen, y *J* es el segundo momento polar del área, definida por:

$$
\frac{\partial M_t}{\partial x} + m_t = \rho J \frac{\partial^2 \theta}{\partial t^2}
$$
 (2.30)

El momento torsional está relacionado con el ángulo torsional por una relación lineal de la forma:

<span id="page-38-1"></span><span id="page-38-0"></span>
$$
M_t = k_\theta G \frac{\partial \theta}{\partial x} \tag{2.31}
$$

donde  $k_{\theta}$  es el coeficiente de rigidez torsional para la sección transversal, que puede evaluarse mediante la formulación de Sait Venant de la teoría de la elasticidad clásica, y *G* es el módulo de corte para el material .

El análisis de la teoría de la elasticidad clásica supone que las secciones transversales son libres de deformarse fuera de sus planos durante los desplazamientos torsionales. Todas las secciones transversales, excepto las circulares, generalmente se deformarán. Si uno o ambos extremos de una barra están rígidamente fijados, de modo que un extremo no pueda deformarse, y si la barra no es delgada, entonces debe considerarse la rigidez adicional debida a la restricción de deformación.

Sustituyendo la ecuación [\(2.31\)](#page-38-0) en la [\(2.30\)](#page-38-1) tenemos:

$$
\frac{\partial}{\partial x}\left(k_{\theta}G\frac{\partial\theta}{\partial x}\right) + m_{t} = \rho J \frac{\partial^{2}\theta}{\partial t^{2}}
$$
\n(2.32)

En la ecuación [\(2.32\)](#page-38-2)  $k_{\theta}$ , G,  $\rho$  y J pueden ser todas funciones de *x*, mientras que  $m_t$  puede ser una función de *x* y *t*. Si  $k_{\theta}$ ,  $G$ ,  $\rho$  y *J* son constantes, y si las vibraciones libres son de interés, entonces [\(2.33\)](#page-38-3) puede escribirse como:

<span id="page-38-3"></span><span id="page-38-2"></span>
$$
k_{\theta}G\frac{\partial^2 \theta}{\partial x^2} = \rho J \frac{\partial^2 \theta}{\partial t^2}
$$
 (2.33)

#### 2.3.2.2. Condiciones de frontera

En la Tabla 2.2 se proporcionan varias condiciones de frontera para la vibración torsional de un eje junto con las ecuaciones de frecuencia correspondientes y las formas de modo las cuales menciona Rao (31).

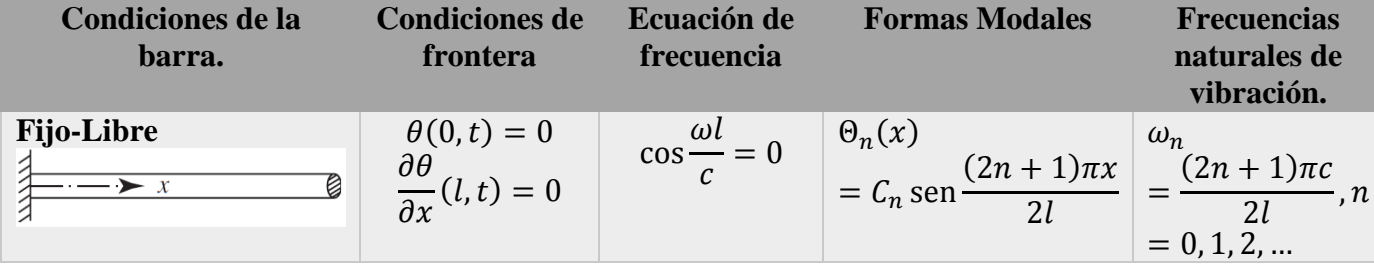

27

Capítulo 2

| <b>Libre-Libre</b>                                                                                                    | $\frac{\partial \theta}{\partial x}(0,t)=0$                                                                               | $\text{sen}\frac{\omega l}{c}=0$                                                                                                    | $\theta_n(x) = C_n \cos \frac{n\pi x}{l}$                                                                 | $\omega_n = \frac{n\pi c}{l}$ , n    |
|----------------------------------------------------------------------------------------------------|----------------------------------------------------------------------------------------------------|----------------------------------------------------------------------------------------------------|----------------------------------------------------------------------------------------------------|--------------------------------------|
| B<br>$\overbrace{\cdot\cdot\cdot\cdot\cdot}$ $\rightarrow$ x                                                                                                    |                                                                                                    |                                                                                                    |                                                                                                    | $= 0, 1, 2, $                        |
|                                                                                                    | $\frac{\partial v}{\partial x}(l,t)=0$                                                                                    |                                                                                                    |                                                                                                    |                                      |
| <b>Fijo-Fijo</b>                                                                                                    | $\theta(0,t)=0$                                                                                                    | $\text{sen}\frac{\omega l}{c}=0$                                                                                                    | $\Theta_n(x) = C_n \operatorname{sen} \frac{n\pi x}{l}$                                                   | $\omega_n = \frac{n \pi c}{l}$ , n   |
| $\frac{1}{2}$<br>$\overbrace{\qquad \qquad }^{x} \overbrace{\qquad \qquad }^{x}$                                                                                                    | $\theta(l,t)=0$                                                                                                    |                                                                                                    |                                                                                                    | $= 1, 2, 3, $                        |
| <b>Fijo-Disco</b><br>$\underbrace{\begin{matrix} \begin{matrix} \begin{matrix} \mathbf{r} & \mathbf{r} \\ \mathbf{r} & \mathbf{r} \end{matrix} \\ \hline \begin{matrix} \mathbf{r} & \mathbf{r} \end{matrix} \\ \hline \begin{matrix} \mathbf{r} & \mathbf{r} \end{matrix} \end{matrix} \end{matrix}} \begin{matrix} \begin{matrix} \mathbf{r} \\ \mathbf{r} \end{matrix} \\ \hline \begin{matrix} \mathbf{r} \\ \mathbf{r} \end{matrix} \end{matrix}}$                                                                                       | $\theta(0,t)=0$<br>$GI \frac{\partial \theta}{\partial x}(l, t)$<br>= $-l_d \frac{\partial^2 \theta}{\partial t^2}(l, t)$ | $\alpha$ tan $\alpha = \beta$<br>$\alpha = \frac{\omega l}{c}$<br>$\beta = \frac{\rho J l}{l_d}$                                                                                                    | $\boxed{\Theta_n(x) = C_n \cos \frac{\omega_n x}{c}}$ $\omega_n = \frac{\alpha_n c}{l}, n$                | $= 1, 2, 3, $                        |
|                                                                                                    | $\theta(0,t)=0$                                                                                                    | $\alpha$ tan $\alpha = -\beta$                                                                                                    | $\Theta_n(x) = C_n \operatorname{sen} \frac{\omega_n x}{c}$ $\omega_n = \frac{\alpha_n c}{l}, n$          |                                      |
| Fijo-Resorte torsional<br>$\mathbb{C}^\mathcal{K}_\mathcal{Q}$<br>$\overbrace{\qquad \qquad }^{x} \longrightarrow x$                                                                                                    | $GJ\frac{\partial\theta}{\partial x}(l,t)$<br>$= -k_t \theta(l,t)$                                                        | $\alpha = \frac{\omega l}{c}$<br>$\beta = \frac{\omega^2 \rho J l}{k_t}$                                                                                                    |                                                                                                    | $= 1, 2, 3, $                        |
|                                                                                                    | $\frac{\partial \theta}{\partial x}(0,t) = 0$                                                                             |                                                                                                    | $\Theta_n(x) = C_n \cos \frac{\omega_n x}{c} \quad \omega_n = \frac{\alpha_n c}{l}, n$                    |                                      |
| Libre-Disco<br>$\begin{array}{c}\n\overbrace{\bullet \quad \cdots \quad \bullet}^{F} & l, \rho, J \\ \hline\n\end{array}$<br>$I_d$                                                                                                    | $GI \frac{\partial \theta}{\partial x}(l,t)$<br>= $-l_d \frac{\partial^2 \theta}{\partial t^2}(l,t)$                      | $\alpha \cot \alpha = -\beta$<br>$\alpha = \frac{\omega l}{c}$<br>$\beta = \frac{\rho J l}{I_d}$                                                                                                    |                                                                                                    | $= 1, 2, 3, $                        |
| <b>Libre-Resorte torsional</b>                                                                                                    | dθ<br>$\frac{\partial v}{\partial x}(0,t)=0$                                                                              | $\alpha$ cot $\alpha = \beta$                                                                                                    | $\Theta_n(x) = C_n \cos \frac{\omega_n x}{c} \quad \omega_n = \frac{\alpha_n c}{l}, n$                    |                                      |
| Olle<br>$\overline{\bullet}$ $\overline{\bullet}$ $\overline{\$ | $GJ\frac{\partial\theta}{\partial x}(l,t)$<br>$=-k_t \theta(l,t)$                                                         | $\alpha = \frac{\omega l}{c}$<br>$\beta = \frac{\omega^2 \rho J l}{k_t}$                                                                                                    |                                                                                                    | $= 1, 2, 3, $                        |
| Disco-Disco                                                                                                    | $GJ\frac{\partial \theta}{\partial x}(0,t)$                                                                               | $\tan \alpha$                                                                                                    | $\Theta_n(x)$                                                                                             | $\omega_n = \frac{\alpha_n c}{l}, n$ |
|                                                                                                    |                                                                                                    | GJ $\frac{\partial}{\partial x}(0, t)$<br>$= I_1 \frac{\partial^2 \theta}{\partial t^2}(0, t)$<br>GJ $\frac{\partial \theta}{\partial x}(l, t)$<br>$= I_2 \frac{\partial^2 \theta}{\partial t^2}(l, t)$<br>$= I_2 \frac{\partial^2 \theta}{\partial t^2}(l, t)$<br>$\beta_1 = \frac{I_0}{I_1} = \frac{\rho J l}{I_1}$<br>$\beta_1 = \frac{I_0}{I_2} = \frac{\rho J l}{I_2}$ | = $C_n \left(\cos \frac{\alpha_n x}{l}\right)$<br>- $\frac{\alpha_n}{\beta_1}$ sen $\frac{\alpha_n x}{l}$ | $= 1, 2, 3, $                        |
|                                                                                                    |                                                                                                    |                                                                                                    |                                                                                                    |                                      |

Tabla 2.2 Condiciones de frontera de una barra en vibración torsional.

### 2.3.3. Vibraciones transversales de Vigas

#### 2.3.3.1. Ecuaciones de movimiento

Un elemento infinitesimal típico de longitud ds, medido a lo largo de la cuerda deformada. El desplazamiento describe el movimiento de este elemento típico, y depende tanto su ubicación longitudinal  $(x)$  como el tiempo  $(t)$ . Es decir,  $w = w(x, t)$ .

En la Figura 2.8, el elemento infinitesimal se amplia y se muestran todas las fuerzas que actúan sobre él, dando como resultado un diagrama de cuerpo libre. La tensión *(T)* no es necesariamente constante, pero puede variar con *x* o *s* y *t.* El ángulo *(θ)* que forma la cuerda con el eje horizontal también varía con *x* o *s* y *t*. Leissa (30) asume para este estudio que los desplazamientos vibratorios son pequeños, y que *θ* también es pequeño en todas partes. También se muestra una fuerza externa distribuida, actuando normal a la cuerda.

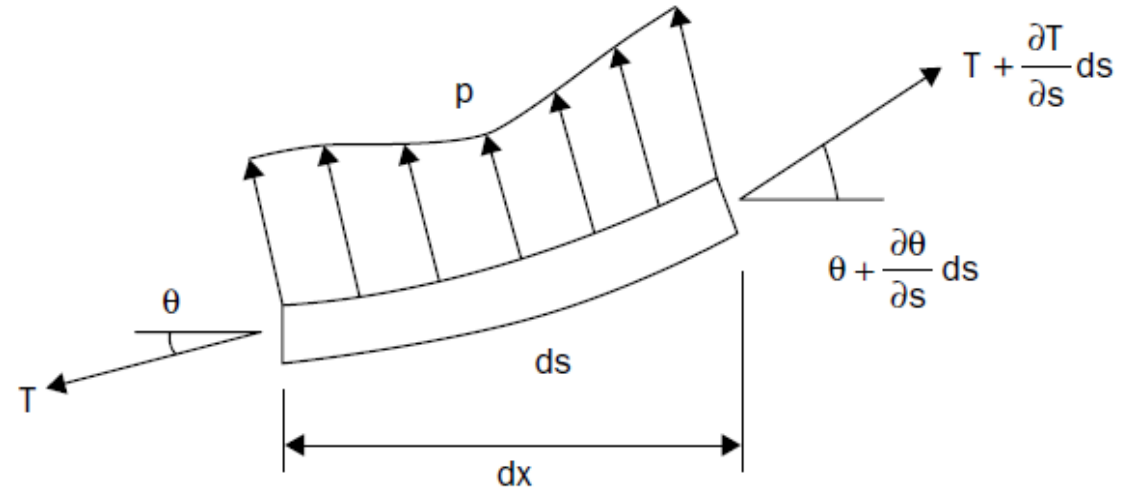

Figura 2.8 Diagrama de cuerpo libre de un elemento infinitesimal.

Sumando las fuerzas en la dirección *z* nos da:

$$
\sum F_Z = -T \operatorname{sen} \theta + \left(T + \frac{\partial T}{\partial s} ds\right) \operatorname{sen} \left(\theta + \frac{\partial \theta}{\partial s} ds\right) + (p ds) \cos \theta = (\rho ds) \frac{\partial^2 w}{\partial t^2}
$$
(2.34)

donde  $\rho = \rho(x)$  es la densidad de masa por unidad de longitud de la barra. Usando la identidad trigonométrica para el seno de la suma de dos ángulos, y reemplazando sen  $\alpha$  por  $\alpha$ , y cos  $\alpha$  por 1 ángulo pequeño, tenemos:

$$
\text{sen}\left(\theta + \frac{\partial\theta}{\partial s}ds\right) = \text{sen}\,\theta \cdot \text{cos}\left(\frac{\partial\theta}{\partial s}ds\right) + \text{cos}\,\theta \cdot \text{sen}\left(\frac{\partial\theta}{\partial s}ds\right) \tag{2.35}
$$
\n
$$
= \text{sen}\,\theta + \text{cos}\,\theta \cdot \frac{\partial\theta}{\partial s}ds
$$

Sustituyendo (2.35) en (2.34), expandiendo el producto indicado, cancelando los términos  $T$  sen  $\theta$ , se obtiene:

$$
\left(T\cos\theta\frac{\partial\theta}{\partial s} + \frac{\partial T}{\partial s}\sin\theta + \frac{\partial T}{\partial s}ds\cdot\cos\theta\frac{\partial\theta}{\partial s} + p\cos\theta\right)ds = \rho\frac{\partial^2 w}{\partial t^2}ds\tag{2.36}
$$

Se ve que todos los términos excepto uno en (2.36) contienen ds. El restante contiene  $(ds)^2$ , que es de orden superior, y por lo tanto puede ser descartado sin error. Al hacerlo, y dividiéndolo por la longitud  $ds$ , (2.36) se puede volver a escribir como:

$$
\frac{\partial}{\partial s}(T \operatorname{sen} \theta) + p \cos \theta = \rho \frac{\partial^2 w}{\partial t^2} ds \tag{2.37}
$$

Como está escrito, (2.37) es una ecuación diferencial parcial no lineal, con *T* dependiendo de *w*. Suponen que la pendiente de la cadena desplazada  $(\partial w/\partial x)$  es pequeña para todos los valores de *x* y *t*. Entonces nos da:

$$
\operatorname{sen}\theta \approx \tan \theta = \frac{\partial w}{\partial x}, \qquad \cos \theta \approx 1, \qquad \frac{\partial}{\partial s} = \frac{\partial}{\partial x} \tag{2.38}
$$

Esto permite reemplazar (2.37) por:

$$
\frac{\partial}{\partial x}\left(T\frac{\partial w}{\partial x}\right) + p = \rho \frac{\partial^2 w}{\partial t^2} \tag{2.39}
$$

Ahora bien, suponiendo que la tensión inicial  $T_0$  es suficientemente grande y que el desplazamiento transversal *w* es suficientemente pequeño, de modo que *T* puede suponerse constante durante el movimiento. Entonces, (2.39) simplifica aún más a:

$$
T_0 \frac{\partial^2 w}{\partial x^2} + p = \rho \frac{\partial^2 w}{\partial t^2}
$$
 (2.40)

que es la ecuación de movimiento que gobierna la vibración forzada de la viga.  $p = 0$ , y (2.40) se convierte en:

$$
T\frac{\partial^2 w}{\partial x^2} = \rho \frac{\partial^2 w}{\partial t^2} \tag{2.41}
$$

Esta es la conocida "ecuación de onda" unidimensional de la física.

#### 2.3.3.2. Condiciones de frontera

Rao (31) nos muestra las condiciones de frontera de una viga correspondiente a diferentes tipos de soportes extremos como se puede observar en la [Tabla 2.3,](#page-43-0) las condiciones límite para los apoyos, se pueden obtener del principio de Hamilton al incluir los términos de energía apropiados en la formulación de ecuaciones. Para la vibración libre, se supone que la excitación externa es cero:

$$
f(x,t) = 0 \tag{2.42}
$$

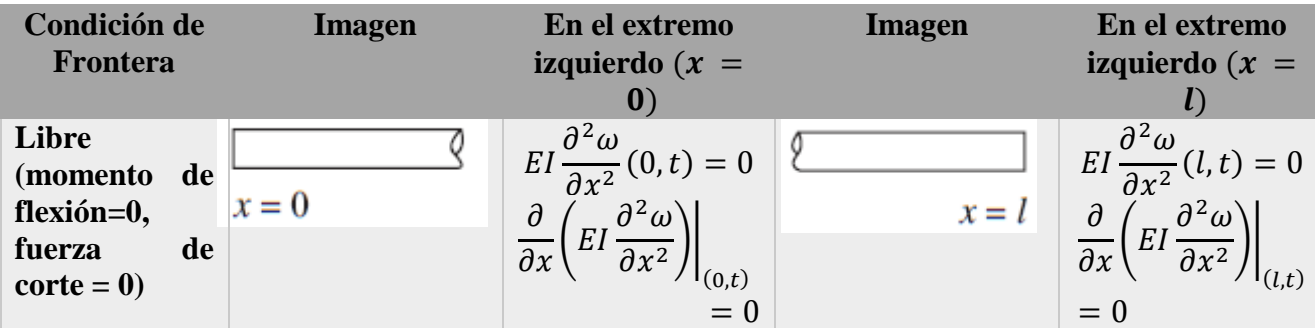

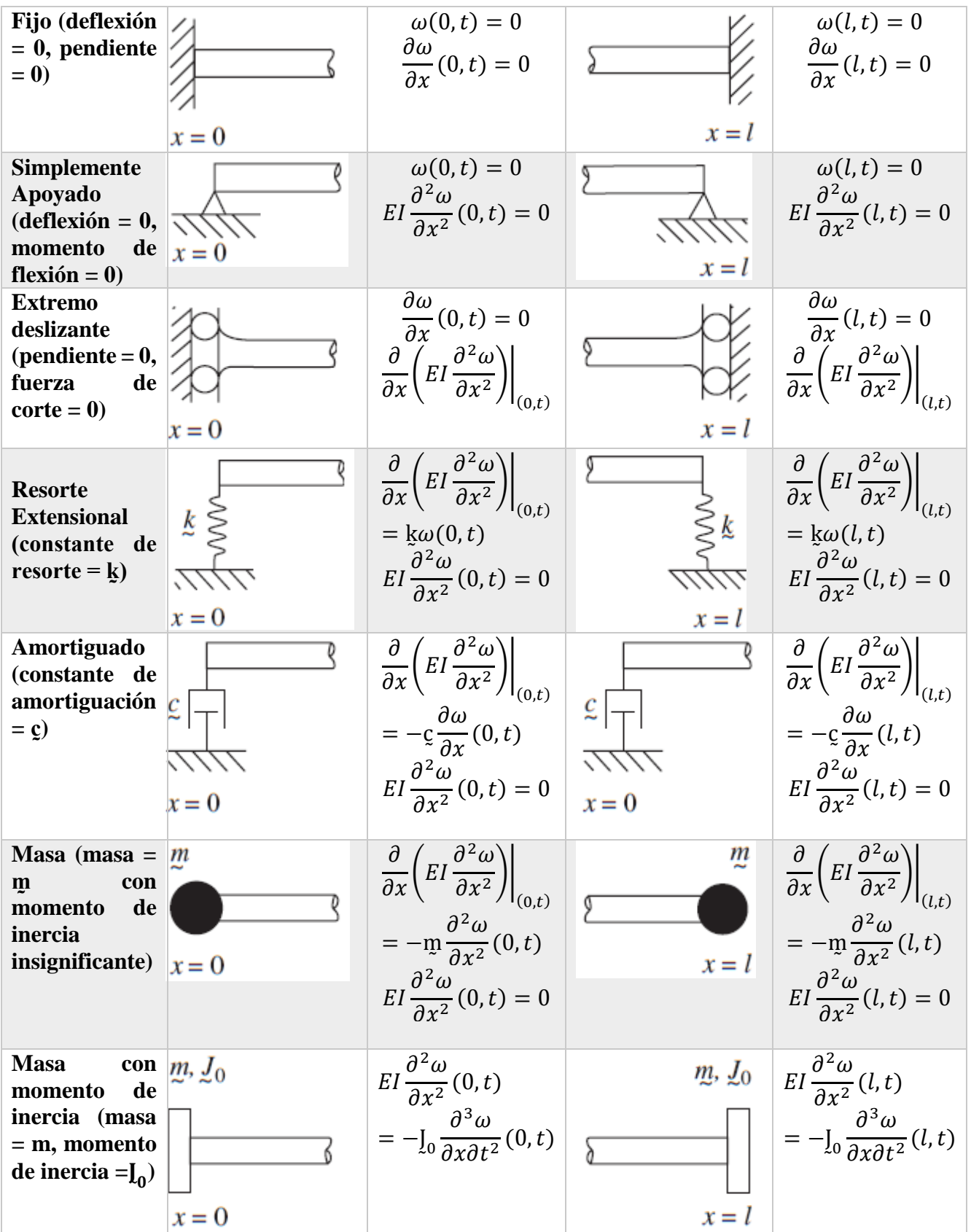

31 **}** 

 $\mathbf f$ 

$$
\frac{\partial}{\partial x} \left( EI \frac{\partial^2 \omega}{\partial x^2} \right) \Big|_{(0,t)}
$$
\n
$$
= -\mathfrak{w} \frac{\partial^2 \omega}{\partial t^2} (0,t)
$$
\n
$$
\begin{aligned}\n\frac{\partial}{\partial x} \left( EI \frac{\partial^2 \omega}{\partial x^2} \right) \Big|_{(l,t)} \\
= -\mathfrak{w} \frac{\partial^2 \omega}{\partial t^2} (l,t)\n\end{aligned}
$$

Tabla 2.3 Condiciones de frontera de una barra en vibración transversal.

# <span id="page-43-0"></span>2.4. Frecuencias y modos de vibrar de vigas uniformes.

Las frecuencias naturales y las formas de modo de las vigas con una sección transversal uniforme con diferentes condiciones de frontera las analiza más detalladamente Rao (31), quien nos dice que la ecuación de la vibración libre está dada por:

$$
\dot{W}(x) = C_1(\cos \beta x + \cosh \beta x) + C_2(\cos \beta x - \cosh \beta x) \n+ C_3(\text{Sen }\beta x + \text{Sen }\beta x) + C_4(\text{Sen }\beta x - \text{Sen }\beta x)
$$
\n(2.43)

donde  $C_1$ ,  $C_2$ ,  $C_3$  y  $C_4$ , son constantes diferentes en cada caso.

## 2.4.1. Viga Simplemente apoyada en ambos lados

La solución de vibración libre que desarrolla Rao (31) para el caso simplemente apoyado en ambos extremos es:

$$
w(x,t) = \sum_{n=1}^{\infty} w_n(x,t) = \sum_{n=1}^{\infty} \text{sen} \frac{n\pi x}{l} (A_n \cos \omega_n t + B_n \operatorname{sen} \omega_n t)
$$
 (2.44)

Las primeras cuatro frecuencias naturales de vibración y las formas de modo correspondientes se muestran en la Figura 2.9. Los modos normales de vibración están dados por

$$
w(x,t) = W_n(x)(A_n \cos \omega_n t + B_n \sin \omega_n t), \quad n = 1, 2, ... \tag{2.45}
$$

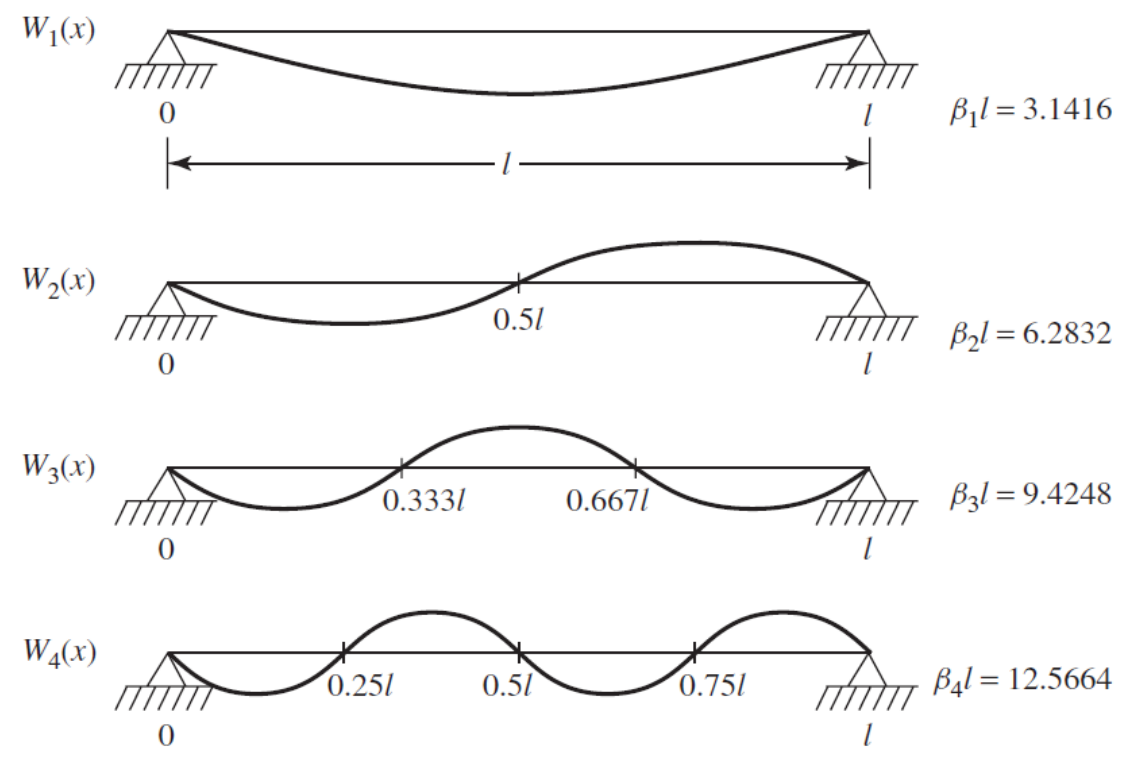

Figura 2.9 Frecuencias naturales y modos de vibrar de una viga simplemente apoyada en ambos extremos.

### 2.4.2. Viga fija en ambos lados

La solución de vibración libre para el caso Fijo-Fijo desarrollado por Rao (31) es:

$$
w(x,t) = \sum_{n=1}^{\infty} w_n(x,t)
$$
  
= 
$$
\sum_{n=1}^{\infty} \left[ (\cos \beta_n x - \cosh \beta_n x) - \frac{\cos \beta_n l - \cosh \beta_n l}{\sin \beta_n l - \sinh \beta_n l} (\sin \beta_n x - \sinh \beta_n x) \right]
$$
  
= 
$$
\left[ (\cos \beta_n - \cosh \beta_n) - (\sin \beta_n - \sinh \beta_n) \right]
$$
  
= 
$$
(A_n \cos \omega_n t + B_n \sin \omega_n t)
$$
 (2.46)

Las primeras cuatro frecuencias naturales y las formas de modo correspondientes se muestran en la Figura 2.10. El enésimo modo normal de vibración se puede expresar como:

$$
w_n(x,t) = W_n(x)(A_n \cos \omega_n t + B_n \sin \omega_n t)
$$
 (2.47)

Capítulo 2

![](_page_45_Figure_1.jpeg)

Figura 2.10 Frecuencias naturales y modos de vibrar de una viga Fijo-Fijo.

### 2.4.3. Viga Libre-Libre

La solución de vibración libre para el caso Libre-Libre desarrollado por Rao (31) es:

$$
w(x,t) = \sum_{n=1}^{\infty} w_n(x,t)
$$
  
= 
$$
\sum_{n=1}^{\infty} \left[ (\cos \beta_n x + \cosh \beta_n x) - \frac{\cos \beta_n l - \cosh \beta_n l}{\sin \beta_n l - \sinh \beta_n l} (\sin \beta_n x + \sinh \beta_n x) \right]
$$
  
 
$$
\cdot (A_n \cos \omega_n t + B_n \sin \omega_n t)
$$
 (3.48)

Las primeras cinco frecuencias naturales y modos de vibrar se muestran en la Figura 2.11. El modo nth normal y la solución de vibración libre están dados por:

$$
w_n(x,t) = W_n(x)(A_n \cos \omega_n t + B_n \sin \omega_n t)
$$
\n(2.49)

Capítulo 2

![](_page_46_Figure_1.jpeg)

Figura 2.11 Frecuencias naturales y modos de vibrar de una viga Libre-Libre.

2.4.4. Viga con un extremo fijo y el otro simplemente apoyado

Las primeras cuatro frecuencias naturales y los modos de vibrar se muestran en la Figura 2.12.

![](_page_47_Figure_1.jpeg)

Figura 2.12 Frecuencias naturales y modos de vibrar de una viga Fijo-Simplemente apoyado.

### 2.4.5. Viga Con un extremo fijo y el otro Libre

Las primeras cuatro frecuencias naturales y los modos de vibrar se muestran en la Figura 2.13.

![](_page_47_Figure_5.jpeg)

Figura 2.13 Frecuencias naturales y modos de vibrar de una viga Fijo-Libre.

# 2.5. Modelado de fisuras

El crecimiento de una grieta en un eje giratorio provoca un cambio en su comportamiento dinámico, siempre que se instale un sistema de monitoreo de condición y se analicen las vibraciones. Por esto Bachschmid et al. (32) analiza detalladamente las fisuras en la maquinaria industrial rotativa.

### 2.5.1. Factor de Intensidad de Esfuerzos (SIF)

Estos factores son parámetros que definen el estado mecánico local cerca de la punta de la grieta y lo relacionan con las características macroscópicas del sistema, tales como la geometría del cuerpo, la geometría de la sección fisurada, y el tipo de cargas aplicadas al elemento estructural en estudio. Irwin, demostró que el campo de tensión en el área de la punta de la grieta está completamente determinado por una cantidad *K* llamada factor de intensidad de esfuerzos (SIF). Las tensiones vienen dadas por las siguientes ecuaciones:

$$
\sigma_x = \frac{\bar{K}_I}{\sqrt{2\pi r}} \cos\left(\frac{\theta}{2}\right) \left[1 - \text{sen}\left(\frac{\theta}{2}\right) \text{sen}\left(\frac{3\theta}{2}\right)\right]
$$

$$
\sigma_y = \frac{K_I}{\sqrt{2\pi r}} \cos\left(\frac{\theta}{2}\right) \left[1 + \text{sen}\left(\frac{\theta}{2}\right) \text{sen}\left(\frac{3\theta}{2}\right)\right]
$$

$$
\tau_{xy} = \frac{K_I}{\sqrt{2\pi r}} \cos\left(\frac{\theta}{2}\right) \text{sen}\left(\frac{\theta}{2}\right) \cos\left(\frac{3\theta}{2}\right)
$$
(2.50)

donde *r* y *θ* son las coordenadas polares

Los subíndices de K se dan generalmente en números romanos, I (modo de apertura), II (modo de corte o deslizamiento en el plano) y III (modo de corte o rasgado fuera del plano), que se refieren a los modos de carga, como es mostrado en la Figura 2.14.

![](_page_48_Figure_8.jpeg)

Figura 2.14 Modos de Carga de la Superficie de la Fisura.

Por razones prácticas el modo I es el más importante. De hecho, la experiencia muestra que el mayor número de grietas resulta del modo de apertura I, mientras que los otros dos modos son raros.

La relación entre G y K es la siguiente:

$$
K_I = \sqrt{GE}, \text{ En el caso de esfuerzo plano} \tag{2.51}
$$

$$
K_{I} = \sqrt{\frac{GE}{(1 - v^{2})}}
$$
, En el caso de deformacion plana (2.52)

El factor de intensidad del estrés puede estar relacionado con el estrés aplicado de una manera general:

$$
K_{I} = \beta \left( \frac{a}{W}, \frac{a}{d}, \dots \right) \sigma \sqrt{\pi a}
$$
 (2.53)

donde *β* es una función no dimensional que depende de la geometría del elemento fisurado y de las cargas externas (*W* indica la relación entre la profundidad de la grieta y el espesor del elemento y *d* es la relación entre la profundidad de la grieta y el diámetro de un cilindro).

El conocimiento del valor del factor de intensidad de esfuerzo *K* permite verificar si un elemento mecánico agrietado es confiable o no. Con este objetivo es necesario comparar el factor de intensidad de tensión con la tenacidad del material:

$$
K_I < K_{I_c} \tag{2.54}
$$

La dureza  $K_{I_c}$  es uno de los parámetros más importantes en la mecánica de fractura. De hecho, este es el valor crítico del factor de intensidad de tensión  $K_I$  en el que se produce la fractura. La tasa de liberación de energía total *G* se puede expresar en términos de los factores de intensidad de estrés como:

$$
G = \frac{1 - v^2}{E} \left[ \left( \sum_{i=1}^{6} K_{i} \right)^2 + \left( \sum_{i=1}^{6} K_{i} \right)^2 \right] + \frac{1 + v}{E} \left( \sum_{i=1}^{6} K_{i} \right)^2 \tag{2.55}
$$

donde  $K_{k,i}$  es el factor de intensidad de esfuerzo generado por la carga  $P_i$  o el momento  $M_i$  en el modo de fisura de grieta  $k$ . El desplazamiento adicional  $u_i$  en la dirección  $i$ , debido a la grieta con una profundidad constante y una unidad de longitud, se puede expresar en relación con la energía de deformación total y con la carga en la misma dirección *i* como:

$$
u_{ia} = \frac{\partial}{\partial P_i} \left( \int_0^a G(\eta) d\eta \right) \tag{2.56}
$$

Los términos de la matriz de cumplimiento pueden obtenerse mediante una segunda derivación. En el caso de una grieta con profundidad variable  $\alpha(\xi)$  a lo largo del eje z y un ancho no unitario igual a *2b*, estos términos se expresan como:

$$
C_{ij} = \frac{\partial^2}{\partial P_i \partial P_j} \left( \int_0^a \int_{-b}^b G(\xi, \eta) d\xi d\eta \right) \tag{2.57}
$$

Dado que las funciones  $F_k$  y los factores de intensidad de tensión solo se determinan para vigas con secciones transversales rectangulares, su aplicación en el caso de los rotores habituales requiere subdividir la sección transversal circular en un gran número de secciones rectangulares paralelas (Figura 2.15).

![](_page_50_Figure_1.jpeg)

Figura 2.15 Discretización de una sección transversal circular y aproximación SERR en posición rotada.

Dimarogonas y Paipetis (33) analizaron los valores de los factores de intensidad de esfuerzo para una viga de grosor unitario con una grieta que se propaga en su propio plano. Dado que la densidad de energía es un escalar, es permisible integrarse a lo largo de la punta de la grieta, suponiendo que la profundidad de la grieta sea variable y que el factor de intensidad de esfuerzo se da para la viga elemental. Luego, para la sección circular del radio *R*, los factores de intensidad de esfuerzo *K* para una tira de espesor unitario con una grieta transversal bajo diferentes condiciones de carga son:

$$
K_{I1} = \sigma_1 \sqrt{\pi \alpha} F_1 \left(\frac{\alpha}{h}\right), \quad \sigma_1 = \frac{P_1}{\pi R^2}
$$
\n
$$
K_{I4} = \sigma_4 \sqrt{\pi \alpha} F_1 \left(\frac{\alpha}{h}\right), \quad \sigma_4 = \frac{4P_4 x}{\pi R^4}
$$
\n
$$
K_{I5} = \sigma_5 \sqrt{\pi \alpha} F_2 \left(\frac{\alpha}{h}\right), \quad \sigma_5 = \frac{4P_5 \sqrt{R^2 - x^2}}{\pi R^4}
$$
\n
$$
K_{I2} = K_{I3} = K_{I6} = 0
$$
\n
$$
K_{I13} = \sigma_3 \sqrt{\pi \alpha} F_{II} \left(\frac{\alpha}{h}\right), \quad \sigma_3 = \frac{P_3 k}{\pi R^2}
$$
\n
$$
K_{II6} = \sigma_{6II} \sqrt{\pi \alpha} F_{II} \left(\frac{\alpha}{h}\right), \quad \sigma_{6II} = \frac{2P_6 x}{\pi R^4}
$$
\n
$$
K_{II1} = K_{II2} = K_{II4} = K_{II5} = 0
$$
\n
$$
K_{III2} = \sigma_2 \sqrt{\pi \alpha} F_{III} \left(\frac{\alpha}{h}\right), \quad \sigma_{6III} = \frac{2P_2}{\pi R^2}
$$
\n
$$
K_{III6} = \sigma_{6III} \sqrt{\pi \alpha} F_{III} \left(\frac{\alpha}{h}\right), \quad \sigma_{6III} = \frac{2P_6 \sqrt{R^2 - x^2}}{\pi R^4}
$$
\n
$$
K_{III1} = K_{III3} = K_{III4} = K_{III5} = 0
$$

donde  $K_{ij}$  son los factores de intensidad de esfuerzo de fisura correspondientes a los tres modos de fractura  $i = I$ , II, III, que resultan para cada modo de carga individual  $j = 1, 2, ... 6, h$  y *a* son la altura y profundidad de la grieta de la viga, respectivamente, en *x*, y  $k = 6(1 + v)/(7 + 6v)$ un coeficiente de forma para la sección transversal circular.

39

Los términos adimensionales de la matriz de cumplimiento son:

$$
\bar{c}_{11} = \frac{\pi ERc_{11}}{1 - v^2} = 4 \int_{0}^{\bar{a}} \int_{0}^{\bar{b}} \bar{x} F_i^2(\bar{h}) d\bar{x} d\bar{y}
$$
\n
$$
\bar{c}_{15} = \frac{\pi ER^2c_{15}}{1 - v^2} = 16 \int_{0}^{\bar{a}} \int_{0}^{\bar{a}} \bar{y} \sqrt{(1 - \bar{x}^2)} F_i(\bar{h}) F_2(\bar{h}) d\bar{x} d\bar{y}
$$
\n
$$
\bar{c}_{55} = \frac{\pi ER^3c_{55}}{1 - v^2} = 64 \int_{0}^{\bar{a}} \int_{0}^{\bar{b}} \bar{y} (1 - \bar{x}^2) F_2^2(\bar{h}) d\bar{x} d\bar{y}
$$
\n
$$
\bar{c}_{44} = \frac{\pi ER^3c_{44}}{1 - v^2} = 32 \int_{0}^{\bar{a}} \int_{0}^{\bar{a}} \bar{x}^2 \bar{y} (1 - \bar{x}^2) F_1^2(\bar{h}) d\bar{x} d\bar{y}
$$
\n
$$
\bar{c}_{14} = \frac{\pi ER^2c_{14}}{1 - v^2} = 8 \int_{0}^{\bar{a}} \int_{0}^{\bar{a}} \bar{x} \bar{y} F_1^2(\bar{h}) d\bar{x} d\bar{y}
$$
\n
$$
\bar{c}_{45} = \frac{\pi ER^3c_{45}}{1 - v^2} = 64 \int_{0}^{\bar{a}} \int_{0}^{\bar{b}} \bar{x} \bar{y} \sqrt{(1 - \bar{x}^2)} F_i(\bar{h}) F_2(\bar{h}) d\bar{x} d\bar{y}
$$
\n
$$
\bar{c}_{33} = \frac{\pi ERc_{33}}{1 - v^2} = 4 \int_{0}^{\bar{a}} \int_{0}^{\bar{b}} \bar{y} F_{ii}^2(\bar{h}) d\bar{x} d\bar{y}
$$
\n
$$
\bar{c}_{52} = \frac{\pi ERc_{22}}{1 - v^2} = 8 \int_{0}^{\bar{a}} \int_{0}^{\bar{b}} \bar{y} F_{iii}^2(\bar{h}) d\bar{x} d\bar{y}
$$
\n $$ 

Donde:

$$
A_1 = \bar{x}^2 \bar{y} F_1^2(\bar{h}), \quad A_2 = (1 - \bar{x}^2) \bar{y} F_{III}^2(\bar{h}), \quad y \quad \bar{x} = \frac{x}{R}, \quad \bar{y} = \frac{y}{R}, \quad \bar{h} = \frac{y}{h}, \quad \bar{b} = \frac{b}{R}
$$
  
Finalmente, la matrix de cumplimiento toma la siguiente forma:

 $\mathbf{f}$ 

![](_page_52_Picture_265.jpeg)

donde  $\bar{c}_{ij}$  es el cumplimiento o la desviación en la dirección *i* debido a la carga en la dirección *j*. En la Figura 2.16 se muestran los requisitos sin dimensiones para diferentes profundidades de grietas. Por inversión de la matriz de cumplimiento se puede obtener la matriz local de rigidez  $K = C^{-1}$ . Los términos fuera de la diagonal de la matriz de flexibilidad indican acoplamiento de vibración.

![](_page_52_Figure_3.jpeg)

Figura 2.16 Cumplimientos sin dimensiones para diferentes profundidades de grietas.

# Capítulo 3 Metodología

# 3.1. Software utilizado para la Experimentación

Se utilizó un software disponible en el Laboratorio de Vibraciones y Rotodinámica del Instituto Politécnico Nacional en la Sección de Estudios de Posgrado e Investigación de la ESIME Zacatenco, el cual adquiere los datos de los experimentos y nos da valores en el estado de la Frecuencia.

El software utilizado para el procesamiento de los datos adquiridos y la obtención, visualización y almacenamiento de las Frequency Response Functions, fue programado en NI LabVIEW 2014, el cual se observa en la Figura 3.1.

![](_page_53_Figure_5.jpeg)

Figura 3.1 Programa de NI LabVIEW 2014 Utilizado.

En la Figura 3.2 se muestra la forma de configurar el programa para poder realizar el test de impacto, en la columna NI-DAQmx Channel se seleccionan los canales a los que están conectados el martillo de impacto, que en este caso está en el chasis número 1, en el módulo 4 en el canal 0, y las tres señales del acelerómetro están en el mismo chasis y el mismo módulo pero en los canales 1, 2 y 3. En la columna con el nombre de Channel Type (EU) se indica el tipo de señal que se obtendrá, la cual para el caso del martillo es de fuerza y las muestra en unidades de Newton, mientras que las del acelerómetro se adquieren en aceleración. En la columna con el título de Location es la localización de los instrumentos en el eje en el que se realizarán los experimentos, en este caso las señales del acelerómetro se encuentran en la misma localización debido a que esta configuración es para el acelerómetro triaxial, el cual al ser una

42

sola pieza que medirá las tres direcciones, está ubicado en una solo posición. Mientras que la señal del martillo debe incluirse con un numero diferente al de las tres direcciones del acelerómetro, ya que de lo contrario se le estaría indicando al software que el impacto siempre será en la misma ubicación del sensor de aceleración.

| Is Impact Test (DAQmx)                 |                                           |                                 |                   |                             |                         |              |                      |              |              |                   |                   | П                                  | $\times$                     |
|----------------------------------------|-------------------------------------------|---------------------------------|-------------------|-----------------------------|-------------------------|--------------|----------------------|--------------|--------------|-------------------|-------------------|------------------------------------|------------------------------|
| <b>TRATIONAL</b><br><b>INSTRUMENTS</b> |                                           | NI-DAQmx Channel                |                   | Channel Type (EU)           |                         | Range        | mV/EU                | <b>IEPE</b>  | Coupling     |                   | Location          | Orientation                        |                              |
|                                        | $\triangleright$<br><b>Data Directory</b> | % cDAO 1Mod4/ai0                | $\vee$            | Force (N)                   | $\checkmark$            | 2000         | 2                    | $\checkmark$ | AC           | $\overline{\vee}$ | 0002              | -Z                                 |                              |
| Configure<br><b>S</b> Acquisition      | C: \Users \GOMEZ MANCILLA\                | % cDAQ1Mod4/ai1                 | $\vee$            | Acceleration (q)            | $\checkmark$            | 500          | 10                   | $\checkmark$ | AC           | $\sim$            | 0001              | $+X$                               | $\checkmark$<br>$\checkmark$ |
|                                        | Documents\Joel                            | % cDAQ1Mod4/ai2                 | $\checkmark$      | Acceleration (g)            | $\checkmark$            | 500          | 10                   | $\checkmark$ | AC           | $\overline{\vee}$ | 0001              | $+Y$                               | $\checkmark$                 |
| $\mathbf{P}_{\text{t}}$<br>Start       |                                           | % cDAQ1Mod4/ai3                 | $\checkmark$      | Acceleration (g)            | $\checkmark$            | 500          | 10                   | $\checkmark$ | AC           | $\sim$            | 0001              | $+Z$                               | $\checkmark$                 |
| <b>Stop</b><br>139                     |                                           | ☆                               | $\vee$            | Voltage (V)                 | $\checkmark$            | 5            | 1000                 | П            | DC           | $\sim$            | 0001              | $+Y$                               | $\checkmark$                 |
|                                        |                                           | $\frac{1}{6}$                   | $\checkmark$      | Voltage (V)                 | $\checkmark$            | 5            | 1000                 | П            | DC           | $\sim$            | 0001              | $+Y$                               | $\checkmark$                 |
|                                        |                                           | $\frac{1}{6}$                   | $\smallsmile$     | Voltage (V)                 | $\overline{\mathbf{v}}$ | 5            | 1000                 | Г            | DC           | $\sim$            | 0001              | $+Y$                               | $\checkmark$                 |
| Live<br><b>Signals</b>                 |                                           | $\frac{1}{6}$                   | $\checkmark$      | Voltage (V)                 | $\checkmark$            | 5            | 1000                 | П            | DC           | $\sim$            | 0001              | $+Y$                               | $\checkmark$                 |
|                                        |                                           | $\frac{1}{6}$                   | $\smallsetminus$  | Voltage (V)                 | $\checkmark$            | 5            | 1000                 | П            | DC           | $\sim$            | 0001              | $+Y$                               | $\checkmark$                 |
| Configure<br>Limits                    |                                           | L                               | $\checkmark$      | Voltage (V)                 | $\checkmark$            | 5            | 1000                 | Г            | DC           | $\sim$            | 0001              | $+Y$                               | $\ddot{\phantom{0}}$         |
|                                        | Save Impacts and Responses                | 3<br>$\frac{1}{6}$              | $\checkmark$      | Voltage (V)                 | $\overline{\mathbf{v}}$ | 5            | 1000                 | П            | DC           | $\sim$            | 0001              | $+Y$                               | $\checkmark$                 |
| Triggered<br>Signals                   | Waveforms.tdms                            | $\frac{1}{6}$                   | $\checkmark$      | Voltage (V)                 | $\backsim$              | 5            | 1000                 | п            | <b>DC</b>    | $\sim$            | 0001              | $+Y$                               | $\checkmark$                 |
|                                        |                                           | $\frac{1}{6}$                   | $\smallsmile$     | Voltage (V)                 | $\smallsetminus$        | 5            | 1000                 | П            | DC           | $\sim$            | 0001              | $+Y$                               | $\checkmark$                 |
| All                                    | Save Averaged FRFs                        | k.                              | $\smallsetminus$  | Voltage (V)                 | $\checkmark$            | 5            | 1000                 | г            | DC           | $\sim$            | 0001              | $+Y$                               | $\checkmark$                 |
| Data                                   | Frequency Responses.uff                   | $\frac{1}{6}$                   | $\smallsmile$     | Voltage (V)                 | $\backsim$              | 5            | 1000                 | П            | DC           | $\sim$            | 0001              | $+Y$                               | $\checkmark$                 |
| Frequency<br>Responses<br>∽            |                                           | $\frac{1}{6}$                   |                   | $\vee$ Voltage (V)          | $\vee$                  | 5            | 1000                 |              | DC           | $\sim$            | 0001              | $+Y$                               | $\checkmark$                 |
| --<br>Nyquist                          |                                           |                                 |                   |                             |                         |              |                      |              |              |                   |                   |                                    |                              |
| Graph                                  |                                           | <b>Timing Mode</b><br>Frequency | $\overline{\vee}$ | Max Frequency (Hz)<br>20000 |                         |              | Resolution (Hz)<br>1 |              |              |                   |                   | <b>Block Duration (s)</b><br>1,000 |                              |
|                                        |                                           | <b>Reference Type</b>           |                   | <b>Trigger Channel</b>      |                         | Level        |                      | Slope        |              |                   | <b>Hysteresis</b> |                                    |                              |
| ຳ                                      | Help                                      |                                 | $\checkmark$      | cDAQ 1Mod4/ai0              |                         | $\checkmark$ | 1                    | Rising       | $\checkmark$ |                   | 0                 | Pretrigger<br>20                   |                              |
| ã<br><b>Delete</b><br>Data             |                                           |                                 |                   |                             |                         |              |                      |              |              |                   |                   | $\mathbb{B}^f$                     | ŀ®                           |
| Exit                                   |                                           |                                 |                   |                             |                         |              |                      |              |              |                   |                   |                                    |                              |

Figura 3.2 Configuración del programa de adquisición de datos.

# 3.1.1. Adquisición de datos en el dominio de la Frecuencia (FRF)

Una vez configurado el sistema de adquisición, se procede a presionar el botón de Start, para así poder realizar los impactos y el programa comience a capturar las señales, para poder visualizar las FRF obtenidas del programa basta con presionar el botón llamado *Frequency Responses* el cual nos mostrará una pantalla como la que se muestra en la Figura 3.3.

![](_page_55_Figure_1.jpeg)

Figura 3.3 Experimento con las gráficas de 3 impactos.

En esta ventana nos muestra tres gráficas las cuales en el eje vertical son las Frecuencias, en este caso muestra hasta 20 000 Hz, ahora bien, la gráfica superior en el eje horizontal nos muestra la coherencia de la señal que va desde cero a uno, la segunda gráfica en el eje horizontal nos muestra la amplitud en cada punto de frecuencia, mientras que la tercera gráfica, en el mismo eje nos muestra la fase correspondiente.

Para poder visualizar cada una de las 3 señales adquiridas, basta con situarnos en la parte izquierda de las gráficas y presionar sobre el número de impactos dados (en este caso el 3) como se muestra en la Figura 3.4 y después de eso cambiar a la pestaña con la leyenda Responses, y de ahí cambiar al sentido que se quiera visualizar como se muestra en la Figura 3.5, Figura 3.6 y Figura 3.7 que nos muestran las direcciones *X*, *Y* y *Z* respectivamente, del mismo test realizado para estas figuras, las cuales fueron hechas para una barra con relación de esbeltez de 35 integro sin disco en estado Libre-Libre.

![](_page_56_Figure_1.jpeg)

![](_page_56_Figure_3.jpeg)

Figura 3.5 Señal obtenida del sensor en la dirección X en dominio de la frecuencia.

![](_page_57_Figure_1.jpeg)

![](_page_57_Figure_2.jpeg)

Figura 3.7 Señal obtenida del sensor en la dirección Z en dominio de la frecuencia.

Para poder visualizar los datos en un archivo de Excel, basta con dar clic izquierdo sobre cualquiera de las gráficas y situarse en la última opción que dice *Export* y después seleccionar la opción de *Export Data to Excel* como se muestra en la Figura 3.8.

46

![](_page_58_Figure_1.jpeg)

Figura 3.8 Forma de adquirir los valores experimentales del Test.

Después de eso se nos abrirá un archivo de Excel en donde nos mostrará en la primera, tercera y quinta columna los datos de frecuencia desde 0 hasta 20 000 Hz, en la segunda columna cada valor de Amplitud correspondiente para cada una de las frecuencias, en la cuarta columna nos dará el valor de fase para cada frecuencia y en la sexta columna cada valor de coherencia, como se muestra en la Figura 3.9

| $\overline{H}$ for $e^+$ $\overline{\phantom{0}}$                    |                                                                                            |                  |                                                                                  | Inic. ses.           |               | 囨     | σ                                              | $\times$                     |              |                                                                                               |        |                                                                                                    |                                                                                 |                |                                      |                                     |                         |
|----------------------------------------------------------------------|--------------------------------------------------------------------------------------------|------------------|----------------------------------------------------------------------------------|----------------------|---------------|-------|------------------------------------------------|------------------------------|--------------|-----------------------------------------------------------------------------------------------|--------|----------------------------------------------------------------------------------------------------|---------------------------------------------------------------------------------|----------------|--------------------------------------|-------------------------------------|-------------------------|
| Archivo<br>Inicio                                                    | Insertar                                                                                   | Diseño de página | Fórmulas                                                                         | Datos                | Revisar       | Vista | Ayuda                                          | <b>Power Pivot</b>           |              | $Q$ ; Qué desea hacer?                                                                        |        |                                                                                                    |                                                                                 |                |                                      |                                     | Compartir               |
| $\chi$<br>Ê<br>$\sqrt{r}$<br>Pegar<br>T<br>×<br>Portapapeles G<br>A1 | Calibri<br>Fuente<br>$\times$<br>$\checkmark$ fx<br>$\mathbf{v}$ . The set of $\mathbf{v}$ | $\sqrt{2}$       | $\cdot$ 11 $\cdot$ A A $\equiv \equiv \equiv$<br>Frequency (Hz) - Wvfm 0->Plot 0 | $87 -$<br>Alineación | Ajustar texto |       | General<br>$\overline{\mathrm{D}}$ .<br>Número | 图 - % 000 % 28<br>$\sqrt{2}$ |              | Þ<br>H,<br>Dar formato Estilos de<br>Formato<br>condicional * como tabla * celda *<br>Estilos |        | $\mathbb{H}$<br>Ħ<br>$\mathbb{R}^{\mathbb{N}}$<br>Insertar Eliminar Formato<br>Celdas                                                                                                    | $\sum$ Autosuma $\rightarrow$<br>$\sqrt{v}$ Rellenar $\overline{v}$<br>Borrar * |                | $A_{\nabla}$<br>Ordenar y<br>Edición | Buscar y<br>filtrar * seleccionar * |                         |
|                                                                      | Δ                                                                                          |                  |                                                                                  | в                    |               |       |                                                | c                            |              | D                                                                                             |        | E                                                                                                    |                                                                                 |                | F.                                   |                                     | ×                       |
|                                                                      |                                                                                            |                  |                                                                                  |                      |               |       |                                                |                              |              |                                                                                               |        | Frequency (Hz) - Wyfm 0->Plot 0 Magnitude (response/impact) - Wyfm 0->Plot 0 Frequency (Hz) - Wyfm 1->Plot 0 Phase (deg) - Wyfm 1->Plot 0 Frequency (Hz) - Wyfm 2->Plot 0 Coherence - Wyfm 2->Plot 0 |                                                                                 |                |                                      |                                     |                         |
| $\overline{c}$                                                       |                                                                                            | $0\quad 0,37$    |                                                                                  |                      |               |       |                                                |                              | $\mathbf{0}$ |                                                                                               | n      |                                                                                                    |                                                                                 | $0\quad 0,9$   |                                      |                                     |                         |
| $\overline{\mathbf{3}}$                                              |                                                                                            | 1 0,0435         |                                                                                  |                      |               |       |                                                |                              |              | $1 \quad 14,04$                                                                               |        |                                                                                                    | $\mathbf{1}$                                                                    | 0,8            |                                      |                                     |                         |
| $\overline{4}$                                                       |                                                                                            | 2 0,00636        |                                                                                  |                      |               |       |                                                |                              |              | $2 - 7,291$                                                                                   |        |                                                                                                    |                                                                                 | $2 \t 0,1$     |                                      |                                     |                         |
|                                                                      |                                                                                            | 30,0233          |                                                                                  |                      |               |       |                                                |                              |              | $3 - 10,89$                                                                                   |        |                                                                                                    | 3                                                                               | 0,2            |                                      |                                     |                         |
| $\begin{array}{r} 5 \\ 6 \\ 7 \\ 8 \\ 9 \end{array}$                 |                                                                                            | 4 0,0299         |                                                                                  |                      |               |       |                                                |                              |              | $4 - 49,24$                                                                                   |        |                                                                                                    | 4                                                                               | 0,8            |                                      |                                     |                         |
|                                                                      |                                                                                            | 50,053           |                                                                                  |                      |               |       |                                                |                              |              | 5,05                                                                                          |        |                                                                                                    | 5                                                                               | 0,9            |                                      |                                     |                         |
|                                                                      |                                                                                            | 60,114           |                                                                                  |                      |               |       |                                                |                              |              | $6 - 6,469$                                                                                   |        |                                                                                                    | 6                                                                               |                |                                      |                                     | $\mathbf{1}$            |
|                                                                      |                                                                                            | 70,175           |                                                                                  |                      |               |       |                                                |                              |              | $7 - 112,1$                                                                                   |        |                                                                                                    | $\overline{7}$                                                                  |                |                                      |                                     | $\mathbf{1}$            |
| 10                                                                   |                                                                                            | 8 0,0786         |                                                                                  |                      |               |       |                                                |                              |              | $8 - 147,5$                                                                                   |        |                                                                                                    | 8                                                                               |                |                                      |                                     | $\mathbf{1}$            |
| 11                                                                   |                                                                                            | 9 0,0532         |                                                                                  |                      |               |       |                                                |                              | 9            |                                                                                               | $-161$ |                                                                                                    | 9                                                                               |                |                                      |                                     | $\mathbf{1}$            |
| 12                                                                   |                                                                                            | 10 0,0382        |                                                                                  |                      |               |       |                                                |                              |              | $10 - 164,2$                                                                                  |        |                                                                                                    | 10                                                                              | 0,9            |                                      |                                     |                         |
| 13                                                                   |                                                                                            | $11 \quad 0,03$  |                                                                                  |                      |               |       |                                                |                              |              | $11 - 165,4$                                                                                  |        |                                                                                                    | 11                                                                              | 0,8            |                                      |                                     |                         |
| 14                                                                   |                                                                                            | 12 0,0564        |                                                                                  |                      |               |       |                                                |                              |              | 12 179,6                                                                                      |        |                                                                                                    | 12                                                                              | 0,9            |                                      |                                     |                         |
| 15                                                                   |                                                                                            | 13 0,0466        |                                                                                  |                      |               |       |                                                |                              |              | 13 139,9                                                                                      |        |                                                                                                    | 13                                                                              | 0,9            |                                      |                                     |                         |
| 16                                                                   |                                                                                            | 14 0,00525       |                                                                                  |                      |               |       |                                                |                              |              | 14 -157,9                                                                                     |        |                                                                                                    | 14                                                                              | 0,3            |                                      |                                     |                         |
| 17                                                                   |                                                                                            | 15 0,0204        |                                                                                  |                      |               |       |                                                |                              |              | 15 156,2                                                                                      |        |                                                                                                    | 15                                                                              | 0,9            |                                      |                                     |                         |
| 18                                                                   |                                                                                            | 16 0,0221        |                                                                                  |                      |               |       |                                                |                              |              | $16 - 162.1$                                                                                  |        |                                                                                                    | 16                                                                              | 0.8            |                                      |                                     |                         |
| 19                                                                   |                                                                                            | 17 0,021         |                                                                                  |                      |               |       |                                                |                              | 17           |                                                                                               | 172    |                                                                                                    | 17                                                                              | 0.9            |                                      |                                     |                         |
| 20                                                                   |                                                                                            | 18 0,0146        |                                                                                  |                      |               |       |                                                |                              |              | $18 - 162.1$                                                                                  |        |                                                                                                    | 18                                                                              | 0,7            |                                      |                                     |                         |
|                                                                      |                                                                                            | 19 0,0225        |                                                                                  |                      |               |       |                                                |                              |              | $19 - 164.9$                                                                                  |        |                                                                                                    | 19                                                                              | 0,9            |                                      |                                     |                         |
| $\frac{21}{22}$                                                      |                                                                                            | 20 0,0168        |                                                                                  |                      |               |       |                                                |                              |              | $20 - 170.8$                                                                                  |        |                                                                                                    | 20                                                                              | 0,8            |                                      |                                     |                         |
| 23                                                                   |                                                                                            | 21 0.0123        |                                                                                  |                      |               |       |                                                |                              |              | $21 - 168.5$                                                                                  |        |                                                                                                    |                                                                                 | $21 \quad 0.9$ |                                      |                                     | ÷                       |
| $\left($                                                             | Ivtemporary_951221                                                                         | $\bigoplus$      |                                                                                  |                      |               |       |                                                |                              |              | ि बि                                                                                          |        |                                                                                                    |                                                                                 |                |                                      |                                     | $\overline{\mathbb{E}}$ |
| Listo -                                                              |                                                                                            |                  |                                                                                  |                      |               |       |                                                |                              |              |                                                                                               |        |                                                                                                    | 冊 同                                                                             |                | $\Box$                               |                                     | 100.95                  |

Figura 3.9 Archivo de Excel adquirido en el dominio de la frecuencia.

# 3.1.2. Adquisición de datos en el dominio del tiempo.

Para poder visualizar los datos en el dominio del tiempo hay que dar clic sobre el botón *All data*  como se muestran en la Figura 3.10, Figura 3.11 y Figura 3.12 las cuales nos muestran las gráficas en las 3 direcciones del acelerómetro. El cual nos mostrará dos gráficas, ambas gráficas en la dirección X son los valores del tiempo que van de cero a un segundo, mientras que la gráfica superior en el sentido Y nos muestra las amplitudes obtenidas de los 3 impactos realizados, la gráfica inferior en el sentido Y nos muestra las amplitudes obtenidas de las respuestas del acelerómetro en una dirección.

![](_page_59_Figure_3.jpeg)

Figura 3.10 Señal obtenida del sensor en la dirección X en dominio del tiempo.

![](_page_60_Figure_1.jpeg)

Figura 3.11 Señal obtenida del sensor en la dirección Y en dominio del tiempo.

![](_page_60_Figure_3.jpeg)

Figura 3.12 Señal obtenida del sensor en la dirección Z en dominio del tiempo.

La forma de exportar los datos de estas señales es la misma forma que la explicada en el capítulo 3.1.1., pero el archivo que nos arroja estas gráficas son diferentes, ya que este archivo nos da el mismo número de pestañas con respecto a los impactos realizados, es decir, en el caso que tenemos que son 3 impactos, nos da 3 pestañas de cada uno de ellos como se muestra en la Figura 3.13.

| O                       | $\langle \cdot, \cdot \rangle \rightarrow \langle \cdot \rangle \rightarrow \langle \cdot \rangle$<br>$\mathbf{H}$ |                               |                                                                                           |                                                                                  |                         |                         | Waveforms - Excel              |            |                            |         |                                     |   | Inic. ses.                                                    | 囨                          | σ           | $\times$                 |
|-------------------------|----------------------------------------------------------------------------------------------------|-------------------------------|-------------------------------------------------------------------------------------------|----------------------------------------------------------------------------------|-------------------------|-------------------------|--------------------------------|------------|----------------------------|---------|-------------------------------------|---|---------------------------------------------------------------|----------------------------|-------------|--------------------------|
|                         |                                                                                                    |                               |                                                                                           |                                                                                  |                         |                         |                                |            |                            |         |                                     |   |                                                               |                            |             |                          |
|                         | <b>Archivo</b><br>Inicio                                                                                           | Insertar                      | Diseño de página                                                                          | Datos<br>Fórmulas                                                                | Vista<br>Revisar        | Ayuda                   | <b>Power Pivot</b>             |            | Q ; Qué desea hacer?       |         |                                     |   |                                                               |                            | compartir   |                          |
|                         | 晒                                                                                                    | Calibri<br>S<br>$N$ $K$       | $\mathbf{A}$ 11 $\mathbf{A}$ $\mathbf{A}$<br>$\mathbb{B}$ - $\mathbb{O}$ - $\mathbb{A}$ - | $\frac{1}{2}$ .<br>$\equiv$<br>$=$<br>三三三三三回 © Combinary centrar 、 ♀ × % 000 % % | Ajustar texto           | Texto                   |                                | Formato    | Dar formato Estilos de     |         | 瞿<br>P<br>Insertar Eliminar Formato | ı | $\sum$ Autosuma $\rightarrow$<br>$\overline{\Psi}$ Rellenar - | $\frac{A}{2}$<br>Ordenar y | Buscar y    |                          |
| Pegar<br>T              |                                                                                                    |                               |                                                                                           |                                                                                  |                         |                         |                                |            | condicional + como tabla + | celda - |                                     |   | Borrar *                                                      | filtrar +                  | seleccionar |                          |
|                         | Portapapeles G                                                                                                    | Fuente                        | $\overline{\mathbb{F}_M}$                                                                 | Alineación                                                                       |                         | $\overline{\mathbf{u}}$ | Número                         | $\sqrt{2}$ | Estilos                    |         | Celdas                              |   |                                                               | Edición                    |             |                          |
| A1                      | $\overline{\phantom{a}}$                                                                                           | $\times$<br>÷<br>$\checkmark$ | fx<br>Time*                                                                               |                                                                                  |                         |                         |                                |            |                            |         |                                     |   |                                                               |                            |             |                          |
|                         |                                                                                                    | в                             | c                                                                                         | D                                                                                | Ε                       | F.                      | G                              | H          |                            | J       | κ                                   | L | M                                                             | N.                         | $\circ$     | $\overline{\phantom{a}}$ |
|                         | Time*                                                                                                    |                               |                                                                                           | cDAQ1Mod4 ai0 cDAQ1Mod4 ai1 cDAQ1Mod4 ai2 cDAQ1Mod4 ai3                          |                         |                         |                                |            |                            |         |                                     |   |                                                               |                            |             |                          |
| $\overline{2}$          | $\mathbf{0}$                                                                                                    | 0.224630208                   | 0.044736964                                                                               | 0.051414642                                                                      | 0.019236563             |                         |                                |            |                            |         |                                     |   |                                                               |                            |             |                          |
| $\overline{\mathbf{3}}$ | 1.9531E-05                                                                                                    | 0.18528108                    | 0.044920081                                                                               | 0.045983622                                                                      | 0.020212388             |                         |                                |            |                            |         |                                     |   |                                                               |                            |             |                          |
| $\overline{4}$          | 3.9062E-05                                                                                                    | 0.132815576                   | 0.028744799                                                                               | 0.035487718                                                                      | 0.001061811             |                         |                                |            |                            |         |                                     |   |                                                               |                            |             |                          |
| 5                       | 5.8594E-05                                                                                                    | 0.209988672                   | 0.048643448                                                                               | 0.04683794                                                                       | 0.026250309             |                         |                                |            |                            |         |                                     |   |                                                               |                            |             |                          |
| 6                       | 7.8125E-05                                                                                                    | 0.162098648                   | 0.042722684                                                                               | 0.031094083                                                                      | 0.005575004             |                         |                                |            |                            |         |                                     |   |                                                               |                            |             |                          |
| $\overline{7}$          | 9.7656E-05                                                                                                    | 0.164538904                   | 0.039792822                                                                               | 0.026578403                                                                      | 0.002952473             |                         |                                |            |                            |         |                                     |   |                                                               |                            |             |                          |
| $\boldsymbol{8}$        | 0.00011719                                                                                                    | 0.169114384                   | 0.03222401                                                                                | 0.03011772                                                                       | 0.013381609             |                         |                                |            |                            |         |                                     |   |                                                               |                            |             |                          |
| 9                       | 0.00013672                                                                                                    | 0.17460496                    | 0.035398028                                                                               | 0.036769194                                                                      | 0.004965113             |                         |                                |            |                            |         |                                     |   |                                                               |                            |             |                          |
| 10                      | 0.00015625                                                                                                    | 0.127630032                   | 0.054075901                                                                               | 0.027005562                                                                      | 0.00313544              |                         |                                |            |                            |         |                                     |   |                                                               |                            |             |                          |
| 11                      | 0.00017578                                                                                                    | 0.176435152                   | 0.039792822                                                                               | 0.032863741                                                                      | 0.011795892             |                         |                                |            |                            |         |                                     |   |                                                               |                            |             |                          |
| 12                      | 0.00019531                                                                                                    | 0.187111272                   | 0.05261097                                                                                | 0.03396215                                                                       | $-0.004549187$          |                         |                                |            |                            |         |                                     |   |                                                               |                            |             |                          |
| 13                      | 0.00021484                                                                                                    | 0.202667904                   | 0.041990218                                                                               | 0.029751584                                                                      | 0.010637099             |                         |                                |            |                            |         |                                     |   |                                                               |                            |             |                          |
| 14                      | 0.00023438                                                                                                    | 0.173689864                   | 0.040159054                                                                               | 0.045190327                                                                      | 0.000207963             |                         |                                |            |                            |         |                                     |   |                                                               |                            |             |                          |
| 15                      | 0.00025391                                                                                                    | 0.196872296                   | 0.049620068                                                                               | 0.053367369                                                                      | 0.025213494             |                         |                                |            |                            |         |                                     |   |                                                               |                            |             |                          |
| 16                      | 0.00027344                                                                                                    | 0.184365984                   | 0.031674661                                                                               | 0.047265099                                                                      | $-0.004671165$          |                         |                                |            |                            |         |                                     |   |                                                               |                            |             |                          |
| 17                      | 0.00029297                                                                                                    | 0.20968364                    | 0.050169418                                                                               | 0.030056697                                                                      | 0.007038743             |                         |                                |            |                            |         |                                     |   |                                                               |                            |             |                          |
| 18                      | 0.0003125                                                                                                    | 0.155998008                   | 0.039975938                                                                               | 0.036097945                                                                      | 0.008258525             |                         |                                |            |                            |         |                                     |   |                                                               |                            |             |                          |
| 19                      | 0.00033203                                                                                                    | 0.20053268                    | 0.033200631                                                                               | 0.034511354                                                                      | $-0.004183252$          |                         |                                |            |                            |         |                                     |   |                                                               |                            |             |                          |
| 20                      | 0.00035156                                                                                                    | 0.327425992                   | 0.033811019                                                                               | 0.038721921                                                                      | 0.007770612             |                         |                                |            |                            |         |                                     |   |                                                               |                            |             |                          |
| 21                      | 0.00037109                                                                                                    | 0.372265696                   | 0.04345515                                                                                | 0.031399197                                                                      | 0.000512909             |                         |                                |            |                            |         |                                     |   |                                                               |                            |             |                          |
| 22                      | 0.00039062                                                                                                    | 6.440572304                   | 0.042478529                                                                               | 0.041589988                                                                      | 0.013930511             |                         |                                |            |                            |         |                                     |   |                                                               |                            |             |                          |
|                         | 23 0.00041016                                                                                                    | 47.35970001                   | 0.0429058                                                                                 | 0.041956124                                                                      | $-0.007537652$          |                         |                                |            |                            |         |                                     |   |                                                               |                            |             | ≂                        |
|                         |                                                                                                    | Waveforms (root)              |                                                                                           | <b>Configuration0 Impact00</b>                                                   | Configuration0_Impact01 |                         | Configuration0_Impact02  (+) : |            | $\overline{4}$             |         |                                     |   |                                                               |                            |             | $\overline{E}$           |
| Listo                   |                                                                                                    |                               |                                                                                           |                                                                                  |                         |                         |                                |            |                            |         |                                     |   | 间<br>吅                                                        |                            |             | $+ 100%$                 |

Figura 3.13 Archivo de Excel adquirido en el dominio del tiempo.

El cual en la primera columna nos da los valores tomados del tiempo que va de 0 a 1 segundos, en la segunda columna nos da los valores de las amplitudes del martillo, y en la tercera, cuarta y quinta columna nos da los valores adquiridos de cada una de las direcciones del sensor, esto para cada una de las pestañas de cada uno de los impactos realizados.

Para eliminar los datos del test y poder realizar nuevamente los impactos, lo que se tiene que hacer es dar clic en el botón delete data, la cual nos abrirá una pestaña en la que se deben seleccionar las 3 opciones que nos aparecen y dar clic en el botón delete como se muestra en la Figura 3.14.

![](_page_62_Figure_1.jpeg)

# 3.2. Hardware utilizado para la experimentación

# 3.2.1. Chasis NI Compact cDAQ-9178

Para la adquisición de datos se utilizó hardware de National Instruments con el que cuenta el Laboratorio de Vibraciones y Rotodinámica del Instituto Politécnico. Este chasis como se muestra en la Figura 3.15 es un chasis USB CompactDAQ diseñado para sistemas pequeños y portátiles de medidas de sensor. El chasis brinda la sencillez de conexión rápida del USB a sus medidas eléctricas y de sensores. También controla la temporización, la sincronización y la transferencia de datos entre los módulos de E/S de la Serie C y un servidor externo. Puede usar este chasis con una combinación de módulos de E/S de la Serie C para poder realizar diversas medidas de E/S analógica, E/S digital y contador/temporizador. El cDAQ-9178 también tiene cuatro contadores/temporizadores de uso general de 32 bits. - Puede tener acceso a estos contadores, como también compartir relojes y disparos, a través de dos conectores BNC integrados.

![](_page_63_Picture_1.jpeg)

Figura 3.15 Chasis cDAQ-9178.

# 3.2.2. Tarjetas de adquisición de datos

Para adquirir señales con el sensor triaxial y varios golpes a lo largo de la envergadura solo fue requerido uno de los módulos del laboratorio de Vibración y Rotodinámica, en este caso la NI 9234 cuenta con 4 canales de adquisición como se muestra más adelante, mientras que para tomar valores de 6 sensores uniaxiales distribuidos a lo largo de la envergadura y un solo golpe, se tuvieron que requerir ambos módulos para tomar datos de 7 canales al mismo tiempo.

### 3.2.2.1. Módulo NI 9234

Este módulo de entrada de sonido y vibración es de la serie C y cuenta con 4 canales como se muestra en la Figura 3.16, puede medir señales desde sensores piezoeléctricos electrónicos integrados (IEPE) y no IEPE como acelerómetros, tacómetros y sensores de proximidad. El NI-9234 también es compatible con sensores TEDS inteligentes. Este módulo proporciona un amplio rango dinámico e incorpora acoplamiento de AC/DC y acondicionamiento de señales IEPE seleccionable por software. El canal de entrada mide las señales simultáneamente. Cada canal también tiene filtros anti-aliasing integrados que ajustan automáticamente su velocidad de muestreo. Cuando es usado con software de NI como con el que se cuenta en el laboratorio, ofrece funcionalidad de procesamiento para monitoreo de condición como análisis de frecuencia y rastreo de orden.

![](_page_64_Picture_1.jpeg)

Figura 3.16 Módulo NI-9234.

#### 3.2.2.2. Módulo NI-9232

Este módulo de entrada de sonido y vibración es de la serie C y cuenta con 3 Canales como se muestra en la Figura 3.17, puede medir señales desde sensores piezoeléctricos electrónicos integrados (IEPE) y no IEPE como acelerómetros, tacómetros y sensores de proximidad, también es compatible con sensores TEDS inteligentes.

El NI-9232 incorpora acoplamiento de AC/DC seleccionable por software, detección abierta en corto IEPE y acondicionamiento de señales IEPE. El canal de entrada mide las señales simultáneamente. Cada canal también tiene filtros anti-aliasing integrados que ajustan automáticamente su velocidad de muestreo. Cuando es usado con software de NI como con el que se cuenta en el laboratorio, ofrece funcionalidad de procesamiento para monitoreo de condición como análisis de frecuencia y rastreo de orden.

Capítulo 3

![](_page_65_Figure_1.jpeg)

Figura 3.17 Módulo NI-9232.

### 3.2.3. Martillo de Impacto

El martillo de impacto puede ser utilizado para excitar y medir las fuerzas de impacto en estructuras pequeñas y medianas, como bloques de motor, marcos de automóviles y componentes de automóviles. En la presente tesis se utilizará la fuerza del martillo de impulso para analizar el comportamiento dinámico de estructuras mecánicas. Las vibraciones inducidas por el impacto del martillo son medidas por un acelerómetro. Los elementos-sensores de cuarzo dinámico junto con el martillo instrumentado se utilizan para entregar una fuerza de impulso medible (amplitud y contenido de frecuencia) para excitar una estructura mecánica bajo test. Una señal de respuesta medida con un acelerómetro y junto con un analizador de FFT proporciona la función de transferencia de la estructura.

En el laboratorio de vibraciones y rotodinámica de la ESIME Zacatenco se cuenta con un martillo de impacto marca Kistler como el que se muestra en la Figura 3.18, cuyos datos técnicos se detallan en la Tabla 3.1.

![](_page_66_Picture_1.jpeg)

Figura 3.18 Martillo Kistler.

![](_page_66_Picture_98.jpeg)

Tabla 3.1 Características Técnicas del Martillo de Impacto Kistler.

Este martillo cuenta con 4 puntas diferentes como se muestra en la figura 3.14, para poder analizar diferentes tipos de estructuras, para este trabajo de tesis el que se utilizo fue el modelo 9902A, ya que como se puede observar en la Figura 3.20 y en la Tabla 3.2 es la que nos da un mayor alcance frecuencial.

![](_page_67_Picture_1.jpeg)

Figura 3.19 Diferentes puntas que hay en el laboratorio.

![](_page_67_Figure_3.jpeg)

Figura 3.20 Gráfica de los alcances de las diferentes puntas del martillo.

![](_page_67_Picture_153.jpeg)

Tabla 3.2 Frecuencias máximas de las diferentes puntas del Kit del martillo de impacto Kistler.

## 3.2.4. Acelerómetros

Un acelerómetro es un dispositivo que mide la vibración o la aceleración del movimiento de una estructura. La fuerza generada por la vibración o el cambio en el movimiento (aceleración) hace

que la masa "comprima" el material piezoeléctrico, generando una carga eléctrica que es proporcional a la fuerza ejercida sobre él.

El hecho de que la carga sea proporcional a la fuerza y que la masa sea constante hace que la carga también sea proporcional a la aceleración.

### 3.2.4.1. Acelerómetro Uniaxial IMI

El acelerómetro Uniaxial, cuyas especificaciones se detallan en la Tabla 3.3, se utilizó para medir y obtener con NI LabVIEW 2014 la señal de respuesta, para después junto con la señal de excitación dada por el martillo de impacto calcular las FRF.

![](_page_68_Picture_122.jpeg)

Tabla 3.3 Especificaciones del acelerómetro IMI.

Se utilizaron los acelerómetros Uniaxiales como el que se muestra en la Figura 3.21, como segunda técnica para obtener las FRF, colocándose 6 de estos sensores a lo largo de la envergadura del eje y un solo impacto con el martillo Kistler.

![](_page_68_Picture_8.jpeg)

Figura 3.21 Acelerómetro Uniaxial IMI.

### 3.2.4.2. Acelerómetro Triaxial DYTRAN

El acelerómetro Triaxial, cuyas especificaciones se detallan en la Tabla 3.4 se utilizó para medir y obtener con NI LabVIEW 2014 la señal de respuesta, para después junto con la señal de excitación dada por el martillo de impacto calcular las FRF.

![](_page_69_Picture_139.jpeg)

Tabla 3.4 Especificaciones del acelerómetro DYTRAN.

Se utilizó el acelerómetro Triaxial como el que se muestra en la Figura 3.22, como primera técnica para obtener las FRF, colocándose este sensor en una ubicación determinada a largo de la envergadura del eje y varios impactos con el martillo Kistler.

![](_page_69_Picture_6.jpeg)

Figura 3.22 Acelerómetro Triaxial DYTRAN.

3.2.4.3. Selección de posición óptima para el montaje del acelerómetro

La ubicación  $x_{acel} = 5L/8$  nunca coincide con el nodo dinámico de las primeras 6 formas modales. Debido a esto se seleccionó como una posición adecuada para ubicar el acelerómetro en el caso simplemente apoyado, tal como se muestra en la Figura 3.23.

![](_page_70_Figure_1.jpeg)

Figura 3.23 Posición optima del sensor para el caso Simplemente Apoyado.

Mientras que para el caso Libre – Libre la ubicación  $x_{acel} = 2L/3$  nunca coincide con el nodo dinámico de las primeras 6 formas modales. Debido a esto se seleccionó como una posición adecuada para ubicar el acelerómetro, tal como se muestra en la Figura 3.24.

![](_page_70_Figure_4.jpeg)

Figura 3.24 Posición optima del sensor para el caso Libre-Libre.

# 3.3. Software para adquirir las frecuencias naturales teóricas

Con el fin de poder comparar los resultados experimentales obtenidos mediante las mediciones, se utilizó un programa realizado por un compañero de posgrado (34) con las indicaciones dadas por el Dr. Gómez Mancilla, el cual nos puede calcular un estimado de las frecuencias a obtener dependiendo de la esbeltez del eje, la ubicación del disco, la ubicación de la fisura, la profundidad de la fisura entre otros datos como se muestra en las Figura 3.25 y Figura 3.26.

![](_page_71_Picture_3.jpeg)

Figura 3.25 Datos de entrada del programa de Matlab (Parte 1).

| MATLAB R2016a                                             |                                                                      |                                                              |                                      |                                                                                       |                                                           |             |                    |                                      |                        |  |                                                                                                    |  |      |  |  |  | 门 | $\times$   |
|-----------------------------------------------------------|----------------------------------------------------------------------|--------------------------------------------------------------|--------------------------------------|---------------------------------------------------------------------------------------|-----------------------------------------------------------|-------------|--------------------|--------------------------------------|------------------------|--|----------------------------------------------------------------------------------------------------|--|------|--|--|--|---|------------|
| <b>HOME</b>                                               | <b>PLOTS</b>                                                         | <b>APPS</b>                                                  | <b>EDITOR</b>                        | <b>PUBLISH</b>                                                                        |                                                           | VIEW        |                    |                                      |                        |  |                                                                                                    |  | 2日 4 |  |  |  |   | z a        |
| H<br>Save<br>Open<br><b>FILE</b>                          | <b>D</b> Find Files<br>Compare<br>$\overline{y}$ Print $\rightarrow$ | $\blacktriangle$<br>D Go To ▼<br>$Q$ Find $\sim$<br>NAVIGATE | <b>Insert</b><br>Comment %<br>Indent | $fx$ $F_6$<br>良<br>$\blacktriangledown$<br>%<br>同<br>朝阳<br><b>EDIT</b>                | $\frac{1}{2}$<br><b>Breakpoints</b><br><b>BREAKPOINTS</b> | UU<br>Pause | Run and<br>Advance | Run Section<br>Advance<br><b>RUN</b> | Run and<br><b>Time</b> |  |                                                                                                    |  |      |  |  |  |   |            |
| 中中 百妇                                                     |                                                                      |                                                              |                                      | > C: > Users > joeli > Documents > IPN > Matlab > Programas Chava >                   |                                                           |             |                    |                                      |                        |  |                                                                                                    |  |      |  |  |  |   | <b>م -</b> |
| <b>Current Folder</b>                                     |                                                                      |                                                              | $\left( \nabla \right)$              | Editor - C:\Users\joeli\Documents\IPN\Matlab\Programas Chava\CrackedBeamFEM General.m |                                                           |             |                    |                                      |                        |  |                                                                                                    |  |      |  |  |  |   | $\circ x$  |
| Name $\triangle$                                          |                                                                      |                                                              |                                      | CrackedBeamFEM_General.m $\mathbb{X}$ +                                               |                                                           |             |                    |                                      |                        |  |                                                                                                    |  |      |  |  |  |   |            |
| Condensacion 1GDL AngFlex.m                               |                                                                      |                                                              | $\hat{\phantom{a}}$                  |                                                                                       |                                                           |             |                    |                                      |                        |  |                                                                                                    |  |      |  |  |  |   | $-1$       |
| Condensacion 1GDL LatFlex.m                               |                                                                      |                                                              |                                      | <b>Command Window</b><br>Z. Lie risurado                                              |                                                           |             |                    |                                      |                        |  |                                                                                                    |  |      |  |  |  |   | $\odot$    |
| Continuo Central Graf.m                                   |                                                                      |                                                              |                                      | Ingrese el número de caso deseado: 2                                                  |                                                           |             |                    |                                      |                        |  |                                                                                                    |  |      |  |  |  |   | $\sim$     |
| CrackedBeamFEM 2elem.m                                    |                                                                      |                                                              |                                      | Especifique la Profundidad Adimensional de la Fisura, a/D, deseada: .5                |                                                           |             |                    |                                      |                        |  |                                                                                                    |  |      |  |  |  |   |            |
| CrackedBeamFEM 10elem.m<br>CrackedBeamFEM fun.m           |                                                                      |                                                              |                                      | Especifique la Ubicación Adimensional de la Fisura, x fis/L, deseada: .5              |                                                           |             |                    |                                      |                        |  |                                                                                                    |  |      |  |  |  |   |            |
| CrackedBeamFEM General.m                                  |                                                                      |                                                              |                                      |                                                                                       |                                                           |             |                    |                                      |                        |  | Seleccione la Librería de Flexibilidades Locales (Complianzas) calculadas para los siguientes casos de diámetro del eje: |  |      |  |  |  |   |            |
| CrackedBeamFEM General simb.m                             |                                                                      |                                                              |                                      |                                                                                       |                                                           |             |                    |                                      |                        |  | 1. Librería de Complianzas del Caso de Eje Sólido Circular con Diámetro d = 1 pulg.                                      |  |      |  |  |  |   |            |
| datos disco axial.m                                       |                                                                      |                                                              |                                      | 2. Librería de Complianzas del Caso de Eje Sólido Circular con Diámetro d = 6.5 cm    |                                                           |             |                    |                                      |                        |  |                                                                                                    |  |      |  |  |  |   |            |
| atos disco flex.m                                         |                                                                      |                                                              |                                      | 3. Librería de Complianzas del Caso de Eje Sólido Circular con Diámetro d = 1 cm      |                                                           |             |                    |                                      |                        |  |                                                                                                    |  |      |  |  |  |   |            |
| atos disco tors.m                                         |                                                                      |                                                              |                                      | Ingrese el número del caso deseado: 1                                                 |                                                           |             |                    |                                      |                        |  |                                                                                                    |  |      |  |  |  |   |            |
| <sup>*</sup> datos eje.m                                  |                                                                      |                                                              |                                      |                                                                                       |                                                           |             |                    |                                      |                        |  | Desea graficar las 12 Doble Integrales que componen los coeficientes de la Matriz de Flexibilidad Local Adicional:       |  |      |  |  |  |   |            |
| det 12x12 int corr.m                                      |                                                                      |                                                              |                                      | 1.5i                                                                                  |                                                           |             |                    |                                      |                        |  |                                                                                                    |  |      |  |  |  |   |            |
| A Det A.m                                                 |                                                                      |                                                              |                                      | $2.$ No                                                                               |                                                           |             |                    |                                      |                        |  |                                                                                                    |  |      |  |  |  |   |            |
| $f(x)$ det A axial.m<br>CrackedBeamFEM General.m (Script) |                                                                      |                                                              | $\sim$                               | Ingrese el número del caso deseado: 2<br>1. Calcular las Matrices de Elemento         |                                                           |             |                    |                                      |                        |  |                                                                                                    |  |      |  |  |  |   |            |
|                                                           |                                                                      |                                                              |                                      | 2. Cargar las Matrices de Elemento ya existentes en librería                          |                                                           |             |                    |                                      |                        |  |                                                                                                    |  |      |  |  |  |   |            |
| Workspace                                                 |                                                                      |                                                              | $\circledast$                        | Seleccione la opción deseada: 2                                                       |                                                           |             |                    |                                      |                        |  |                                                                                                    |  |      |  |  |  |   |            |
| Name $-$                                                  | Value                                                                |                                                              |                                      | Seleccione el tipo de Procesamiento de las Matrices:                                  |                                                           |             |                    |                                      |                        |  |                                                                                                    |  |      |  |  |  |   |            |
| $\boxed{\mathbf{c}}$ a                                    | 1x1 svm                                                              |                                                              |                                      | 1. Análisis Sin Condensación                                                          |                                                           |             |                    |                                      |                        |  |                                                                                                    |  |      |  |  |  |   |            |
| <b>Ø</b> A                                                | $1x1$ sym                                                            |                                                              |                                      | 2. Análisis Condensando a Nodo del Disco                                              |                                                           |             |                    |                                      |                        |  |                                                                                                    |  |      |  |  |  |   |            |
| a adim d mathe                                            | 1x50 double                                                          |                                                              |                                      | Ingrese el número de caso deseado: 1                                                  |                                                           |             |                    |                                      |                        |  |                                                                                                    |  |      |  |  |  |   |            |
| a adim r mathem 1x50 double                               |                                                                      |                                                              |                                      | Indique el nodo donde se ubicará el disco: 61                                         |                                                           |             |                    |                                      |                        |  |                                                                                                    |  |      |  |  |  |   |            |
| $\blacksquare$ a dim r mathem $1x50$ double               |                                                                      |                                                              |                                      | Seleccione las Condiciones de Frontera                                                |                                                           |             |                    |                                      |                        |  |                                                                                                    |  |      |  |  |  |   |            |
| a fis idx                                                 | 50                                                                   |                                                              |                                      | 1. Caso Simplemente Apovado                                                           |                                                           |             |                    |                                      |                        |  |                                                                                                    |  |      |  |  |  |   |            |
| a fis max                                                 | 0.5000                                                               |                                                              |                                      | 2. Caso Libre - Libre                                                                 |                                                           |             |                    |                                      |                        |  |                                                                                                    |  |      |  |  |  |   |            |
| a fis min<br>$\blacksquare$ a fis num                     | 0.0100<br>0.5000                                                     |                                                              |                                      | 3. Caso Fijo - Fijo                                                                   |                                                           |             |                    |                                      |                        |  |                                                                                                    |  |      |  |  |  |   |            |
| $\overline{\phantom{a}}$                                  |                                                                      |                                                              |                                      | A Ingrese el número del caso seleccionado: 2                                          |                                                           |             |                    |                                      |                        |  |                                                                                                    |  |      |  |  |  |   |            |
| IIII. Duni                                                |                                                                      |                                                              |                                      |                                                                                       |                                                           |             |                    |                                      |                        |  |                                                                                                    |  |      |  |  |  |   |            |

Figura 3.26 Datos de entrada del programa de Matlab (Parte 2).
Están encerrados en un recuadro verde los datos que se indican para hacer funcionar el programa para obtener las frecuencias naturales en infinidad de opciones deseadas por el usuario.

En el programa anterior se realizaron pequeñas modificaciones para poder obtener las frecuencias para el eje de aluminio del que se realizaron experimentos, ya que no se contaban con los datos cargados en el software.

## 3.4. Caracterización de ejes

Los ejes se caracterizan según su relación de esbeltez (L/d) la cual se define como:

$$
R_{esb} = \frac{L_e}{d_e} \tag{3.1}
$$

Para llevar a cabo el análisis numérico en el software mencionado en el capítulo 3.3 se consideraron 3 ejes de acero al carbón y un eje de aluminio con secciones transversales circulares, cuyos datos geométricos y características de los materiales se muestran en la Tabla 3.5 y en la Tabla 3.6 respectivamente.

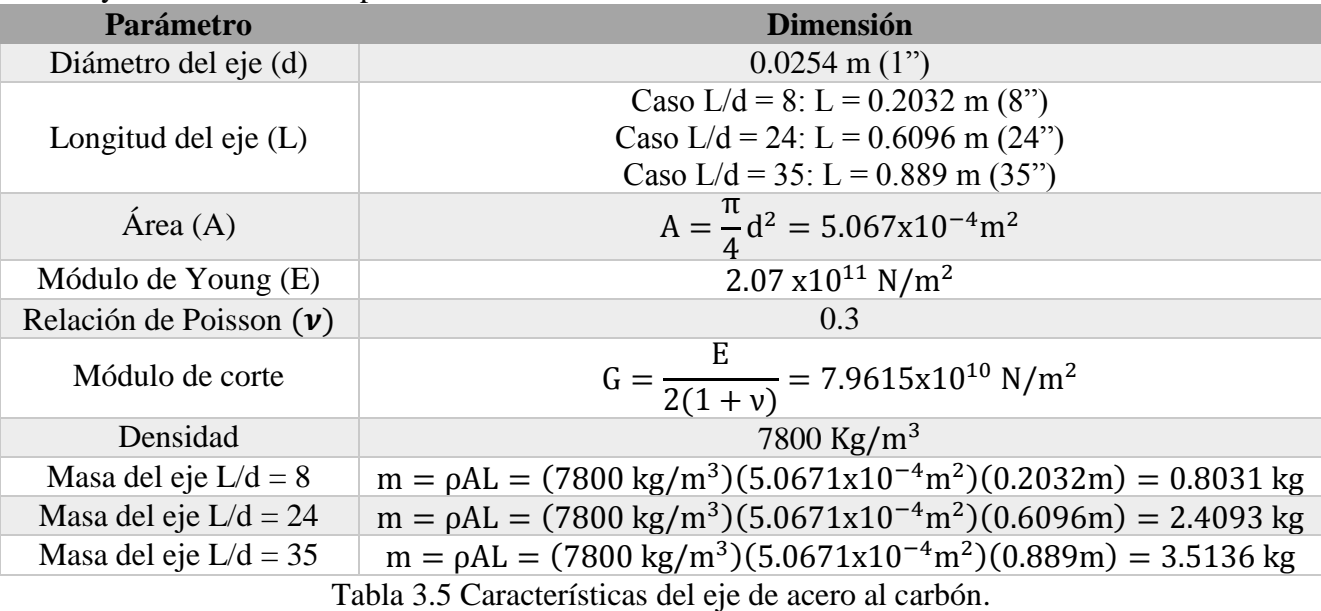

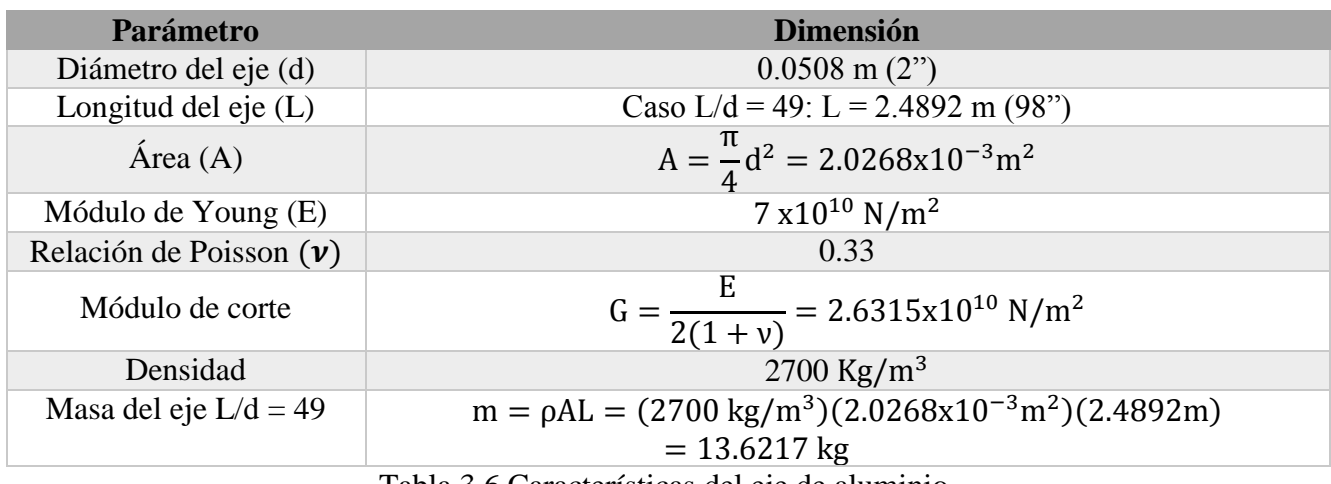

Tabla 3.6 Características del eje de aluminio.

## 3.5. Caracterización de discos

El momento de inercia de masa del disco, se calcula mediante las expresiones básicas de dinámica de cilindros simples rígidos (34) (35) teniendo las siguientes ecuaciones del momento de inercia de un disco hueco alrededor de su eje diametral (3.2) y su eje centroidal (3.3):

$$
\overline{J}_y = \overline{J}_z = m_d \left( \frac{R^2 + r^2}{4} + \frac{L^2}{12} \right) = \frac{m_d [3(R^2 + r^2) + L^2]}{12}
$$
(3.2)

$$
\bar{J}_0 = \frac{m_d (R^2 + r^2)}{2} \tag{3.3}
$$

### 3.5.1. Parámetros Inerciales Adimensionales del Disco (PID)

Para la simulación que los efectos concentrados del disco ejercen sobre el eje, se pretende analizar tres discos por separado en el caso del eje de acero, y un único disco para eje de aluminio. Cada disco posee diferentes características geométricas e inerciales, las cuales impactarán en el comportamiento dinámico del eje. Las expresiones que definen las inercias rotatorias, tanto flexionantes como torsionales, para cada caso de disco se derivaron en términos de radios y longitudes. Posteriormente estas expresiones se derivaron de manera adimensional en función de la relación de esbeltez del eje y de las relaciones de los radios de las partes del disco compuesto y del eje. Las expresiones resultantes dan lugar a lo que definiremos como *Parámetros Adimensionales del Disco o PID* (34), lo cual nos da las siguientes ecuaciones que son utilizados en el programa para calcular los datos teóricos.

$$
J_d = \frac{\rho_d \pi (r_d^2 - r_e^2) L_d [3(r_d^2 + r_e^2) + L_d^2]}{12}
$$
 (3.4)

$$
PID_{flex} = \frac{\rho_d (R_{rel}^2 - 1)L_d [3r_e^2 (R_{rad}^2 + 1) + L_d^2]}{24\rho_e r_e^3 R_{esb}}
$$
(3.5)

$$
J_{0d} = \frac{\rho_d \pi L_d [r_d^4 - r_e^4]}{2} \tag{3.6}
$$

$$
PID_{tors} = \frac{\rho_d L_d [R_{rad}^4 - 1]}{4\rho_e r_e R_{esb}}
$$
(3.7)

donde:

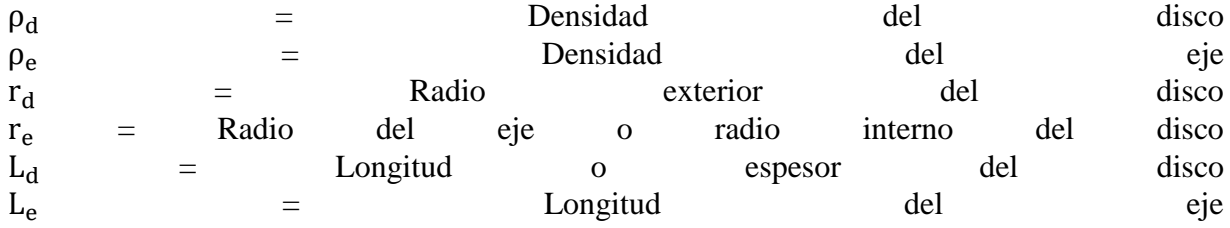

Rrad = Relación del radio exterior respecto al radio interior del disco  $R_{\text{esh}} =$  Relación de esbeltez del eje

## 3.5.2. Resultados numéricos del cálculo del PID

Para llevar a cabo el análisis numérico en el software mencionado en el capítulo 3.3 se consideraron 3 discos para los ejes de acero al carbón y un disco para el eje de aluminio, cuyos datos geométricos y características de los materiales se presentan a continuación.

### 3.5.2.1. Disco con PID bajo

A continuación se muestra en la Figura 3.27 uno de los discos con el que se cuenta en el laboratorio de vibraciones y rotodinámica, y en la Tabla 3.7 sus características principales.

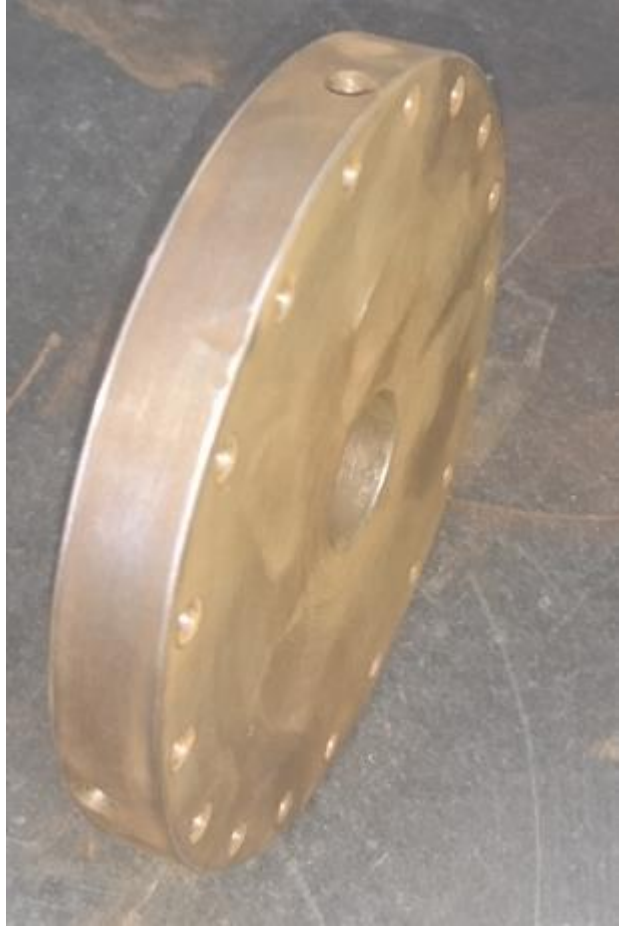

Figura 3.27 Disco con PID bajo.

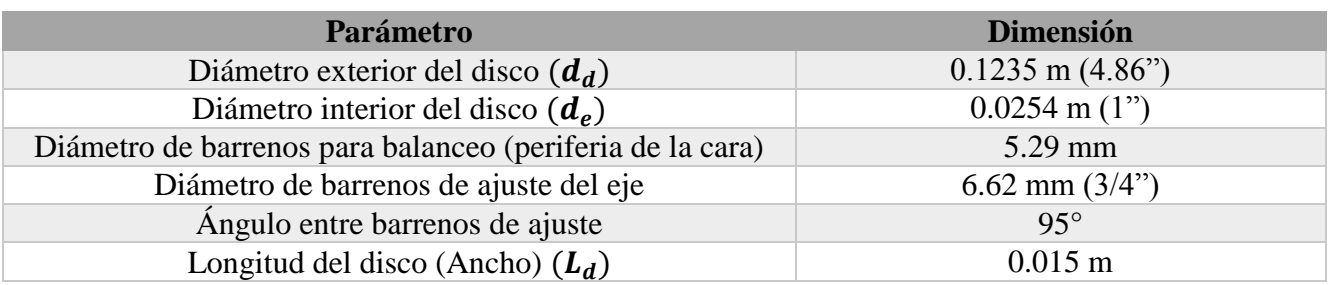

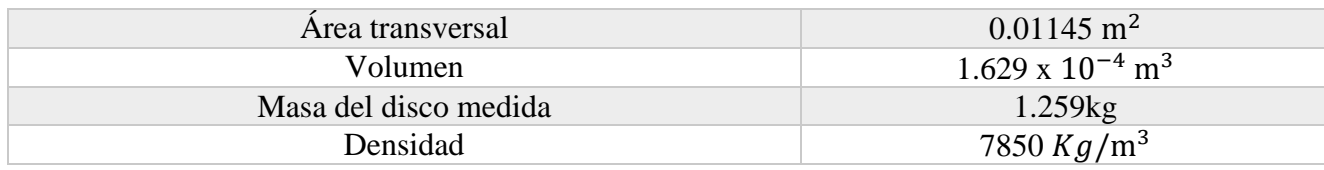

Tabla 3.7 Parámetros del disco con PID bajo.

Utilizando las ecuaciones (3.4) y (3.6) para poder calcular los parámetros inerciales dimensionales y adimensionales de los discos, que nos dan los siguientes resultados numéricos:  $7850 \cdot \pi (0.06175^2 - 0.0127^2) \cdot 0.015 \cdot [3 \cdot (0.06175^2 + 0.0127^2) + 0.015^2]$ 

$$
J_d = \frac{7850 \cdot \pi (0.00175 - 0.0127)}{12} = 0.001364 kg \cdot m^2
$$
  

$$
J_{0d} = \frac{7850 \cdot \pi \cdot 0.015[0.06175^4 - 0.0127^4]}{2} = 0.002684 kg \cdot m^2
$$

Para el cálculo de los parámetros inerciales dimensionales (PID) de las ecuaciones (3.5) y (3.7), consideramos las 3 relaciones de esbeltes de los ejes de acero con los que se cuentan en el laboratorio, es este caso: 8, 24 y 35, lo que nos da los siguientes resultados numéricos:

$$
PID_{flex_{\frac{L}{d}=8}} = \frac{7850 \cdot (4.86^2 - 1) \cdot 0.015 \cdot [3 \cdot 0.0127^2 (4.86^2 + 1) + 0.015^2]}{24 \cdot 7850 \cdot 0.0127^3 \cdot 8} = 10.2959
$$
\n
$$
PID_{flex_{\frac{L}{d}=24}} = \frac{7850 \cdot (4.86^2 - 1) \cdot 0.015 \cdot [3 \cdot 0.0127^2 (4.86^2 + 1) + 0.015^2]}{24 \cdot 7850 \cdot 0.0127^3 \cdot 24} = 3.4319
$$
\n
$$
PID_{flex_{\frac{L}{d}=35}} = \frac{7850 \cdot (4.86^2 - 1) \cdot 0.015 \cdot [3 \cdot 0.0127^2 (4.86^2 + 1) + 0.015^2]}{24 \cdot 7850 \cdot 0.0127^3 \cdot 35} = 2.3533
$$
\n
$$
PID_{tor_{\frac{L}{d}=8}} = \frac{7850 \cdot 0.015 \cdot [4.86^4 - 1]}{4 \cdot 7850 \cdot 0.0127 \cdot 8} = 20.5917
$$
\n
$$
PID_{tor_{\frac{L}{d}=24}} = \frac{7850 \cdot 0.015 \cdot [4.86^4 - 1]}{4 \cdot 7850 \cdot 0.0127 \cdot 24} = 6.8639
$$
\n
$$
PID_{tor_{\frac{L}{d}=35}} = \frac{7850 \cdot 0.015 \cdot [4.86^4 - 1]}{4 \cdot 7850 \cdot 0.0127 \cdot 35} = 4.7076
$$

#### 3.5.2.2. Disco con PID medio

A continuación se muestra en la Figura 3.28 uno de los discos con el que se cuenta en el laboratorio de vibraciones y rotodinámica, y en la Tabla 3.8 sus características principales.

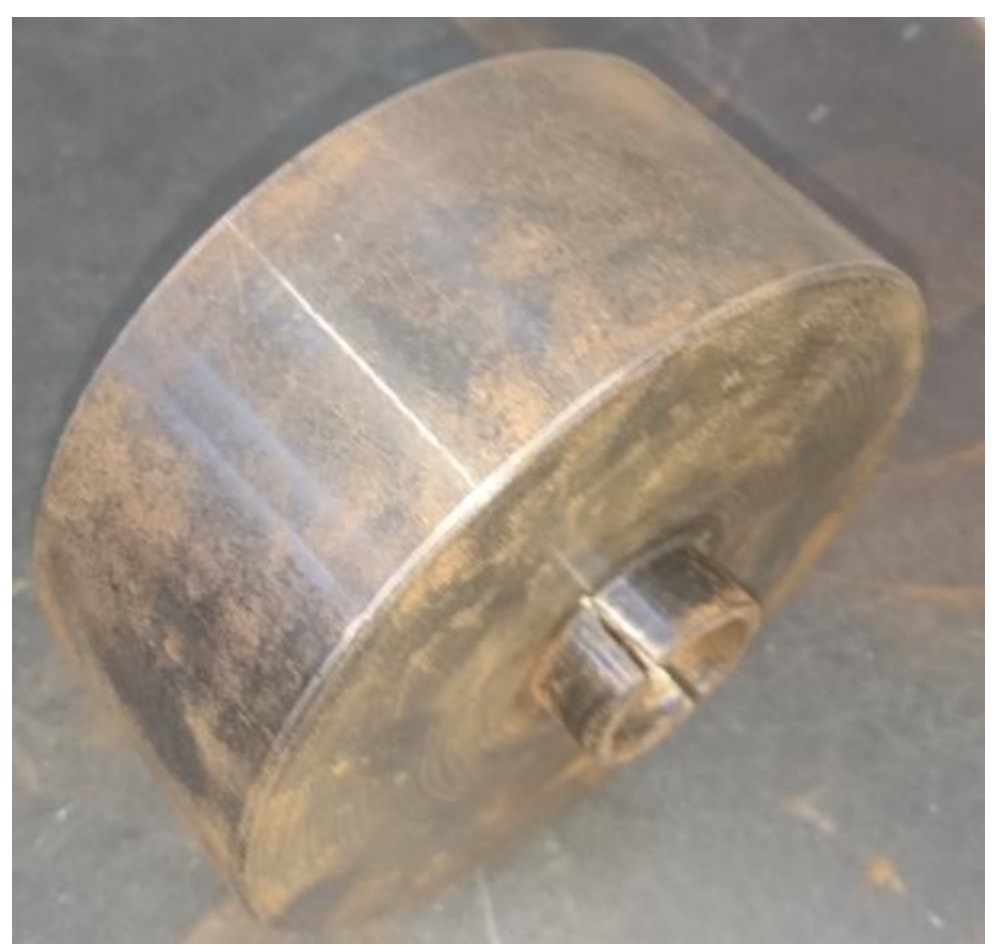

Figura 3.28 Disco con PID medio.

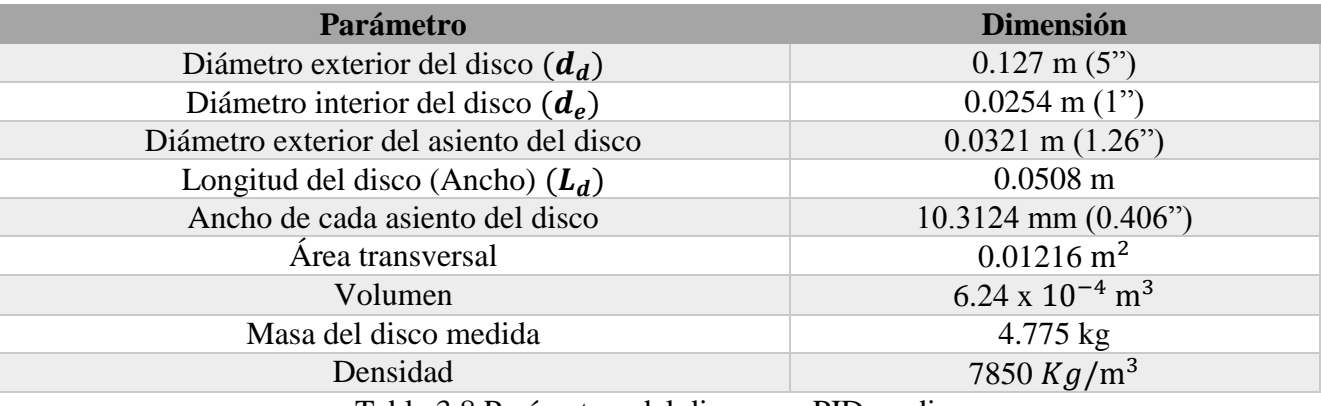

Tabla 3.8 Parámetros del disco con PID medio.

Utilizando las ecuaciones (3.4) y (3.6) para poder calcular los parámetros inerciales dimensionales y adimensionales de los discos, que nos dan los siguientes resultados numéricos:  $J_d =$  $\frac{7850 \cdot \pi (0.0635^2 - 0.0127^2) \cdot 0.0508 \cdot [3 \cdot (0.0635^2 + 0.0127^2) + 0.0508^2]}{12} = 0.006127 kg \cdot m^2$  $J_{0d} =$  $7850 \cdot \pi \cdot 0.0508[0.0635^4 - 0.0127^4]$ 2  $= 0.01016 kg·m<sup>2</sup>$ 

Para el cálculo de los parámetros inerciales dimensionales (PID) de las ecuaciones (3.5) y (3.7), consideramos las 3 relaciones de esbeltez de los ejes de acero con los que se cuentan en el laboratorio, es este caso: 8, 24 y 35, lo que nos da los siguientes resultados numéricos:

$$
PID_{flex_{\frac{L}{d}=8}} = \frac{7850 \cdot (5^{2} - 1) \cdot 0.0508 \cdot [3 \cdot 0.0127^{2}(5^{2} + 1) + 0.0508^{2}]}{24 \cdot 7850 \cdot 0.0127^{3} \cdot 8} = 39.0038
$$
\n
$$
PID_{flex_{\frac{L}{d}=24}} = \frac{7850 \cdot (5^{2} - 1) \cdot 0.0508 \cdot [3 \cdot 0.0127^{2}(5^{2} + 1) + 0.0508^{2}]}{24 \cdot 7850 \cdot 0.0127^{3} \cdot 24} = 13.0012
$$
\n
$$
PID_{flex_{\frac{L}{d}=35}} = \frac{7850 \cdot (5^{2} - 1) \cdot 0.0508 \cdot [3 \cdot 0.0127^{2}(5^{2} + 1) + 0.0508^{2}]}{24 \cdot 7850 \cdot 0.0127^{3} \cdot 35} = 8.9151
$$
\n
$$
PID_{tor_{\frac{L}{d}=8}} = \frac{7850 \cdot 0.0508 \cdot [5^{4} - 1]}{4 \cdot 7850 \cdot 0.0127 \cdot 8} = 78
$$
\n
$$
PID_{tor_{\frac{L}{d}=24}} = \frac{7850 \cdot 0.0508 \cdot [5^{4} - 1]}{4 \cdot 7850 \cdot 0.0127 \cdot 24} = 26
$$
\n
$$
PID_{tor_{\frac{L}{d}=35}} = \frac{7850 \cdot 0.0508 \cdot [5^{4} - 1]}{4 \cdot 7850 \cdot 0.0127 \cdot 35} = 17.82
$$

### 3.5.2.3. Disco con PID alto

A continuación se muestra en la Figura 3.29 uno de los discos con el que se cuenta en el laboratorio de vibraciones y rotodinámica, y en la Tabla 3.9 sus características principales.

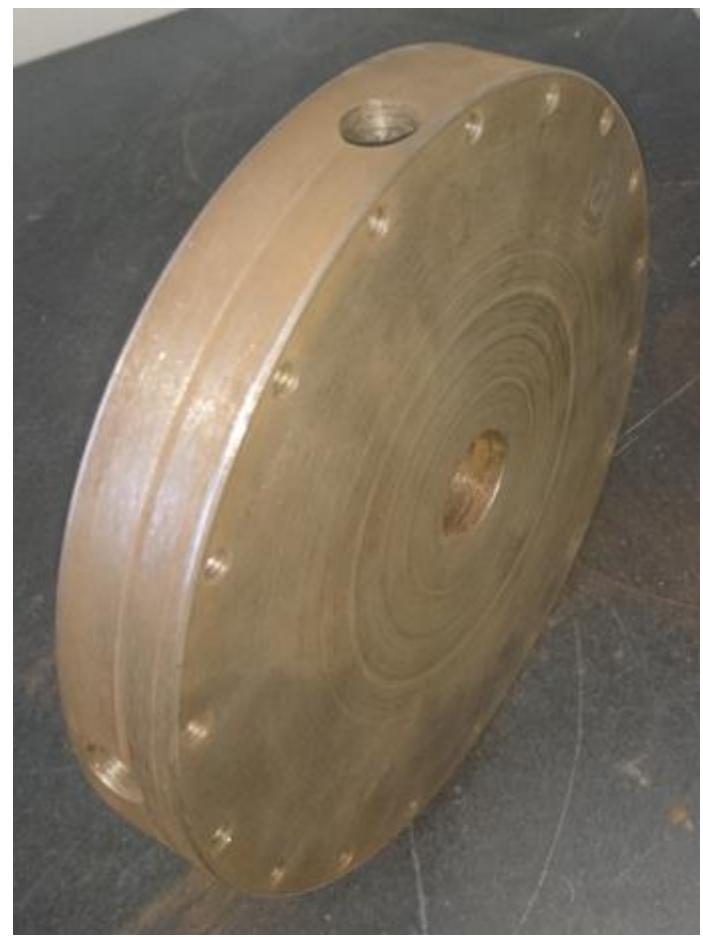

Figura 3.29 Disco con PID alto.

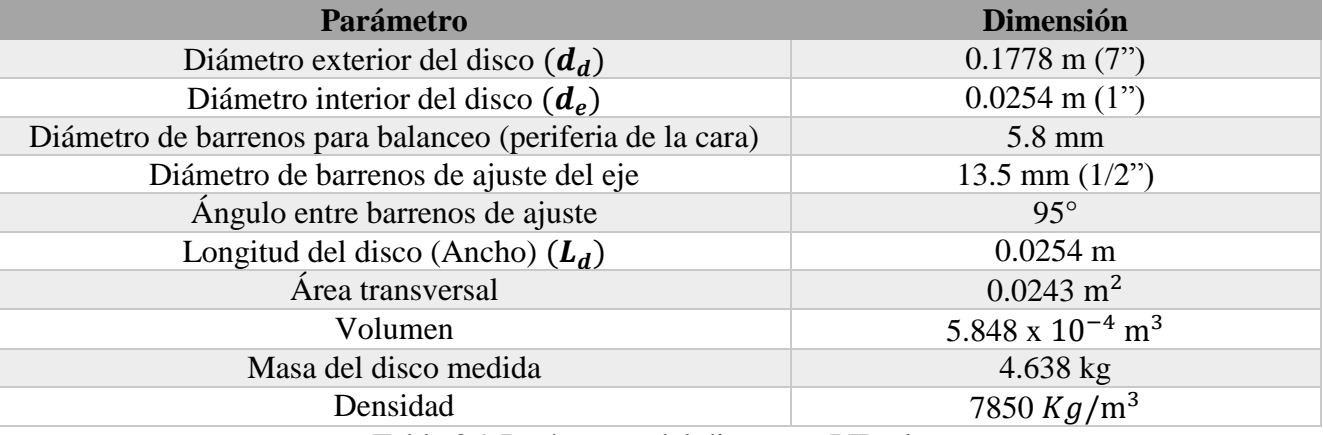

Tabla 3.9 Parámetros del disco con PID alto.

Utilizando las ecuaciones (3.4) y (3.6) para poder calcular los parámetros inerciales dimensionales y adimensionales de los discos, que nos dan los siguientes resultados numéricos:

$$
J_d = \frac{7850 \cdot \pi (0.0889^2 - 0.0127^2) \cdot 0.0254 \cdot [3 \cdot (0.0889^2 + 0.0127^2) + 0.0254^2]}{12} = 0.010038 kg \cdot m^2
$$
  

$$
J_{0d} = \frac{7850 \cdot \pi \cdot 0.0254[0.0889^4 - 0.0127^4]}{2} = 0.01955 kg \cdot m^2
$$

Para el cálculo de los parámetros inerciales dimensionales (PID) de las ecuaciones (3.5) y (3.7), consideramos las 3 relaciones de esbeltez de los ejes de acero con los que se cuentan en el laboratorio, es este caso: 8, 24 y 35, lo que nos da los siguientes resultados numéricos:

$$
PID_{flex_{\frac{L}{a}=8}} = \frac{7850 \cdot (7^{2} - 1) \cdot 0.015 \cdot [3 \cdot 0.0127^{2}(7^{2} + 1) + 0.0254^{2}]}{24 \cdot 7850 \cdot 0.0127^{3} \cdot 8} = 75.0009
$$
\n
$$
PID_{flex_{\frac{L}{a}=24}} = \frac{7850 \cdot (7^{2} - 1) \cdot 0.015 \cdot [3 \cdot 0.0127^{2}(7^{2} + 1) + 0.0254^{2}]}{24 \cdot 7850 \cdot 0.0127^{3} \cdot 24} = 25.0003
$$
\n
$$
PID_{flex_{\frac{L}{a}=35}} = \frac{7850 \cdot (7^{2} - 1) \cdot 0.015 \cdot [3 \cdot 0.0127^{2}(7^{2} + 1) + 0.0254^{2}]}{24 \cdot 7850 \cdot 0.0127^{3} \cdot 35} = 17.143
$$
\n
$$
PID_{tor_{\frac{L}{a}=8}} = \frac{7850 \cdot 0.0254 \cdot [7^{4} - 1]}{4 \cdot 7850 \cdot 0.0127 \cdot 8} = 150
$$
\n
$$
PID_{tor_{\frac{L}{a}=24}} = \frac{7850 \cdot 0.0254 \cdot [7^{4} - 1]}{4 \cdot 7850 \cdot 0.0127 \cdot 24} = 50
$$
\n
$$
PID_{tor_{\frac{L}{a}=35}} = \frac{7850 \cdot 0.0254 \cdot [7^{4} - 1]}{4 \cdot 7850 \cdot 0.0127 \cdot 35} = 34.2857
$$

### 3.5.2.4. Disco para eje de aluminio

A continuación se muestra en la Figura 3.30 el disco con el que se cuenta en el laboratorio de vibraciones y rotodinámica para el eje de aluminio, y en la Tabla 3.10 sus características principales.

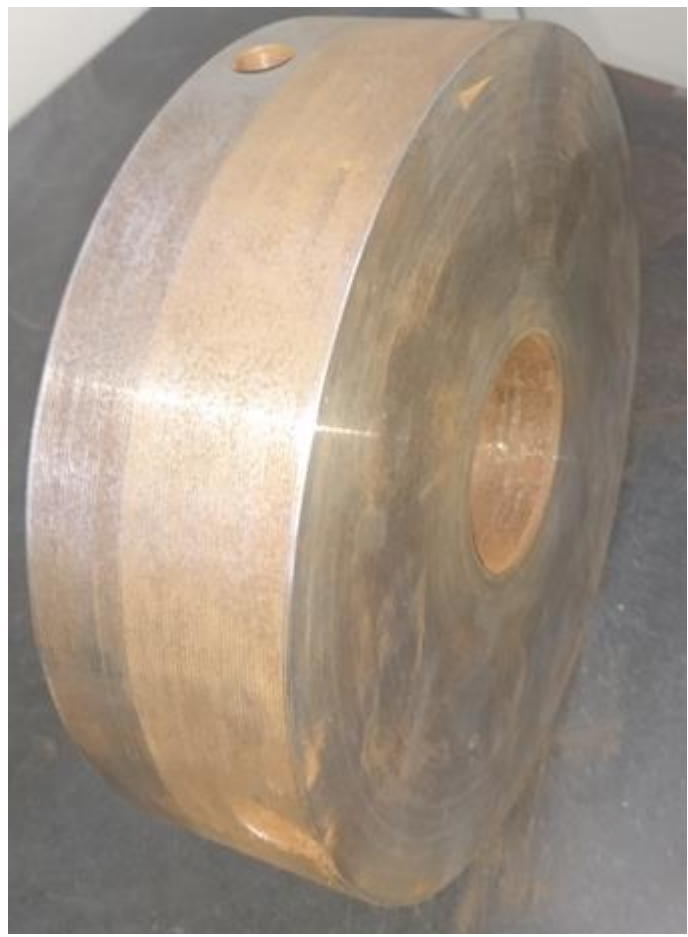

Figura 3.30 Disco para eje de aluminio.

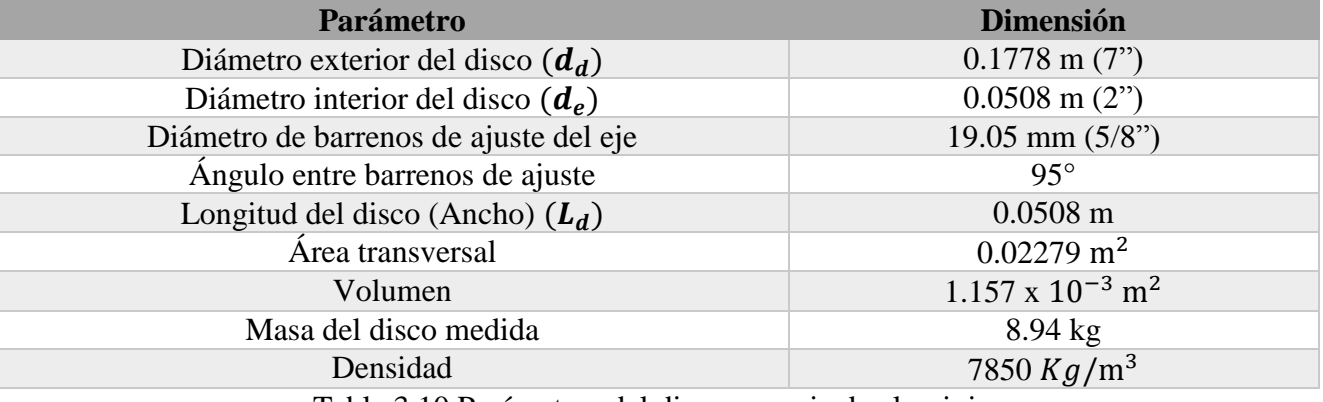

Tabla 3.10 Parámetros del disco para eje de aluminio.

Utilizando las ecuaciones (3.4) y (3.6) para poder calcular los parámetros inerciales dimensionales y adimensionales del disco, que nos dan los siguientes resultados numéricos:  $J_d =$  $\frac{2700 \cdot \pi (0.0889^2 - 0.0254^2) \cdot 0.0508 \cdot [3 \cdot (0.0889^2 + 0.0254^2) + 0.0508^2]}{12} = 0.021387 kg \cdot m^2$  $J_{0d} =$  $2700 \cdot \pi \cdot 0.0508[0.08894 - 0.02544]$ 2  $= 0.038864 kg·m<sup>2</sup>$ 

69

Para el cálculo de los parámetros inerciales dimensionales (PID) de las ecuaciones (3.5) y (3.7), consideramos la relación de esbeltez del eje de aluminio con el que se cuenta en el laboratorio, es este caso: 49, lo que nos da los siguientes resultados numéricos:

$$
PID_{flex_{\frac{L}{d}^{=49}}} = \frac{2700 \cdot (3.5^2 - 1) \cdot 0.0508 \cdot [3 \cdot 0.0254^2 (3.5^2 + 1) + 0.0508^2]}{24 \cdot 7850 \cdot 0.0254^3 \cdot 49} = 2.2115
$$

$$
PID_{tor_{\frac{L}{d}^{=49}}} = \frac{2700 \cdot 0.0508 \cdot [3.5^4 - 1]}{4 \cdot 7850 \cdot 0.0254 \cdot 49} = 4.4223
$$

3.5.2.5. Gráficas

Los resultados obtenidos demuestran que entre más corto sea el eje, mayor será la influencia inercial del disco. El valor del PID flexionante se disipa como se observa en la Figura 3.31, así mismo el valor PID torsional como se observa en la Figura 3.32, conforme la esbeltez del eje disminuya y la relación de radios del disco aumente.

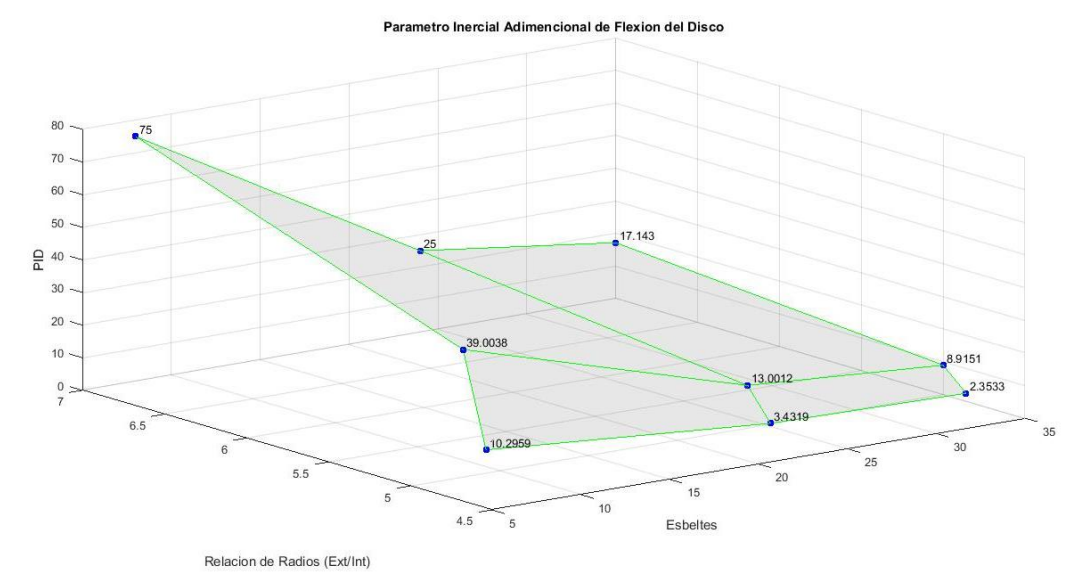

Figura 3.31 Gráfico comparativo de los valores del PID flexionante para diferentes esbelteces.

Capítulo 3

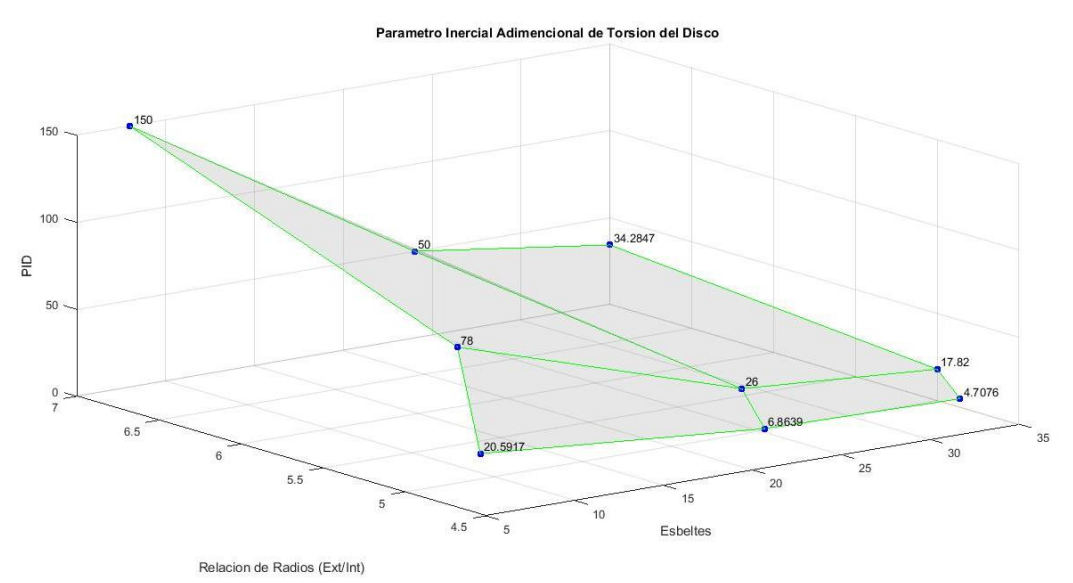

Figura 3.32 Gráfico comparativo de los valores del PID torsional para diferentes esbelteces.

De los valores obtenidos para el PID Torsional, se observa que se satisface la relación:  $PID_{tors}$  =  $2 * PID_{flex}$ 

# Capítulo 4 Análisis Modal Experimental y Discusión

En este capítulo se realizaron las pruebas experimentales que comprobaron la mejor forma para poder apreciar las particiones frecuenciales con la ayuda del software NI LabVIEW 2014. Con el trabajo desarrollado en la presente tesis, se calcula en tiempo real las FRF, de las cuales se obtienen en tiempo real las frecuencias naturales modales, los cambios de fase y coherencias del eje en medición, para graficar las formas modales de vibración se tomaron los datos exportados de NI LabVIEW 2014 a Excel.

## 4.1. Método de obtención de las bifurcaciones Frecuenciales

Este método ideado por el Dr. Gómez Mancilla consiste en golpear el objeto en estudio en diferentes ángulos sobre un mismo punto, en el caso de la viga el cual es sobre lo que se trata este trabajo de tesis, se golpea en uno de los puntos a diferentes ángulos como se muestra en la Figura 4.1.

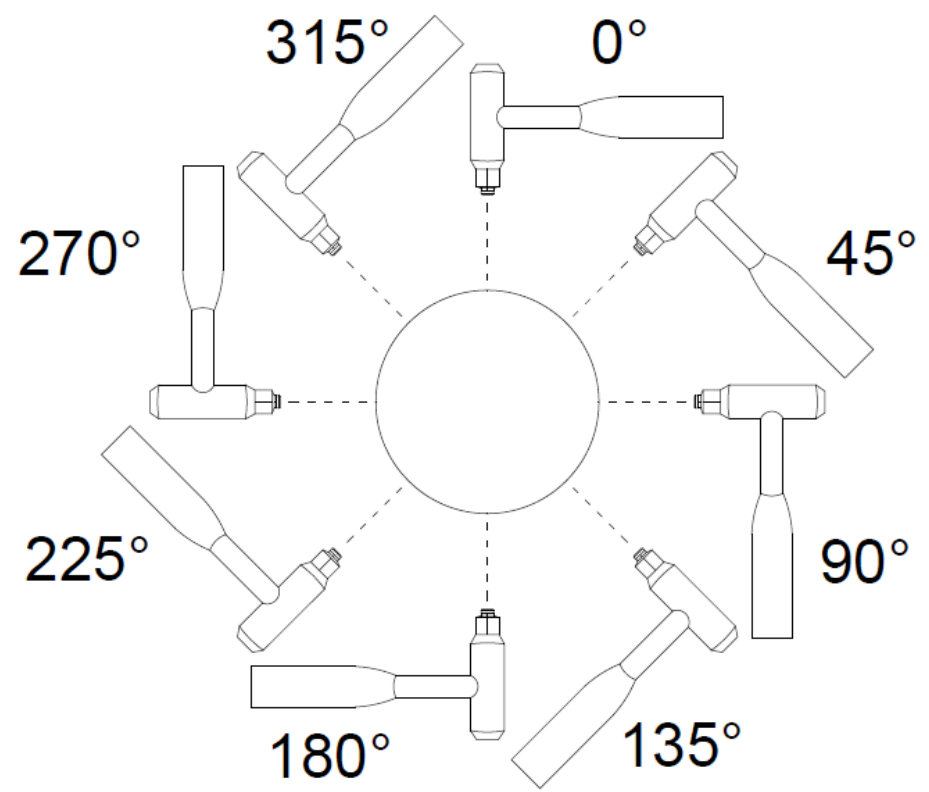

Figura 4.1 Ángulos de golpe sobre la viga.

Realizando estos experimentos a diferentes ángulos, es notablemente apreciable como es que las particiones frecuenciales se notan más en ciertos ángulos, y en otros es casi imposible visualizar que exista un modo en dicha frecuencia, para demostrar este método analizaremos el

72

eje con esbeltez de 48 íntegro y otro con una fisura al 35% de profundidad, ubicada al 36.8% de la envergadura sin disco, Libre - Libre.

Como ya se analizó en la literatura de capítulos anteriores las frecuencias en vigas integras son únicas, en cambio cuando existe un daño en estas las frecuencias se parten en 2, para analizar las gráficas en diferentes ángulos de golpe es necesario comparar con las frecuencias teóricas que se obtienen mediante el programa explicado en el capítulo anterior, el cual nos da los resultados teóricos que se muestran en la Tabla 4.1 para el caso integro, en la cual podemos observar una sola frecuencia para cada flexionante, torsional o axial, según sea el caso y en la Tabla 4.2 observamos los resultados teóricos para el mismo eje, pero con la fisura ya mencionada, en estas tablas con fisura podemos apreciar la primera y segunda partición teóricas de todas las frecuencias flexionantes y en las torsionales y axiales solo se muestra una, debido a que estas no presentan partición, pero si se altera la frecuencia, siendo estas más bajas que las frecuencias en el caso integro.

| Caso Ld=48, Libre – Libre, Sin disco, Integro |                   |                           |              |                          |  |
|-----------------------------------------------|-------------------|---------------------------|--------------|--------------------------|--|
| 1° Flexionante                                | 2° Flexionante    | <sup>3°</sup> Flexionante | 1° Torsional | 4° Flexionante           |  |
| 87.2                                          | 240.0             | 469.7                     | 691.1        | 774.5                    |  |
| $1^\circ$ Axial                               | 5° Flexionante    | 6° Flexionante            | 2° Torsional | 7° Flexionante           |  |
| 1114.4                                        | 1154.2            | 1604.6                    | 2073.5       | 2126.9                   |  |
| 8° Flexionante                                | $2^{\circ}$ Axial | 9° Flexionante            | 3° Torsional | $10^{\circ}$ Flexionante |  |
| 2718.0                                        | 3343.4            | 3376.2                    | 3456.2       | 4098.8                   |  |

Tabla 4.1 Frecuencias teóricas obtenidas de Matlab caso Integro.

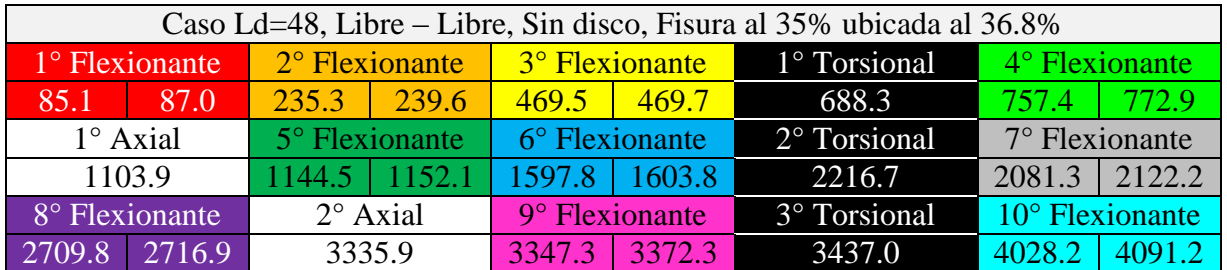

Tabla 4.2 Frecuencias teóricas obtenidas de Matlab caso fisurado.

A continuación, de las Figuras 4.2 a la 4.5 podemos observar los resultados obtenidos de los experimentos realizados a diferentes ángulos de golpe en una vista general desde 0 Hz hasta 4200 Hz, en las cuales se observan las particiones frecuenciales en los casos fisurados, cada recuadro está con los mismos colores mostrados en las tablas anteriores para poder relacionar cada una de las frecuencias teóricas con las experimentales obtenidas, y en cada uno de ellos nos muestra la frecuencia del lado izquierdo y la amplitud separada por una coma al lado derecho del recuadro en las que ocurre el pico más alto de cada uno de los experimentos.

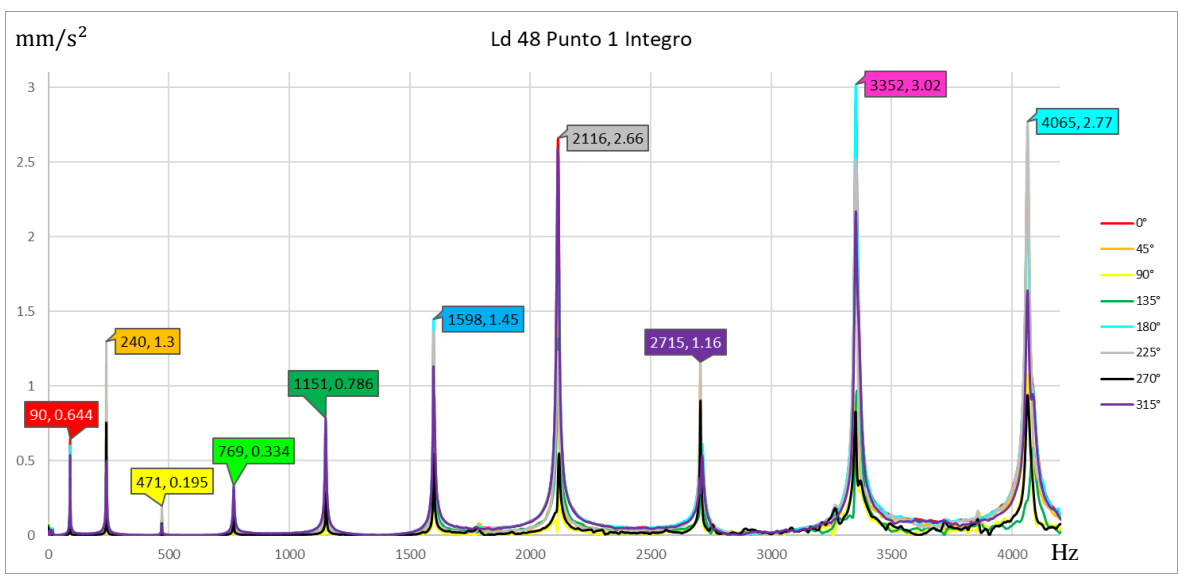

Figura 4.2 Resultados experimentales con 8 ángulos de golpes diferentes (punto 1 integro)

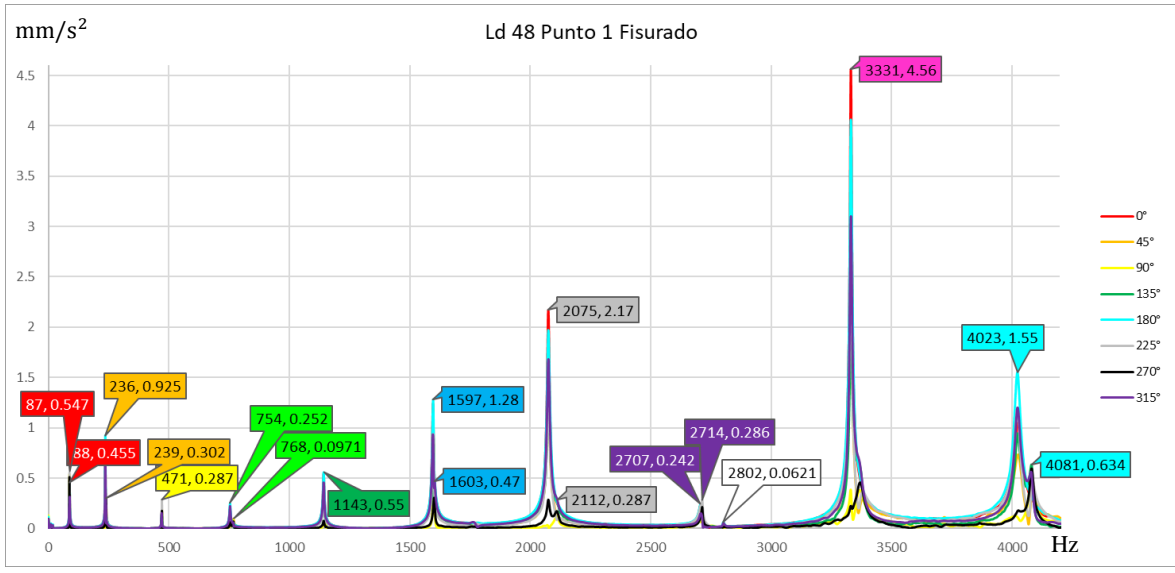

Figura 4.3 Resultados experimentales con 8 ángulos de golpes diferentes (punto 1 fisurado)

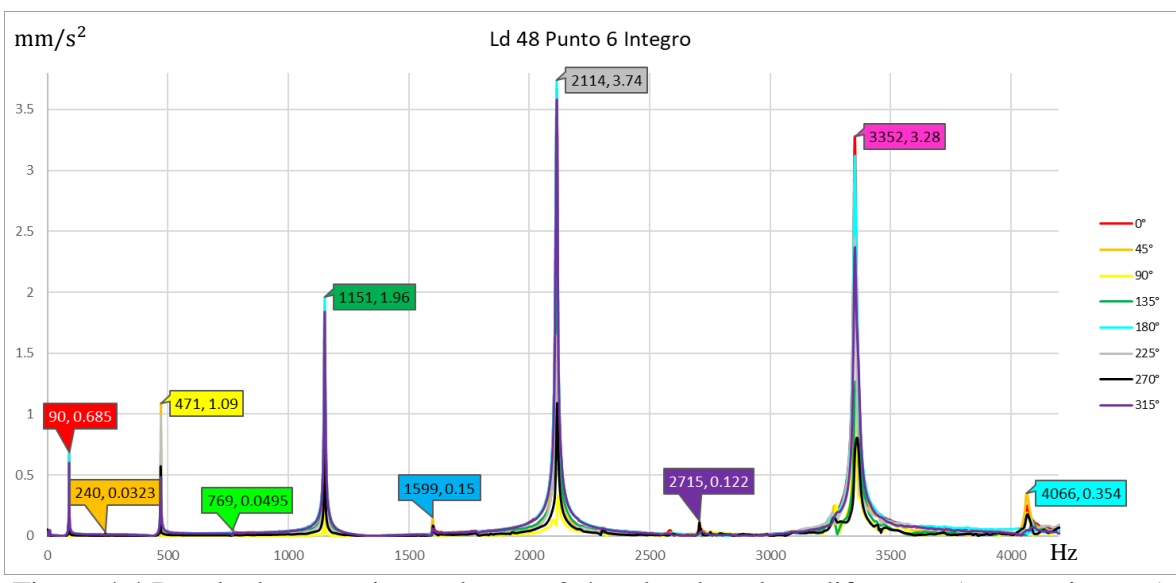

Figura 4.4 Resultados experimentales con 8 ángulos de golpes diferentes (punto 6 integro)

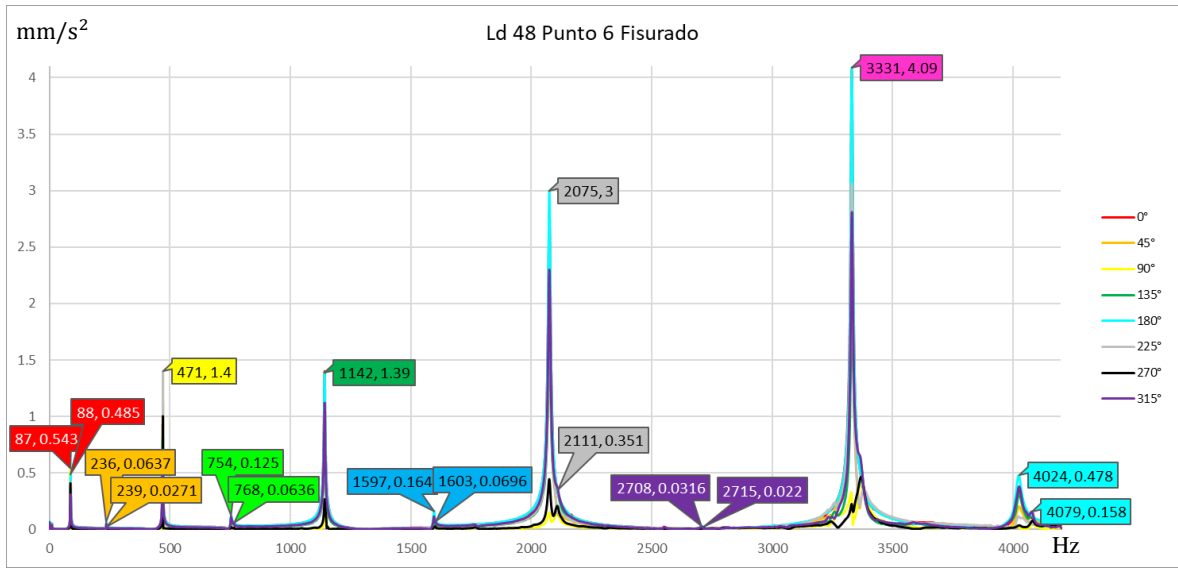

Figura 4.5 Resultados experimentales con 8 ángulos de golpes diferentes (punto 6 fisurado)

Ahora bien, enfocándonos en algunas de estas frecuencias más ampliamente como en la segunda frecuencia natural, como se observa en la Figura 4.6 la cual es el caso integro, podemos observar que claramente 6 de estas gráficas nos muestran que existe una frecuencia natural a los 240 Hz, mientras que el golpe de 135° y 315° parecen insinuar que es una partición frecuencial y además de esto con ocurrencia de muy baja amplitud, mientras que en la Figura 4.7 el cual es el caso fisurado el golpe de 0° y 180° si solo se hubieran tomado valores en estos ángulos, en este punto parecería no existir una segunda partición la cual en otros ángulos nos muestra que está existe a 239 Hz, también es claramente apreciable como el Angulo de 90° pareciera no estar tan marcada la primera partición de 236 Hz.

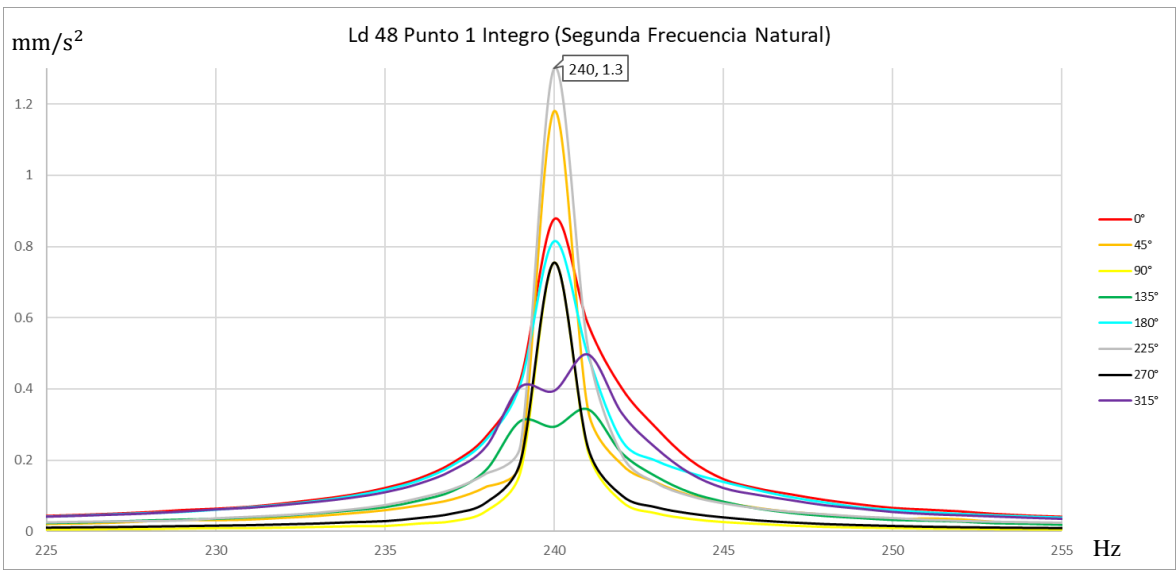

Figura 4.6 Segunda frecuencia natural para el caso integro con golpes en el punto 1

<span id="page-87-0"></span>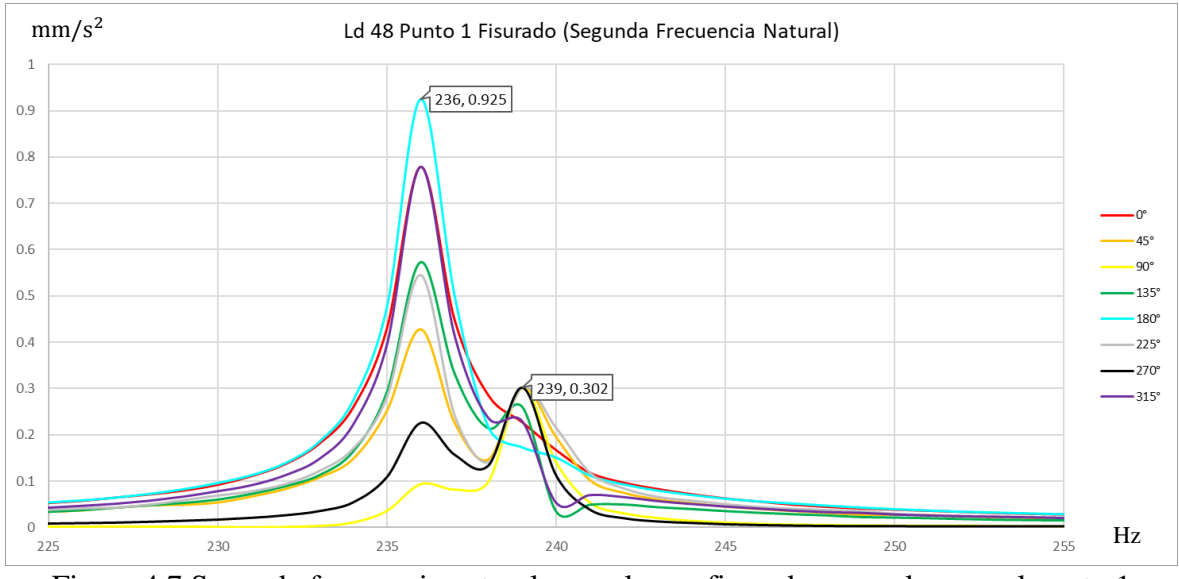

Figura 4.7 Segunda frecuencia natural para el caso fisurado con golpes en el punto 1

Algo muy similar a lo anterior ocurre para el golpe a 90° como se muestra en la Figura 4.8 la cual nos muestra muy levemente la primera partición frecuencial.

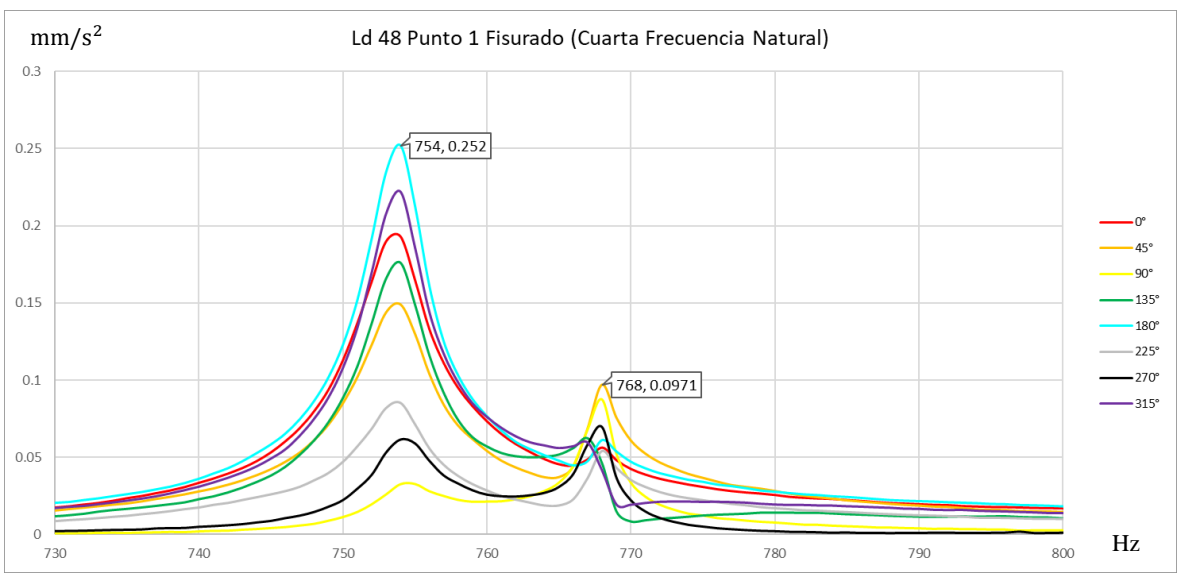

Figura 4.8 Cuarta frecuencia natural para el caso fisurado con golpes en el punto 1.

En la Figura 4.9 para el caso integro también es fácilmente apreciable como los ángulos 90° y 270° tienen una amplitud muy tenue en la séptima frecuencia de 2116 Hz.

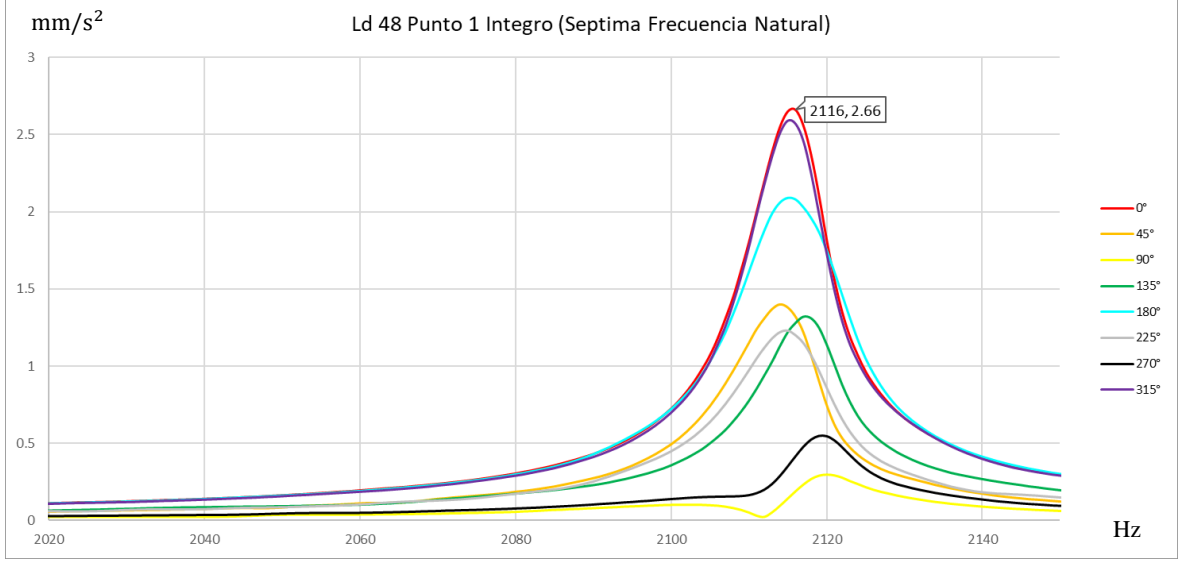

Figura 4.9 Séptima frecuencia natural para el caso integro con golpes en el punto 1.

En la Figura 4.10 se observa como el ángulo 135° no muestra una frecuencia natural del caso integro, mientras que en la Figura 4.11 podemos igualmente apreciar que los ángulos 0° y 180° no muestran la segunda partición de 4023 Hz, mientras que los ángulos 90° y 270° no muestran la primera partición, lo mismo ocurre con las Figura 4.12 y Figura 4.13 pero la diferencia de estas figuras es que el golpe fue realizado a la mitad de la envergadura.

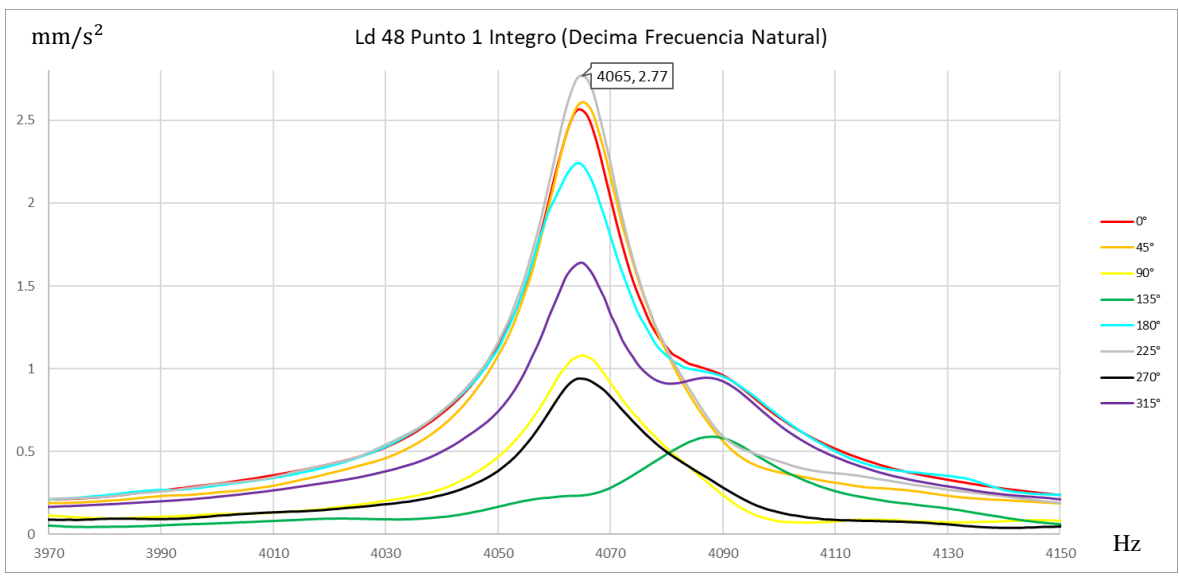

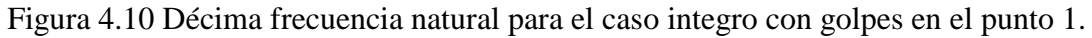

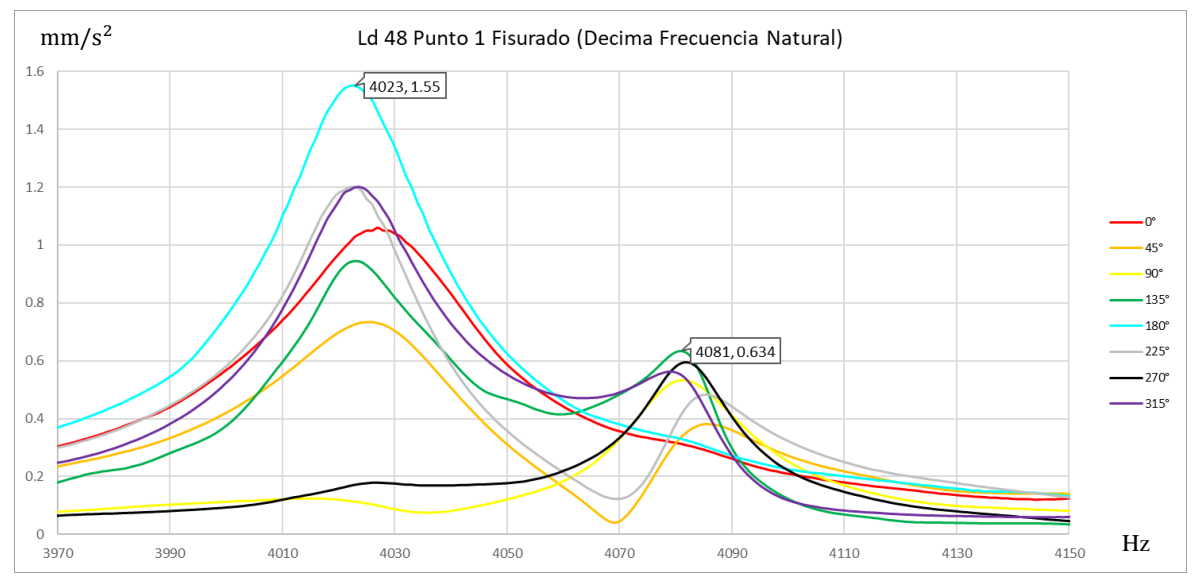

Figura 4.11 Décima frecuencia natural para el caso fisurado con golpes en el punto 1.

Capítulo 4

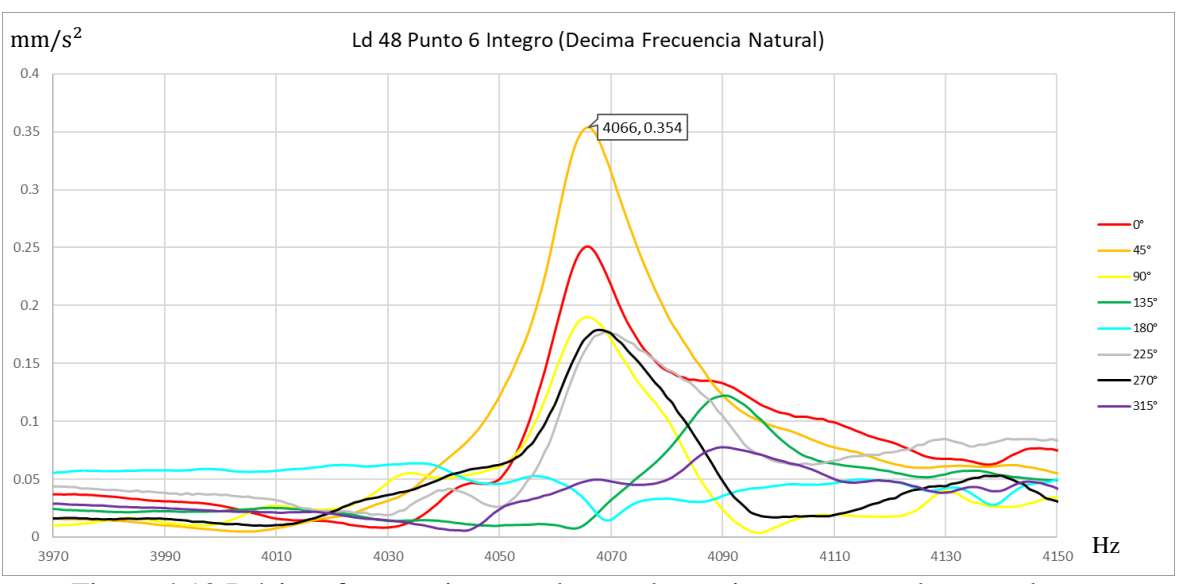

Figura 4.12 Décima frecuencia natural para el caso integro con golpes en el punto 6.

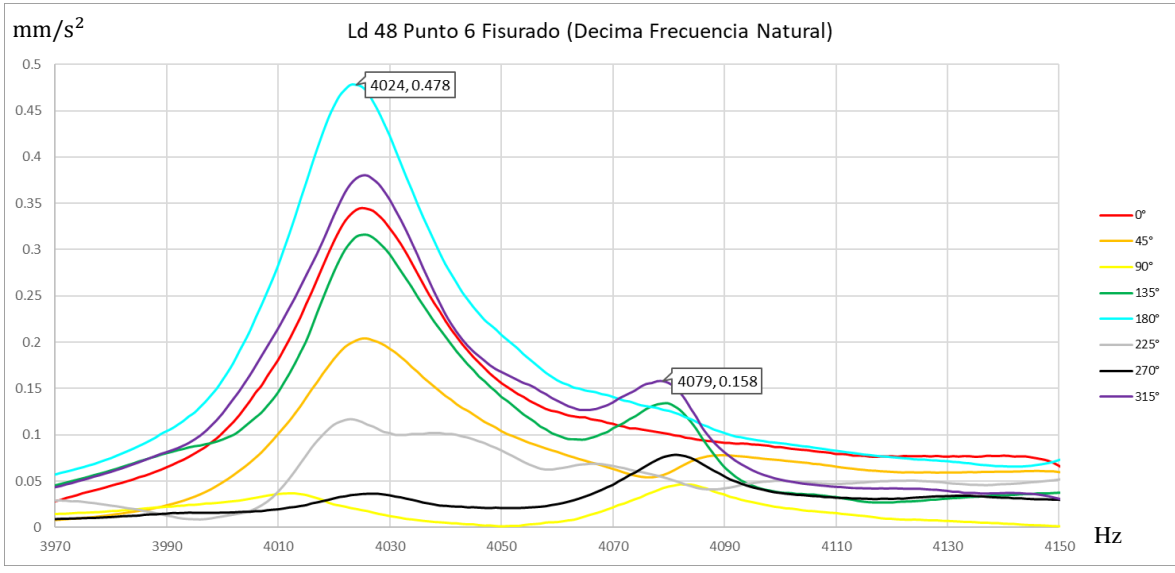

Figura 4.13 Décima frecuencia natural para el caso integro con golpes en el punto 6.

Es por este análisis que para poder obtener una mayor forma de visualizar las particiones frecuenciales de los experimentos se realizan a 0° ya que nos muestran más ampliamente las primeras particiones frecuenciales, a un ángulo de 90° la cual nos muestra más la segunda partición que la de 0° y un punto intermedio el cual es de 45° la cual nos muestra ambas particiones, pero con menores amplitudes.

El eje de esbeltez 48 cuenta con un par de cortes especiales como se muestran en la [Figura 4.14](#page-91-0) y [Figura 4.15,](#page-91-1) esto debido a que son ejes especiales para un equipo del Laboratorio de Vibraciones y Rotodinámica, es por esto que como se muestra en la [Figura 4.6](#page-87-0) se puede apreciar una pequeña bifurcación de 1 Hz de diferencia 135° y 315°, esto es sumamente importante puesto que es una demostración mas de lo indispensable que es realizar mas ángulos de golpe, para así poder apreciar este tipo de pequeñas bifurcaciones.

79

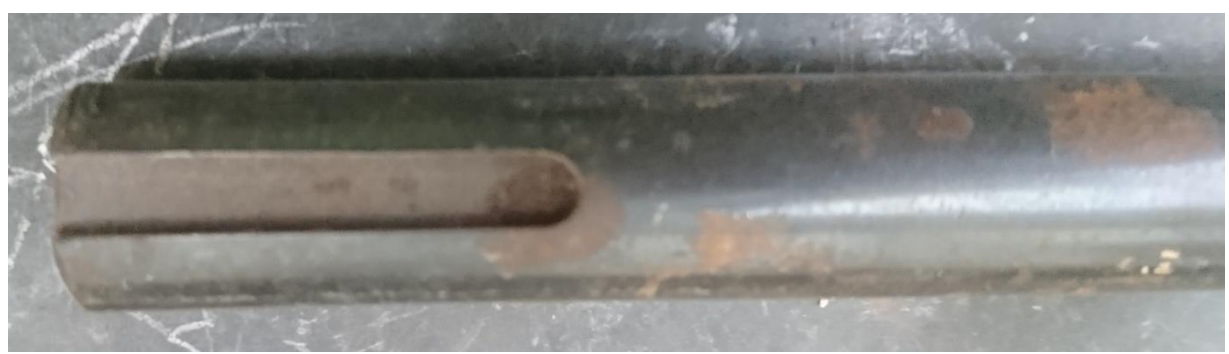

Figura 4.14 Ranura 1: de 3.4 cm de largo y 0.5 cm de ancho

<span id="page-91-0"></span>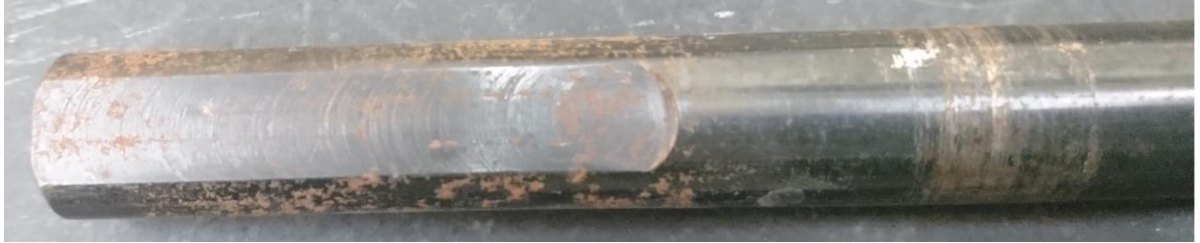

Figura 4.15 Ranura 2: de 5.7 Cm de largo y 1 cm de ancho

# <span id="page-91-1"></span>4.2. Obtención de formas modales experimentales

Para poder obtener la formas modales experimentales, es necesario graficar los datos que nos arroja el programa de NI LabVIEW en la columna de la fase, lo que se requiere hacer es analizar la gráfica de la fase como se ve en la Figura 4.17 y al mismo tiempo la gráfica de FRF obtenidas, como se muestra en la Figura 4.16, en esta caso analizaremos el experimento de un eje de esbeltez 24 con fisura al 50% de la envergadura y una profundidad del 50% de diámetro, sin disco, en estado Libre – Libre y golpe a 45°.

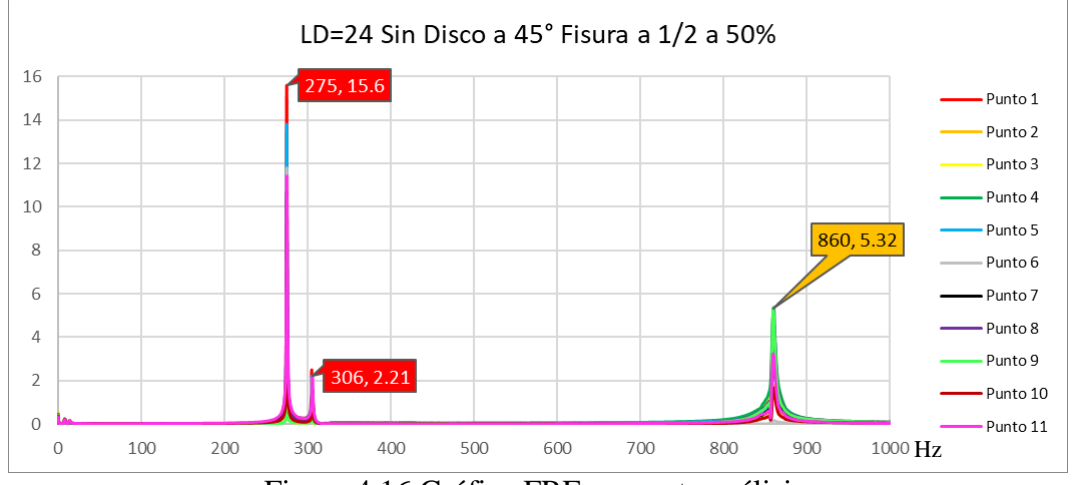

Figura 4.16 Gráfica FRF para este análisis.

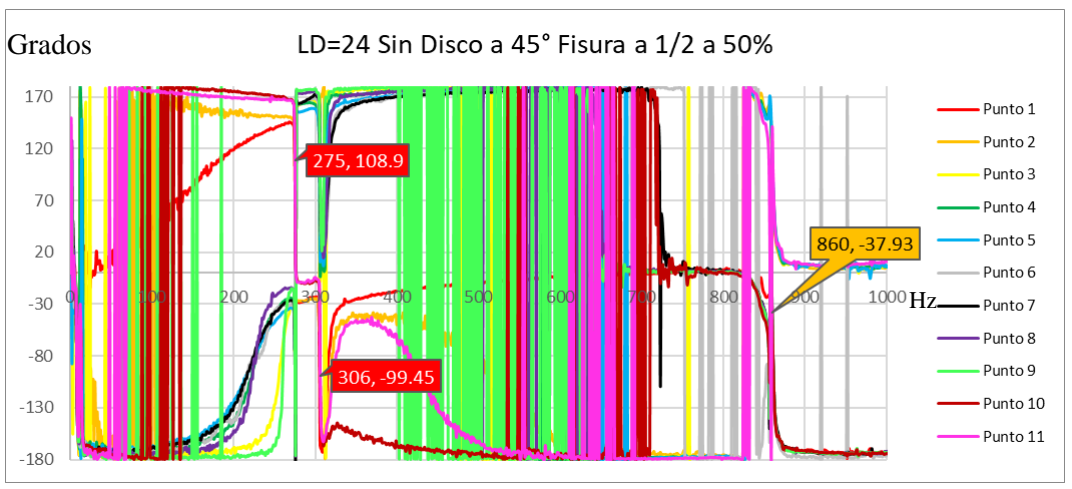

Figura 4.17 Gráfica de las fases obtenidas.

La teoría nos menciona que para poder deducir si una de las frecuencias es natural y no un ruido que haya podido estar presente en la experimentación, la forma de comprobarlo es observando que exista un cambio de fase de aproximadamente 180°, si este caso se da, entonces es una frecuencia natural, ahora bien, para graficar las formas modales, es necesario tomar los valores de las amplitudes de la frecuencia en la que ocurre este pico, en cada uno de los golpes que se realizaron experimentalmente, una vez tomados se grafica en el eje vertical el número de golpe, y en el eje horizontal el valor de la amplitud que se adquirió del programa, como ejemplo de esta gráfica se muestra la Figura 4.18 la cual es la primera partición de la primer forma modal.

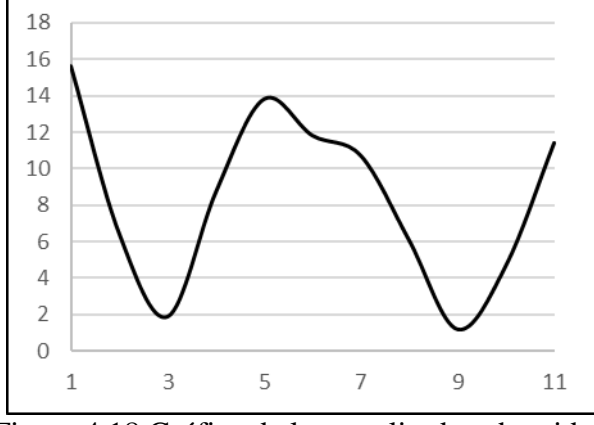

Figura 4.18 Gráfica de las amplitudes obtenidas.

Como podemos apreciar en la Figura 4.18 no parece ser la forma correcta de vibrar de la primer forma modal Libre – Libre, más bien parece ser la tercera forma modal, esto se debe a que es necesario analizar la gráfica de las fases, en esta gráfica cuando ocurre el pico en la frecuencia natural, existen datos que se comportan de manera similar a otros datos en los mismos ángulos de fase, sin embargo, existen otras graficas de datos que se comportan igual en el cambio de fase que indica que es una frecuencia natural, pero estas lo hace en un ángulo de fase diferentes, esto se puede apreciar mejor en la Figura 4.20, en la cual podemos apreciar como los puntos 1, 2, 10, y 11 están 180° aproximadamente superiores a los demás puntos de golpe.

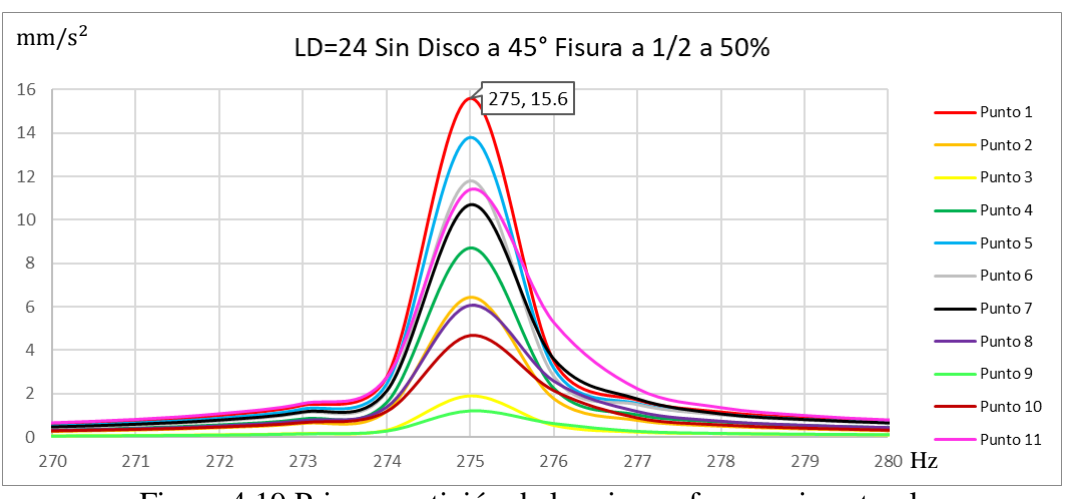

Figura 4.19 Primer partición de la primera frecuencia natural.

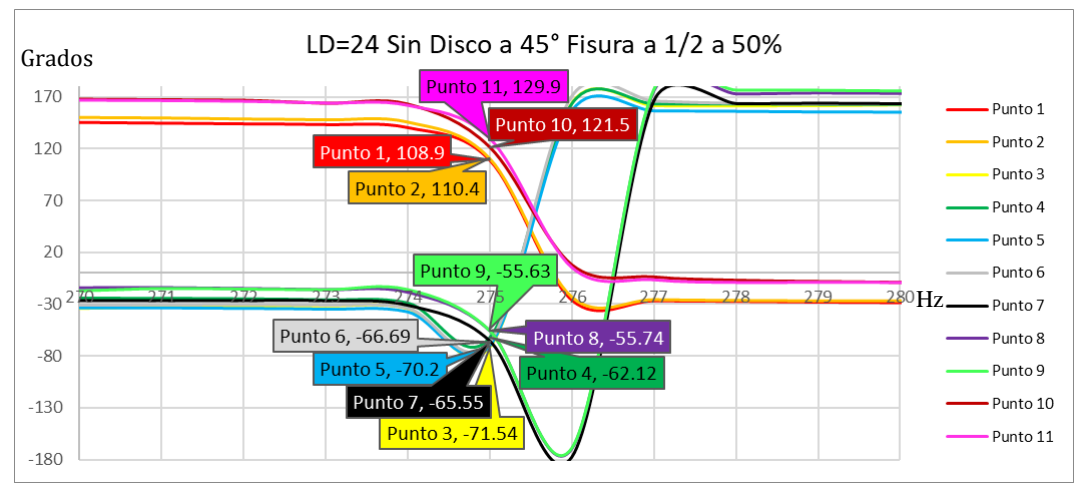

Figura 4.20 Cambios de fase de la primera partición de la primera frecuencia natural.

Una vez observada esta diferencia se procede a realizar un cambio de signo en cualquiera de los dos conjuntos de golpes realizados, es decir, podemos tomar los puntos 1, 2, 10 y 11 como negativos como se muestra en la Figura 4.21 a), o bien tomar los puntos 3, 4, 5, 6, 7, 8 y 9 como negativos como se observa en la Figura 4.21 b).

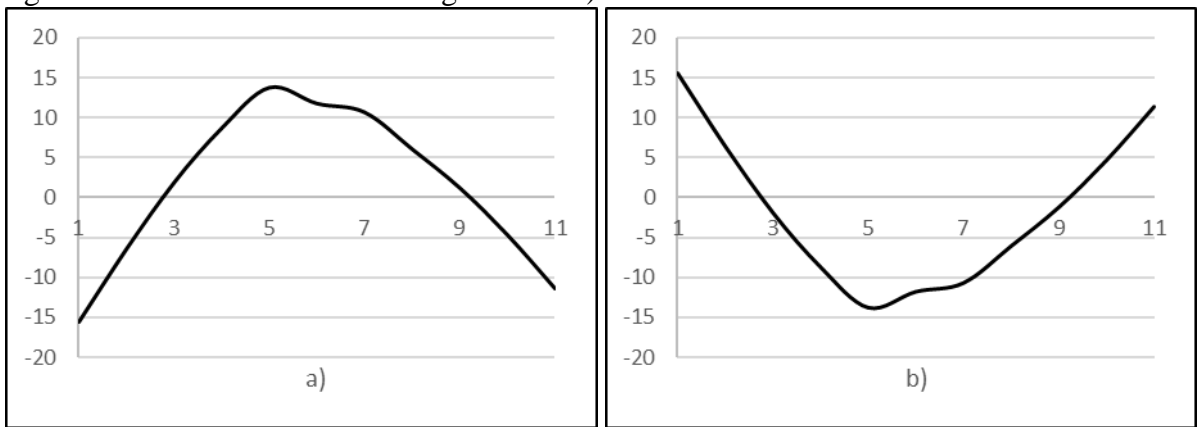

Figura 4.21 Primera forma modal experimental de la primera partición.

82

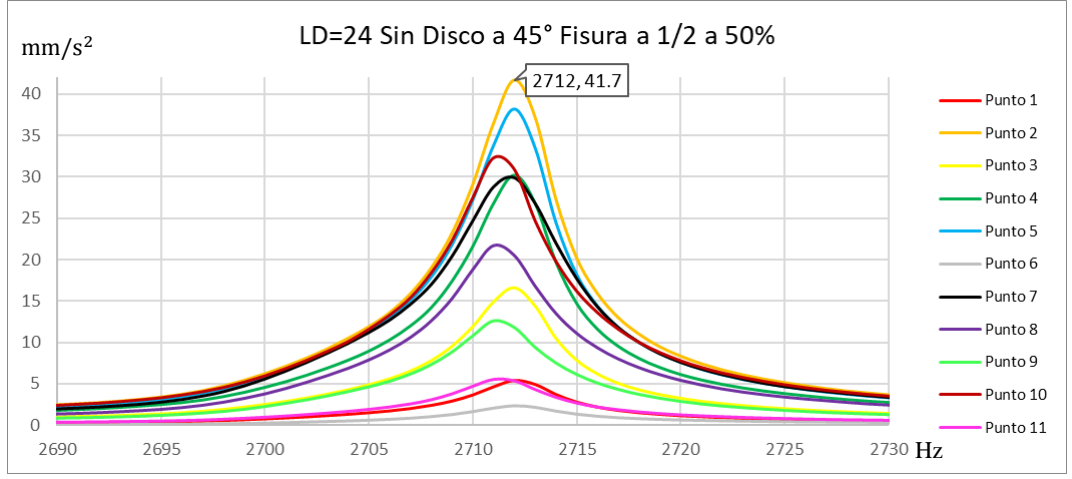

Si de la misma manera analizamos la cuarta frecuencia natural la cual se muestra en la Figura 4.22, y su gráfica de cambio de fase la cual se muestra en la Figura 4.23.

Figura 4.22 Cuarta frecuencia natural.

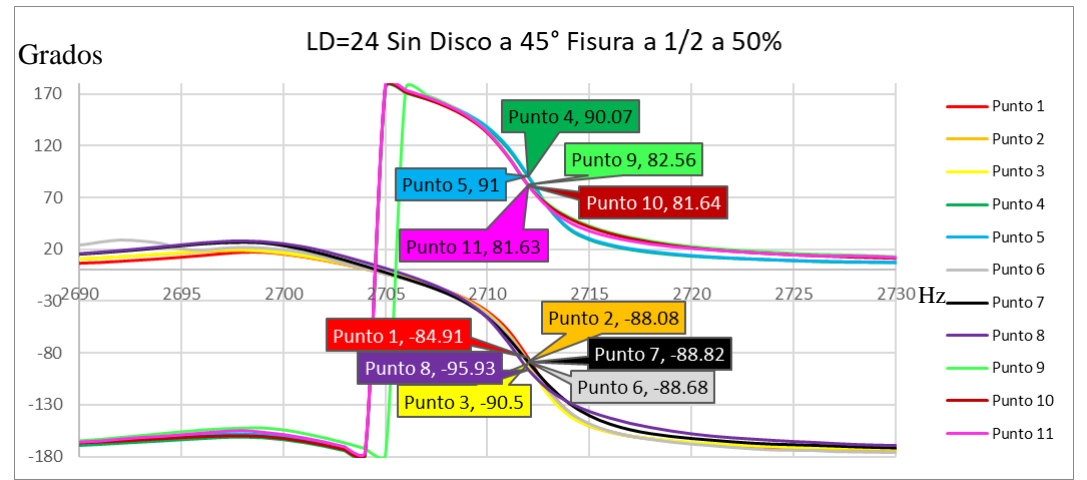

Figura 4.23 Cambios de fase de la cuarta frecuencia natural.

Al graficar la forma modal de las amplitudes obtenidas, sin realizar ningún cambio de signo, nos muestra lo que apreciamos en la Figura 4.24, la cual por su aspecto parecería ser más una séptima forma modal, que una cuarta forma modal.

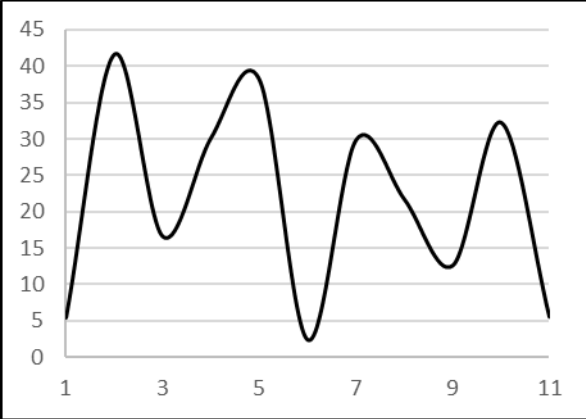

Figura 4.24 Gráfica de las amplitudes obtenidas.

Pero si realizamos el mismo procedimiento que en la primera forma modal y tomamos el conjunto de puntos 1, 2, 3, 6, 7 y 8 como positivos y los puntos 4, 5, 9, 10 y 11 como negativos nos muestra la cuarta forma modal como se ve en la Figura 4.25 a), o en caso inverso como se observa en la Figura 4.25 b).

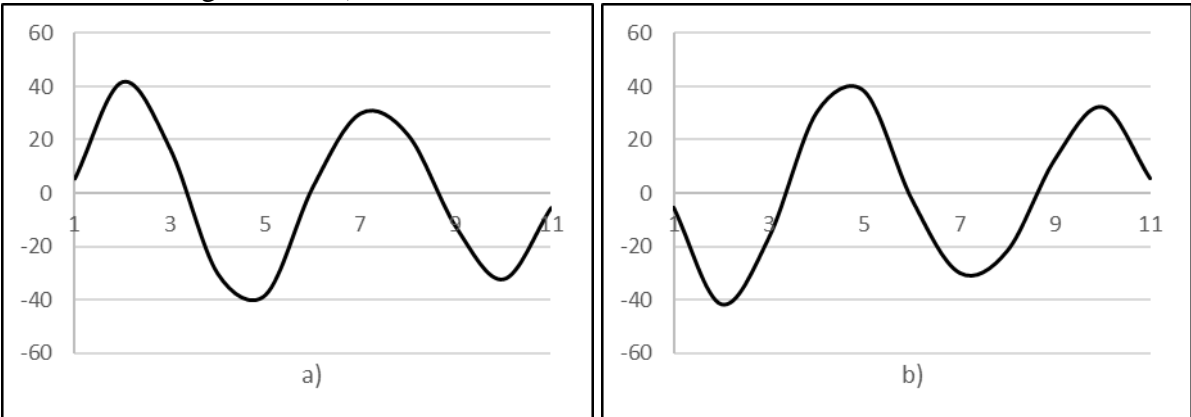

Figura 4.25 Cuarta forma modal experimental.

Es de esta manera en la que podemos graficar las formas modales experimentales, para este trabajo de tesis, la mayoría de experimentos realizados se experimentaron en 11 puntos diferentes de la envergadura, por lo tanto, solo se pueden graficar hasta la quinta forma modal, esto se debe a que es necesario obtener como mínimo el doble de golpes con respecto al número de forma modal.

# 4.3. Método para diferenciar frecuencias flexionantes, axiales y torsionales del Dr. Gómez Mancilla

Este método ideado por el Dr. Gómez Mancilla cuya finalidad es poder diferenciar las frecuencias naturales, consiste en un análisis de los diferentes valores obtenidos experimentalmente, sin tomar en cuenta algún valor teórico predicho por cualquier herramienta de cálculo existente.

Para poder realizar el análisis fue necesario hacer impactos de diferentes formas para poder excitar de una mejor manera las vibraciones correspondientes, de las cuales necesitamos analizar, en la Figura 4.26 se aprecia la forma de realizar los golpes. Se debe señalar que, para el golpe de forma torsional, se colocó una abrazadera en diferentes ubicaciones.

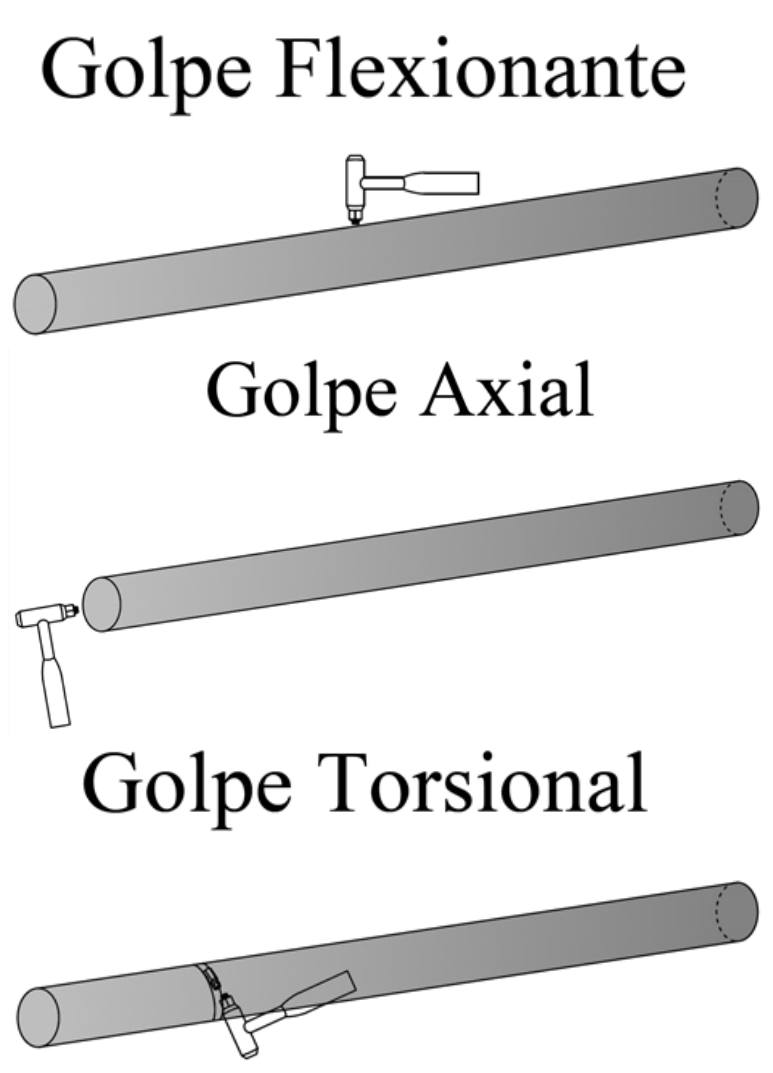

Figura 4.26 Diferentes tipos de golpe en el eje.

El análisis que se muestra a continuación, es para el caso de una barra de acero de esbeltez 24, sin disco, con fisura ubicada a la mitad de la envergadura y una profundidad del 50% de su diámetro, esta barra se encuentra en condiciones Libre – Libre.

Se realizaron 11 impactos de forma flexionante, distribuidos uniformemente cada dos pulgadas a lo largo de la envergadura como se muestra en la Figura 4.27.

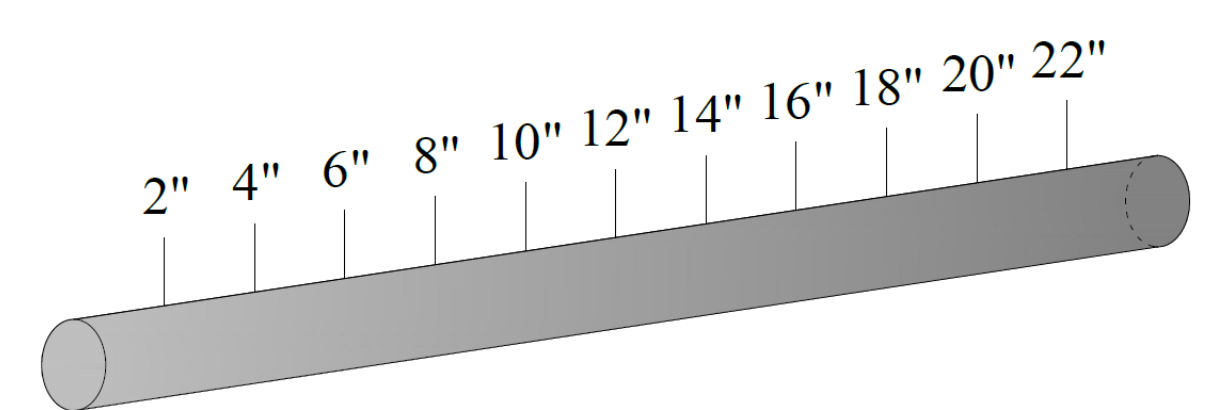

Figura 4.27 Diferentes ubicaciones de golpe flexionante.

Se realizaron 2 impactos de forma Axial, uno del lado derecho y otro del izquierdo, para los golpes torsionales, la abrazadera se colocó a 6, 12 y 16 pulgadas y se tomaron los valores de FRF en cada una de estas ubicaciones.

Para poder diferenciar las frecuencias, lo primero que se realizo fue sacar el promedio de las amplitudes adquiridas experimentalmente, es decir, se promedian cada amplitud correspondiente a cada una de las frecuencias adquiridas, para el caso flexionante se tomaron los 11 valores de amplitud correspondientes a la frecuencia de 1 Hz, los 11 valores de amplitud para 2 Hz, y así sucesivamente con todas las frecuencias, y se procedió a sacar su promedio aritmético, para el caso Axial y torsional, se realizó de la misma manera pero con los 2 y 3 valores de amplitud correspondientes.

Ahora bien, el siguiente paso, es graficar los 3 promedios obtenidos en una misma gráfica y comparar cada uno de los picos como se muestran en las siguientes graficas:

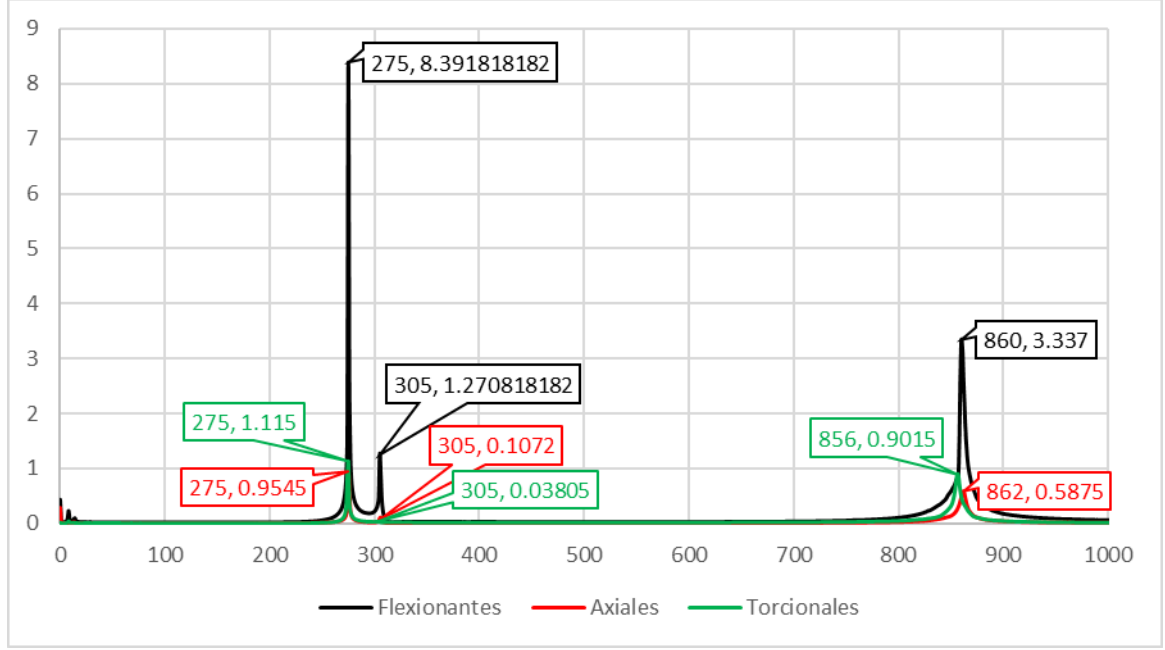

Figura 4.28 Gráfica de los 3 promedios vista desde 0 Hz hasta 1000 Hz.

Capítulo 4

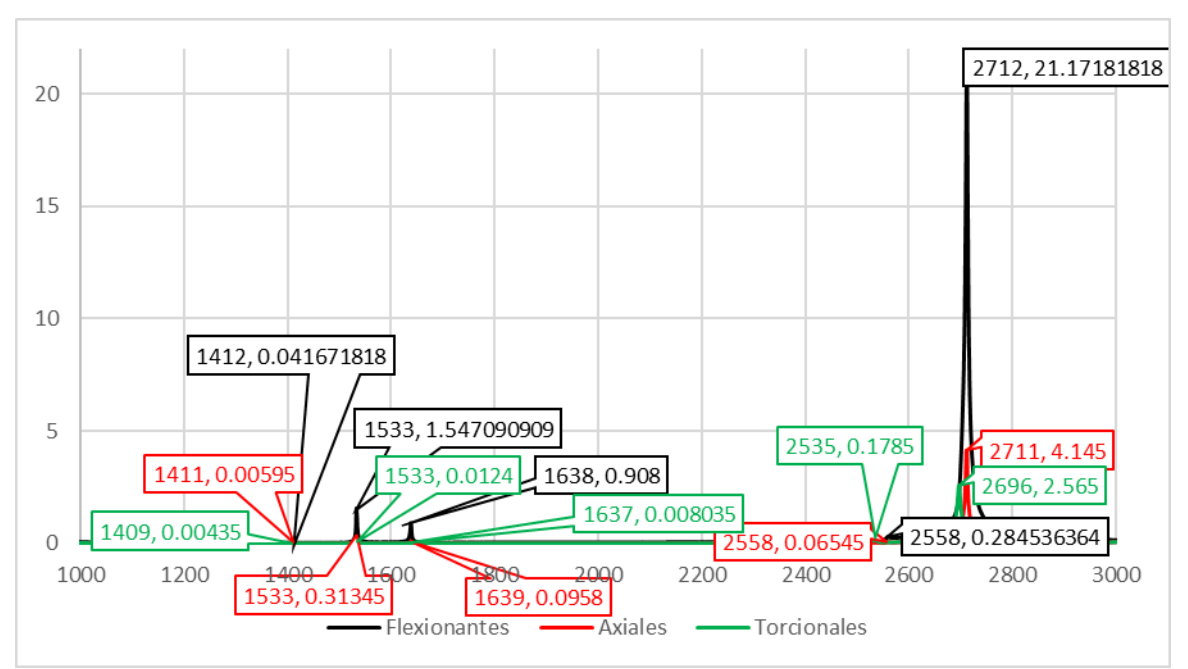

Figura 4.29 Gráfica de los 3 promedios vista desde 1000 Hz hasta 3000 Hz.

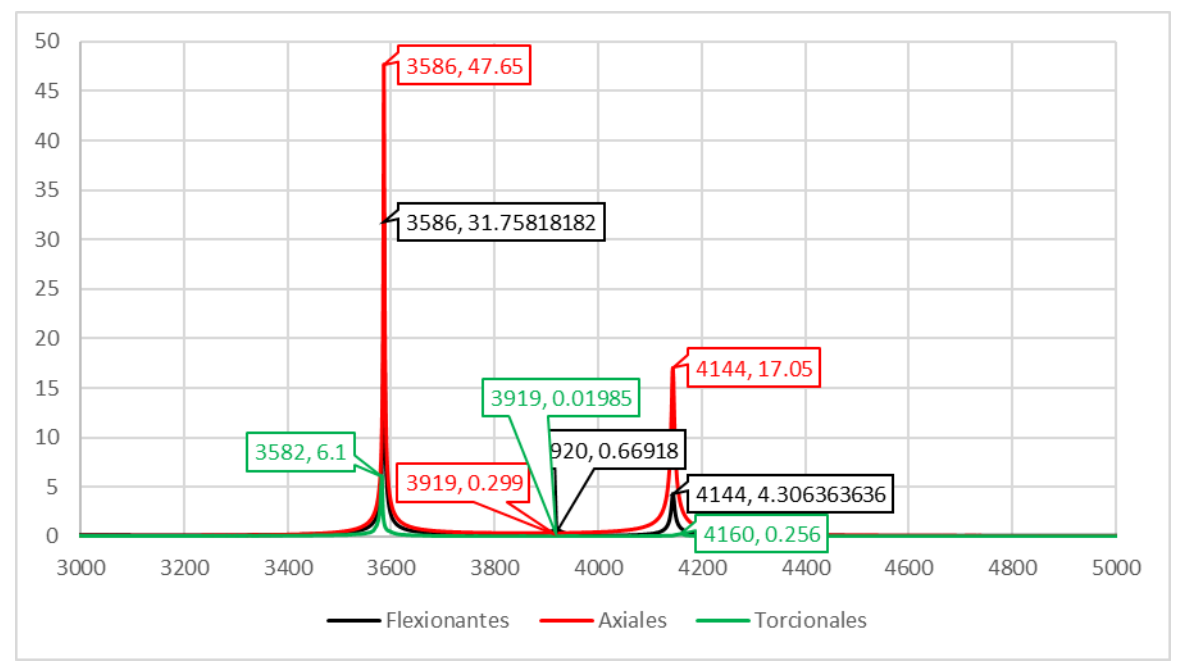

Figura 4.30 Gráfica de los 3 promedios vista desde 3000 Hz hasta 5000 Hz.

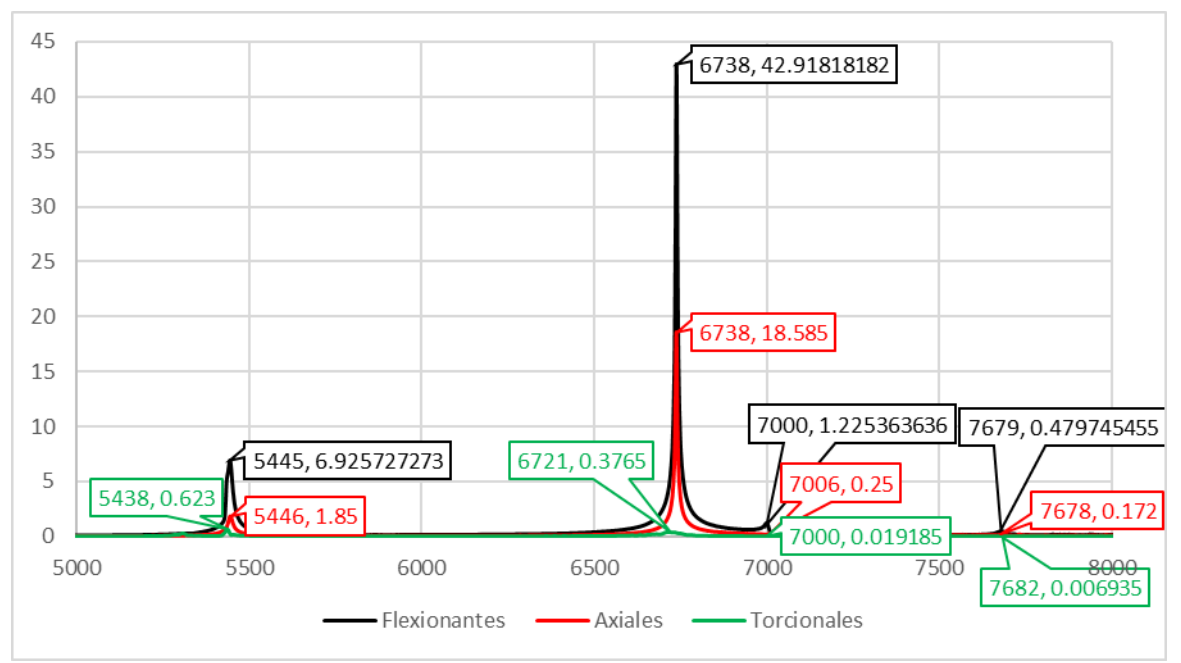

Figura 4.31 Gráfica de los 3 promedios vista desde 5000 Hz hasta 8000 Hz.

Denominaremos las frecuencias como  $f_i$ , las amplitudes flexionantes como  $A_{F_i}$ , las amplitudes axiales como  $A_{A_i}$ , y las amplitudes torsionales como  $A_{T_i}$ , el siguiente paso a realizar esta dado por las siguientes ecuaciones:

$$
P_F = \frac{\sum_{n=1}^{i} A_{F_i}}{i}, \quad P_A = \frac{\sum_{n=1}^{i} A_{A_i}}{i}, \quad P_T = \frac{\sum_{n=1}^{i} A_{T_i}}{i}
$$

Donde  $P_F$  es el promedio de las amplitudes flexionantes,  $P_A$  el promedio de las amplitudes axiales y  $P_T$  es el promedio de las amplitudes torsionales.

Realizando las operaciones de las ecuaciones anteriores de los datos analizados de las gráficas nos dan los valores de la Tabla 4.3:

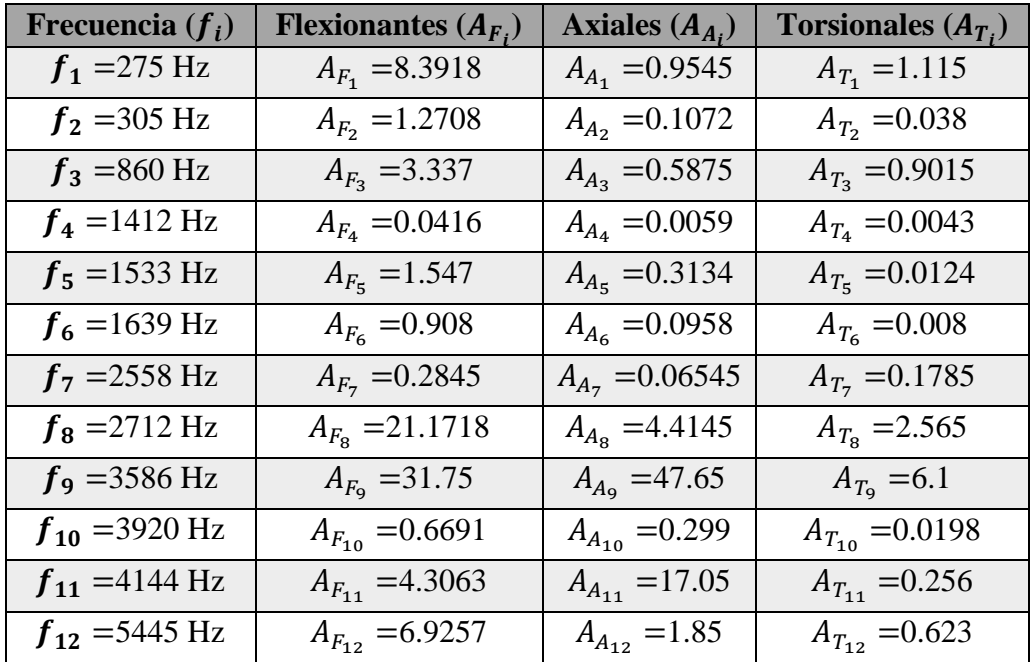

| $f_{13} = 6738$ Hz | $A_{F_{13}}$ =42.9181  | $A_{A_{13}} = 18.585$ | $A_{T_{13}} = 0.3765$ |
|--------------------|------------------------|-----------------------|-----------------------|
| $f_{14}$ = 7000 Hz | $A_{F_{14}} = 1.2253$  | $A_{A_{14}} = 0.25$   | $A_{T_{14}} = 0.0191$ |
| $f_{15} = 7679$ Hz | $A_{F_{15}} = 0.4797$  | $A_{A_{15}} = 0.172$  | $A_{T_{15}} = 0.0069$ |
| $f_{16} = 8519$ Hz | $A_{F_{16}} = 0.6029$  | $A_{A_{16}} = 7.685$  | $A_{T_{16}} = 0.0227$ |
| $f_{17}$ =8847 Hz  | $A_{F_{17}} = 6.9818$  | $A_{A_{17}} = 3.605$  | $A_{T_{17}} = 0.0133$ |
| $f_{18}$ =8882 Hz  | $A_{F_{18}} = 13.0727$ | $A_{A_{18}} = 3.49$   | $A_{T_{18}} = 0.0456$ |
|                    | $P_F = 8.10467$        | $P_A = 5.95446$       | $P_T = 0.68364$       |

Tabla 4.3 Picos encontrados en las gráficas analizadas.

Ahora bien, para seguir con el m método, se deben realizar las ecuaciones que a continuación se muestran:

$$
D_{FA} = \frac{P_F}{P_A}, \quad D_{FT} = \frac{P_F}{P_T}, \quad D_{AT} = \frac{P_A}{P_T}
$$

$$
J_{FA_i} = D_{FA} \cdot A_{A_i}, \quad J_{FT_i} = D_{FT} \cdot A_{T_{i}}, \quad J_{AT_i} = D_{AT} \cdot A_{T_i}
$$

Realizando las operaciones anteriores nos dan los siguientes resultados:

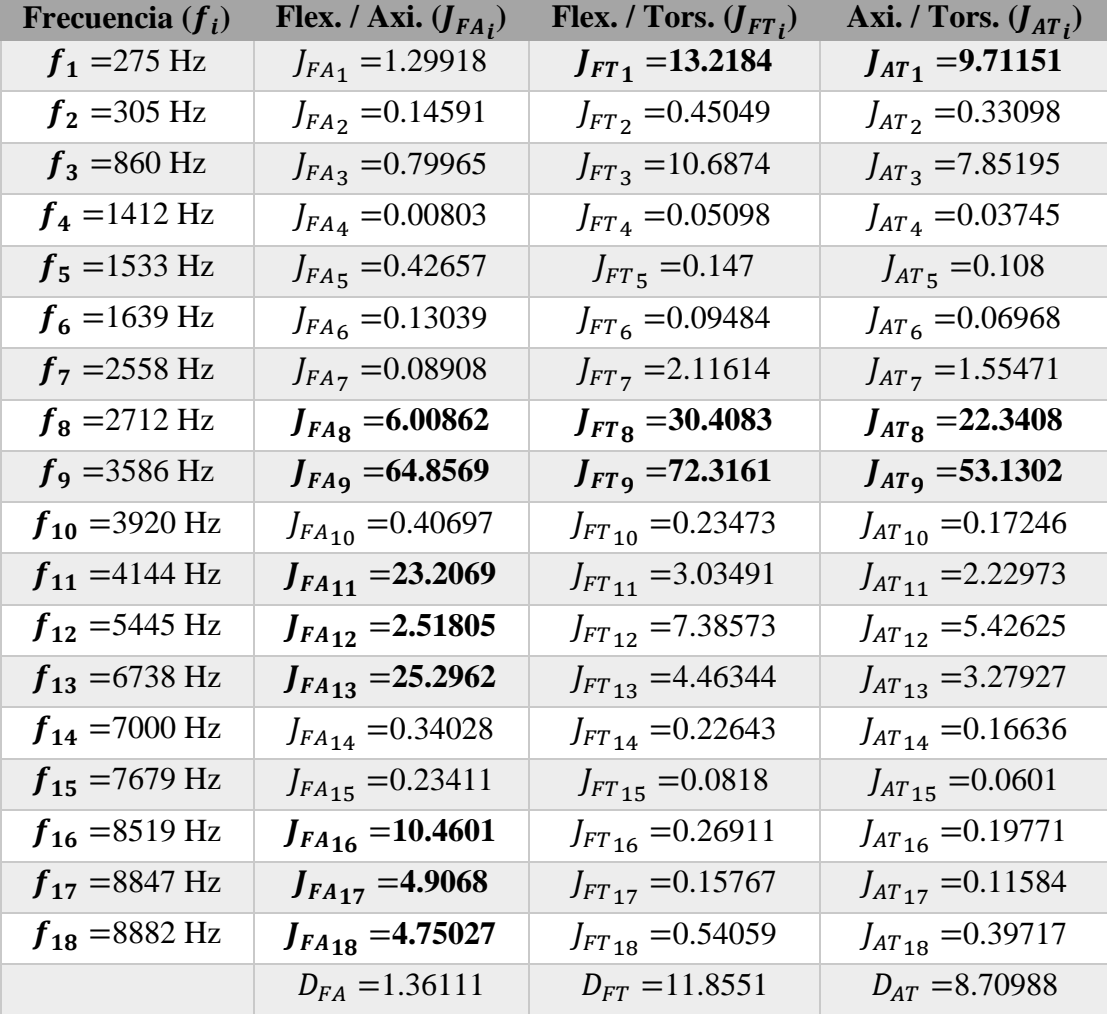

Tabla 4.4 Resultados de las operaciones.

89

Ya para finalizar este análisis se deben realizar las siguientes comparaciones:

\nSi 
$$
J_{FA_i} > D_{FA_i}
$$
  $y$   $J_{FT_i} < D_{FT}$    
\nEntonces  $f_i$  = Frecuence Axial   
\nSi  $J_{FA_i} < D_{FA_i}$   $y$   $J_{FT_i} > D_{FT}$    
\nEntonces  $f_i$  = Frecuence a Torsional   
\nPero si  $J_{FA_i} > D_{FA_i}$   $y$   $J_{FT_i} > D_{FT}$ \n

Esto nos indicaría que  $f_i$  no es frecuencia flexionante, al igual que los casos anteriores, pero no se podrá asumir de cuál de las dos frecuencias se trata, a menos que se realice la siguiente comparación:

$$
\mathrm{Si} \quad J_{AT} > D_{AT}
$$

Entonces  $f_i$  = Frecuenca Torsional

De ser lo contrario se trata de una frecuencia axial. Del análisis anterior podemos concluir que:  $f_2$ ,  $f_3$ ,  $f_4$ ,  $f_5$ ,  $f_6$ ,  $f_7$ ,  $f_{10}$ ,  $f_{14}$  y  $f_{15}$  son frecuencias flexionantes  $f_{11}, f_{12}, f_{13}, f_{16}, f_{17}, y f_{18}$  son frecuencias axiales y  $f_1$ ,  $f_8$  y  $f_9$  son frecuencias torsionales

## 4.4. Graficación del amortiguamiento Modal

Para poder graficar el amortiguamiento modal, es necesario analizar las gráficas de las amplitudes [\(Figura 4.32\)](#page-102-0) y las gráficas de las fases [\(Figura 4.33\)](#page-102-1), para este análisis es necesario realizar interpolaciones hiperbólicas para determinar el punto exacto en donde existe una mayor amplitud. Esto debido a que los experimentos nos arrojaron valores enteros y como se puede apreciar en la [Figura 4.32](#page-102-0) la misma gráfica nos indica que el valor mayor no es la amplitud con valor de 6.52 de la frecuencia de 1658 Hz, si no que su mayor amplitud se encuentra en un punto decimal mayor a este.

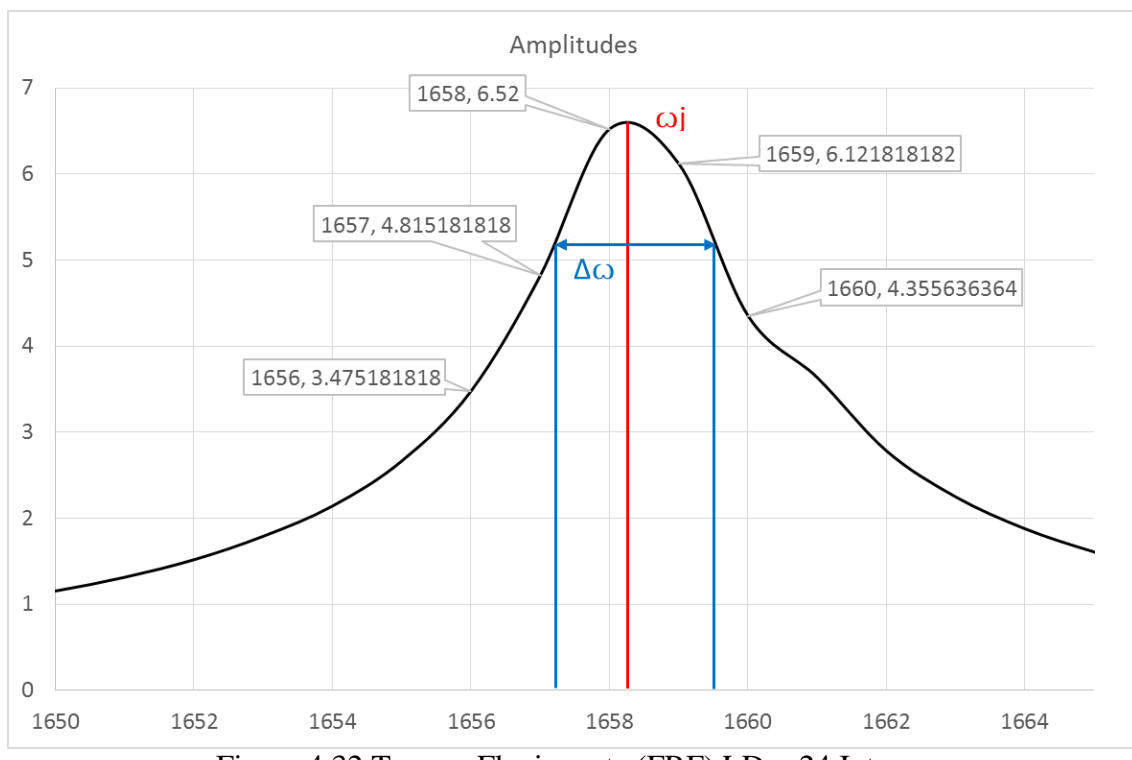

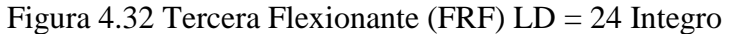

<span id="page-102-0"></span>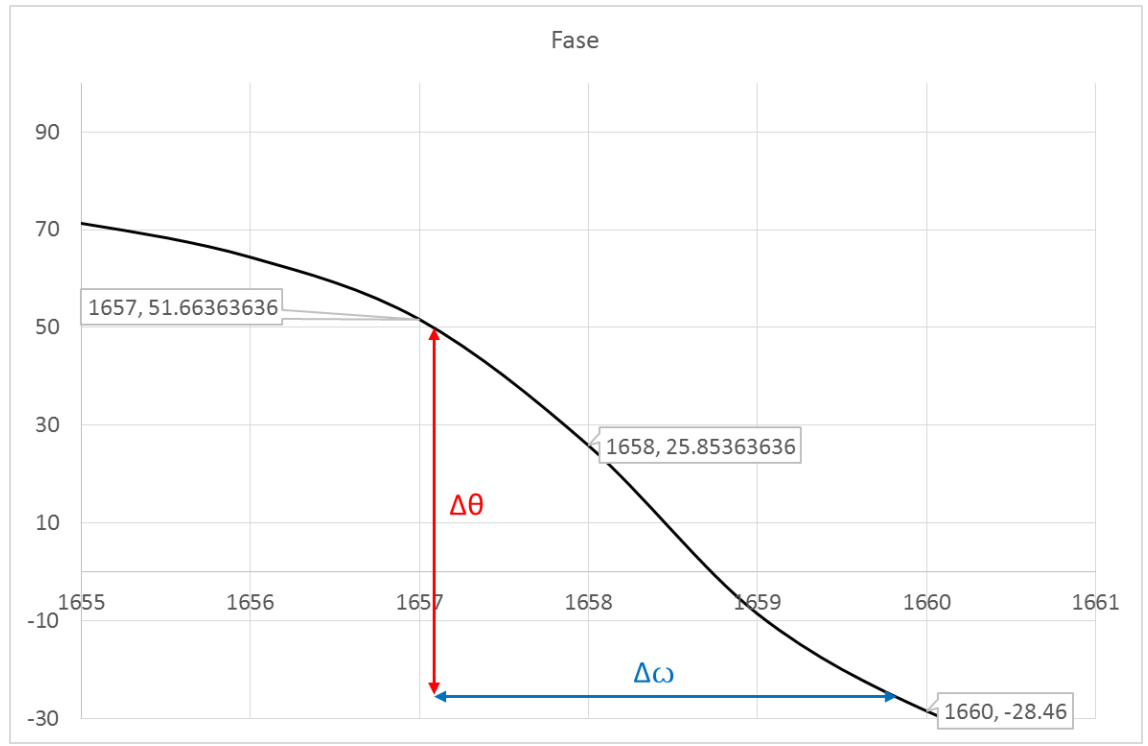

Figura 4.33 Tercera Flexionante (cambio de fase) LD = 24 Integro

<span id="page-102-1"></span>Una vez teniendo los valores de amplitudes y frecuencias más altos (ꙍj) calculados mediante la interpolación, se procede a obtener el incremento de la frecuencia (Δω) para el cual se debe implementar una interpolación lineal, para el primer punto de la [Figura 4.32](#page-102-0) sería entre la frecuencia de 1657 Hz y el valor de la interpolación hiperbólica obtenida, y para el punto 2 sería de la misma manera una interpolación lineal entre el valor de la interpolación hiperbólica obtenida y el valor de 1660 Hz ya que entre esos valores se encuentra el 71% de la amplitud mayor., una vez teniendo estos datos se resta el punto 2 del punto 1, y ese es el valor que se denomina Δω.

El incremento de teta (Δθ) es la diferencia entre los valores de ángulo que se da a lo largo de  $Δω$  como se puede apreciar en la [Figura 4.33](#page-102-1).

En las siguientes tablas se denomina Teste normalizado a la división de  $\omega / \omega$  Teórica y multiplicarlo por 100, para así obtener el porcentaje de lo mucho que se acerca el programa de Matlab en el que el Dr. Gómez Mancilla se encuentra trabajando, con los valores obtenidos experimentalmente. El "*Porcentaje de amortiguamiento modal*" está dado en la siguiente ecuación que nos muestra Rao (22):

$$
Q \approx \frac{1}{2\zeta} \approx \frac{\omega_j}{\omega_2 - \omega_1} \tag{4.1}
$$

De la cual despejando a  $\zeta$  nos da:

$$
\zeta \approx \frac{\omega_2 - \omega_1}{2\omega_j} \approx \frac{\Delta\omega}{2\omega_j} \tag{4.2}
$$

Y en la última columna el *Δ Ángulos* es:

$$
\frac{\Delta\theta}{\Delta\omega} \; x \; 100 \tag{4.3}
$$

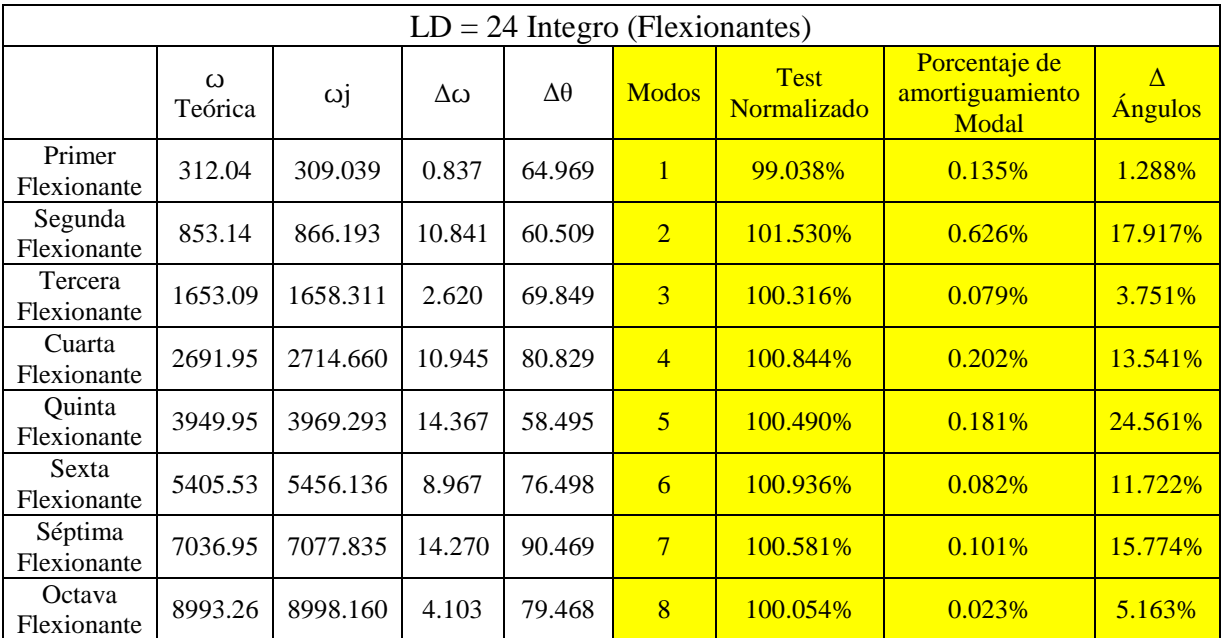

Tabla 4.5 Datos para graficar el amortiguamiento modal de Ld = 24 Integro.

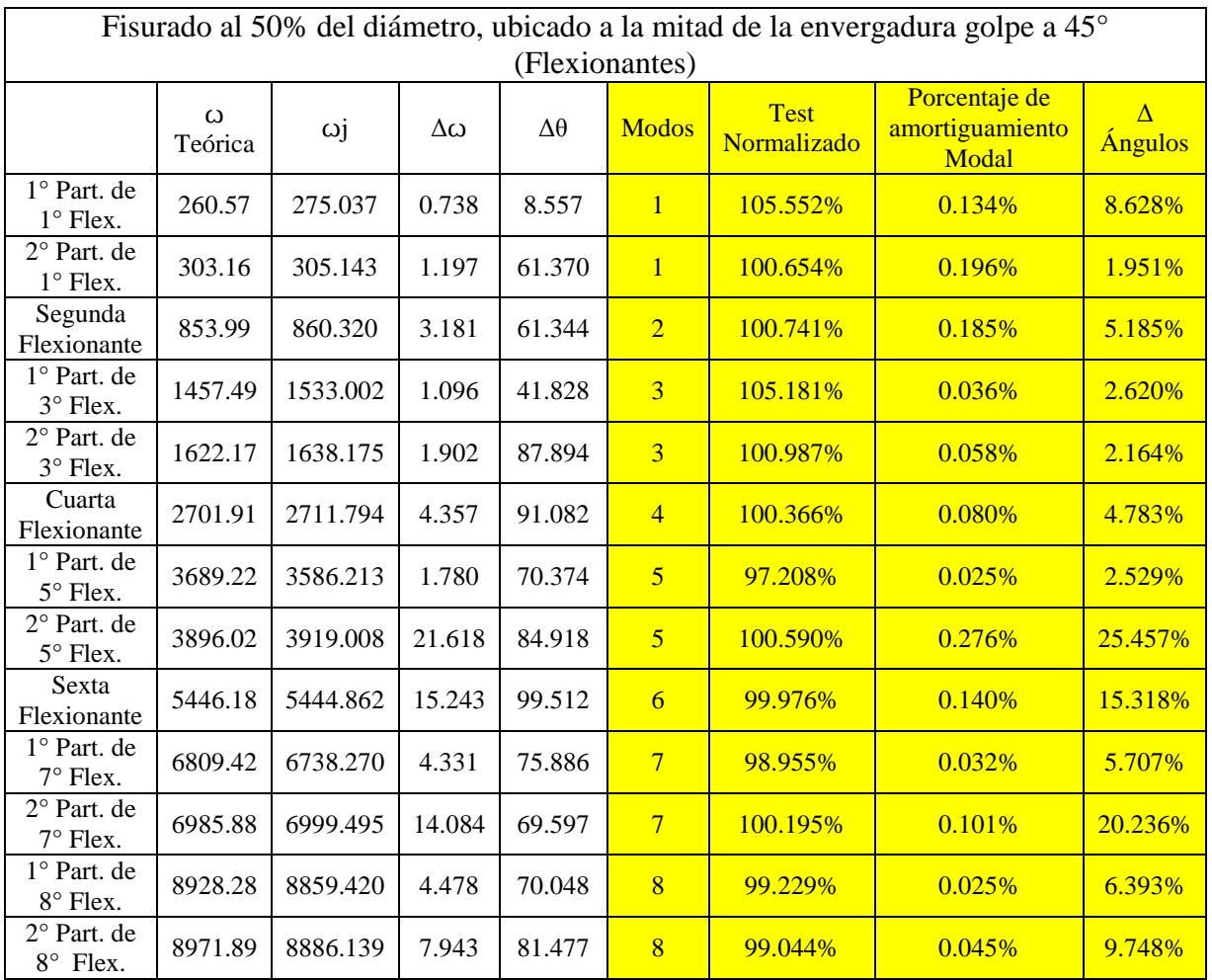

Tabla 4.6 Datos para graficar el amortiguamiento modal de Ld = 24 Fisurado a 1/2 de la envergadura.

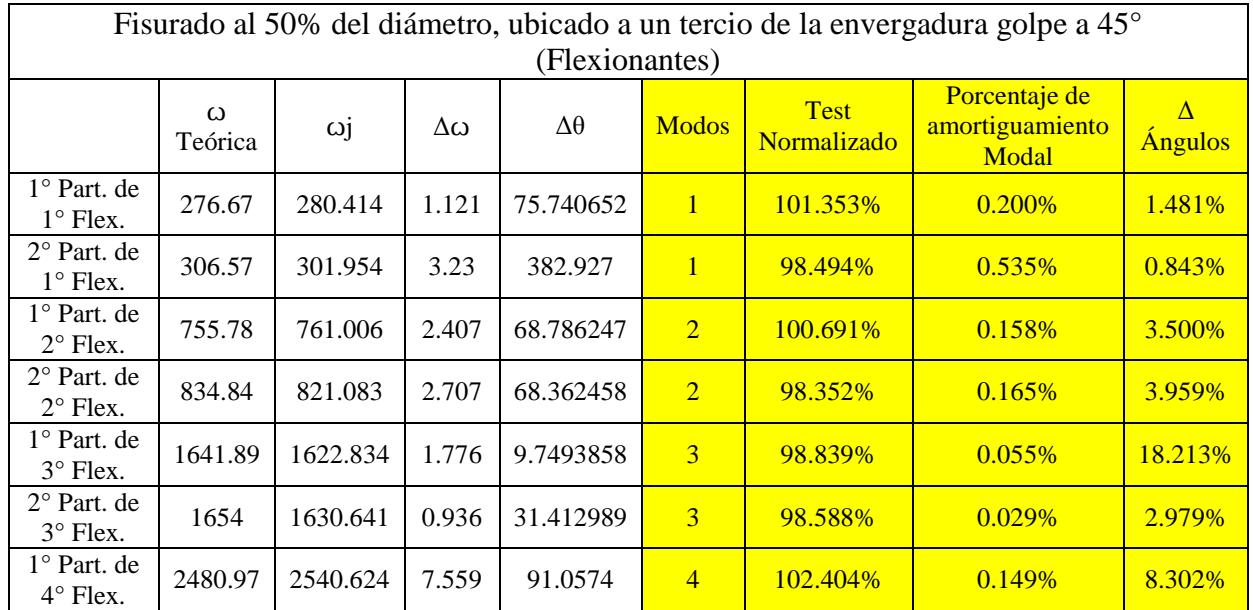

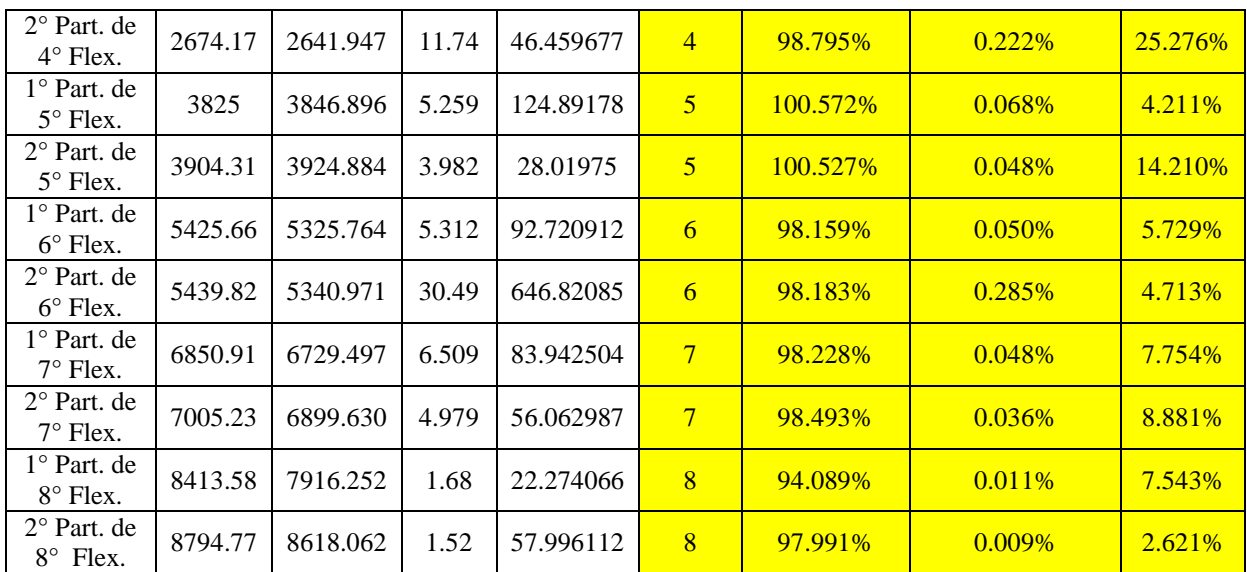

Tabla 4.7 Datos para graficar el amortiguamiento modal de Ld = 24 Fisurado a 1/3 de la envergadura.

Una vez analizados todos los puntos como se muestran en las tablas anteriores, se procede a graficar las siguientes figuras:

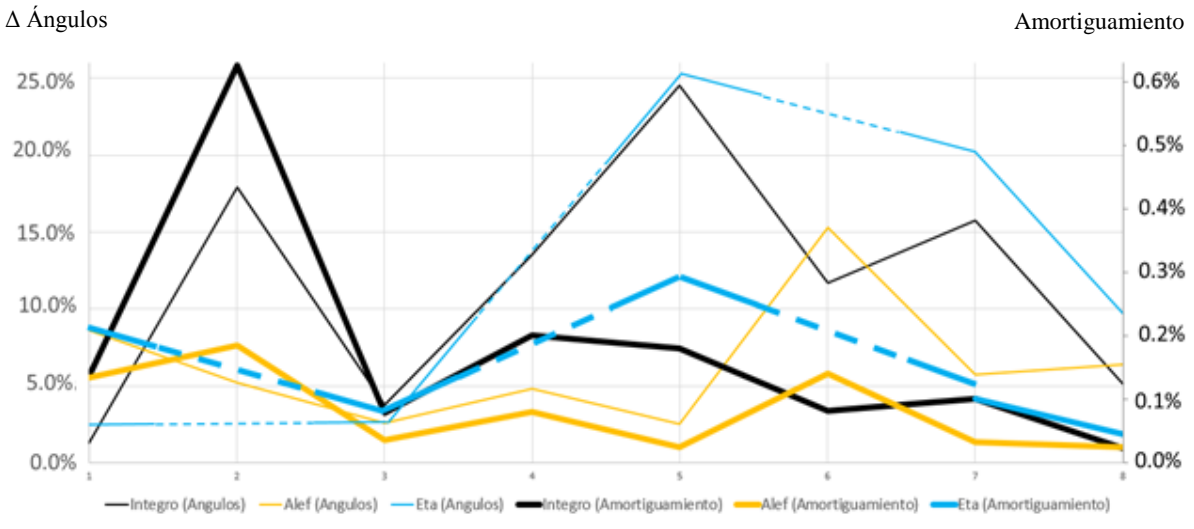

Figura 4.34 Tasas de amortiguamiento Ld = 24 Integro Vs Fisurado a 1/2

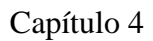

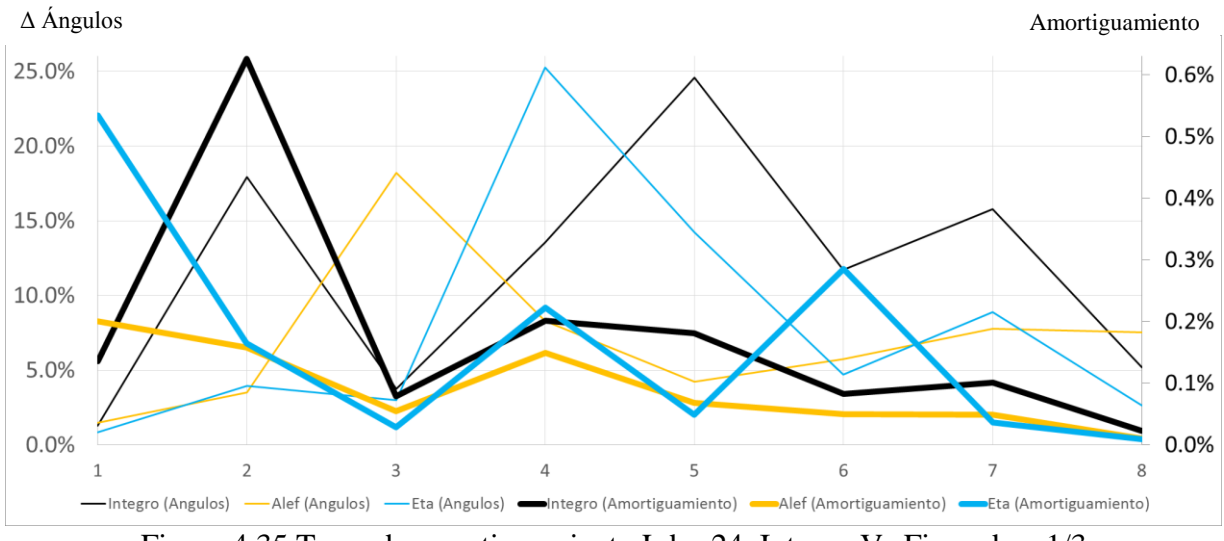

Figura 4.35 Tasas de amortiguamiento  $Ld = 24$  Integro Vs Fisurado a  $1/3$ 

En el eje Horizontal se encuentran el número de modo, en el eje vertical izquierdo es el porcentaje del Δ Ángulos, mientras que en el eje vertical derecho es el porcentaje de la tasa de amortiguamiento.

# 4.5. Análisis experimentales Libre-Libre

A continuación, se mostrarán las gráficas con mayor importancia de los experimentos en condiciones Libre-Libre realizados en el laboratorio del Vibraciones y Rotodinámica.

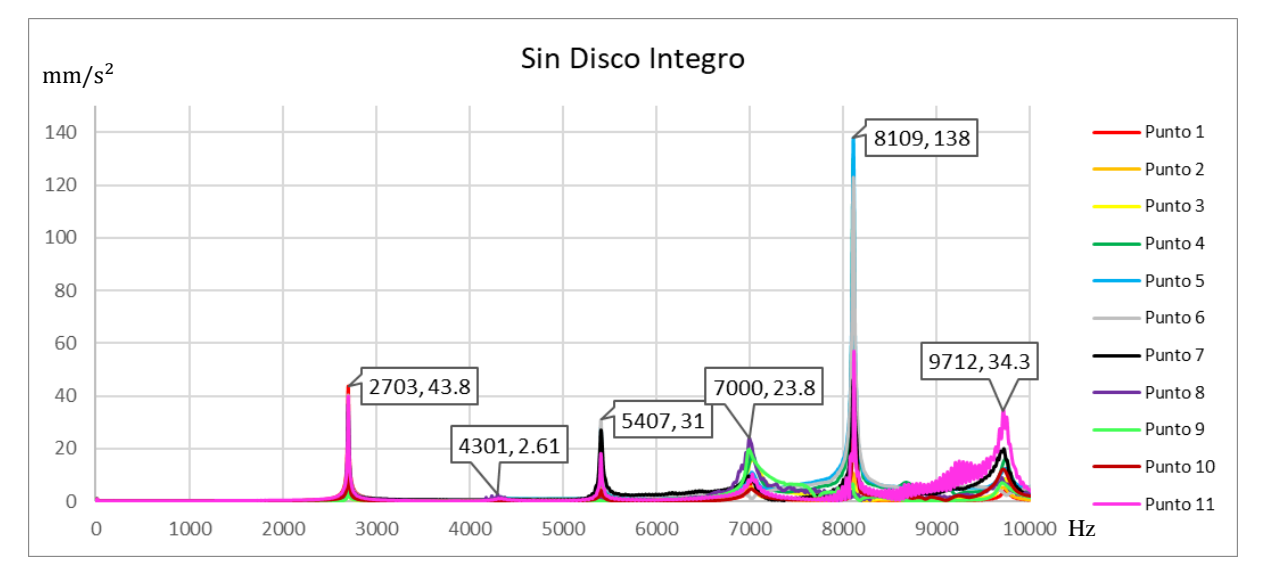

4.5.1. Esbeltez 8

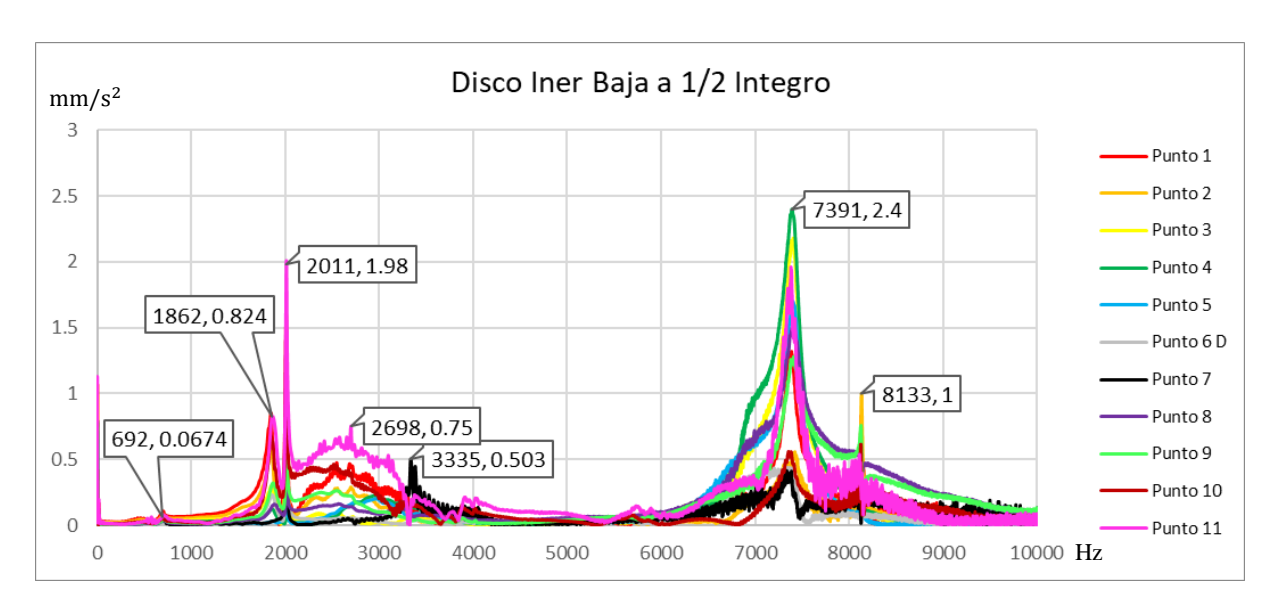

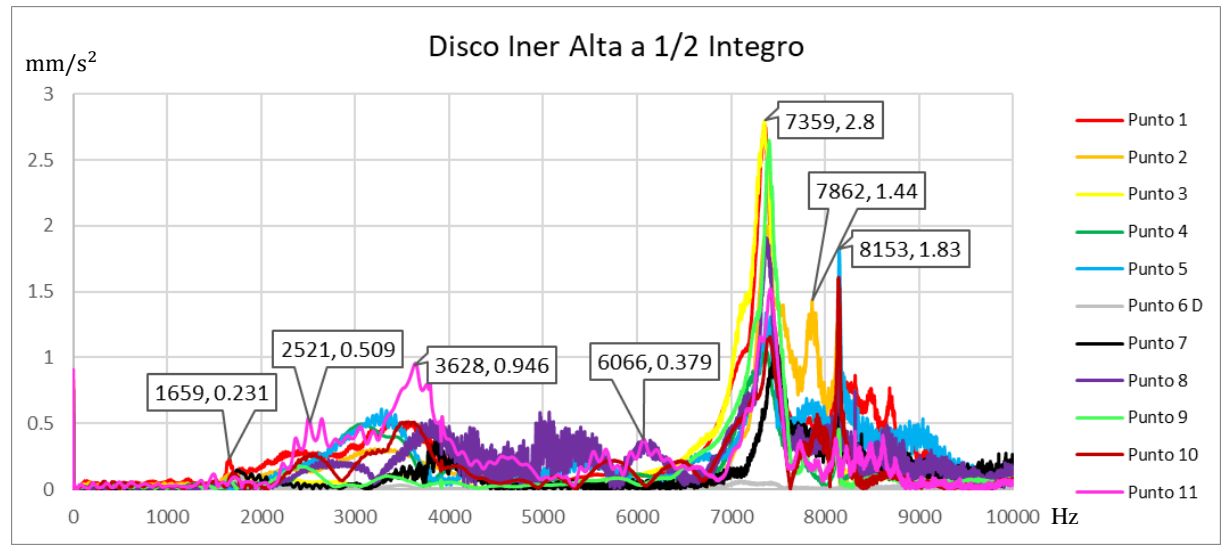

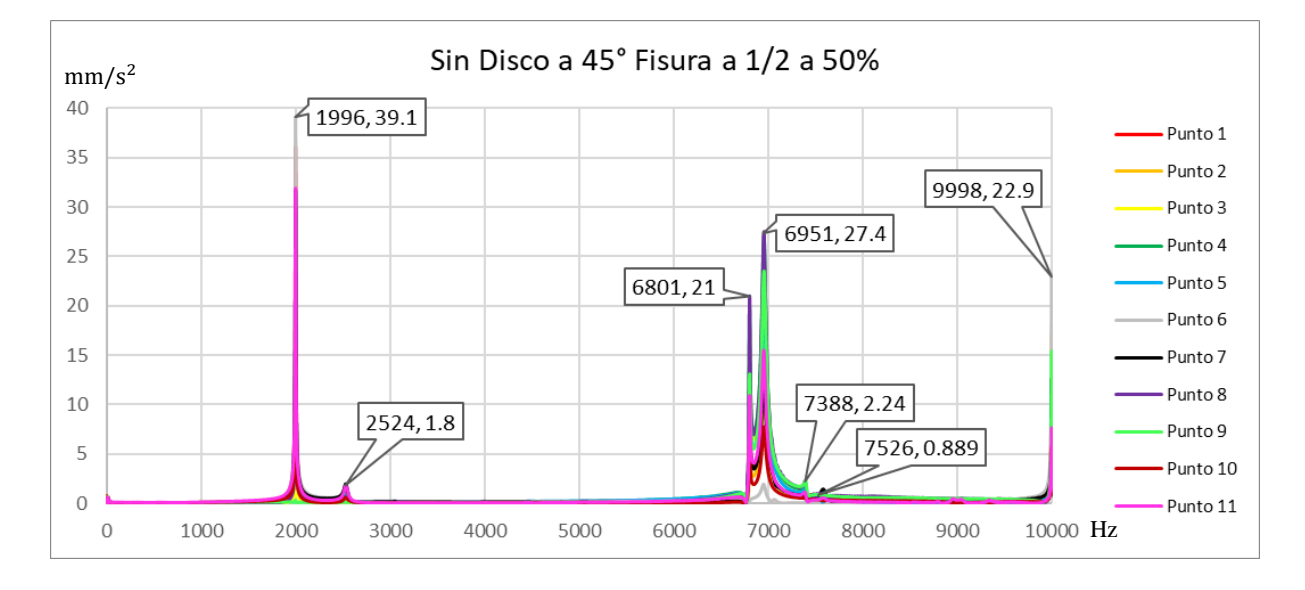

96
Capítulo 4

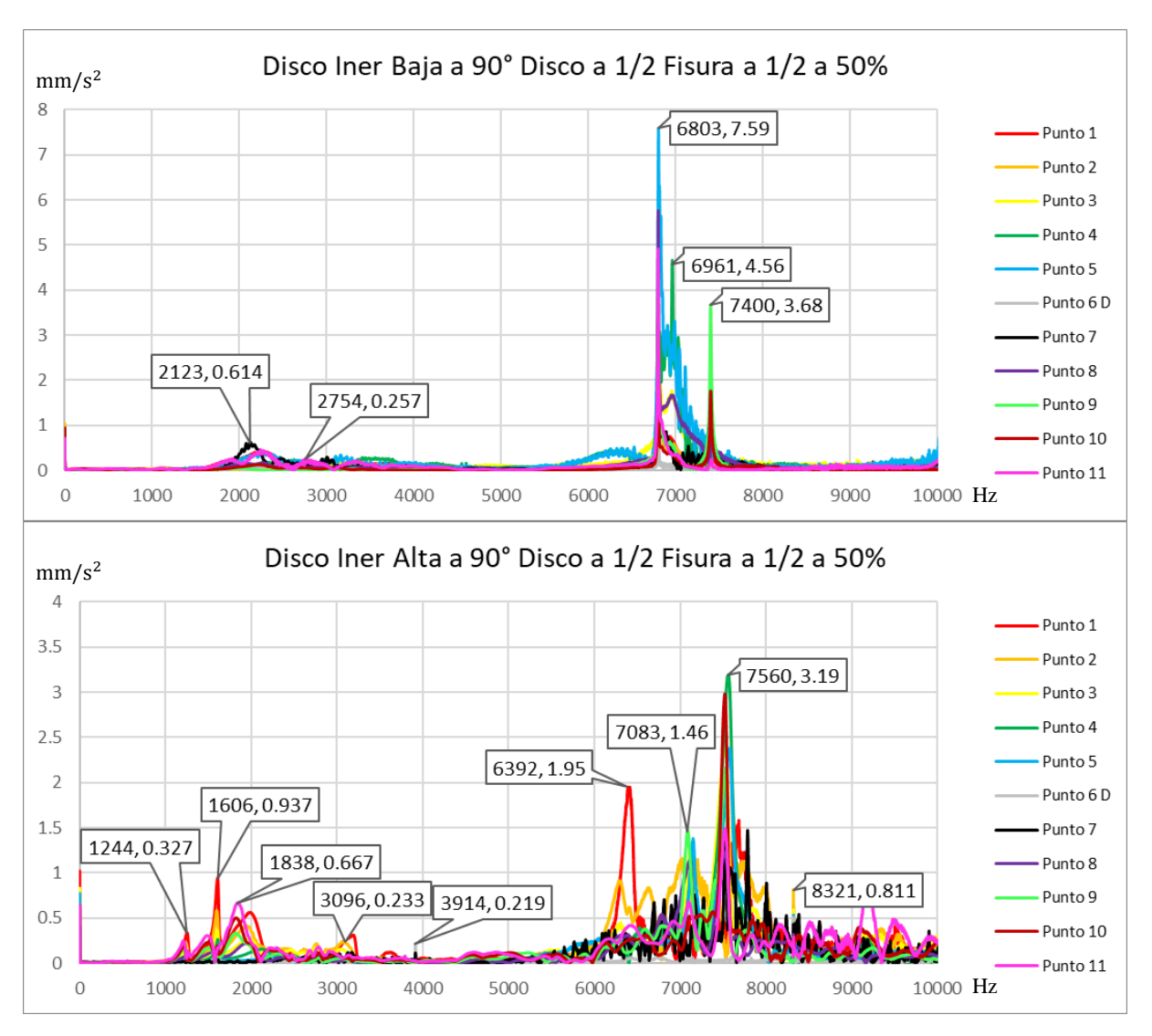

# 4.5.2. Esbeltez 16

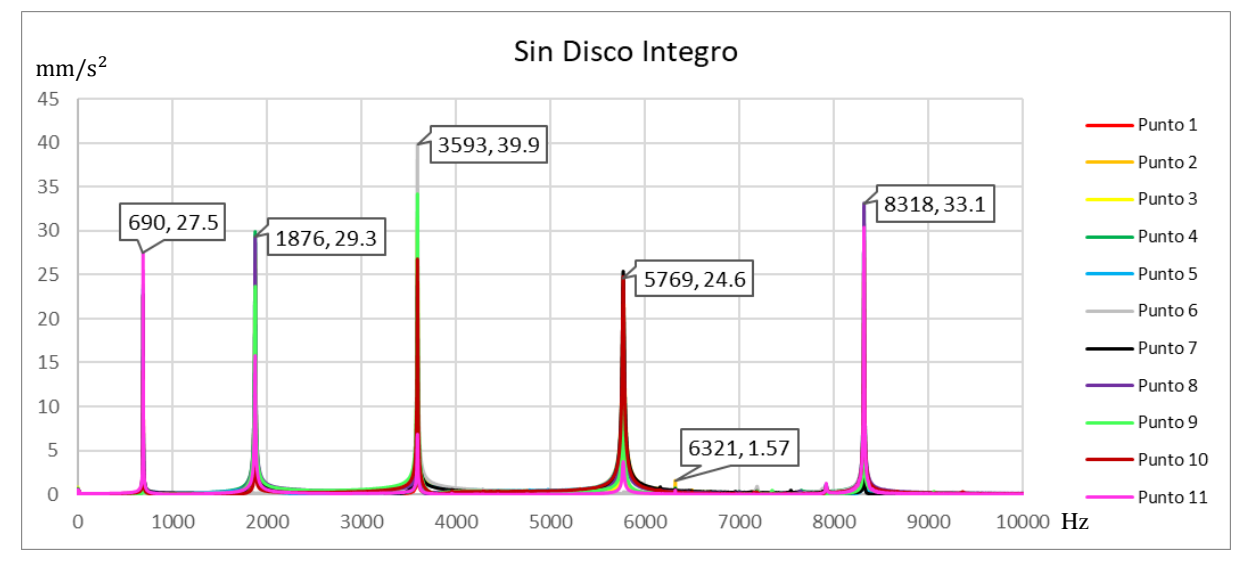

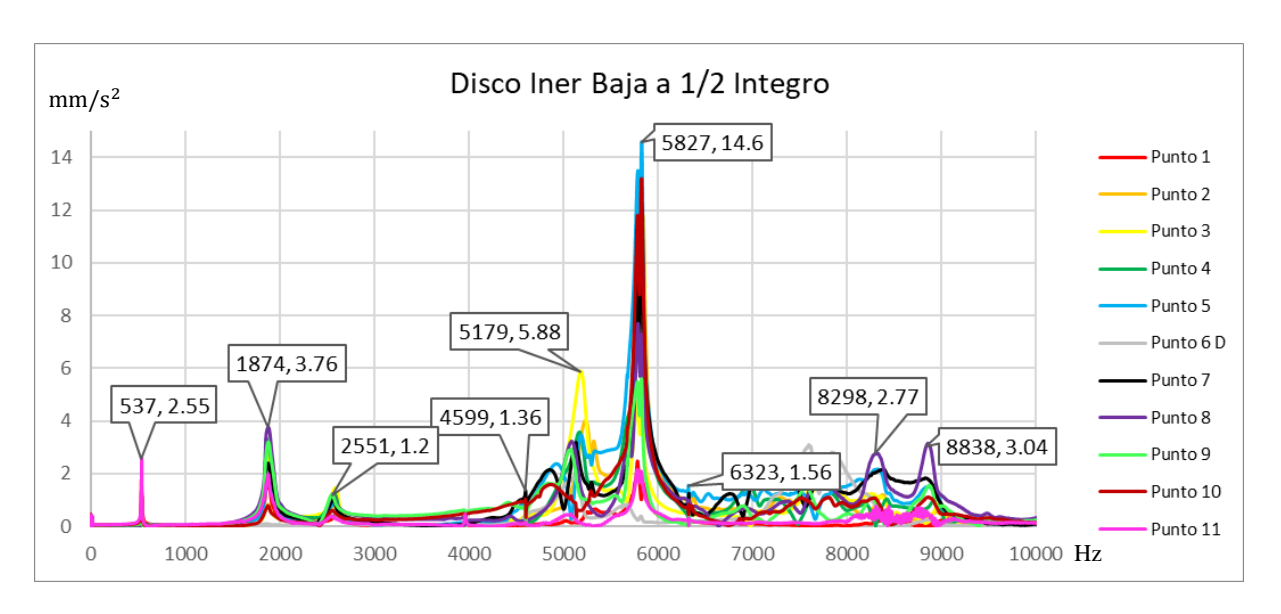

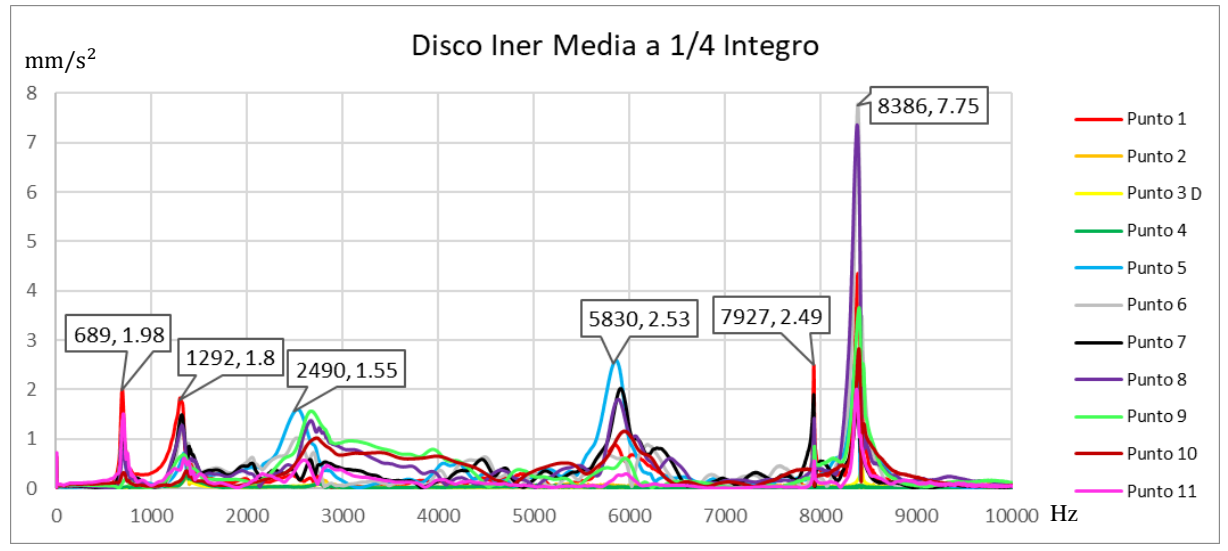

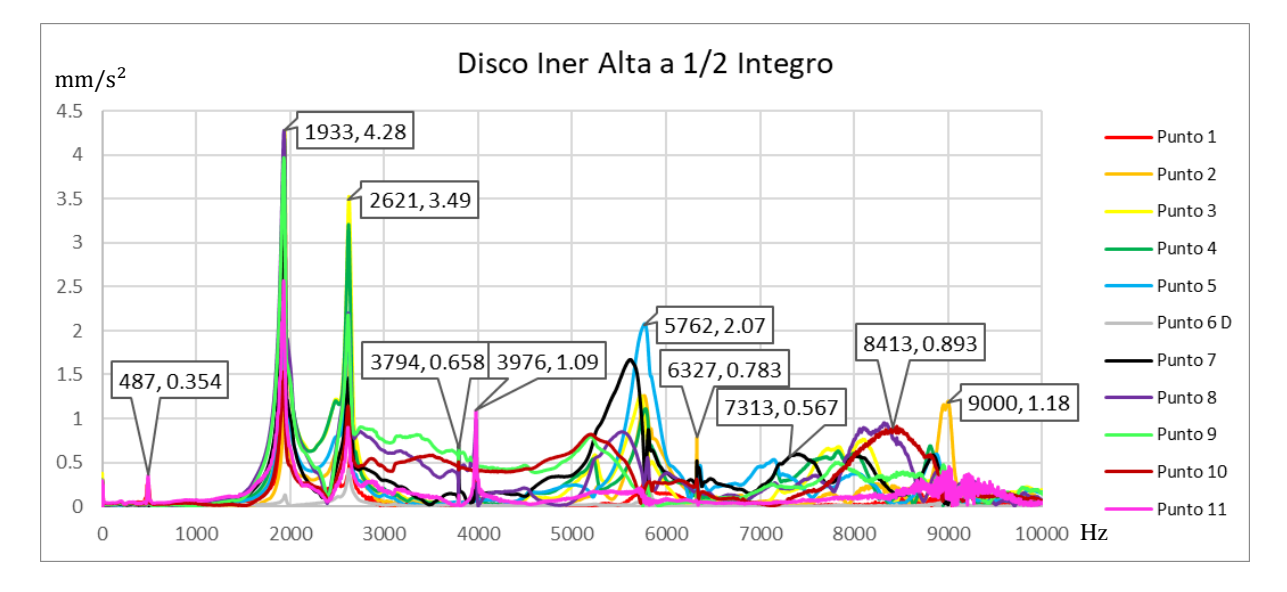

Capítulo 4

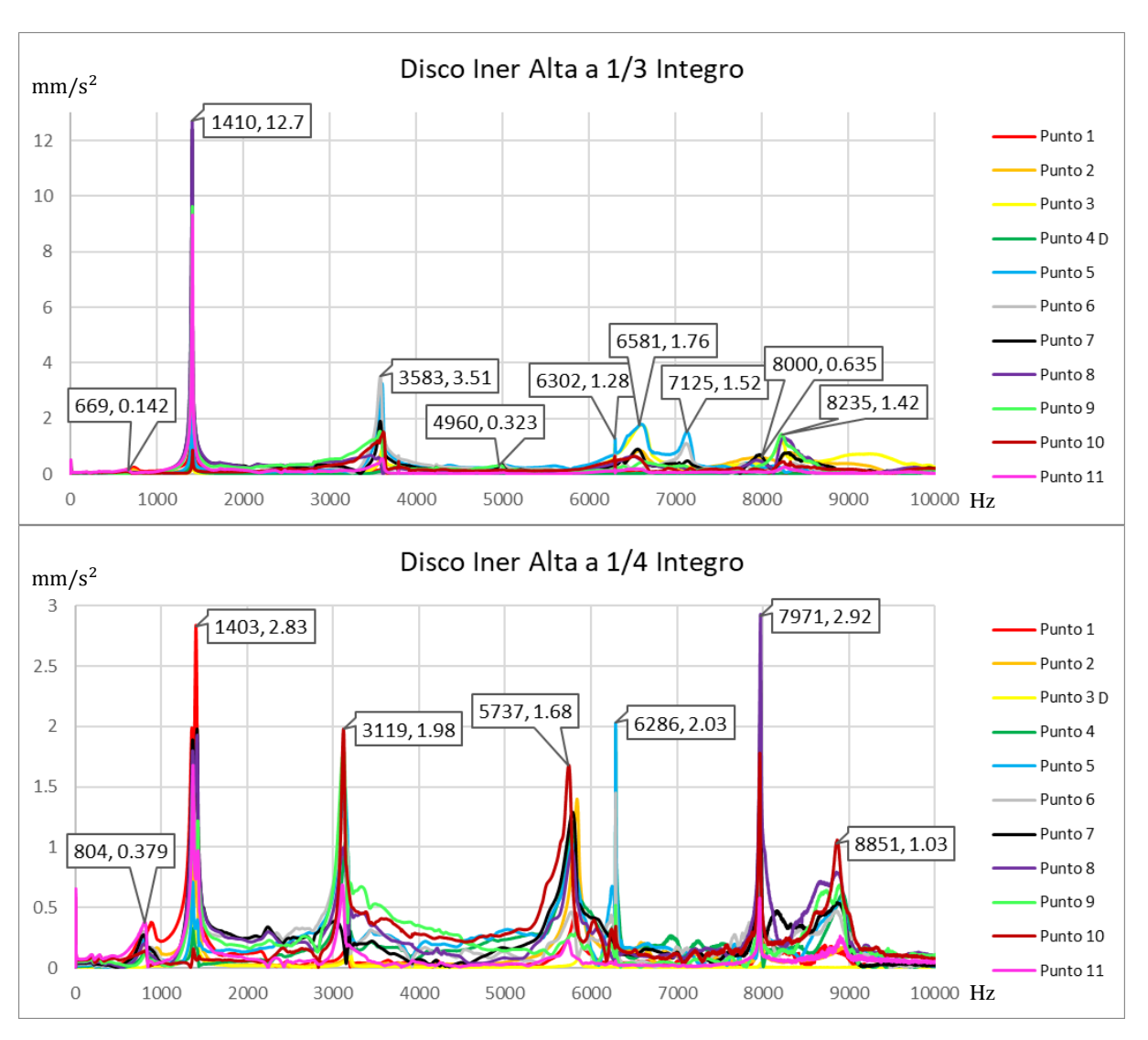

# 4.5.3. Esbeltez 24

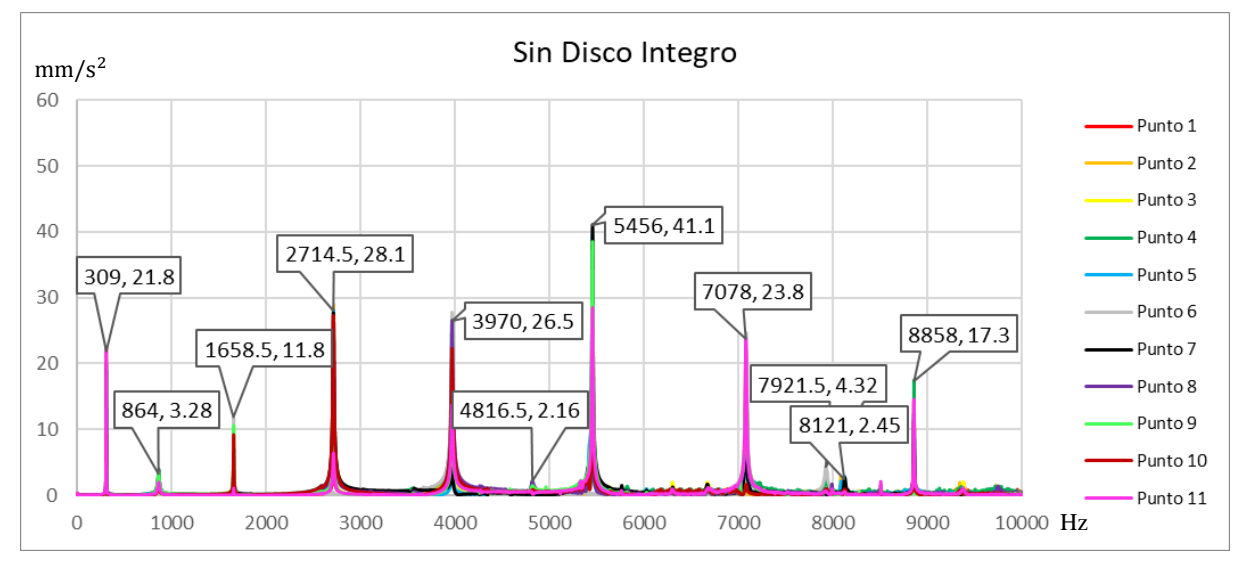

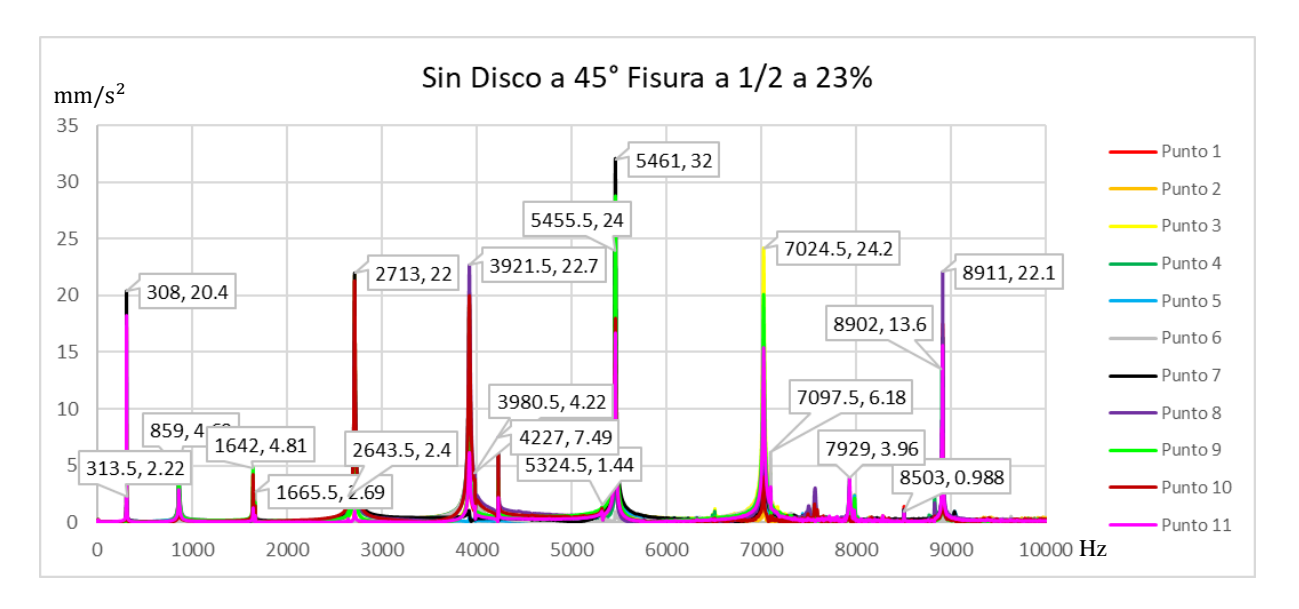

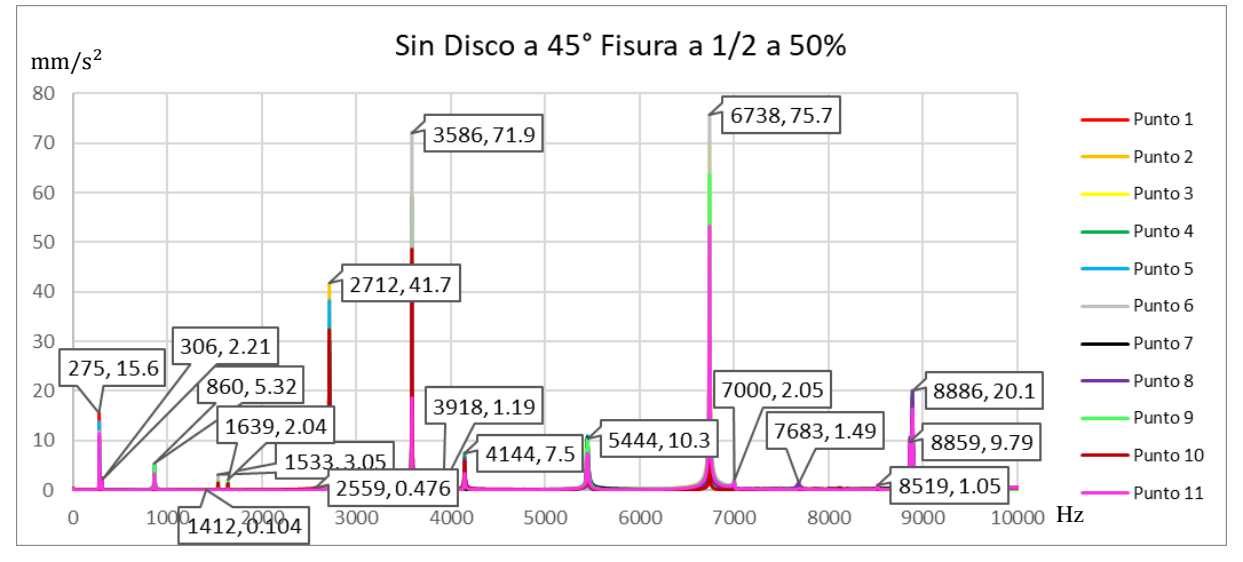

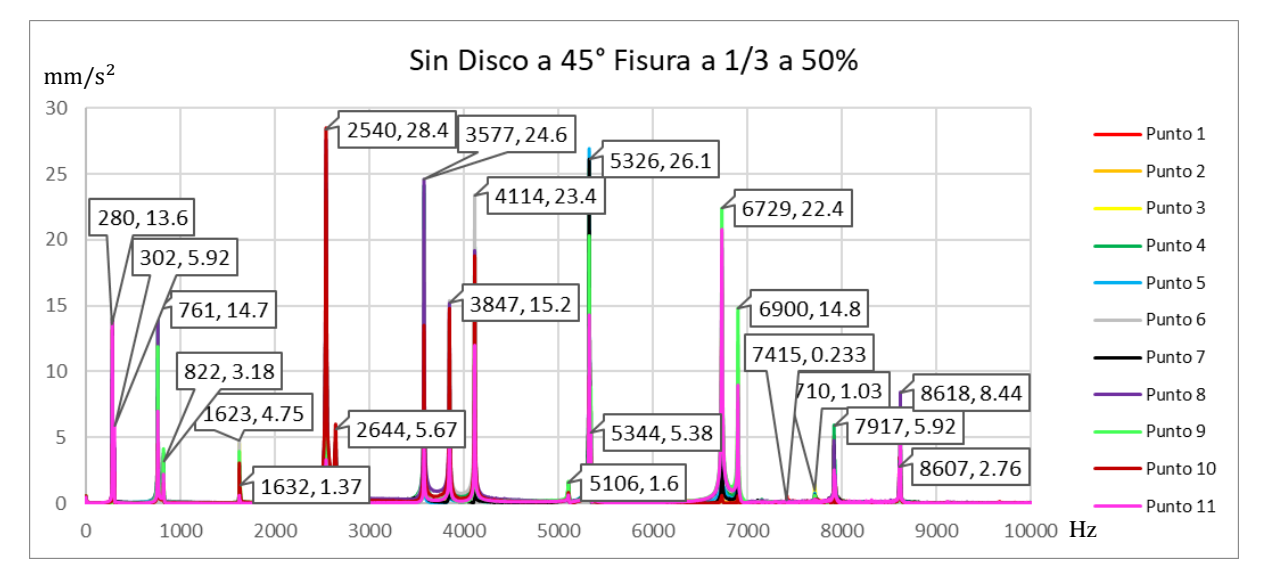

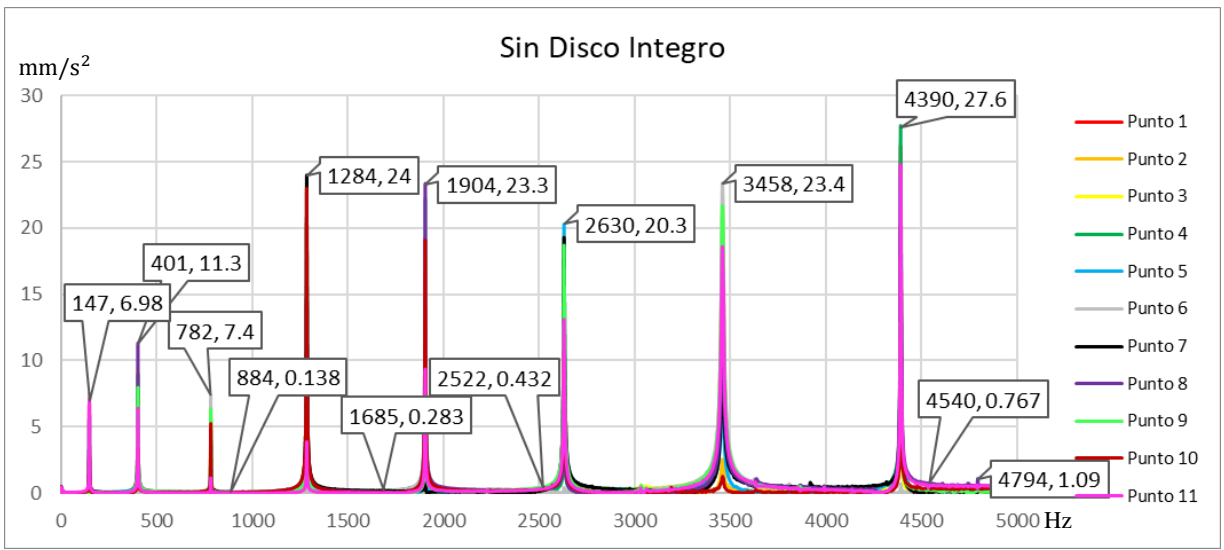

4.5.4. Esbeltez 35

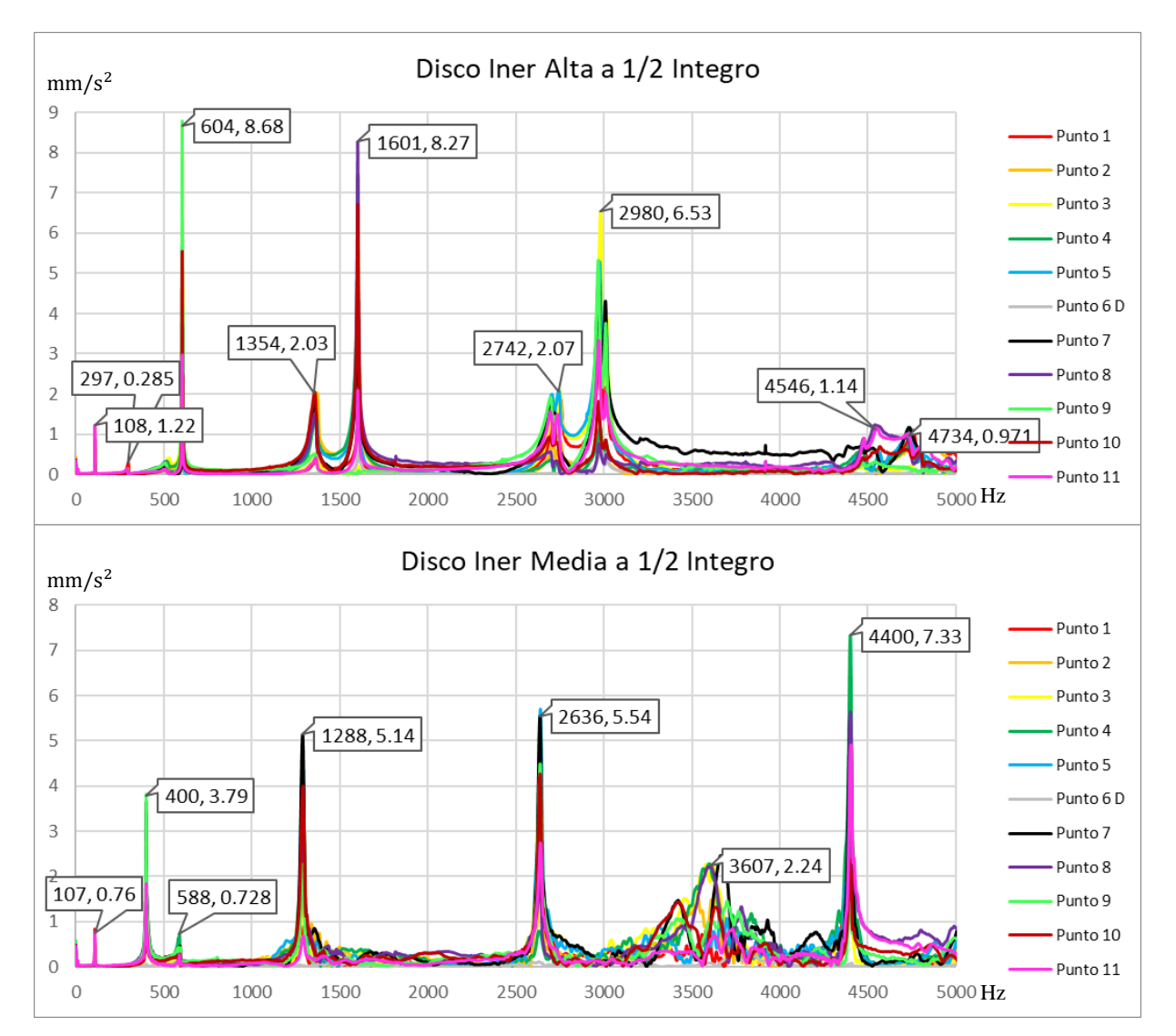

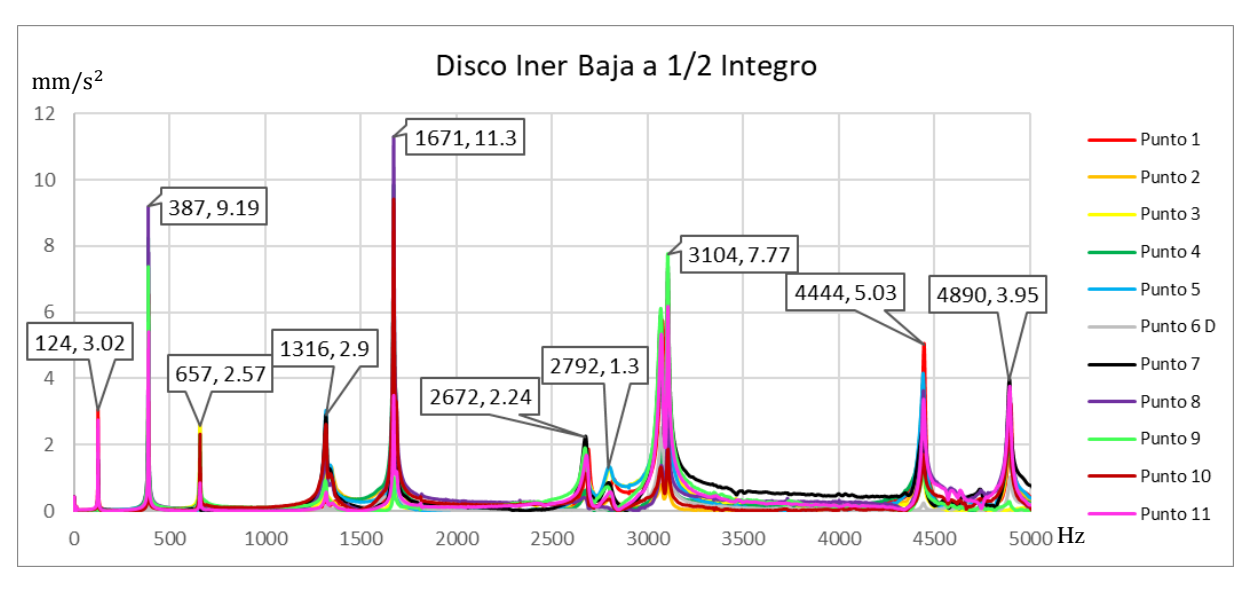

4.5.5. Esbeltez 48

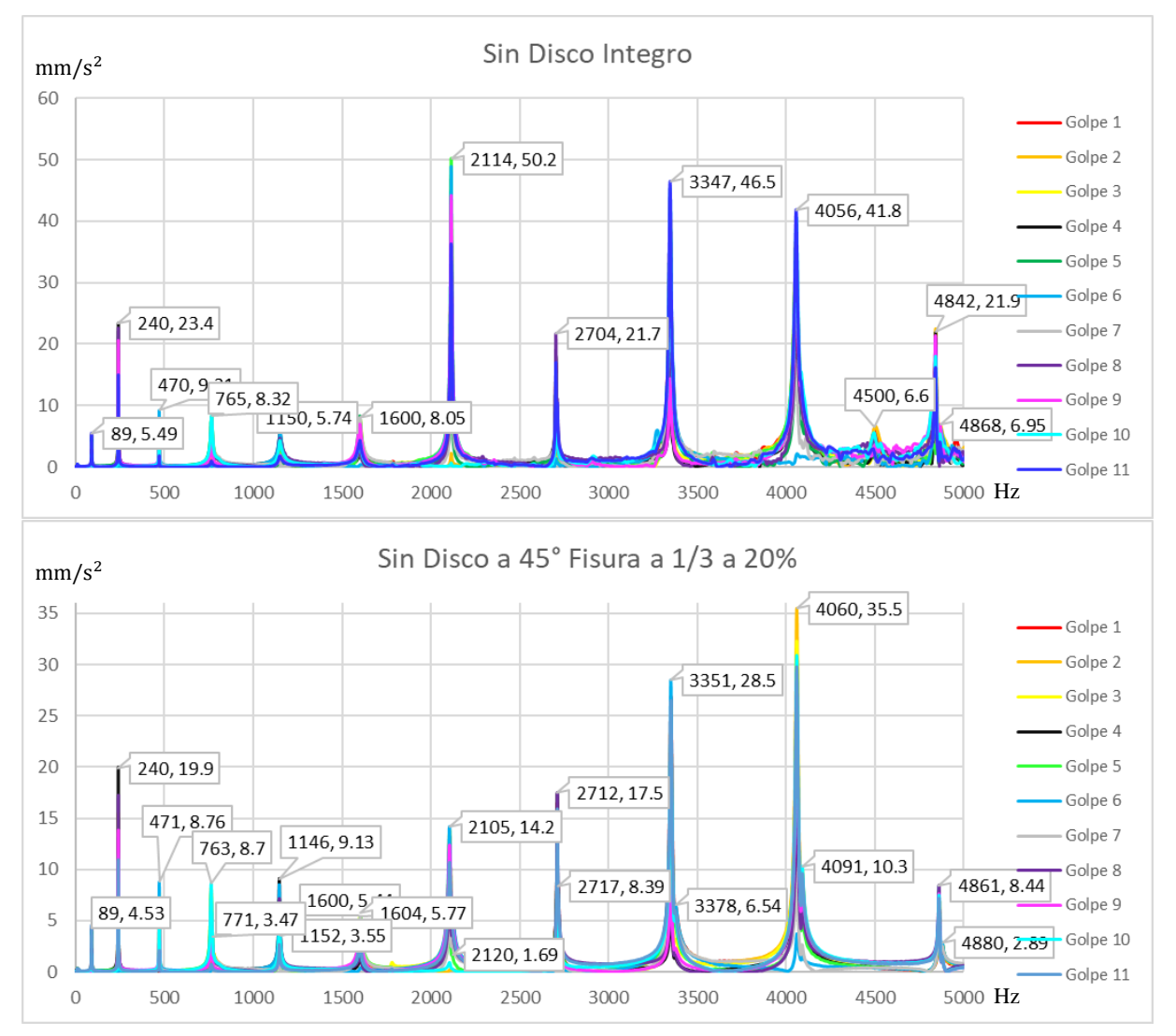

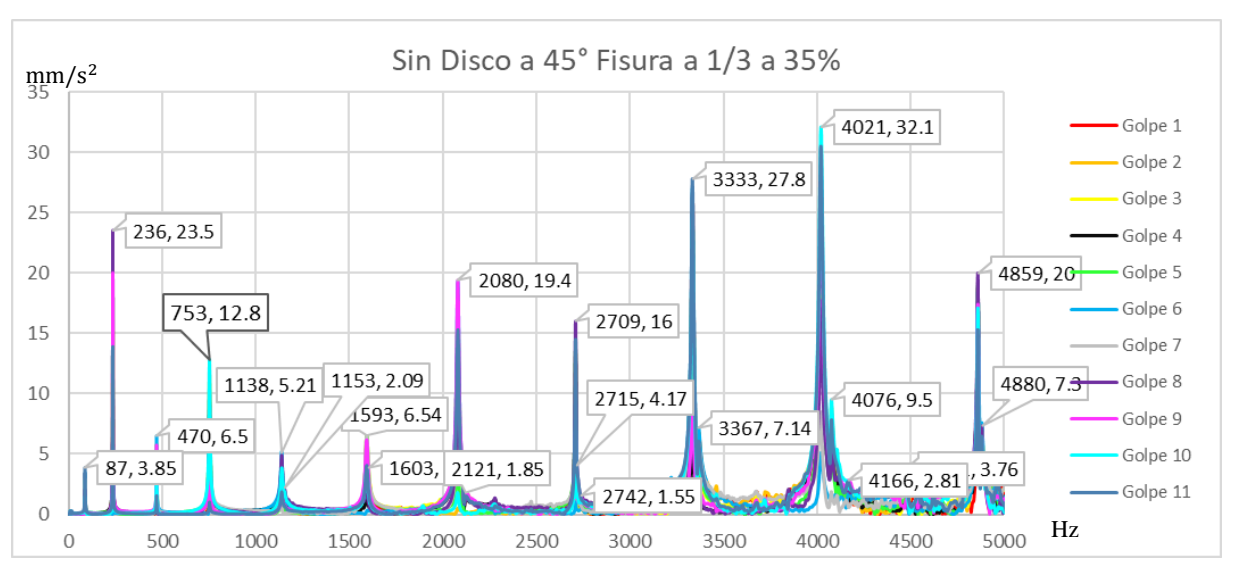

4.5.6. Eje de Aluminio

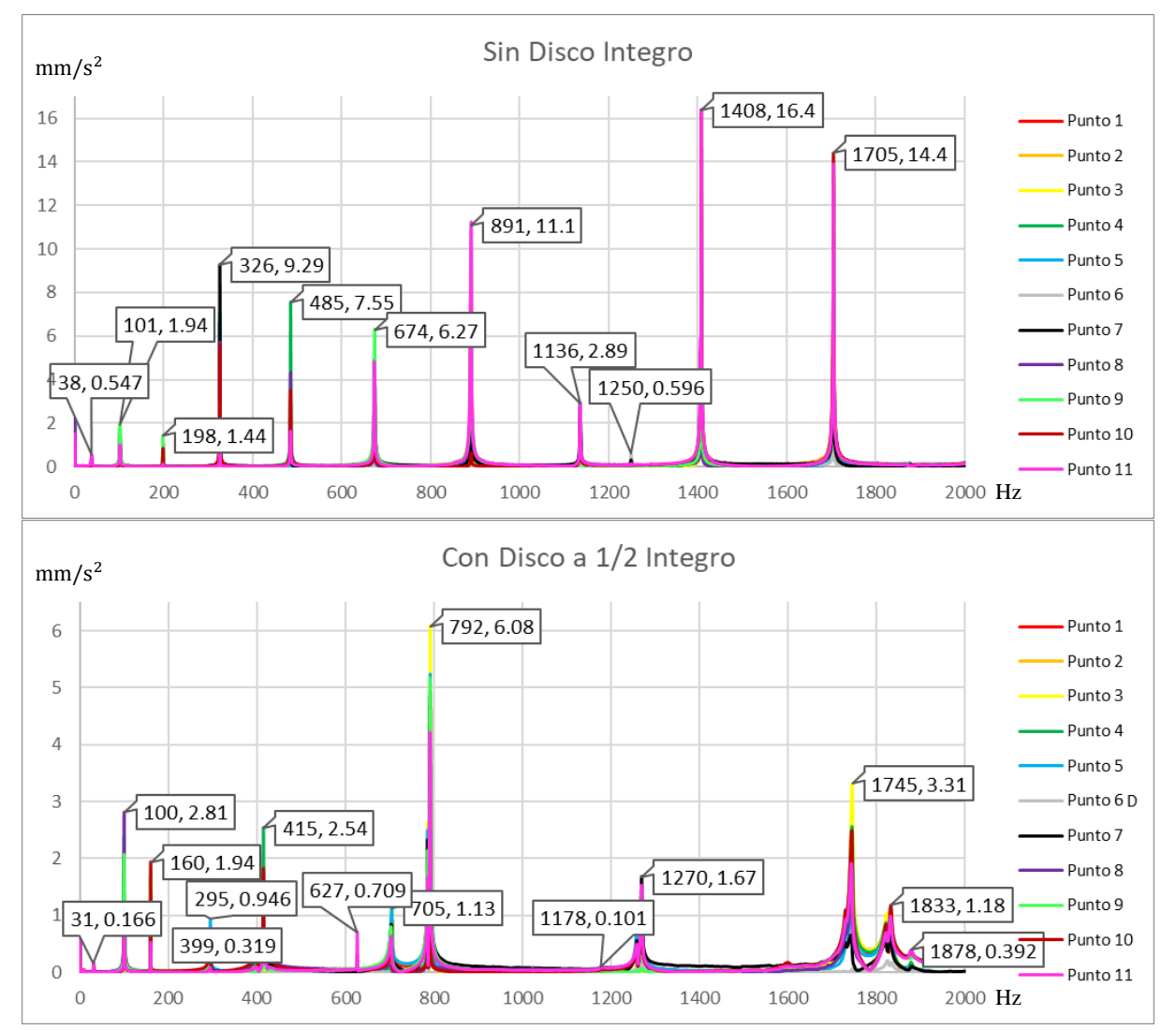

Capítulo 4

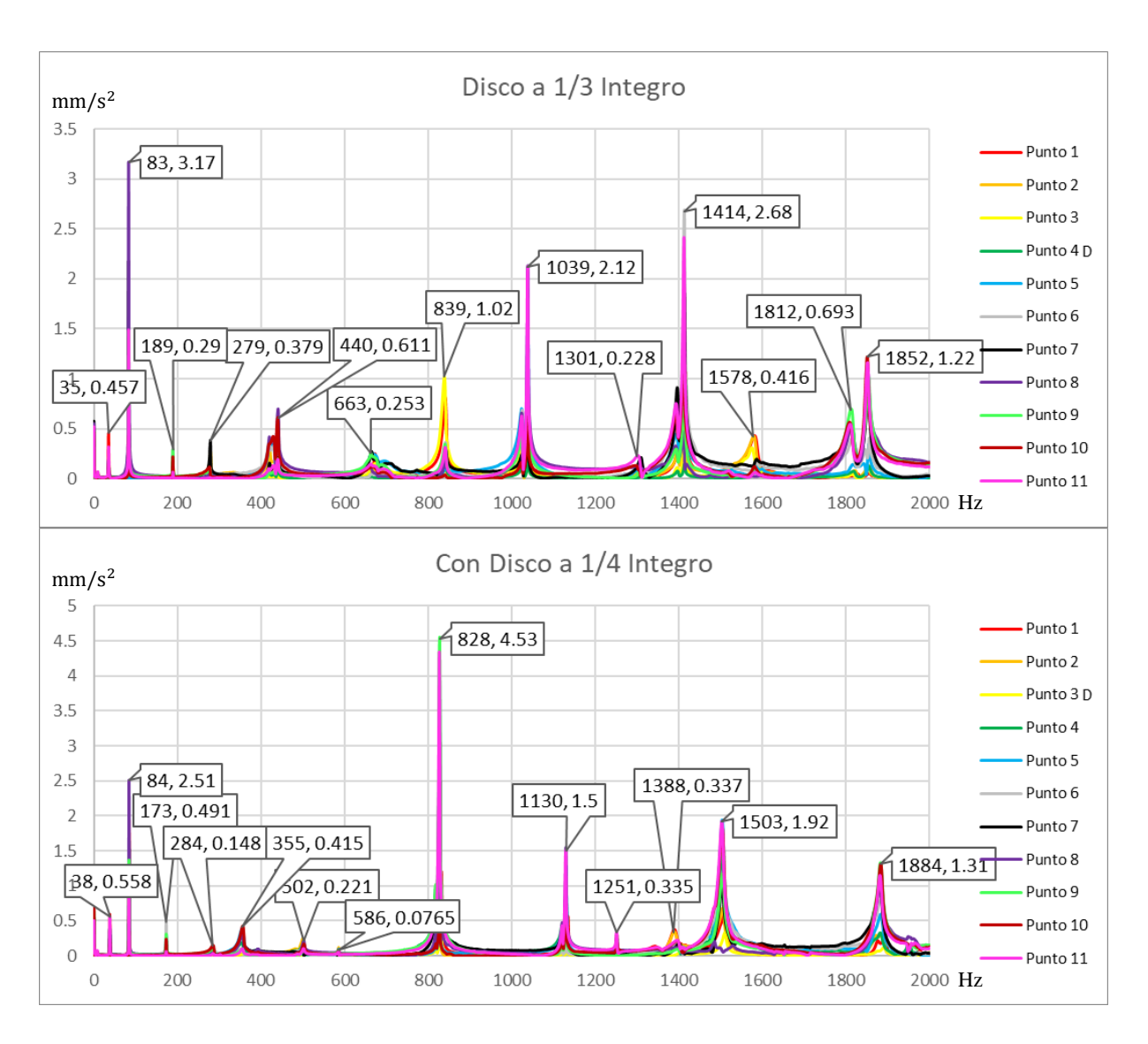

# 4.6. Análisis Experimentales Simplemente Apoyado

A continuación, se mostrarán las gráficas con mayor importancia de los experimentos en condiciones Simplemente Apoyado realizados en el laboratorio del Vibraciones y Rotodinámica.

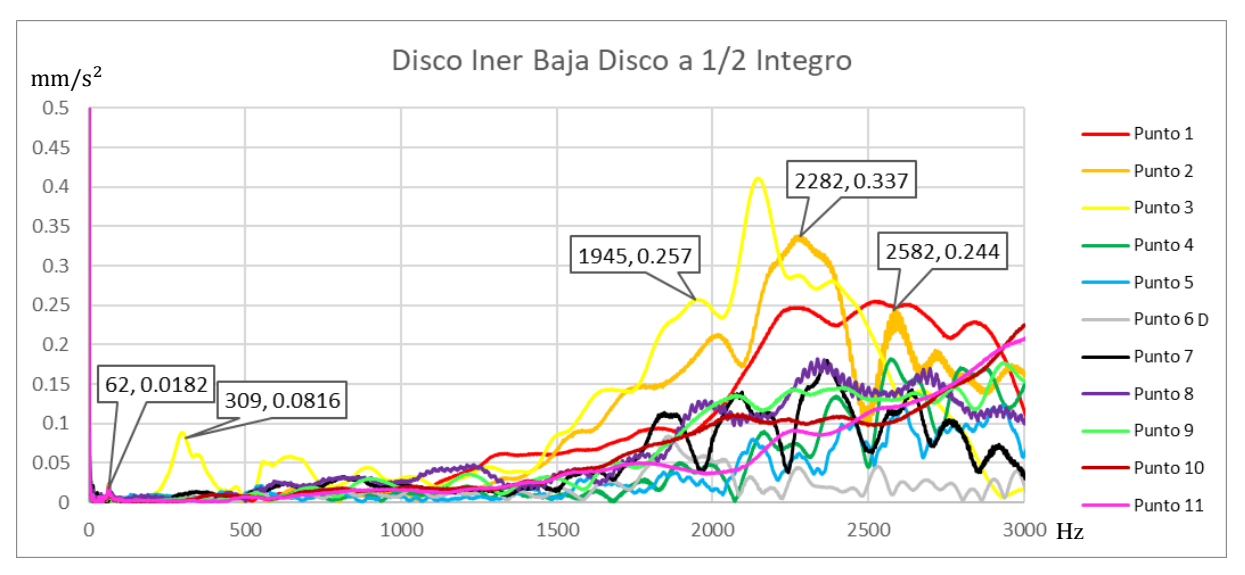

## 4.6.1. Esbeltez

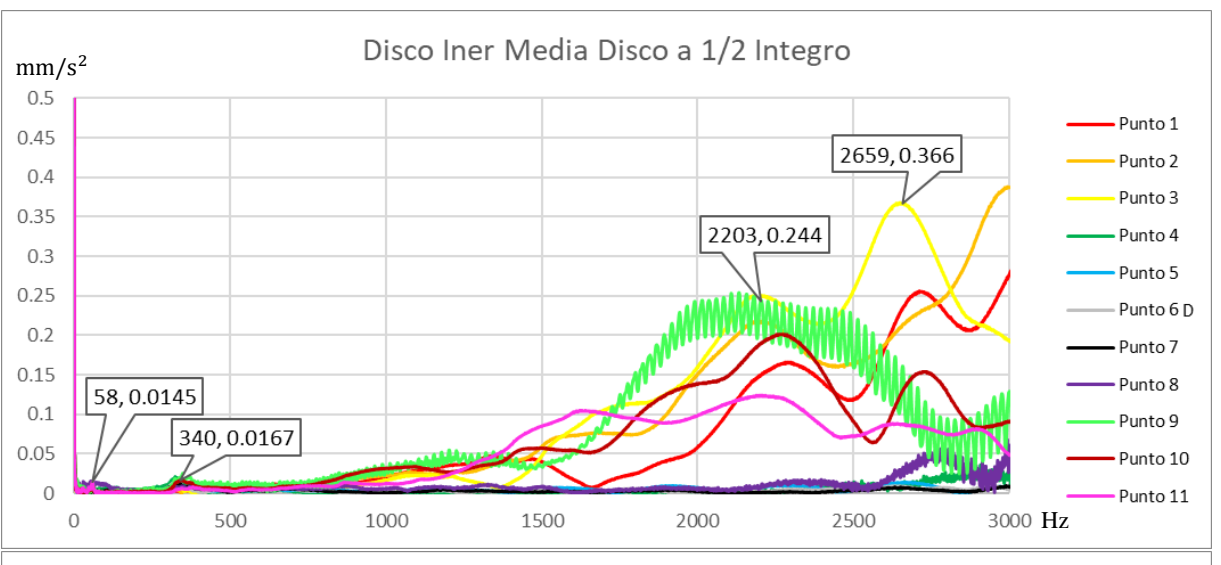

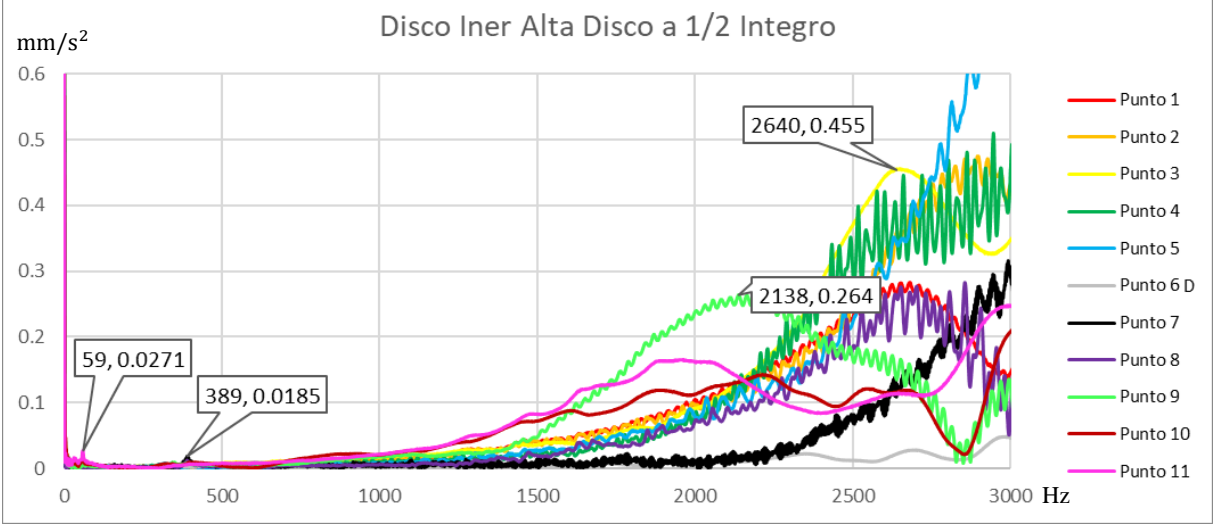

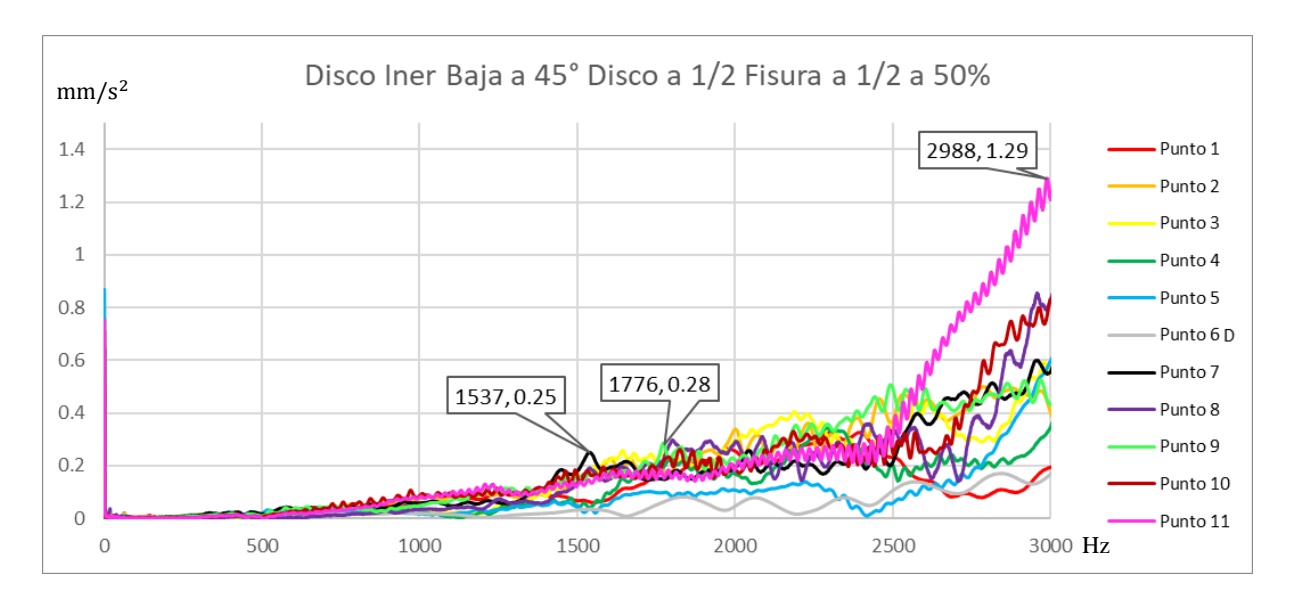

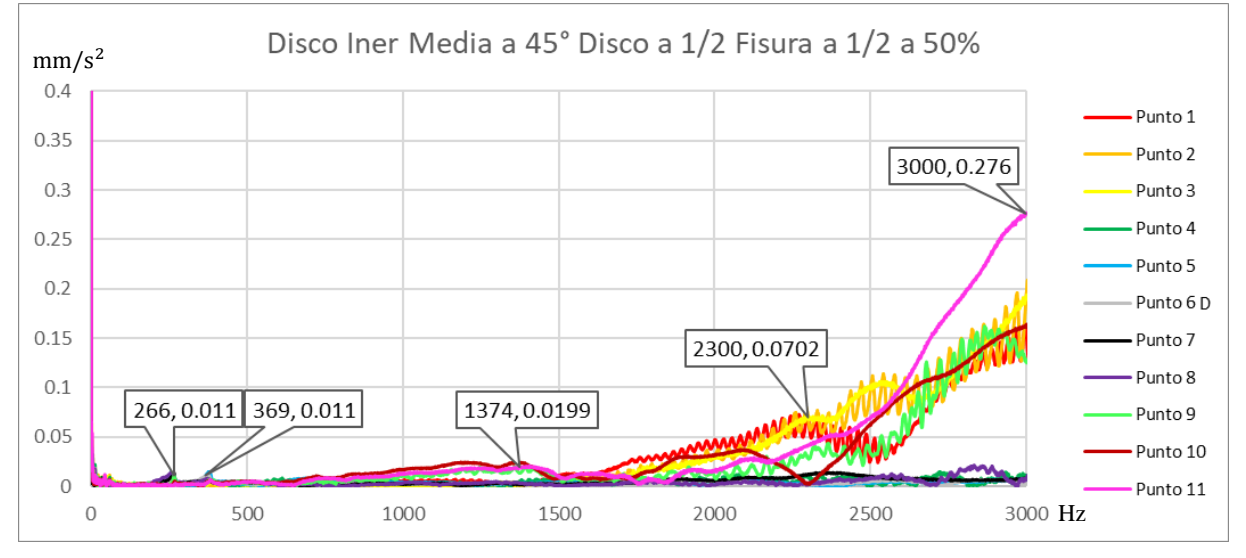

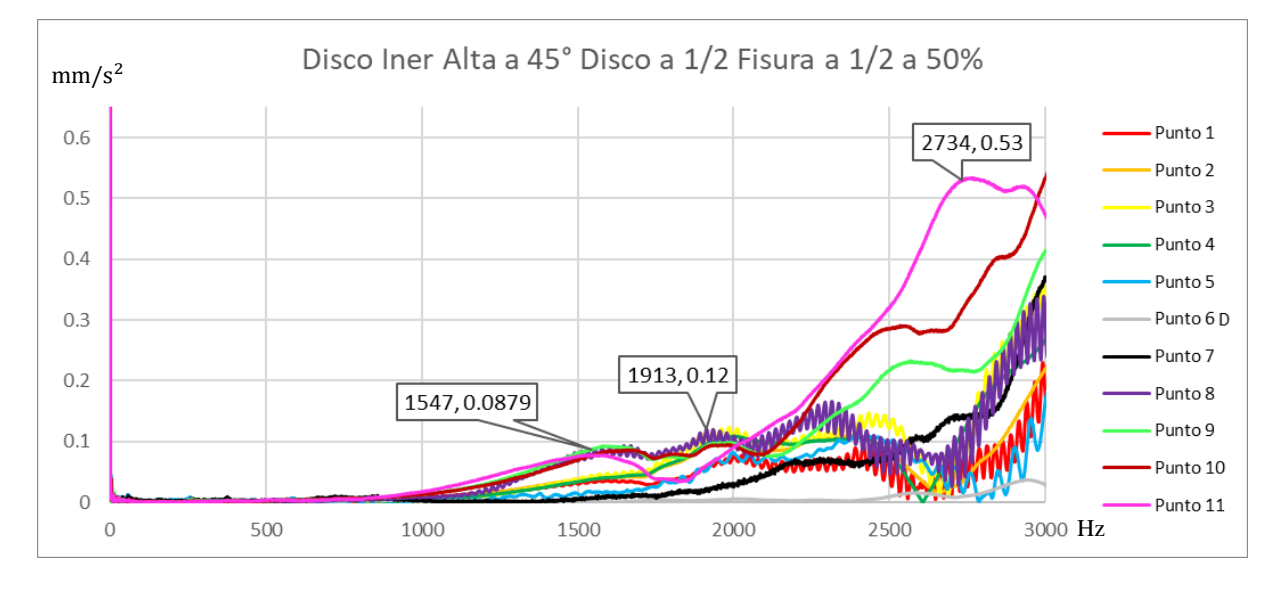

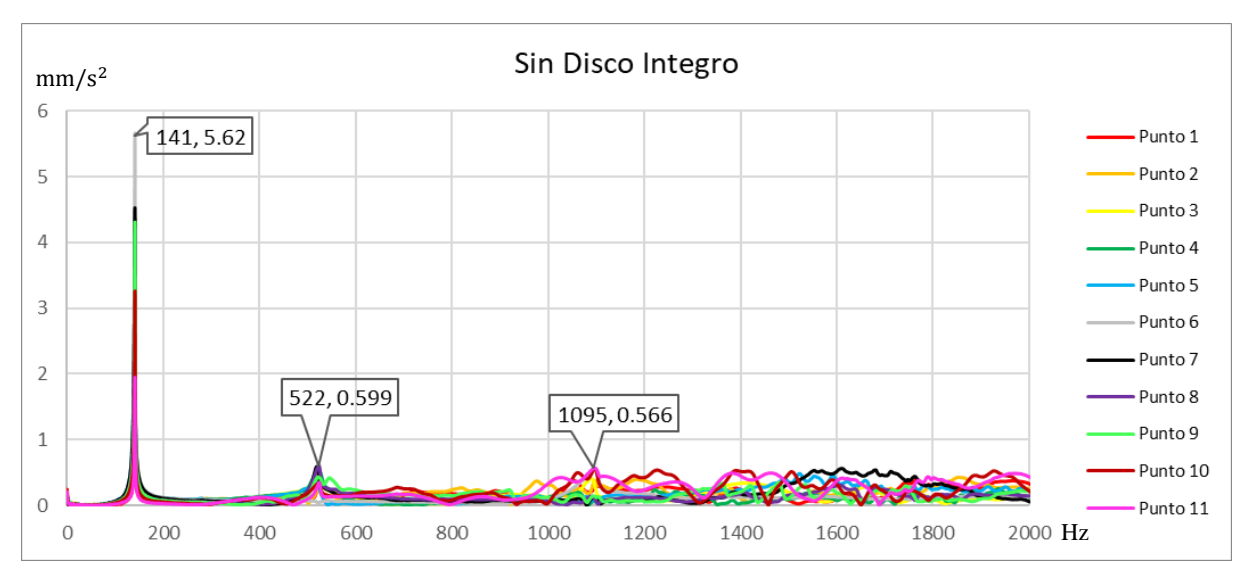

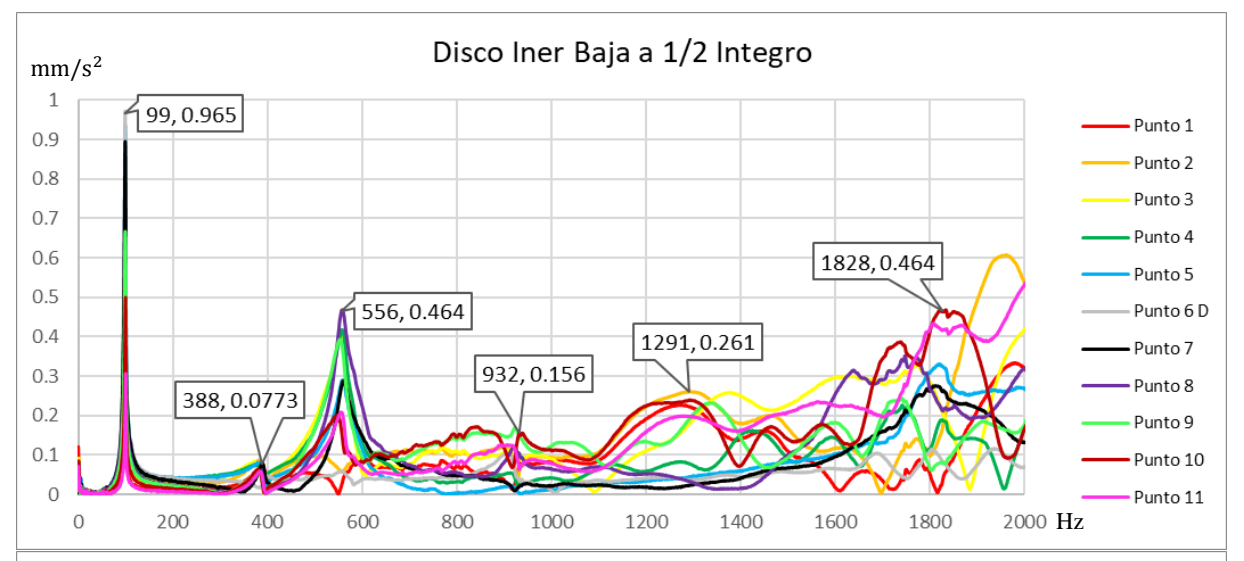

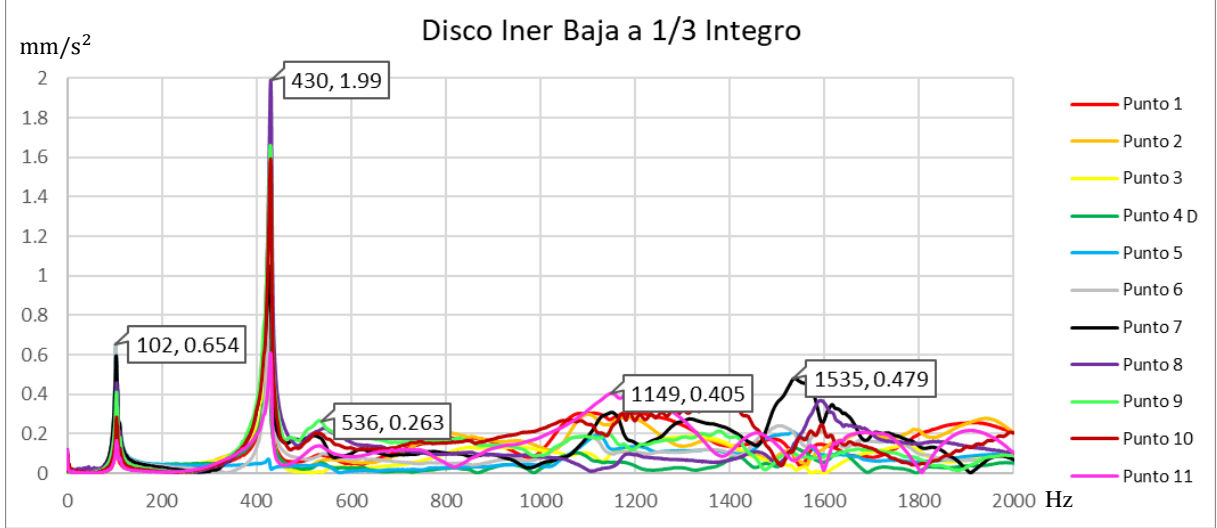

## 4.6.2. Esbeltez 24

Capítulo 4

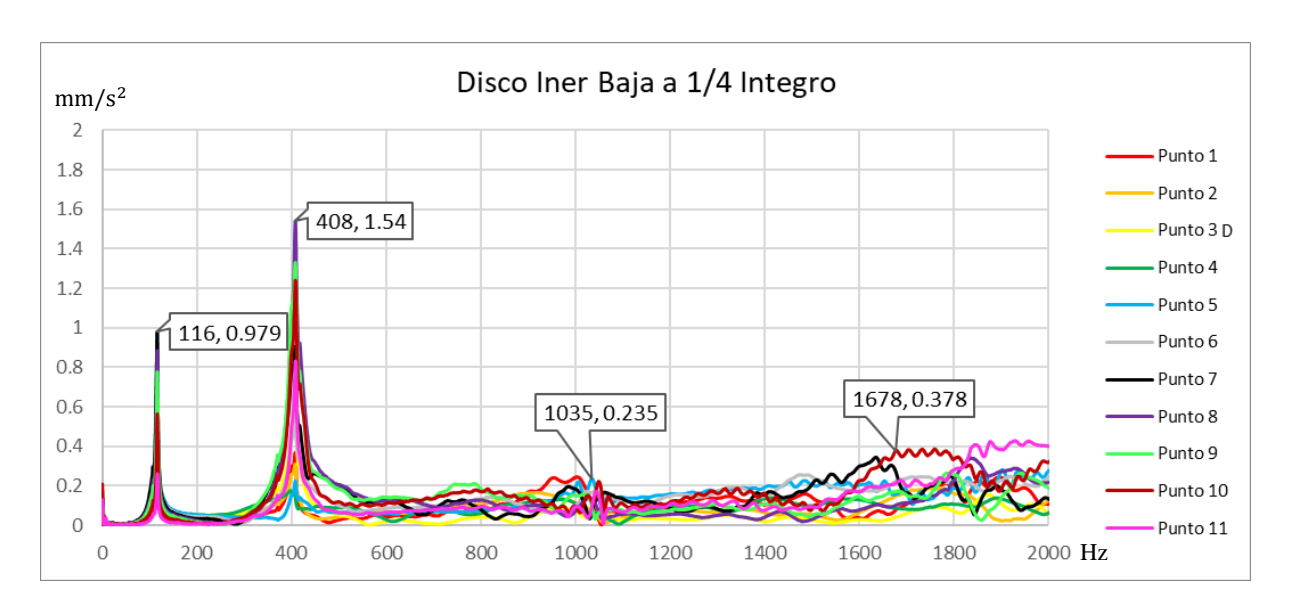

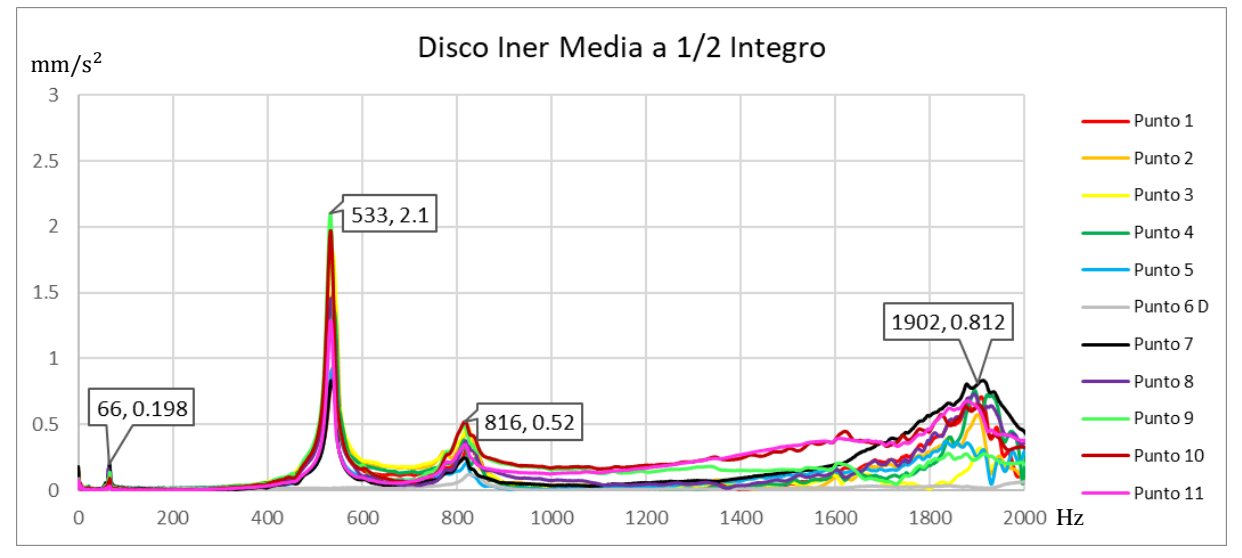

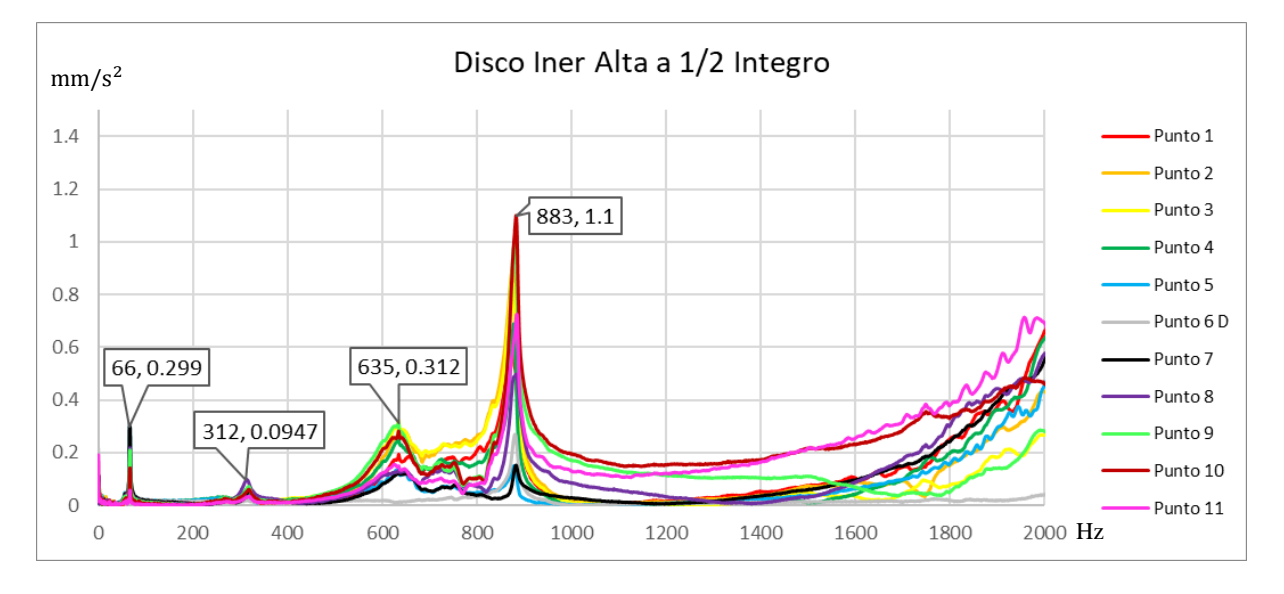

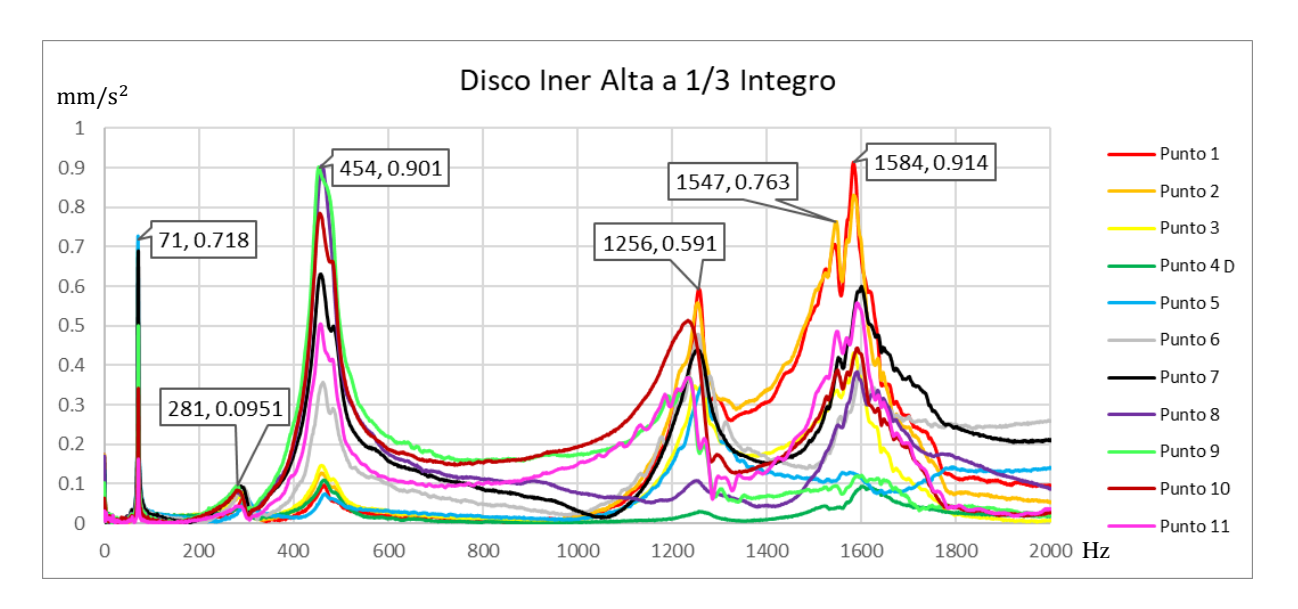

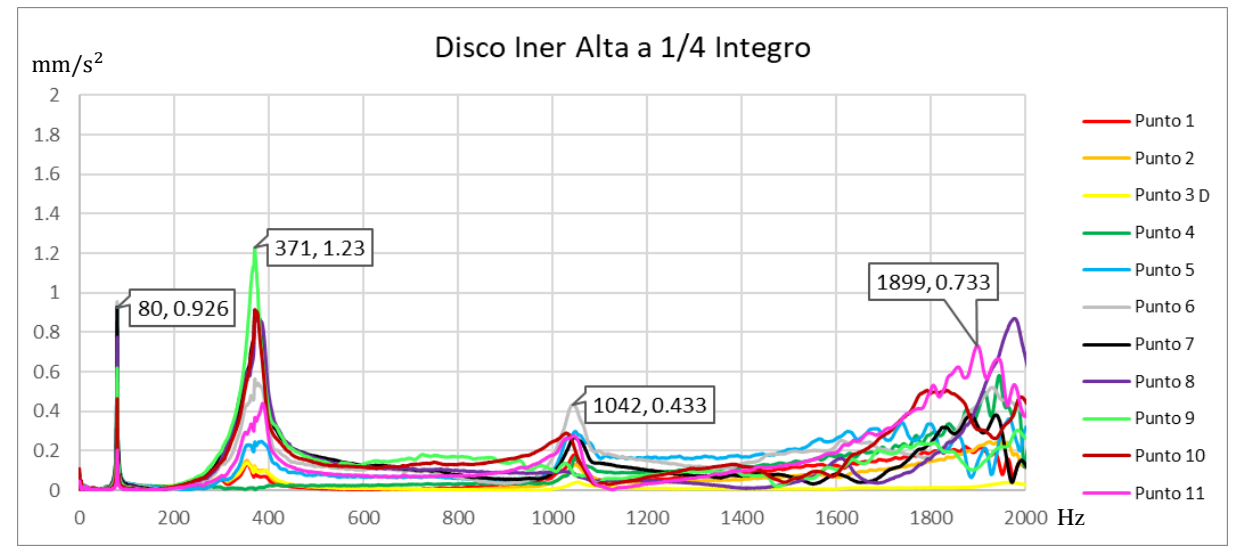

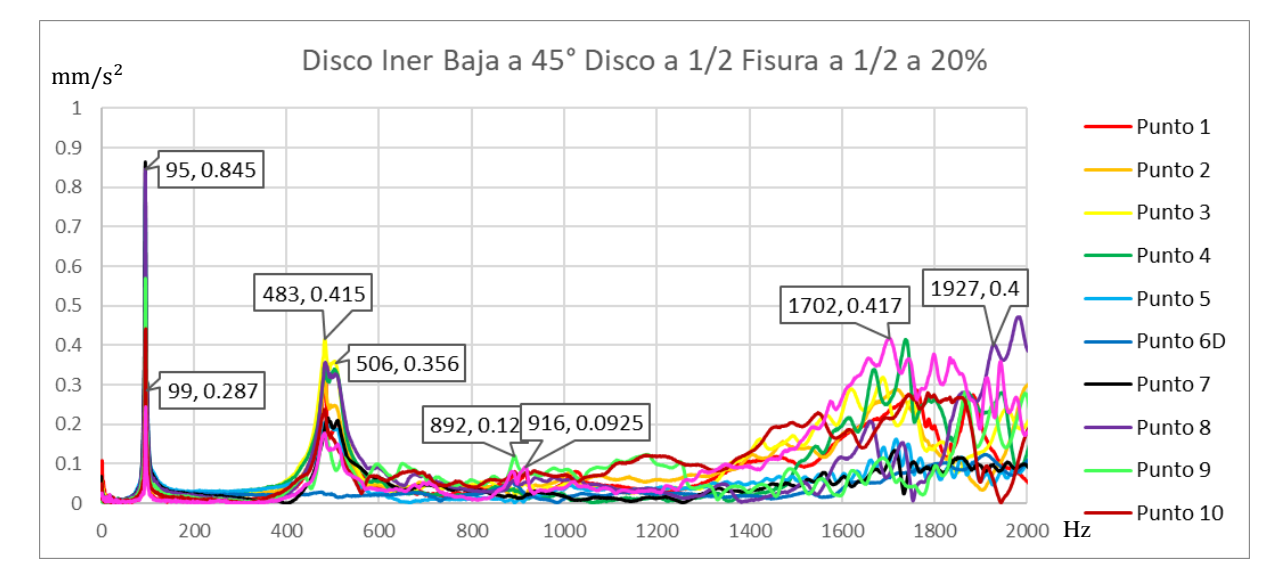

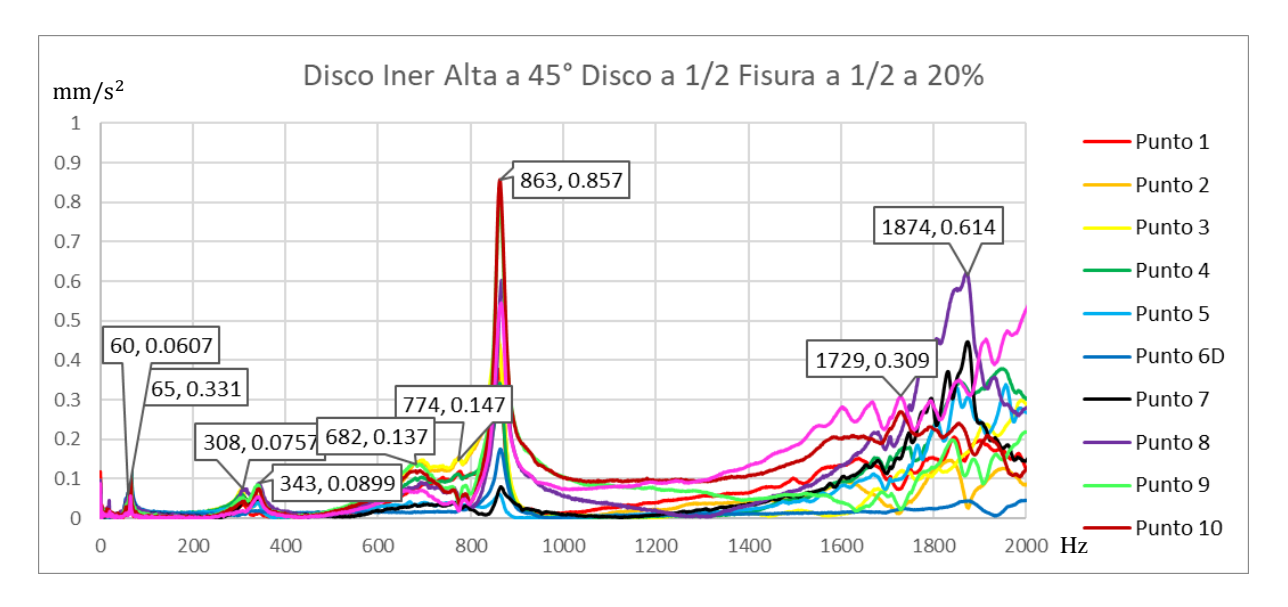

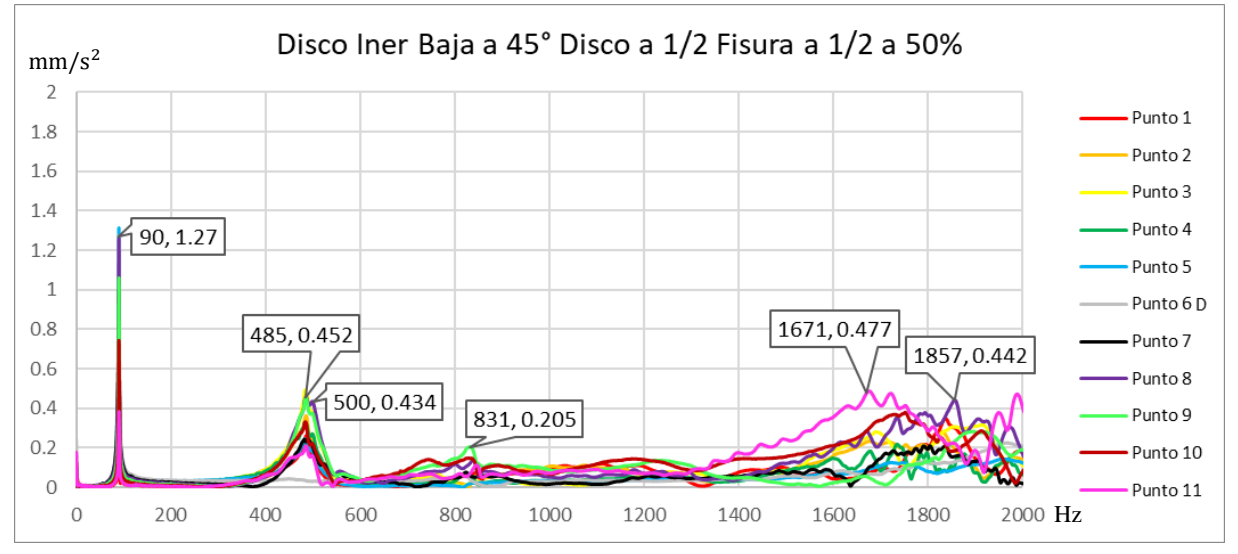

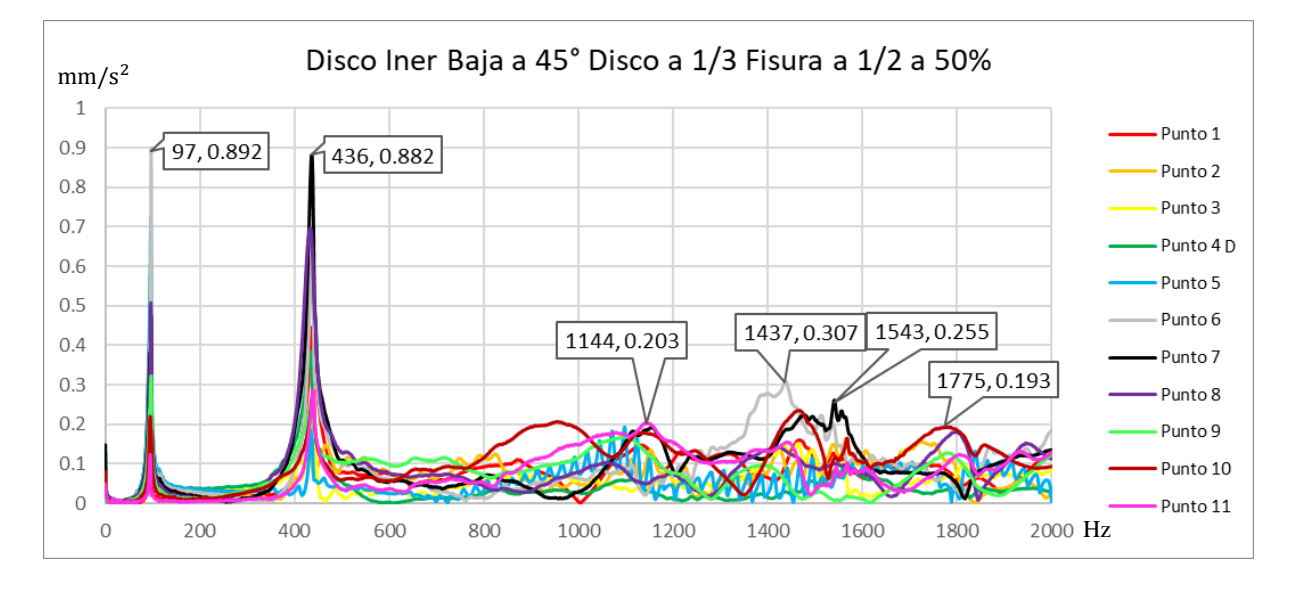

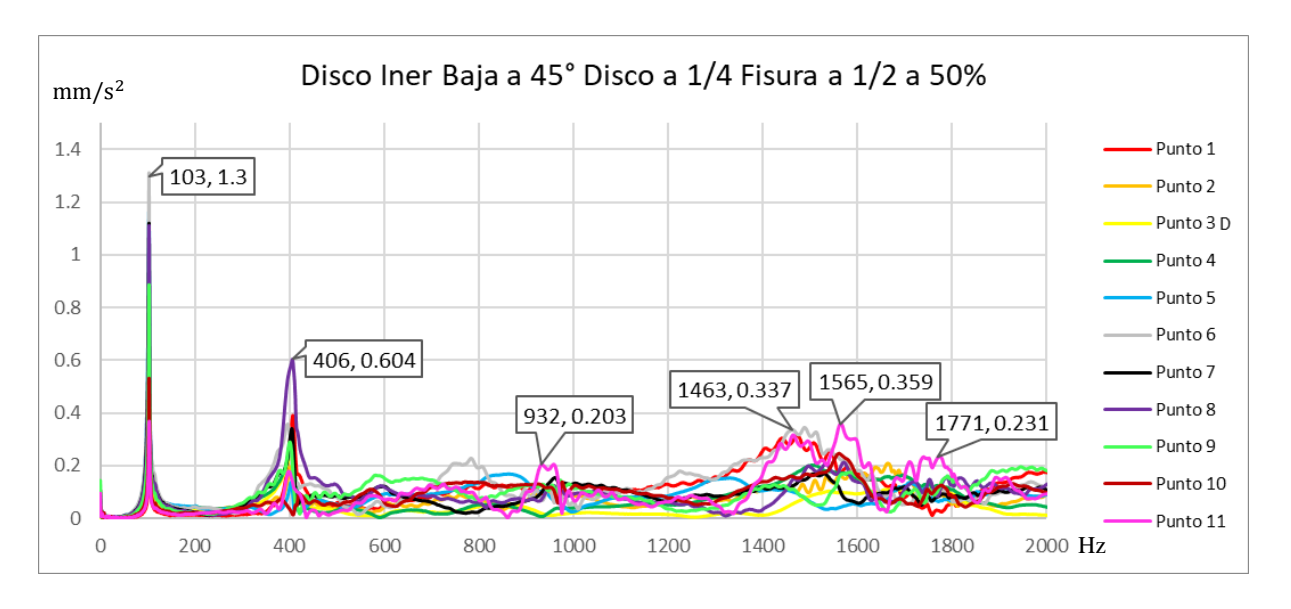

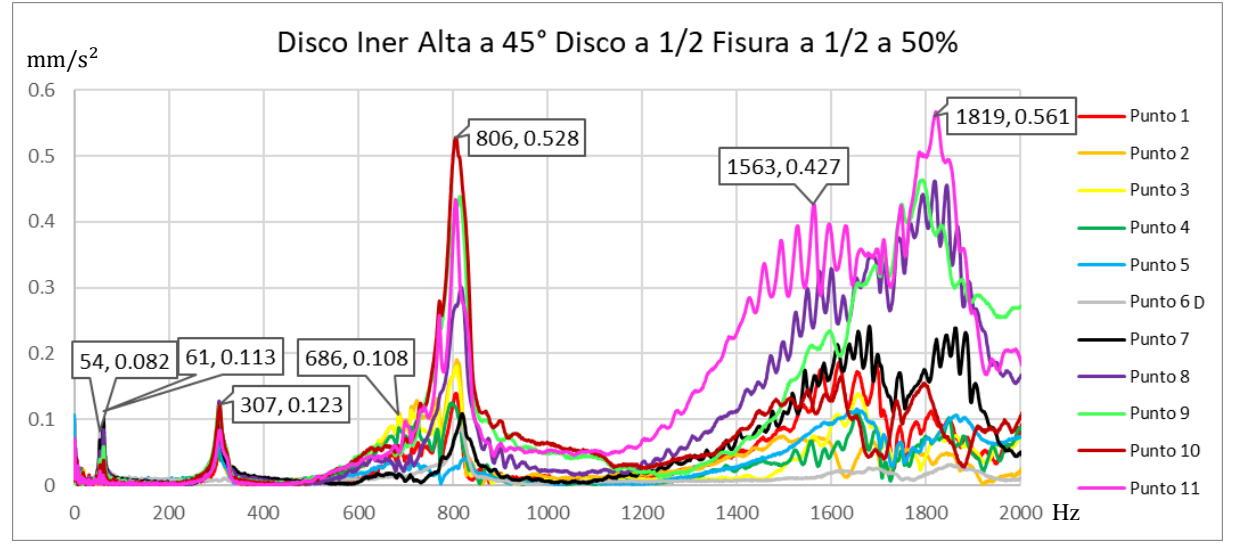

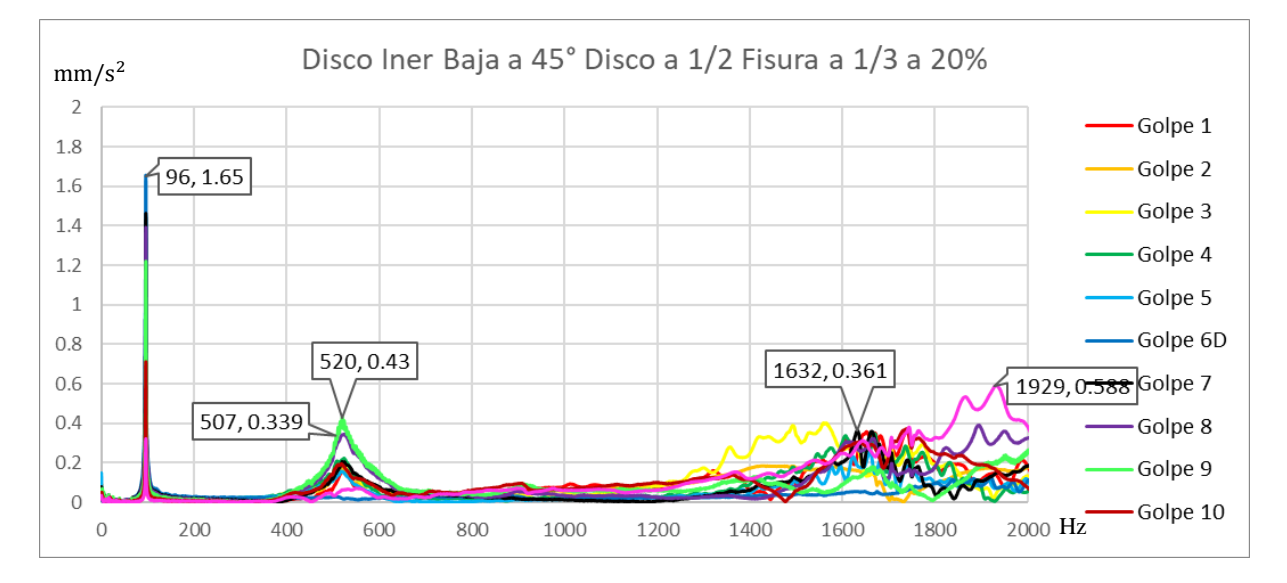

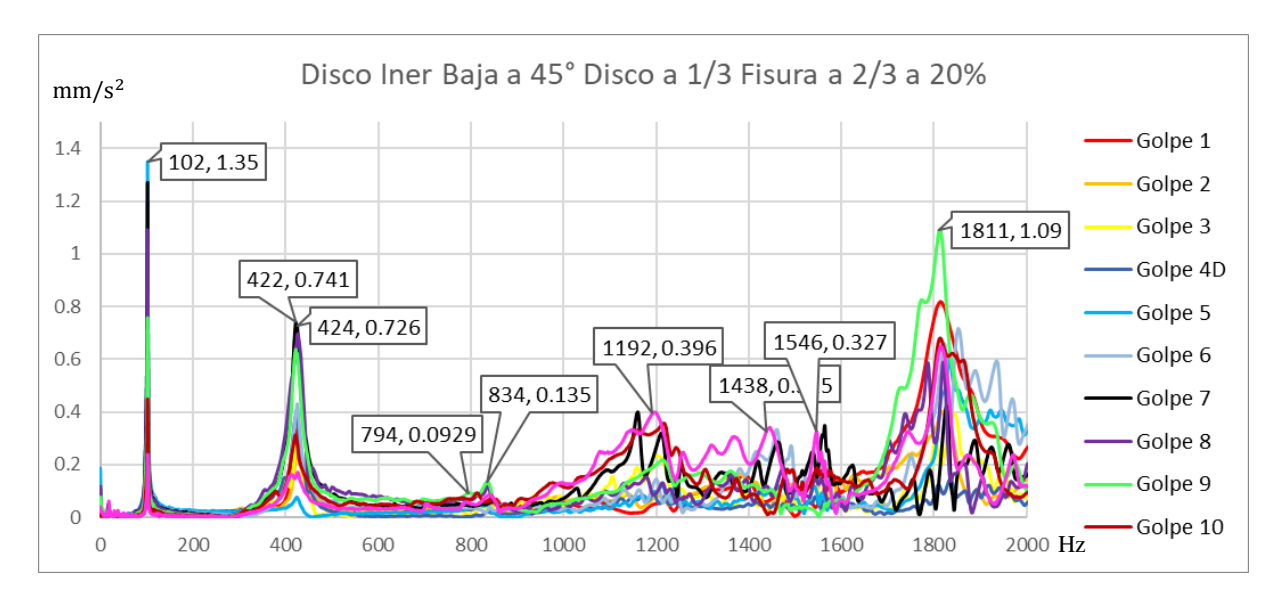

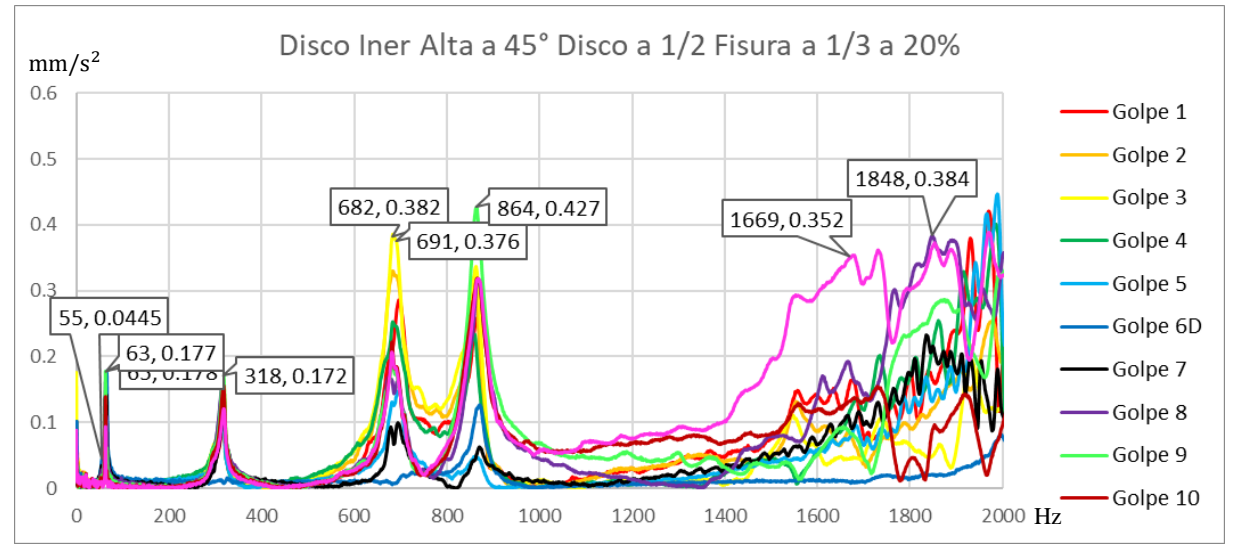

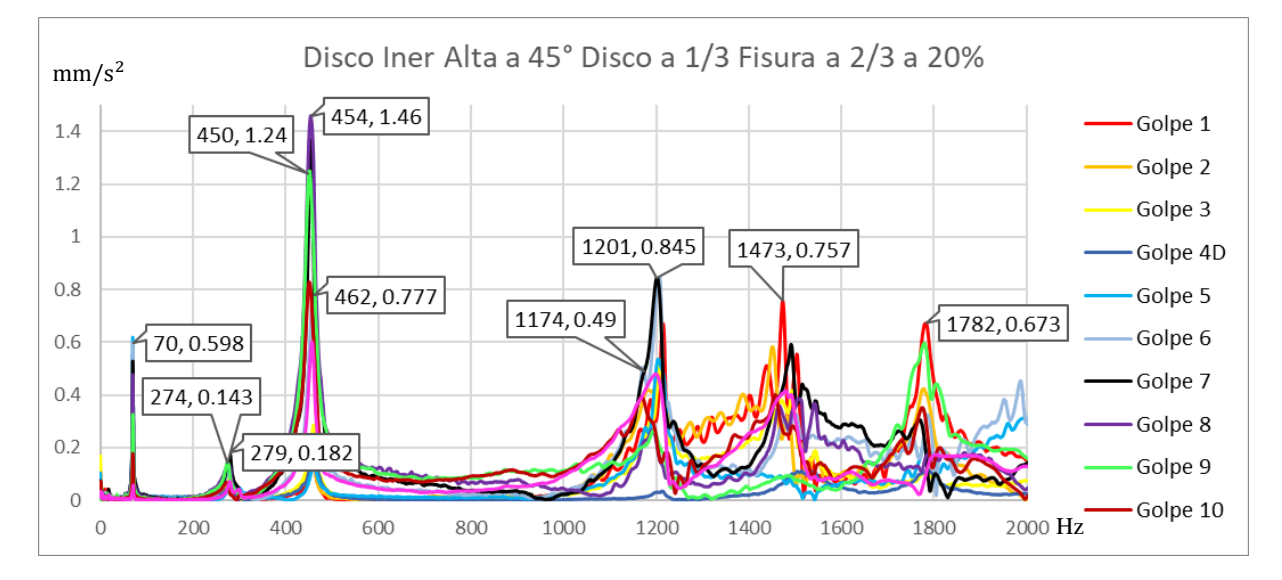

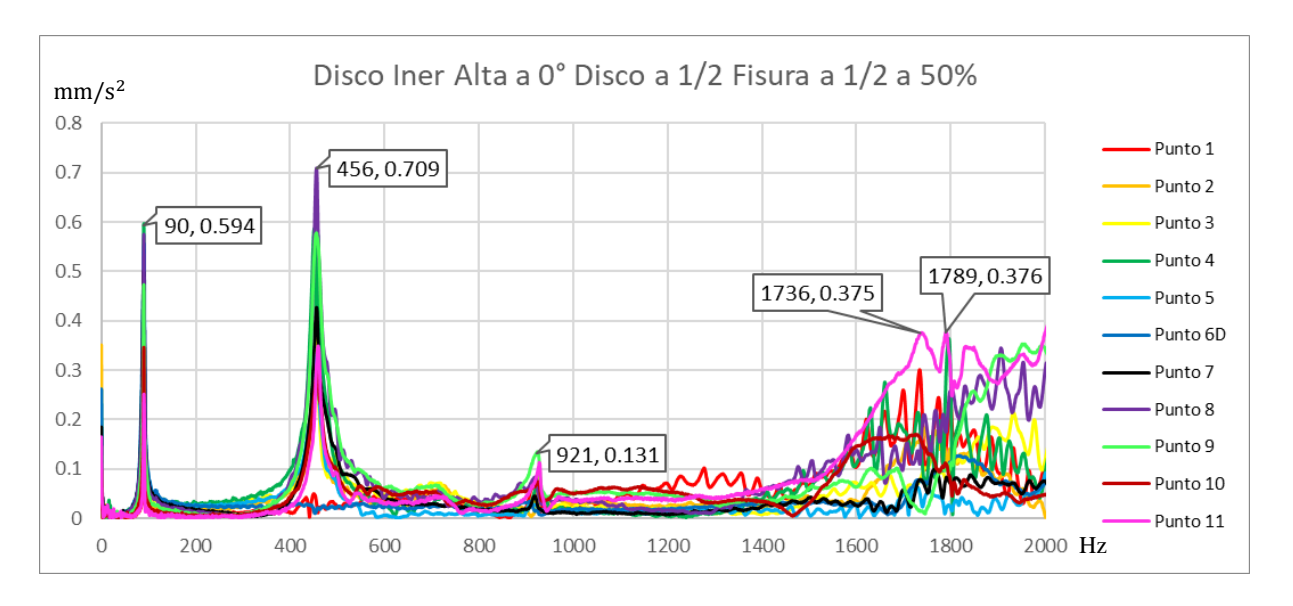

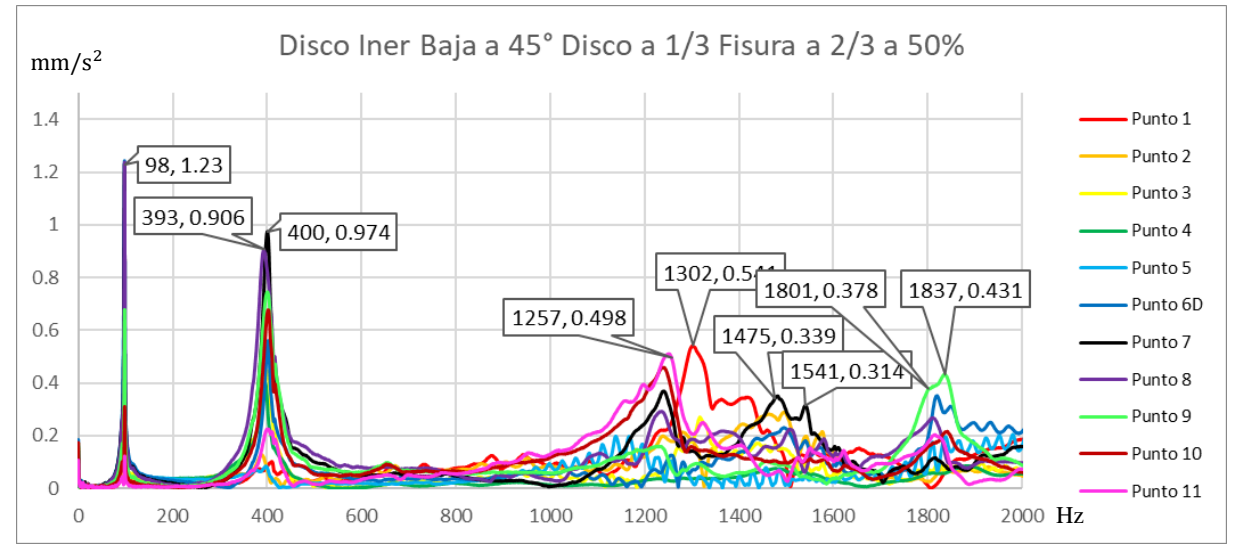

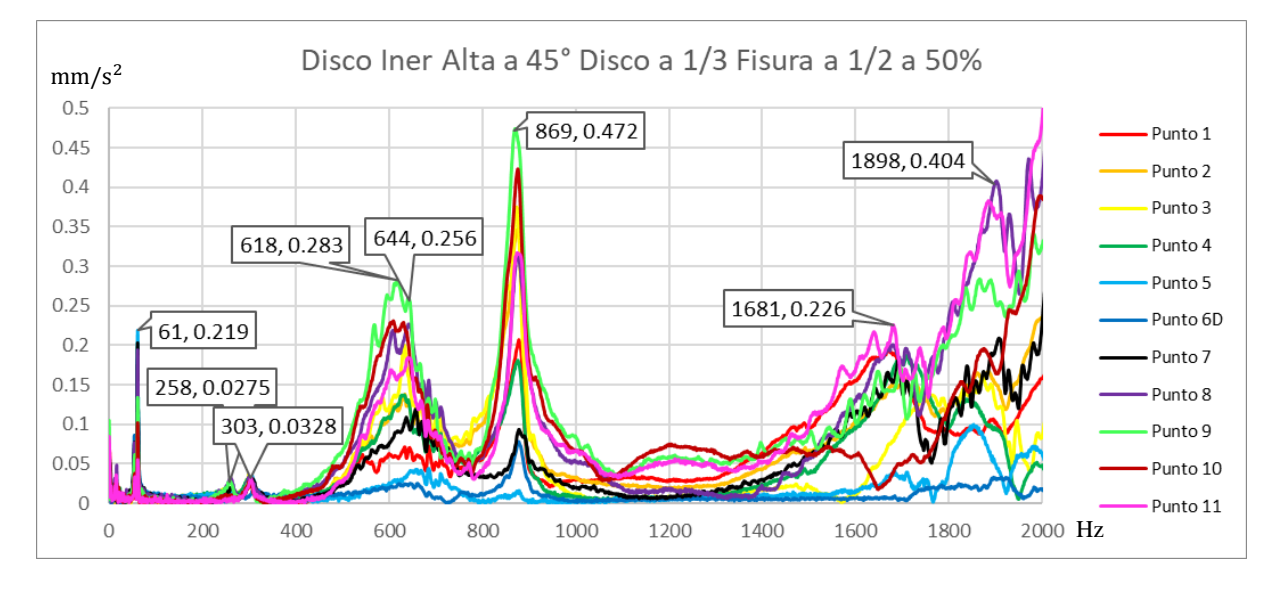

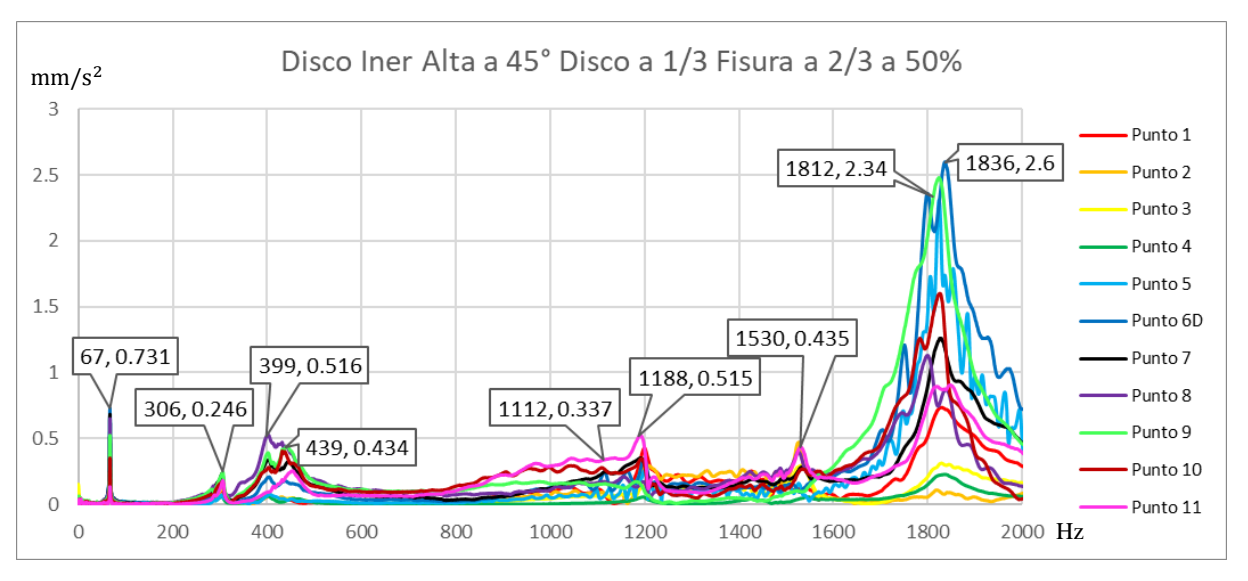

4.6.3. Esbeltez 35

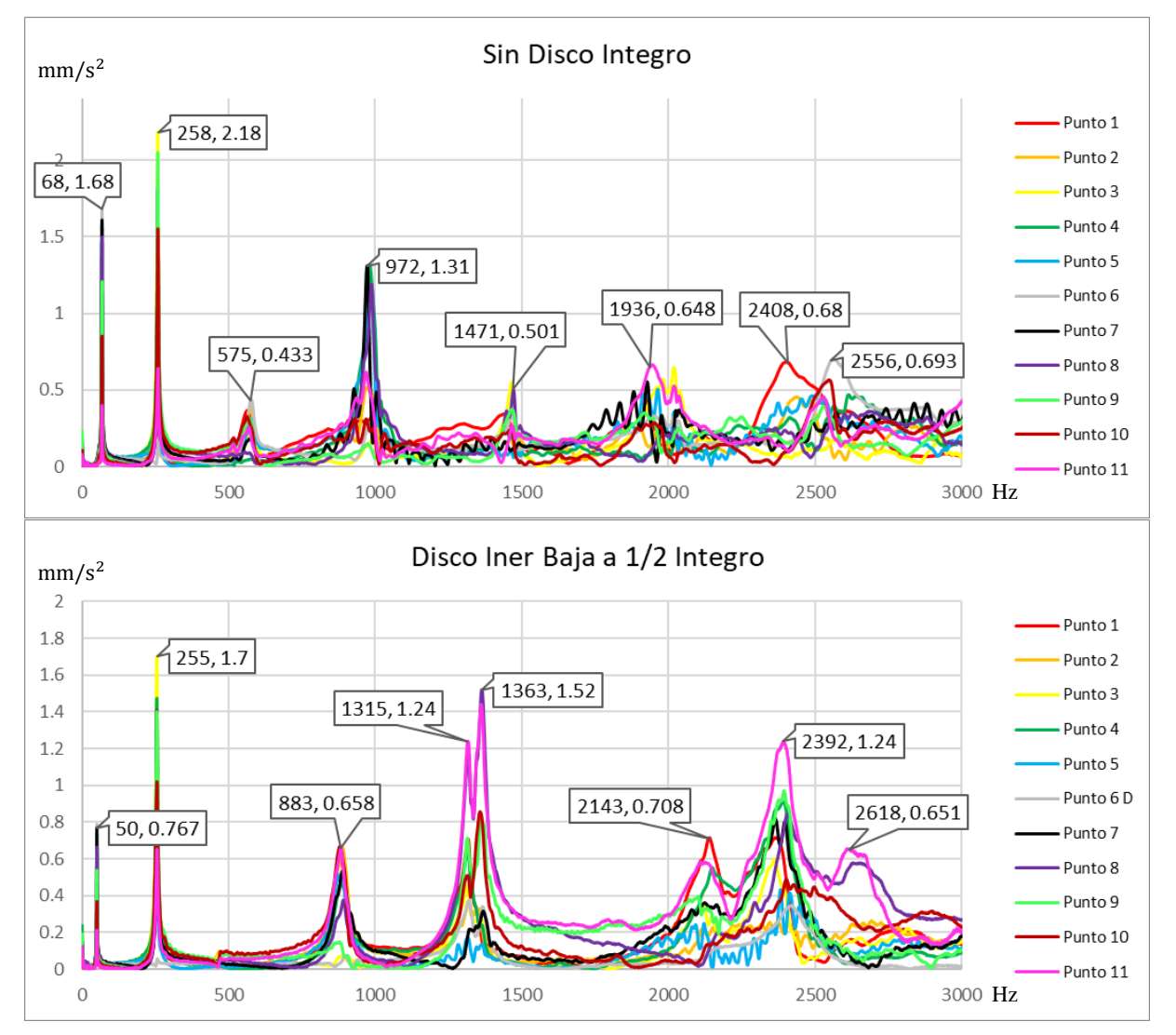

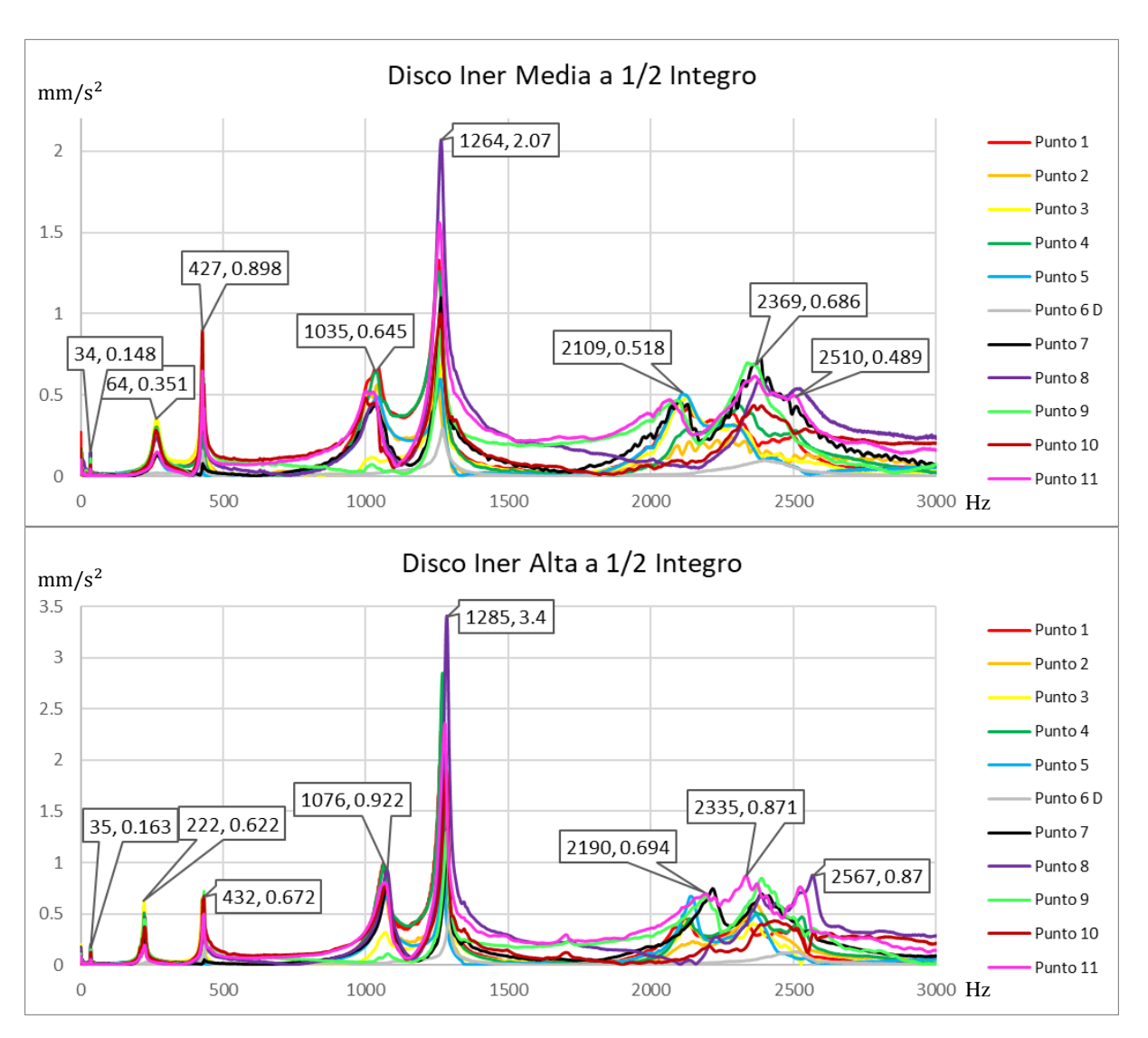

# 4.6.4. Eje de Aluminio

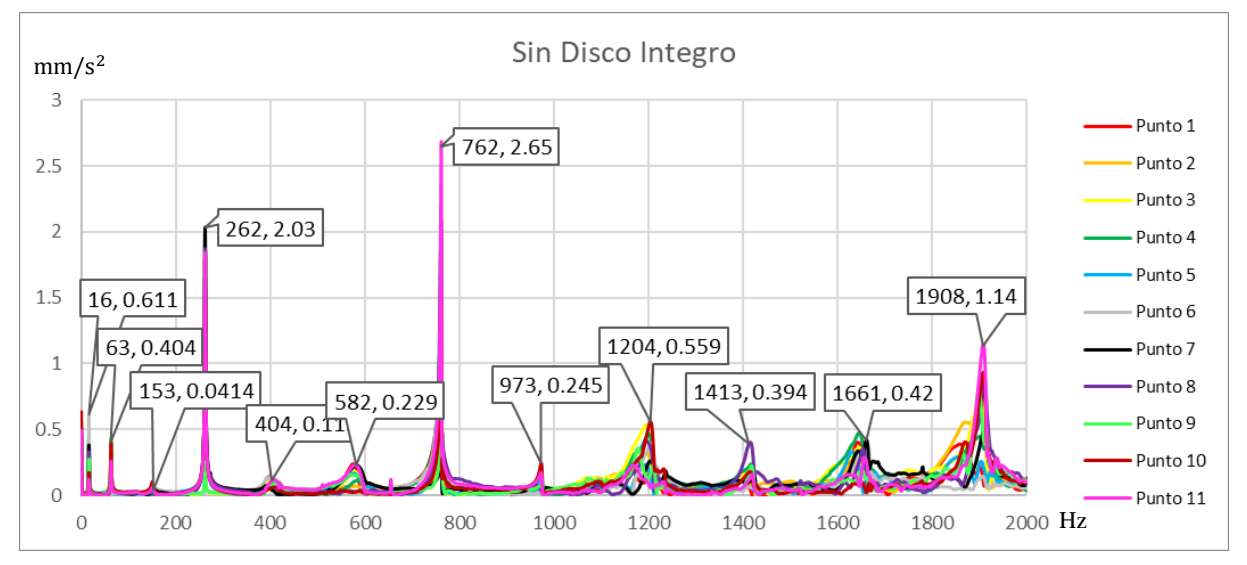

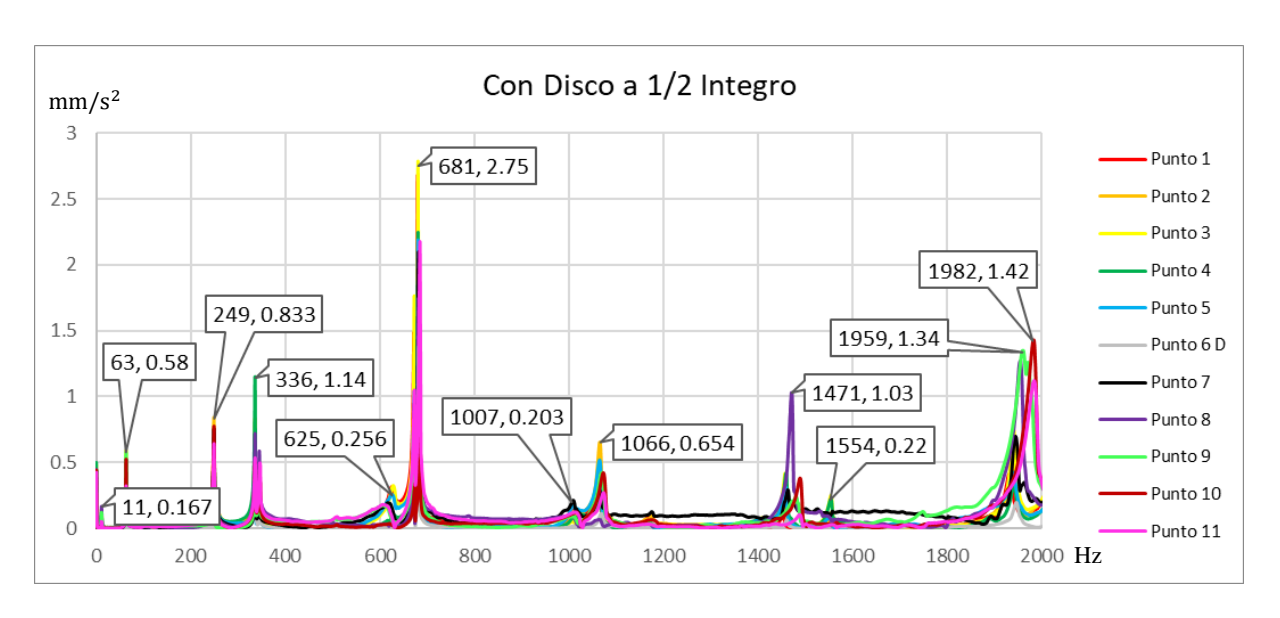

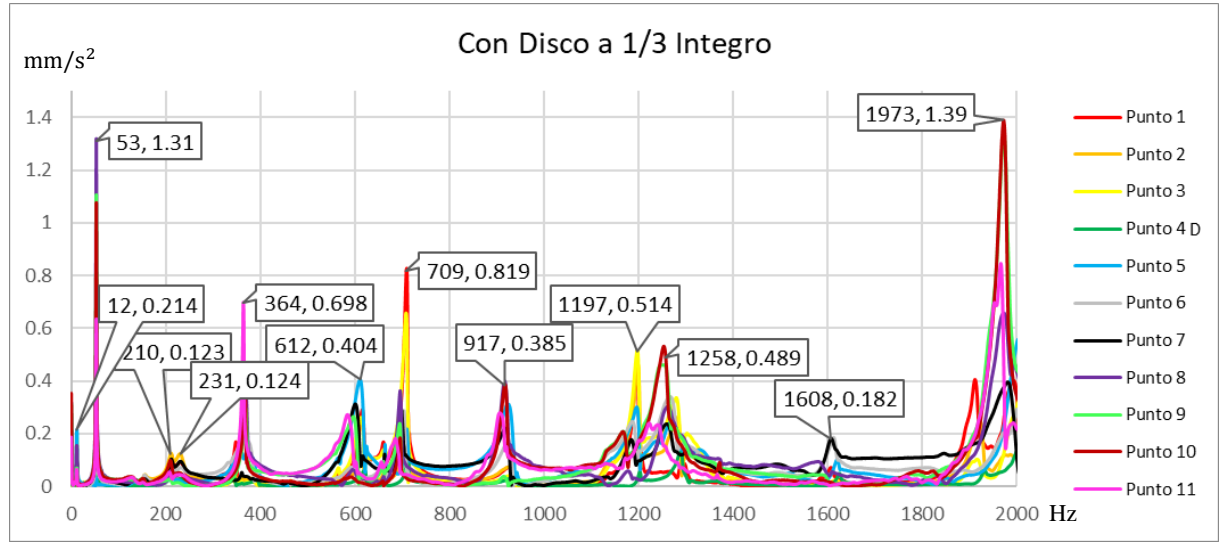

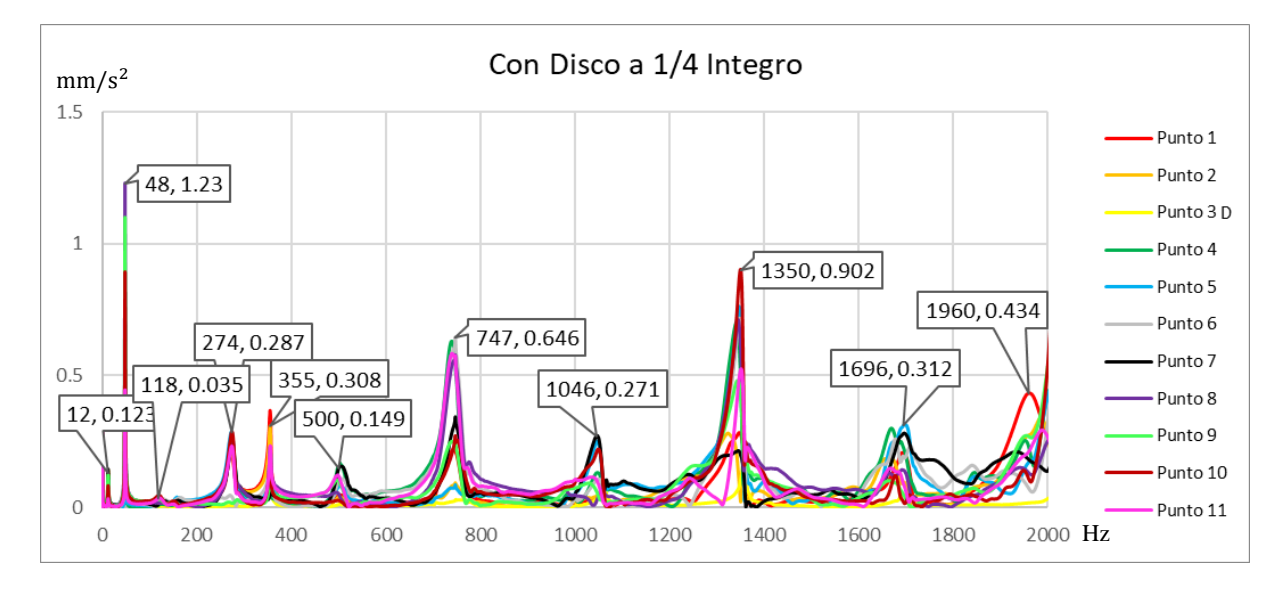

# Capítulo 5 Conclusiones y Recomendaciones

- 1. En el presente trabajo de tesis se logró implementar la instrumentación virtual de medición de FRF para ser aplicado en análisis modal estructural experimental y obtener los principales parámetros modales con Ni LabVIEW 2014.
- 2. Se muestran con claridad las particiones frecuenciales experimentales en ejes dañados, y como varían según sea la profundidad del daño y su ubicación.
- 3. Se demostró en la sección 4.1 que a diferentes ángulos de golpe crece más la dirección  $\xi$  y en otros ángulos de golpe se muestra con mayor amplitud la dirección  $\eta$ , lo cual no se ha demostrado en la literatura internacional.
- 4. Se encontró un nuevo método ideado por el Dr. Gómez Mancilla para poder diferenciar las frecuencias flexionantes, axiales y torsionales mediante el promedio de los datos experimentales como se explica en la sección 4.3.
- 5. Mediante los datos obtenidos experimentalmente, podemos obtener las tasas de amortiguamiento modal de cada uno de los modos y así poder predecir el comportamiento de las amplitudes de cada modo.
- 6. La [Figura 4.6](#page-87-0) muestra un eje integro perturbado donde existe una pequeña separación en función de 2 ángulos de impacto 135° y 315°; esto se atribuye al chaflán y una ranura en cada extremo respectivamente (la perturbación). Por ello es necesario realizar más experimentación y cálculos para poder modelar cualquier forma de mal función en la viga, y no solo de fisuras, para poder tener un mayor panorama Teórico–Experimental de los casos a examinar en la vida real.

# Trabajos a Futuro

- 1. Realizar diferentes condiciones experimentales para poder mejorar el programa de Matlab con que el Dr. Gómez Mancilla se encuentra trabajado actualmente con un compañero de posgrado y así poder calcular teóricamente las amplitudes de cada modo y compararlas con los valores experimentales para poder calcular de manera más precisa los datos teóricos.
- 2. Realizar experimentos con el eje de aluminio aplicando diferentes porcentajes de daños a la fisura, para observar el comportamiento de las formas modales y sus bifurcaciones en un material diferente al acero, con el que ya ha trabajado el Dr. Gómez Mancilla.
- 3. Realzar el doble o hasta el triple de diferentes ángulos de golpe y en más puntos de la envergadura para poder apreciar con más detalle los posibles cambios existentes en cada una de las particiones modales.

# Bibliografía

1. *A Summary Review Of Vibration-Based Damage Identification Methods.* **Scott W. Doebling, Charles R. Farrar, and Michael B. Prime.** Los Alamos, NM : Los Alamos National Laboratory, Marzo 1998.

2. *A review of damage detection and health monitoring of mechanical systems from changes in the measurement of linear and non-linear vibrations.* **Sinou, Jean-Jacques.** s.l. : Hal Archives Ouvertes, 2009, pp. 643-702.

3. *Detection of structural damage through changes in frequency: a review.* **Salawu, O. S.** 9, Great Britain : Elsevier Science Ltd, 1997, Vol. 19, pp. 718-723. S0141-0296 (96) 00149-6.

4. *Vibration of cracked structures: A state of the art review.* **Dimarogonas, Andrew D.** 5, St. Louis, Missouri, U.S.A. : Elsevier Science Ltd, 1996, Vol. 55, pp. 831-857. 0013- 7944(94)00175-8.

5. *The strain energy release approach for modeling cracks in rotos: A state of the art review.*  Papadopoulos, Chris A. Patras : s.n., 2008, Mechanicals Systems and Signal Processing 22, pp. 763-789.

6. *Analysis of the Response of a Multi-Rotor-Bearing System Containing a Transverse Crack in a Rotor.* **Davies, I. W. Mayes & W. G. R.** Nottingham, England : Scientific Services Department, Enero 1984, Vol. 106, pp. 139-145.

7. *The influence of crack-imbalance orientation and orbital evolution for an extended cracked Jeffcott rotor.* **Mancilla, J. Gómez, et al.** Mexico D.F. : Elsevier SAS, Septiembre 2004.

8. *Coupled bending, longitudinal and torsional vibrations of a cracked rotor.* **Darpe, A.K., Gupta, K. and Chawla, A.** Delhi, India : Indian Institute of Technology, Diciembre 19, 2002, Journal of Sound and Vibration 269, pp. 33-60.

9. *Cracked Shaft Detection and Diagnostics: A Literature Review.* **Sabnavis, Giridhar, et al.** 4, Blacksburg, Virginia : SAGE Publications, Julio 2004, The Shock and Vibration Digest 2004, Vol. 36, pp. 287-296.

10. *Efecto de la profundidad del daño por grieta y de la esbeltez de una viga en su dinámica, análisis numérico y experimental.* **Illescas, Rafael García, Mancilla, Julio César Gómez and Bregant, Luigi.** México, D.F. : 7° Congreso Internacional de Ingeniería Electromecánica y de Sistemas (CIIES 2014), Octubre 2014.

11. *Natural frequencies for bending vibrations of Timoshenko cracked beams.* **Loya, J.A., Rubio, L. and Fernández-Sáez, J.** 290, Madrid, España : Elsevier Ltd, Abril 2005, Journal of Sound and Vibration, pp. 640-653.

12. *Modeling and Vibration Analysis of a Simple Rotor With a Breathing Crack.* **Jun, O. S., et al.** 155, Taejon, Korea : Academic Press Limited, Abril 1991, Journal of Sound and Vibration, pp. 273-290.

13. *The influence of cracks in rotating shafts.* **Sinou, Jean-Jacques and Lees, A.W.** Wales, UK : Journal of Sound and Vibration, 2005, Journal of Sound and, Vol. 285, pp. 1015-1037.

14. Análisis estático y dinámico de un rotor de pruebas para simulación de fallas. **García-Illescas, Rafael, Pineda, Luis Manuel Palacios and Mancilla, Julio César Gómez.** Cuernavaca, México : SOMIM, Septiembre 2017, Memorias del XXIII Congreos Internacional Anual de la SOMIM. 2448-5551.

15. *Effect of Mass Attachment on Natural Frequency of Free-Free Beam: Analytical, Numerical and Experimental Investigation.* **Kotambkar, M. S.** Nagpur, MH, India : International Journal of Advanced Engineering Research and Studies, 2014, pp. 102-105. 2249–8974.

16. *Modeling and analysis of nonlinear rotordynamics due to higher order deformations in bending.* **Shad, Muhammad Rizwan, Michon, Guilhem and Berlioz, Alain.** Toulouse, France : Elsevier, 2010, Applied Mathematical Modelling, Vol. 35, pp. 2145-2159.

17. *Estimación de las masas modales de una estructura en servicio mediante transformación en el espacio de estados.* **Cacho-Pérez, M. and Lorenzana, N. Frechilla y A.** Valladolid, España : Elsevier, Junio 2016, Revista Internacional de Métodos Numéricos para Cálculo y Diseño en Ingeniería, Vol. 33, pp. 123-128.

18. *Identificación de modos cercanos de vibración de una estructura cuasi-axisimétrica: estudio complementario.* **Simón, Gutiérrez-Wing Enrique, et al.** 2, Cuernavaca, Morelos : Ingeniería Investigación y Tecnología, 2013, Vol. XIV, pp. 207-222. 1405-7743.

19. *The influence of a transversal crack on rotor nonlinear transient response.* **Palacios-Pineda, Luis M., et al.** México : Springer Science Business Media B.V., Julio 19, 2017, Nonlinear Dynamics.

20. *Effects of unbalance on the nonlinear dynamics of rotors with transverse cracks.* **Wang, Shuai, et al.** Republica de China : Springer Science Business Media B.V., 2018.

21. *The strain energy release approach for modeling cracks in rotors: A state of the art review.*  **Papadopoulos, Chris A.** Patras, Greece : University of Patras, 2007, Vol. 22, pp. 763–789.

22. **Rao, Singiresu S.** *Vibraciones Mecánicas.* Quinta. Mexico : Pearson Education, 2012. 978- 607-32-0952-6.

23. *Resonance, Tacoma Narrows bridge failure, and undergraduate physics textbooks.*  **Scanlan, K. Yusuf Billah and Robert H.** New Jersey : s.n., 06 08, 1990, American Association of Physics Teachers.

24. **Meruane, Viviana.** *Vibraciones Mecánicas: Apuntes para el curso ME4701.* Universidad de Chile : DIMEC (UCH).

25. **Meirovitch, Leonard.** *Fundamentals of Vibrations.* New York : McGRAW-Hill, 2001. 0- 07-041345-2.

26. *Análisis Modal Operacional: Teoría y Práctica.* **Súnico, Manuel Rodríguez.** Sevilla : Escuela Superior de Ingenieros, 2005.

27. *The Natural Excitation Technique (NExT) for Modal Parameter Extraction From Operating Wind Turbines.* **Ill, George H. James, Carrie, Thomas G. and Lauffer, James P.** Albuquerque, New Mexico : Sandia National Laboratories , 1992.

28. *Experimental modal analysis - A simple non-mathematical presentation.* **Avitabile, Peter.** 2001. 35(1):20-31.

29. *Modal Identification Study of Vincent Thomas Bridge Using Simulated Wind-Induced Ambient Vibration Data.* **He, Xianfei, et al.** California, USA : Computer-Aided Civil and Infrastructure Engineering, 2008, Vol. 22, pp. 373-388.

30. **Leissa, Arthur W. and Qatu, Mohamad S.** *Vibrations of Continuous Systems.* New York : McGraw-Hill, 2011. 978-0-07-145728-6.

31. **Rao, Singiresu S.** *Vibration of Continuous Systems.* New Jersey : John Wiley & Sons, Inc., 2007. 78-0-471-77171-5.

32. **Bachschmid, Nicolò, Pennacchi, Paolo and Tanzi, Ezio.** *Cracked Rotors: A survey on static and dynamic behaviour including modelling and diagnosis.* Milano, Italy : Springer, 2010. 978-3-642-01484-0.

33. **Dimarogonas, Andrew D. and Paipetis, Stephen A.** *Analytical Methods In Rotor Dynamics.* Segunda. Patras, Greece : Springer, 2013. 978-94-007-5904-6.

34. **Salvador, Bustamante Cornejo.** *Deteccion de Daño Estructural utilizando modelo extendido de rotor fisurado tipo Jeffcott validado con test de laboratorio (Tesis de Maestria).*  México : IPN SEPI ESIME Zacatenco, 2018.

35. **Hibbeler, R. C.** *Enginering Mechanics: Statics & Dynamics.* Doceaba. New Jersey : Pearson Prentice Hall, 2010. 978.0-13-814929-1.

# Anexos

## **Acelerómetro Triaxial DYTRAN**

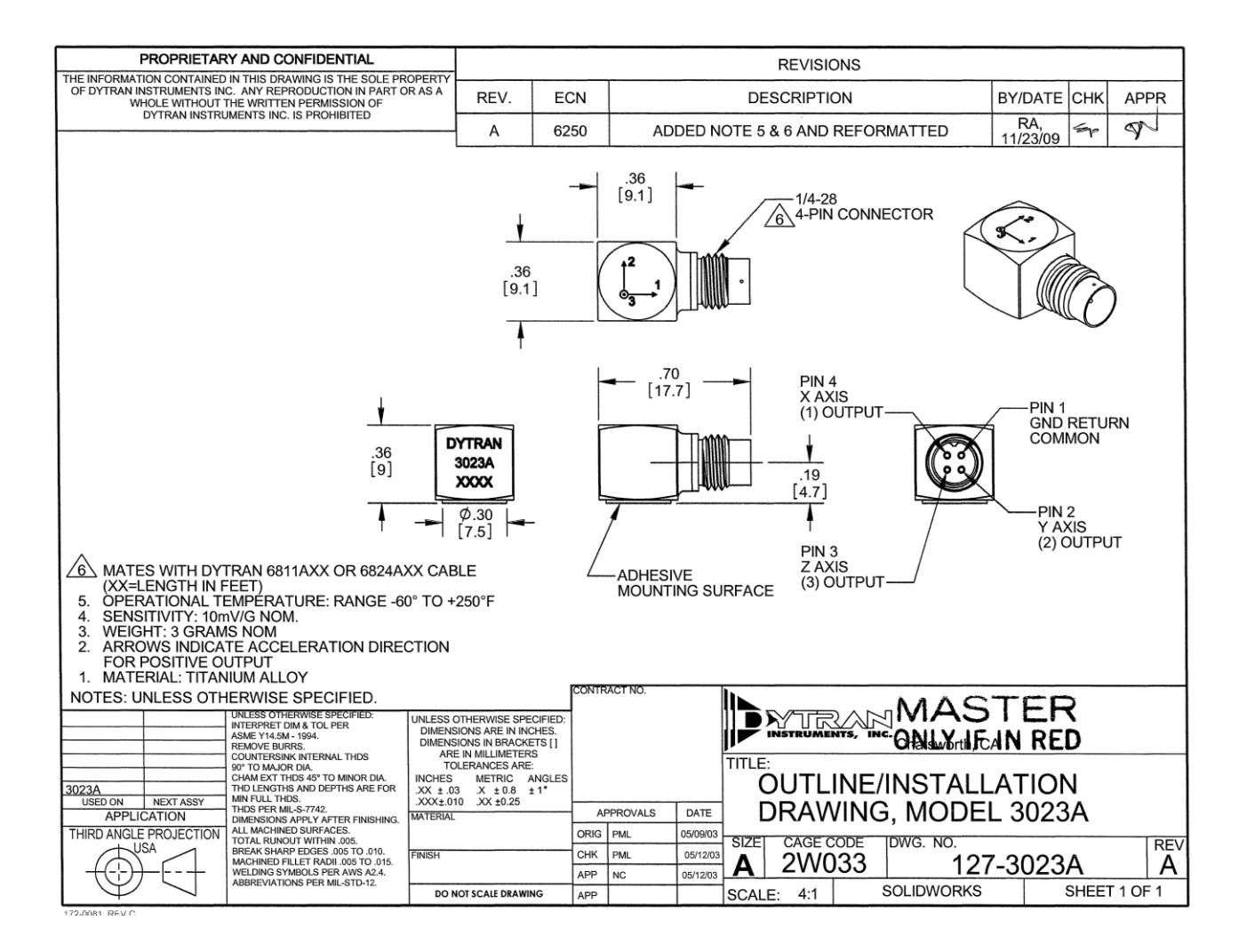

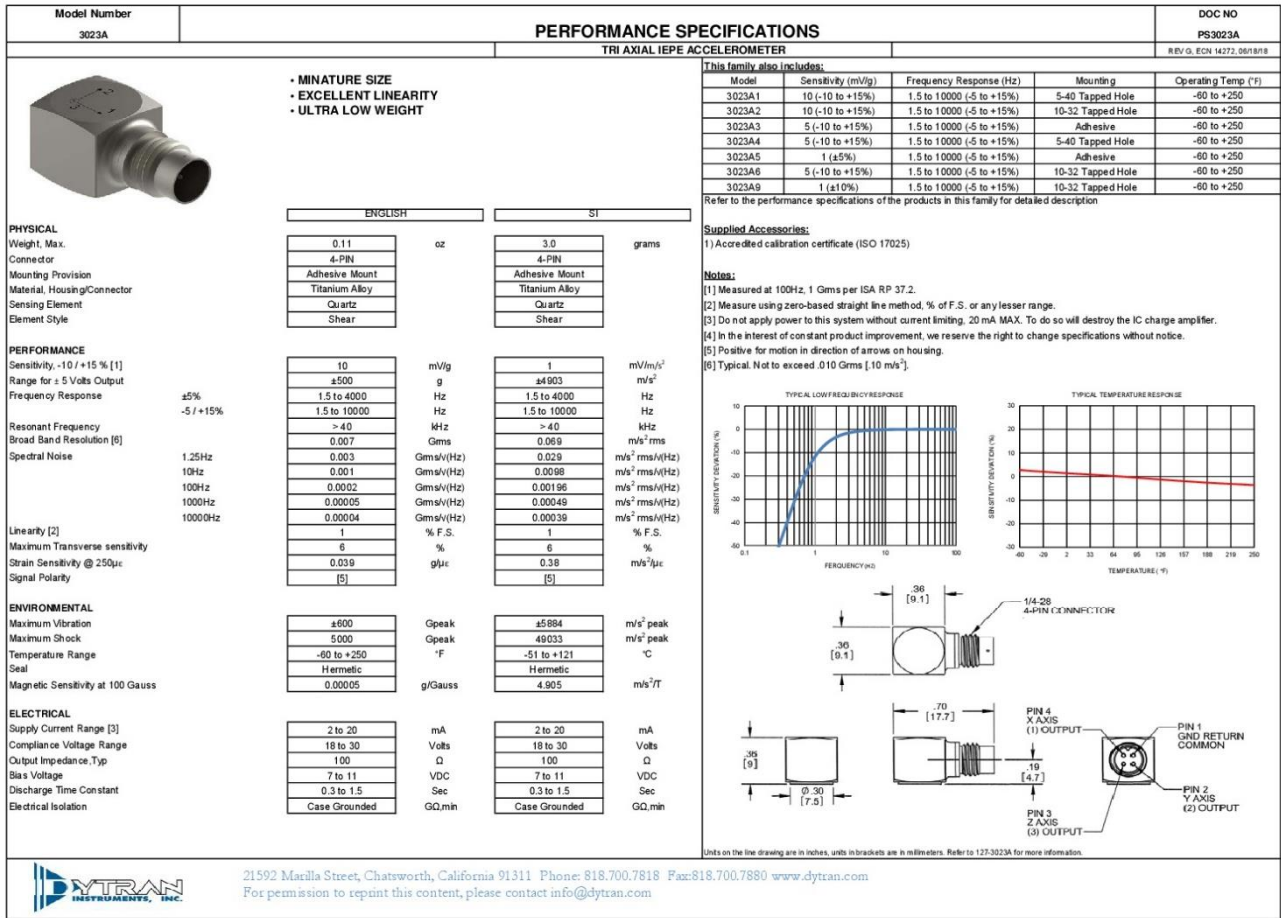

## Acelerómetro Uniaxial IMI

## General **OPERATING GUIDE**

for use with

## PIEZOELECTRIC ICP® ACCELEROMETERS

## SPECIFICATION SHEET, INSTALLATION DRAWING AND CALIBRATION INFORMATION ENCLOSED

IMI ASSUMES NO RESPONSIBILITY FOR DAMAGE CAUSED TO THIS PRODUCT AS A RESULT OF PROCEDURES THAT ARE INCONSISTENT WITH THIS OPERATING GUIDE.

### **1.0 INTRODUCTION**

Congratulations on the purchase of a quality industrial  $ICP<sup>x</sup>$  sensor. In order to ensure the highest level of performance for this product, it is imperative that you properly familiarize yourself with the correct mounting and installation techniques before attempting to operate this device. If, after reading this manual, you have any additional questions concerning this sensor or its application, feel free to call an Application Engineer at 716-684-0003 or 800-959-4464.

Proper sensor selection requires special attention to three main areas: sensor design, dynamic expectations, and application environment.

Sensor design encompasses the actual sensing element, the physical material, and component selection for the sensor. Preferred industrial accelerometers employ a shear sensing element with either a quartz or ceramic crystal.

Quartz sensing elements are typically used when longterm stability and minimum output shifts due to temperature changes are desired. Ceramic sensing elements provide excellent resolution and durability in noisy environments, and can be designed to supply lowfrequency and high-frequency measurements. Sheardesign sensors are preferred because of their inherent insensitivity to adverse environmental influences, such as case or base strain and thermal transients. Internal case isolation and shielding is important in avoiding erroneous signals resulting from ground loops and pickup of electromagnetic and radio frequency interference. Other critical material selection criteria include nonmagnetic stainless steel housing, hermetic sealing, and industrial military connectors. See Figure 1.

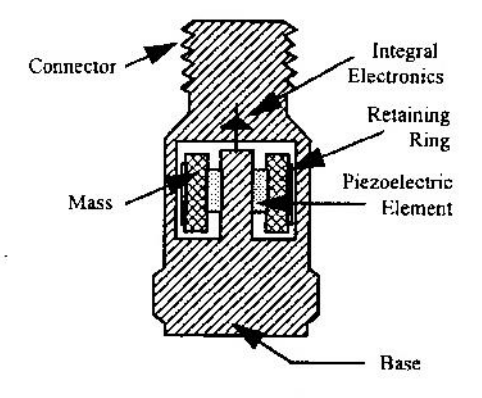

Typical ICP<sup>®</sup> Industrial Shear Mode Figure 1. Accelerometer

Dynamic expectations are application-specific and refer to the frequency range of measurement and the anticipated amplitudes of vibration. After careful review of the machinery to be monitored, minimum and maximum measurement frequency range may be established. The minimum measurement frequency is normally related to any sub-harmonics of running speed or any lower frequencies where vibration data is to be collected. The maximum measurement frequency of interest is determined by the maximum number of harmonics of an event like running speed, bearing frequencies, or gear mesh. This measurement frequency range should be well within the specified frequency range of the sensor.

Amplitude range refers to the anticipated levels of vibration to be measured. These values are related to the alarm levels set for the machine. By carefully evaluating the idiosyncrasies of the machinery, the predictive maintenance engineer can estimate the minimum expected vibration levels and ensure that the electrical noise floor of the accelerometer is less than those levels.

The environment of the application is a critical consideration during program implementation. The sensor chosen must be capable of surviving the wide range of conditions to which it is subjected; therefore, take time to evaluate potential conditions, such as high temperatures and chemical contaminants. The specified temperature range of the sensor must conform to the fluctuations of the environmental temperature. If harsh industrial chemicals are present, the sensor requires hermetic sealing and construction that resists corrosion. Finally, specific location of the sensor within the environment must be sensible, as both cable and sensor may be damaged by imprudent installation in heavily traveled, physically punishing areas.

## 2.0 ICP<sup>®</sup> ACCELEROMETERS

Enclosed in the back of this guide is a Specification Sheet, which lists the complete performance characteristics of the particular sensor.

All ICP® sensors require a constant current power source for proper operation. A typical sensing system includes an ICP® sensor, ordinary two conductor cable and a basic constant current power supply (as shown in Figure 2).  $\leq$ 

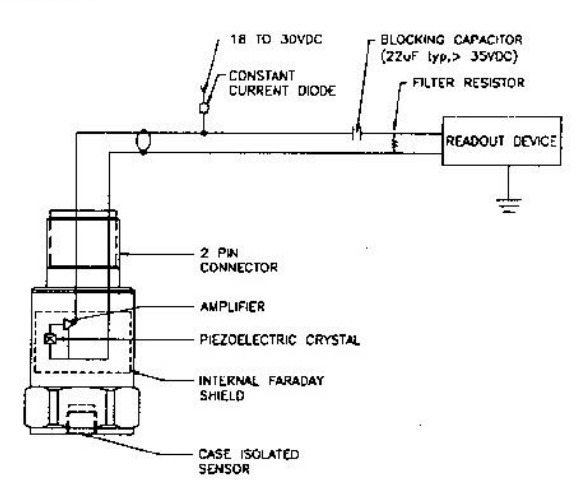

Figure 2. Typical ICP® Sensor System

The signal conditioner consists of a well-regulated 18 to 30 VDC source (battery or line-powered), a currentregulating diode (or equivalent constant current circuit). and a capacitor for decoupling (removing the bias voltage) the signal.

The current-regulating device is used in place of a resistor for several reasons. The very high dynamic resistance of the diode yields a source follower gain

which is extremely close to unity and independent of input voltage. Also, the diode can be changed to supply higher currents for driving long cable lengths. Constant current diodes, as shown in Figure 3, should be used in ICP<sup>®</sup> signal conditioners. (The correct orientation of the diode within the circuit is critical for proper operation.) Except for special models, standard ICP<sup>®</sup> sensors require a minimum of 2 mA for proper operation.

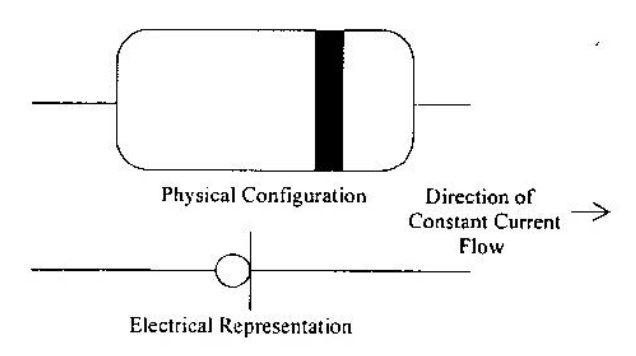

Figure 3. Constant Current Diode

The typical limits for this type of diode are to a 4 mA maximum rating; however, several diodes can be placed in parallel for higher current levels. All line-powered signal conditioners should use higher capacity (up to 20 mA) constant current circuits in place of the diodes, particularly when driving long signal cables (See Section 5).

Decoupling of the data signal occurs at the output stage of the signal conditioner. A 10 to 30 µF capacitor coupled with a resistor shifts the signal level to essentially eliminate the sensor bias voltage. The result is a drift-free AC mode of operation.

#### 3.0 OPTIONAL FEATURES

In addition to standard features, a variety of options are also available. When listed before the model number, the following prefix letters indicate that the sensor is manufactured or supplied with optional features:

- CS Canadian Standards Association Approved Sensor
- $D$  Dummy, non-working sensor for display purposes
- EX Cenelec Approved Sensor
- FM Factory Mutual Approved Sensor
- HT High Temperature accelerometer (325 °F)
- $LB$  Low Bias electronics
- LC Limited Calibration (one point calibration)
- LP Low Pass filter
- $M$  Metric mounting hardware and cable length

 $U$  - Usable demonstration sensor (does not meet one or more minor specifications)

VO - Velocity Output Sensors

- MS Mine Safety Approved Sensors
- TO Temperature Output Sensor

Note: Not all sensors are available with the optional prefixes. Contact the factory to discuss special features that may be needed.

## **4.0 INSTALLATION OVERVIEW**

When choosing a mounting method, consider closely both the advantages and disadvantages of each technique. Characteristics like location, ruggedness, amplitude range, accessibility, temperature, and portability are extremely critical. However, the most important and often overlooked consideration is the effect the mounting technique has on the high-frequency operating range of the accelerometer.

Shown in Figure 4 are six possible mounting techniques and their effects on the performance of a typical piezoelectric accelerometer. (Note: Not all of the mounting methods may apply to your particular sensor.) The mounting configurations and corresponding graph demonstrate how the high-frequency response of the accelerometer may be compromised as mass is added to the system and/or the mounting stiffness is reduced.

Note: The low-frequency response is unaffected by the mounting technique. This roll-off behavior is typically fixed by the sensor's built-in electronics. However, when operating AC-coupled signal conditioners with readout devices having an input impedance of less than one megaohm, the low frequency range may be affected.

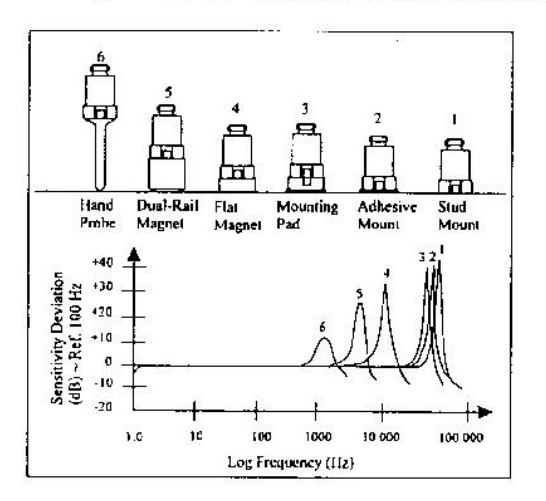

Figure 4. Assorted Mounting Configurations and Their Effects on High Frequency

### **4.1 STANDARD STUD MOUNT**

This mounting technique requires smooth, flat contact surfaces for proper operation and is recommended for permanent and/or secure installations. Stud mounting is also recommended when testing at high frequencies.

Note: Do NOT attempt mounting on curved, rough, or uneven surfaces, as the potential for misalignment and limited contact surface may significantly reduce the sensor's upper operating frequency range.

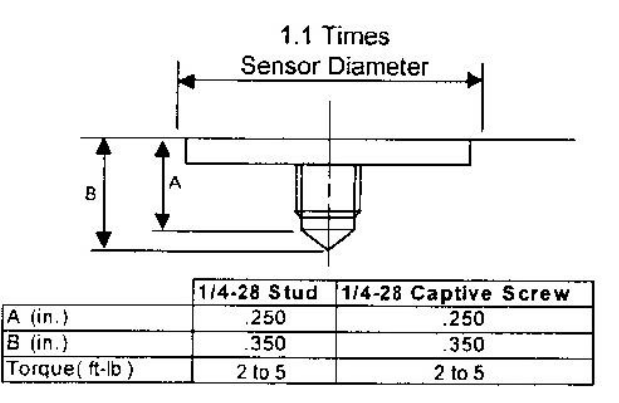

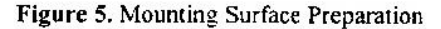

STEP 1: First, prepare a smooth, flat mounting surface, and then drill and tap a mounting hole in the center of this area as shown in Figure 5.

A precision-machined mounting surface with a minimum finish of 63 uin (0,00016 mm) is recommended. (If it is not possible to properly prepare the machine surface, consider using an adhesive mounting pad as a possible alternative.) Inspect the area, checking that there are no burrs or other foreign particles interfering with the contact surface.

STEP 2: Wipe clean the mounting surface and spread on a light film of grease, oil, or similar coupling fluid prior to installation.

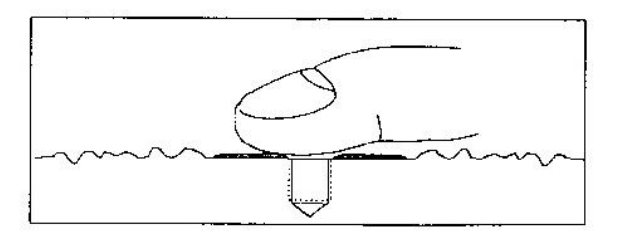

Figure 6. Mounting Surface Lubrication

fluid Adding a coupling improves vibration transmissibility by filling small voids in the mounting surface and increasing the mounting stiffness. For semipermanent mounting, substitute epoxy or another type of adhesive.

STEP 3: Hand-tighten-the sensor/mounting stud to the machine, then secure the sensor with a torque wrench to the mounting surface by applying the recommended mounting torque (see enclosed specification data sheet for proper mounting torque).

It is important to use a torque wrench during this step. Under-torquing the sensor may not adequately couple the device; over-torquing may result in stud failure and possibly permanent damage.

#### 4.2 ADHESIVE MOUNT

Adhesive mounting is often used for temporary installation or when the machine surface cannot be adequately prepared for stud mounting. Adhesives like hot glue or wax work well for temporary mounts: twopart epoxies and quick-bonding gels provide a more permanent mount.

Note: Adhesively-mounted sensors often exhibit a reduction in high-frequency range. Generally, smooth surfaces and stiff adhesives provide the best frequency response. Contact the factory for recommended epoxies.

#### **METHOD 1 - Adhesive Mounting Base**

This method involves attaching a base to the machine surface, then securing the sensor to the base. This allows for easy removal of the accelerometer.

STEP 1: Prepare a smooth, flat mounting surface. A minimum surface finish of 63 uin (0,00016 mm) generally works best.

STEP 2: Stud-mount the sensor to the appropriate adhesive mounting base according to the guidelines set forth in STEPS 2 and 3 of the Stud Mount Procedure.

STEP 3: Place a small portion of adhesive on the underside of the mounting base. Firmly press down on the assembly to displace any extra adhesive remaining under the base.

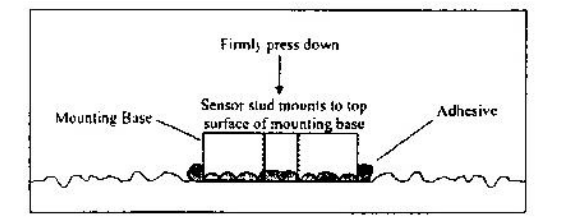

Figure 7. Mounting Base: Adhesive Installation

#### **METHOD 2 - Direct Adhesive Mount**

For restrictions of space or for convenience, most sensors (with the exception of integral stud models) can be adhesive-mounted directly to the machine surface.

STEP 1: Prepare a smooth, flat mounting surface. A minimum surface finish of  $63 \mu$ in  $(0,00016 \text{ mm})$ generally works best.

STEP 2: Place a small portion of adhesive on the underside of the sensor. Firmly press down on the top of the assembly to displace any adhesive. Be aware that excessive amounts of adhesive can make sensor removal difficult.

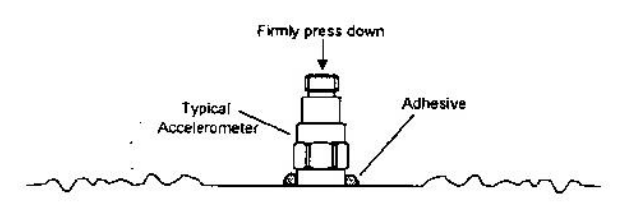

Figure 8. Direct Adhesive Mounting

### **4.3 MAGNETIC MOUNT**

Magnetic mounting provides a convenient means for making portable measurements and is commonly used for machinery monitoring and other portable or trending applications.

Note: The correct magnet choice and an adequately prepared mounting surface is critical for obtaining reliable measurements, especially at high frequencies. Poor installations can cause as much as a 50% drop in the sensor frequency range.

Not every magnet is suitable for all applications. For example, rare earth magnets are commonly used because of their high strength. Flat magnets work well on smooth, flat surfaces, while dual-rail magnets are required for curved surfaces. In the case of nonmagnetic or rough surfaces, it is recommended that the user first weld, epoxy, or otherwise adhere a steel mounting pad to the test surface. This provides a smooth and repeatable location for mounting.

STEP 1: After choosing the correct magnet type, inspect the unit, verifying that the mounting surfaces are flat and smooth.

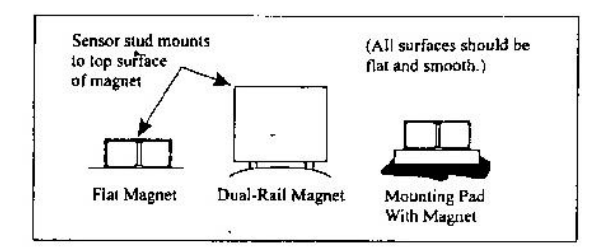

Figure 9. Magnet Types

STEP 2: Stud-mount the accelerometer to the appropriate magnet according to the guidelines set forth in STEPS 2 and 3 of the Stud Mount Procedure.

STEP 3: Prepare a smooth, flat mounting surface. A minimum surface finish of 63 uin (0,00016 mm) generally works best. After cleaning the surface and checking for burrs, wipe on a light film of silicone grease, machine oil, or similar-type coupling fluid.

STEP 4: Mount the magnet/sensor assembly to the prepared test surface by gently "rocking" or "sliding" it into place.

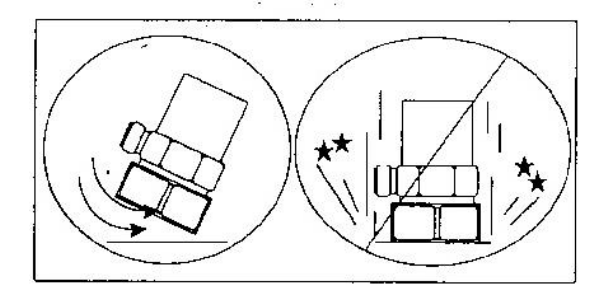

Figure 10. Magnet Mounting

Note: Magnetically mounting accelerometers carelessly has the potential to generate very high (and very damaging) g levels. To prevent damage, install the assembly gently. If unsure, please contact the factory for assistance.

### **4.4 HANDHELD OR PROBE TIP MOUNT**

This method is NOT recommended for most applications. It is generally used where access to machinery may be a safety concern. Both the accuracy and repeatability at low  $(5 Hz)$  and high frequency  $(>1$ kHz) ranges are questionable.

### 5.0 CABLING

The selection of connectors and cables has a direct impact on the ruggedness and reliability of the sensor installation. A consideration when dealing with cables is the way in which the cable conductors are terminated.

ICP® accelerometers are internally amplified, two-wire accelerometers. Connections to the sensor requires two leads: one for the power and signal, and the other for the common and signal return. Often, coaxial cables are used since only two conductors are needed. Coaxial cables are less expensive. With coaxial cables. however, erroneous signals can be introduced into sensor systems through ground loops, electromagnetic interference, or radio frequency interference (EMI or RFI). To avoid ground loops, there should only be one ground in the system.

It is recommended for permanent installations that the sensor be case-isolated and internally shielded with a dual-case design and use a two-conductor shielded cables to insure clean vibration signal transmission. Two-conductor shielded cables allow the signal and the signal return (common) to be fully shielded from the sensor to the readout equipment. To insure that ground loop signals are not induced, the shield should only be terminated at one end. Typically, the shield of a twoconductor shielded cable is left open or not connected at the sensor end and is tied to earth ground at the instrumentation end.

Operation over long cables may affect the frequency response of ICP® accelerometers, and introduce low frequency noise and high frequency distortion when an insufficient current is available to drive cable capacitance.

Unlike charge mode systems, where the system noise is a function of cable length, ICP® sensors provide a high voltage, low impedance output well-suited for driving long cables through harsh environments. While there is virtually no increase in noise with ICP® sensors, the capacitive loading of the longer cable may distort or filter higher frequency signals depending on the supply current and the output impedance of the sensor.

Generally, this signal distortion is not a problem with lower frequency testing within a range up to 1,000 Hz. However, when monitoring higher frequency vibrations traveling over cables longer than 500 ft., the possibility of signal distortion exists.

The maximum frequency that can be transmitted over a given cable length is a function of both the cable capacitance and the ratio of the peak signal voltage to the current available from the signal conditioner according to:

$$
f_{\text{max}} = 10^9 / (2\pi CV/[L_c - 1])
$$
 (Equation 1)

where,  $f_{max}$  = maximum frequency (hertz)

 $C =$  cable capacitance (picofarads)  $V =$  maximum peak output from sensor (volts)  $L_c$ =constant current from signal conditioner (mA)  $10^9$  = scaling factor to equate units

Note that in this equation, 1 mA is subtracted from the total current supplied to sensor  $(L<sub>c</sub>)$ . This is done to

compensate for powering the internal electronics. Also, note that these are typical values only.

When driving long cables, Equation 1 shows that as the length of cable, peak voltage output or maximum frequency of interest increases, a greater constant current will be required to drive the signal.

The nomograph on page 11 of this manual provides a simple, graphical method for obtaining the expected maximum frequency capability of an ICP® measurement system. The maximum peak signal voltage amplitude. cable capacitance and supplied constant current must be known or presumed.

For example, when running a 100 ft.  $(30.5 \text{ m.})$  cable with a capacitance of 30 pF/ft, the total capacitance is 3,000 pF. This value can be found along the diagonal cable capacitance lines. Assuming the sensor operates at a maximum output range of 5 volts and the constant current available from the power supply is 2 mA, the ratio on the vertical axis can be calculated to equal 5. The intersection of the total cable capacitance and this ratio result in a maximum frequency of approximately 10.2 kHz.

The nomograph does not indicate whether the frequency amplitude response at a point is flat, rising or falling. For precautionary reasons, it is good general practice to increase the constant current (if possible) to the sensor (within its maximum limit) so that the frequency determined from the nomograph is approximately 1.5 to 2 times greater than the maximum frequency of interest.

Note: Higher current levels will deplete batterypowered signal conditioners at a faster rate. Also, any current not used by the cable goes directly to power the internal electronics and will create heat. This may cause the sensor to exceed its maximum temperature specification. For this reason, do not supply excessive current over short cable runs or when testing at elevated temperatures.

### 5.1 CABLE CONNECTOR PROCEDURE

Care and attention to installation is essential, as the reliability and accuracy of your system is no better than that of the output cable.

STEP 1: Ascertain that you have ordered the correct cable type.

As with sensors, no cable can satisfy all applications. Special low-noise cabling should be used with highimpedance, charge-output devices. ICP® sensors usually operate with any ordinary two-wire cable. Industrial applications often require twisted/shielded cables to reduce the effects of EMI and RFI. Teflon-jacketed cabling may be necessary to withstand corrosive environments.

STEP 2: Connect the cable to the accelerometer. A small amount of thread-locking compound placed on the connector prior to attachment helps secure the cable during testing. In harsh environments, the connection can be sealed with silicon rubber, O-rings, and flexible heat-shrink tubing.

STEP 3: Plug the connector of the cable into the mating sensor connector. Then, holding the sensor stationary, secure the connector in place by tightening down the attached threaded cable sleeve.

STEP 4: Route the cable to the signal conditioner, making certain to stress-relieve the sensor/cable connection and minimize motion by clamping the cable at regular intervals.

Common sense should be used to avoid physical damage and minimize electrical noise. For instance, avoid routing cables near high-voltage wires. Do not route cables along floors or walkways where they may be stepped on or become contaminated. Shielded cables should have the shield grounded at one end only, normally at the instrumentation end.

STEP 5: Finally, connect the remaining cable end to the signal conditioner or readout device. To dissipate charge that may have accumulated in the cable, short the signal to the ground prior to attachment.

### **6.0 POWERING**

All ICP<sup>®</sup> sensors require constant current excitation for proper operation. For this reason, use only IMI constant-current signal conditioners or other approved constant-current sources. A typical system schematic is shown in Figure 11.

Note: Damage to the built-in electronics resulting from the application of incorrect power or the use of an unapproved power source is NOT covered by warranty.

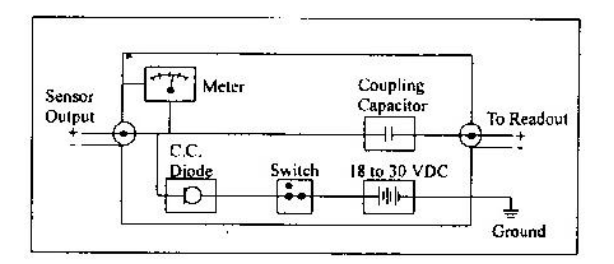

Figure 11. Typical System Schematic

The power supply consists of a regulated 18 to 30 VDC source. In general, battery-powered devices offer versatility for portable, low-noise measurements, whereas line-powered units provide the capability for continuous monitoring. This power is regulated by a current-limiting circuit, which provides the constantcurrent excitation required for proper operation of ICP® sensors.

Note: Under no circumstances should a voltage be supplied to an ICP® accelerometer without a currentregulating diode or equivalent electrical circuit.

Meters or LEDs are used to monitor the bias voltage on the sensor output signal to check sensor operation and detect cable faults. Normally, a "yellow" reading indicates an open circuit; "green" indicates normal operation; and "red" indicates either a short or low bias condition. Finally, a capacitor at the output stage of the device removes the sensor output bias voltage from the measurement signal. This provides a zero-based, ACcoupled output compatible with most standard readout devices.

Note: Low bias units may be in the "red," when actually they are working properly. Check bias digitally with a multimeter.

Today, many FFT analyzers, data acquisition modules, and data collectors have constant-current excitation for direct use with ICP® sensors. However, before using this feature, check that the supply voltage and constant current are adequate for use with your sensor. (Check enclosed Specification Sheet.) Please contact the respective Signal Conditioner Manufacturer or check the product manual for more information.

### 7.0 OPERATING

After completing the system setup, switch on the conditioner and allow the sensor to power up. If using an IMI battery-powered signal conditioner, the meter (or LED) on the signal conditioner should be reading "green." This indicates proper operation, and the user may begin taking measurements. If a faulty condition is

monitored, first check all system connections, then check the functionality of the cable and signal If the system still does not operate conditioner. properly, consult an IMI Application Engineer.

Note: Always operate the accelerometer within the limitations listed on the enclosed Specification Sheet. Operating the device outside these parameters can cause temporary or permanent damage to the sensor.

#### 8.0 ACCELEROMETER CALIBRATION

Note: It is good measurement practice to verify the performance of each accelerometer with a Handheld Shaker or other calibration device before and after each measurement. The IMI Handheld Shaker operates at a fixed frequency and known amplitude  $(1.0 g)$  to provide a quick check of sensor sensitivity.

Accelerometers are precision measuring instruments. They are highly engineered to provide accurate electrical signals representative of the vibration being monitored. Each sensor is calibrated by comparison to a known acceleration level. Some calibrations include frequency response curves, resonant frequency measurements, transverse sensitivity, and many other valuable tests. Applications requiring a high degree of accuracy or those in plants requiring certification and traceability require full calibration test results. Figure 12 shows a typical calibration data sheet.

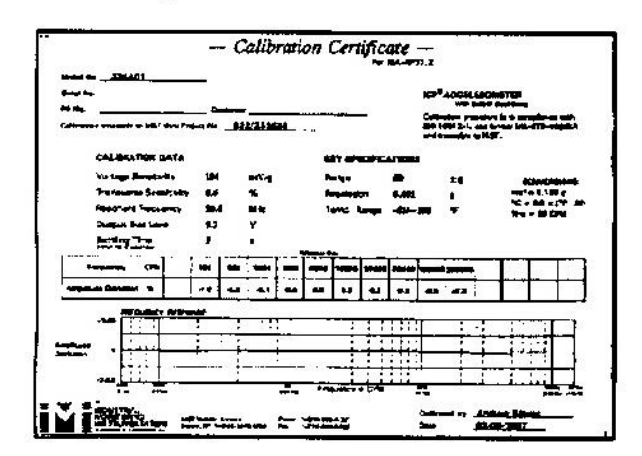

Figure 12. Typical Calibration Certificate

Some applications have much less stringent requirements for calibration certification. Simple sensitivity measurements at a single frequency may be sufficient; operational verification and certificates of conformance to published specifications may satisfy many plants' calibration needs. Reducing the final calibration requirements reduces the cost of manufacturing the sensor and should lower the price for predictive maintenance users.

Periodic recalibration may be required by plants with strict certification and traceability requirements. It is always recommended that the user has the sensor recalibrated periodically, particularly if the sensor has experienced a very high shock level or extreme temperatures for extended periods of time. Some plants develop in-house calibration capabilities for periodically verifying the performance of accelerometers. Products are available that provide a set 1g-acceleration level at a fixed frequency for quick sensor checking.

For these reasons, it is recommended that a recalibration cycle be established for each accelerometer. This schedule is unique and is based on a variety of factors, such as extent of use, environmental conditions, accuracy requirements, trend information obtained from previous calibration records, contractual regulations, frequency of "cross-checking" against other equipment, manufacturer recommendation, and any risk associated with incorrect readings. International standards, such as ISO 10012-1, provide insight and suggested methods for determining recalibration intervals for most measuring equipment. With the above information in mind and under "normal" circumstances. IMI conservatively suggests a 12- to 24-month recalibration cycle for most piezoelectric accelerometers.

#### 8.1 SENSOR RECALIBRATION

Accelerometer recalibration services are typically performed by IMI's internal metrology laboratory. (Other international and private laboratories are also available.) The IMI laboratory is certified to ISO 9001, complies with ISO 10012-1 (and former MIL-STD-45662A), and uses equipment directly traceable to NIST. This assures an accurate calibration of relevant specifications.

The following includes a broad overview of the Back-to-Back Calibration technique normally used when calibrating accelerometers. This technique provides a quick and easy method for determining the sensitivity of a test accelerometer over a wide frequency range.

#### 8.2 BACK-TO-BACK CALIBRATION THEORY

Back-to-Back Calibration is perhaps the most common method for determining the sensitivity of piezoelectric accelerometers. This method relies on a simple comparison to a previously calibrated accelerometer, typically referred to as a reference standard, as shown in Figure 13.

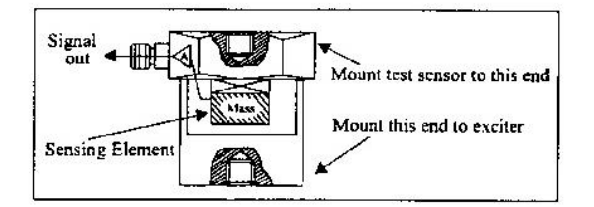

Figure 13. Reference Standard Accelerometer

These high-accuracy devices, which are directly traceable to a recognized standards laboratory, are designed for stability, as well as configured to accept a test accelerometer. By mounting a test accelerometer to the reference standard and then connecting this combination to a suitable vibration source, it is possible to vibrate both devices and compare the data as shown in Figure 14. (Test set-ups may be automated and vary, depending on the type and number of accelerometers being calibrated.)

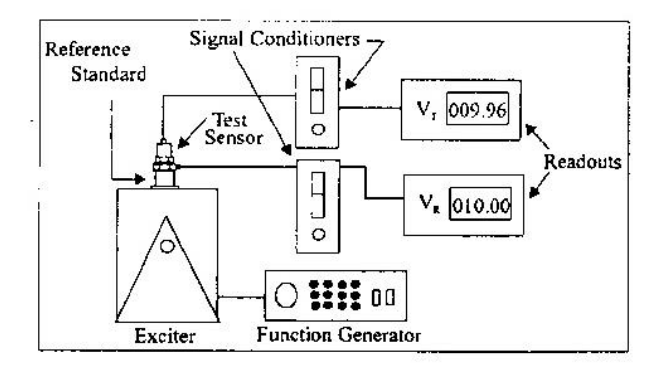

Figure 14. Typical Back-to-Back Calibration System

Because the acceleration is the same on both sensors, the ratio of their outputs  $(V_T/V_R)$  must also be the ratio of their sensitivities. With the sensitivity of the reference standard  $(S_R)$  known, the exact sensitivity of the test sensor  $(S_T)$  is easily calculated by using the following equation:

$$
S_T = S_R (V_T/V_R)
$$

By varying the frequency of the vibration, the sensor may be calibrated over its entire operating frequency range. The typical response of an unfiltered accelerometer is shown in Figure 15.

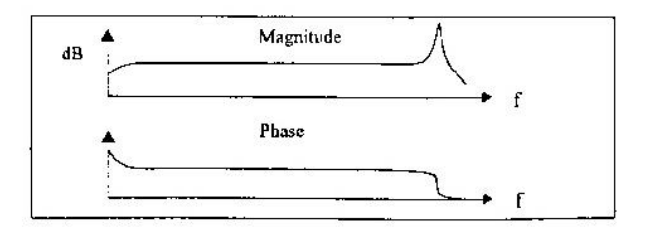

Figure 15. Typical Test Accelerometer Response

#### 9.0 TROUBLESHOOTING

Piezoelectric sensors are dynamic measuring equipment. They use piezoelectric sensing elements to convert or transduce the mechanical phenomena to an electrical signal. The mechanical parameter may be force, pressure, or vibration. The raw electrical signal from a piezoelectric charge element is a high impedance signal. This charge signal is normally converted to a low impedance voltage signal by either an external charge amplifier or an external voltage amplifier. The cables between the charge sensor and the amplifier must be high quality, low noise cable and must be kept as short as possible. Figure 16 shows a typical high impedance system.

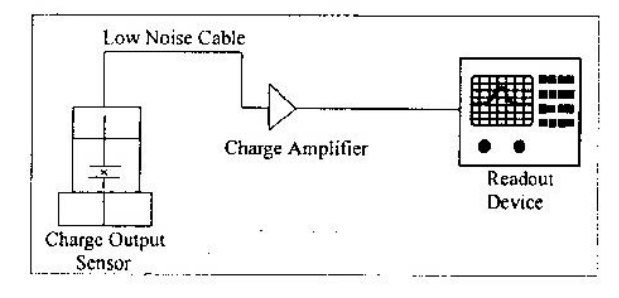

Figure 16. High Impedance System Connection

Internally amplified sensors, or ICP® sensors, employ miniature amplifiers to convert the high impedance charge signal into a low impedance voltage signal. These amplifiers are internal to the sensor, and therefore, do not require low noise cables or external amplifiers. These amplifiers have set gain so that output sensitivities are standardized.

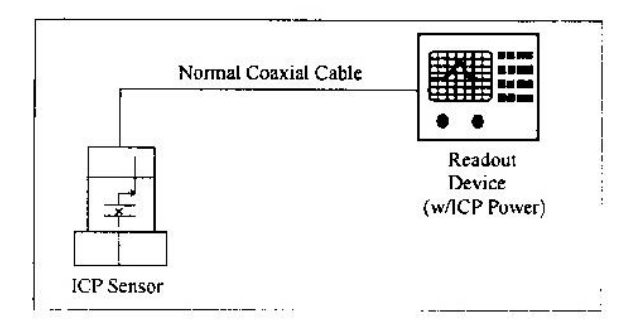

Figure 17. ICP® Sensor System Connector

ICP<sup>®</sup> sensors are two-wire sensors. They are powered with a constant current DC source. The power supply is typically 18 to 30 volts DC current limited via a constant current between 2 and 20 mA. Typical battery operated supplies offer 2 mA of constant current to extend battery life while continuous monitoring systems offer more current in order to drive longer cables. Figure 17 shows a typical ICP® sensor system.

The signal output of an  $\text{ICP}^{\otimes}$  sensor is a low impedance voltage signal proportional to the dynamic measurement such as force, pressure, or vibration. This voltage signal is carried on a DC bias voltage. The AC dynamic signal is superimposed on the DC bias voltage and is allowed to swing between the supply voltage and ground as shown in Figure 18. Unlike an operational amplifier (Op Amp) that requires a plus and minus supply and allows the signal to "ride" on ground and "swing" between the plus and minus "rails," the ICP<sup>®</sup> sensor requires the output signal to be DC biased.

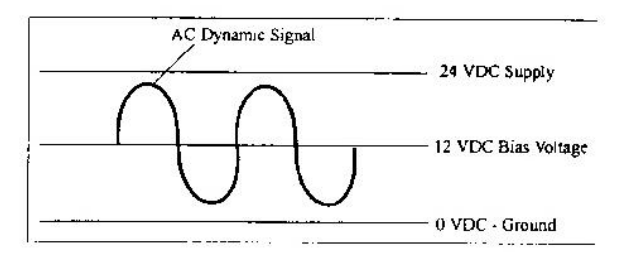

Figure 18. Sensor DC Bias Voltage

This DC bias voltage is an excellent diagnostic tool. The voltage provides a means of verifying that the amplifier is "turned on." Typical input/output power supplies will block this DC bias voltage at the output via a blocking capacitor in order to AC couple the signal to readout devices. By "teeing" off the input into a DC volt meter, as shown in Figure 19, the bias voltage can be measured.

While measuring the supply voltage, the bias voltage can be measured after the sensor is plugged in. If the meter stays at supply, something in the system is open or not connected. If the meter reads "0," something in the system is shorted. If the meter reads within the bias voltage range of the sensor, then the sensor and cabling are functioning properly.

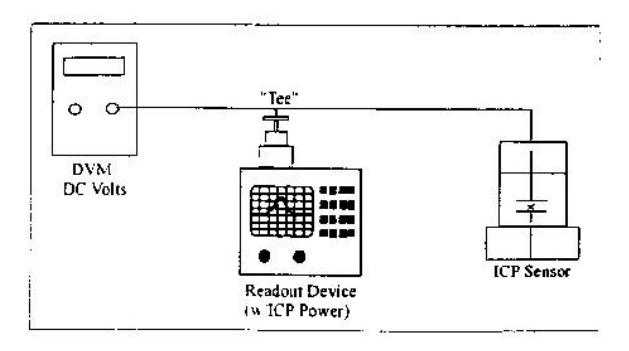

Figure 19. DC Bias Voltage Measurement
#### **10.0 REPAIR/RETURN PROCEDURE**

Because of the nature of most IMI instrumentation, field repair is typically NOT recommended and may void any warranty. If factory service is required, contact IMI for a RETURN MATERIAL AUTHORIZATION (RMA) number prior to sending equipment to the factory. Please have information available, such as model and serial number. Also, to insure efficient service, be sure to include a written description of the symptoms and problems with the equipment to a local sales representative or distributor, or contact IMI if none are located in your area.

Customers outside the U.S. should consult their local IMI distributor for information on returning equipment. For exceptions, please contact the International Sales department at IMI to request shipping instructions and an RMA. For assistance, please call (716) 684-0003, or fax us at (716) 684-3823. You may also receive assistance via e-mail at imi@pcb.com or visit our web site at www.pcb.com.

第 部 章

#### **11.0 CUSTOMER SERVICE / WARRANTY**

IMI, a division of PCB Piezotronics, guarantees Total Customer Satisfaction. If, at any time, for any reason, you are not completely satisfied with any IMI product. IMI will repair, replace, or exchange it at no charge. You may also choose, within the warranty period, to have your purchase price refunded.

IMI instrumentation is warranted against defective material and workmanship for one year unless otherwise expressly specified. Damage to instruments caused by incorrect power or misapplication is not covered by warranty. If there are any questions regarding power, intended application, or general usage, please consult with your local sales contact or distributor. Batteries and other expendable hardware items are not covered by warranty.

IMI offers to all customers, at no charge, 24-hour phone support. This service makes product or application support available to our customers, day or night, seven days a week. When unforeseen problems or emergency situations arise, call the IMI Hot Line at 716-684-0003, and an application specialist will assist you.

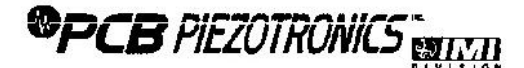

3425 Walden Avenue, Depew, NY 14043 Phone: 716-684-0003 • USA Fax: 716-684-3823 • INTL. Fax: 716-684-4703

ICP® is a registered trademark of PCB Piezotronics, Inc., which uniquely identifies PCB sensors that incorporate built-in microelectronics.

**Cable Driving Nomograph** 

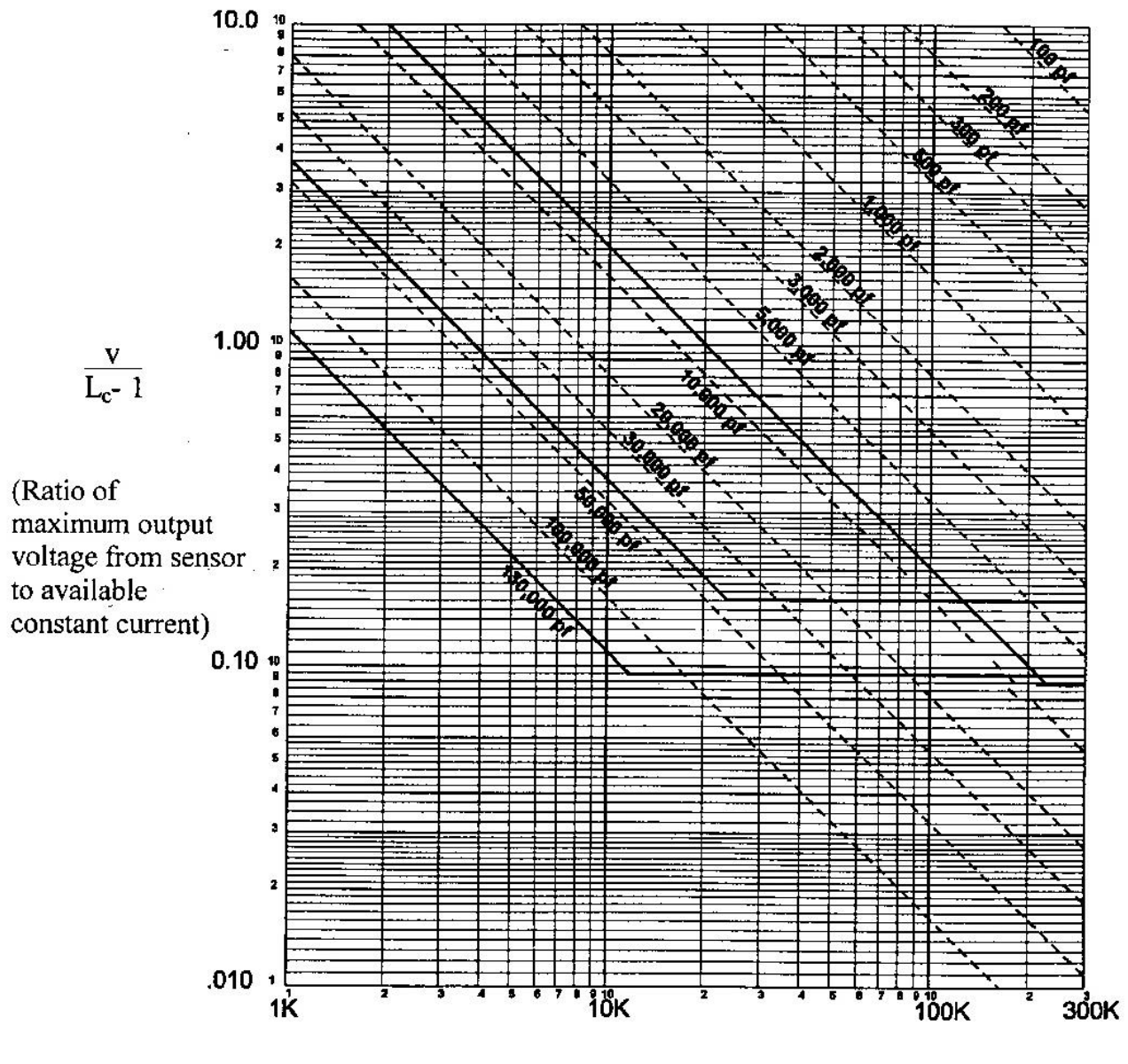

Frequency (Hz)

ſ

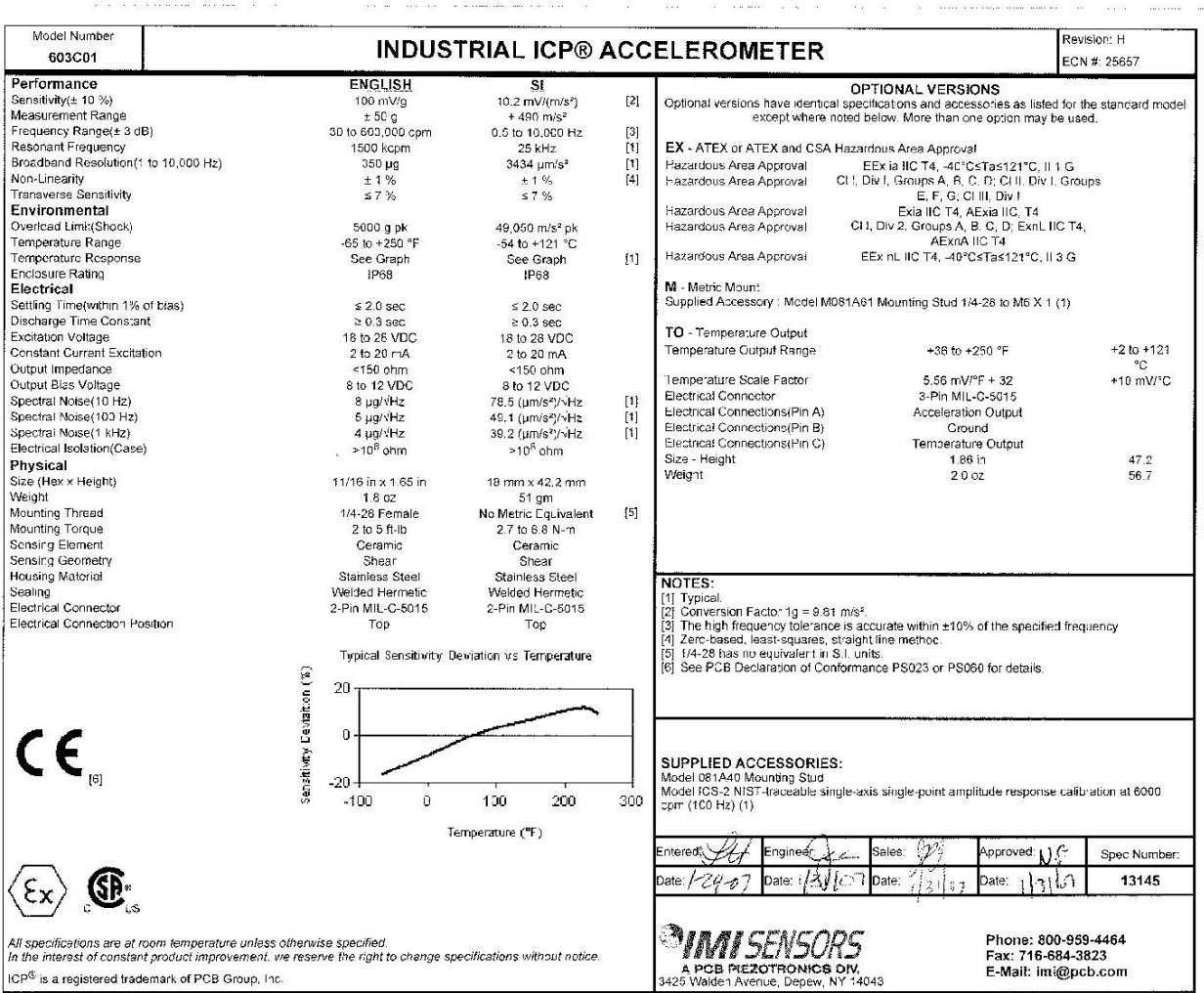

### **Martillo de Impacto Kistler**

#### Acceleration

### KISTLER measure. analyze. innovate.

**Quartz Impulse Force Hammer** 

### for Medium Force Range

Dynamic quartz sensor elements contained within instrumented hammers are used to deliver a measurable force impulse (amplitude and frequency content) to excite a mechanical structure under test. A response signal measured with an accelerometer in conjunction with a FFT analyzer provides the transfer function of the structure.

- Low impedance, voltage mode
- Quartz sensing element guarantees long-term stability  $\bullet$
- Accessories for various applications
- Sensor cable integrated to hammer handle
- Conforming to CE  $\bullet$

#### Description

The dynamic response of a mechanical structure while either in a development phase or an actual use environment can readily be determined by impulse force testing. Using a FFT analyzer, the transfer function of the structure can be determined from a force pulse generated by the impact of a hammer and the response signal measured with an accelerometer. The impulse force test method, yields extensive information about the frequency and attenuation behavior of the system under test.

The stainless steel head of an impulse force hammer, is equipped with a quartz, low impedance force sensor which accepts impact tips varying in hardness. A selection of steel, plastic, PVC and rubber tips along with an extender mass allow the hammer to be tailored to impart to the test structure, a desired spectrum of frequencies. Shear quartz accelerometers operating in a voltage mode and featuring insensitivity to base strain, thermal transients and transverse motion are available to measure the response of the test specimens ranging from thin-walled structures to steel bridge members.

The hammer incorporates a quartz measuring cell with built in Piezotron® low impedance electronics. The cell's voltage mode operation, guarantees a stable signal transmission insensitive to ambient influences. A wide selection of single or multi-channel couplers are available to provide power and signal processing for the hammer and accelerometers.

#### Application

The hammer may be used for testing structures such as small rotating machinery and aerospace structural components at medium to high frequencies. The impulse force hammer is used to analyze the dynamic behavior of mechanical structures. The vibrations induced by the hammer impact are measured by an accelerometer.

#### Page 1/2

Kistler Instrument Corporation reserves the right to discontinue or change specifications, designs or materials without notice consistent with sound engineering principles and quality practices

@ 2009, Kistler Instrument Corporation, 75 John Glenn Dr., Amherst, NY 14228 Tel 716-691-5100, Fax 716-691-5226, sales.us@kistler.com, www.kistler.com

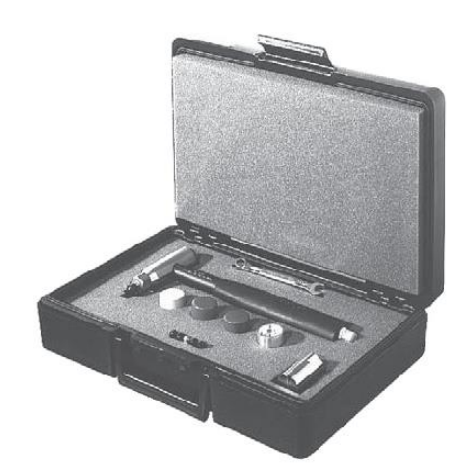

Type 9724A...

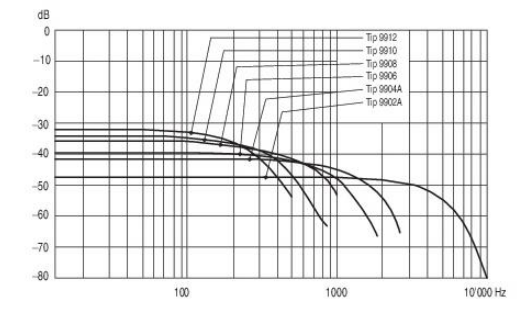

Impulse Force Hammer for Medium Force Range, Type 9724A...

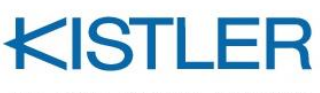

measure. analyze. innovate.

#### Technical Data

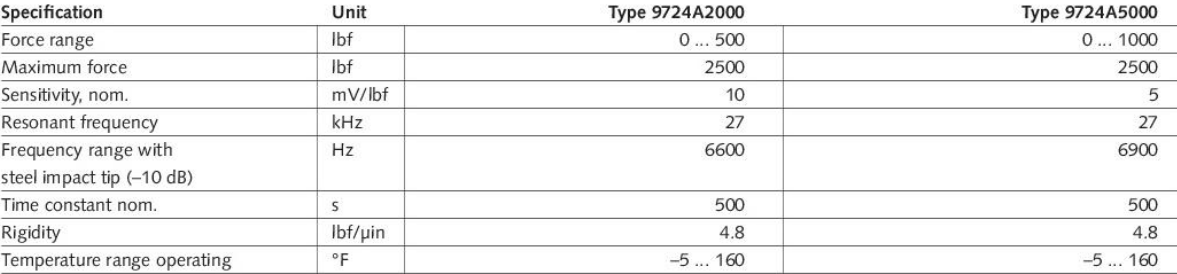

#### Output

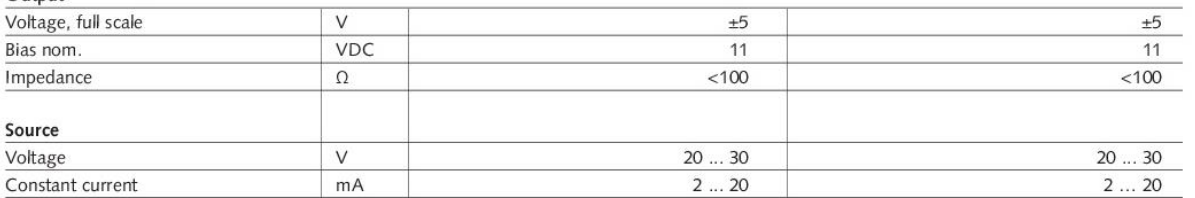

#### Hammer head dimensions

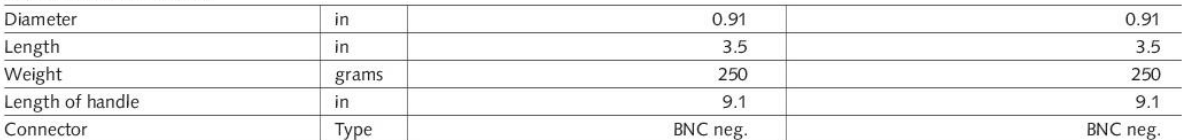

 $1 g = 9.80665$  m/s<sup>2</sup>, 1 lnch = 25.4 mm, 1 Gram = 0.03527 oz, 1 lbf-in = 0.113 N·m

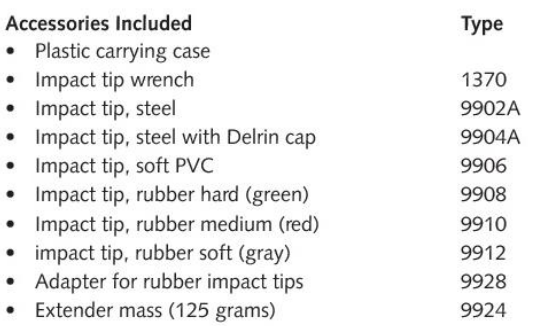

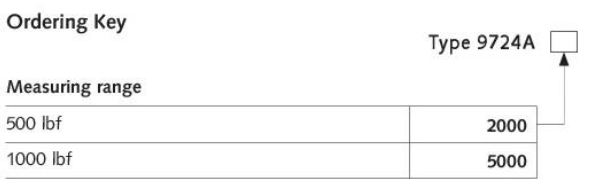

Kistler Instrument Corporation reserves the right to discontinue or change specifications, designs or materials without notice consistent with sound engineering principles and quality practices.

@ 2009, Kistler Instrument Corporation, 75 John Glenn Dr., Amherst, NY 14228 Tel 716-691-5100, Fax 716-691-5226, sales us@kistler.com, www.kistler.com

# **Chasis NI Compact cDAQ-9178** CompactDAQ Chassis

cDAQ-9171, cDAQ-9174, cDAQ-9178, cDAQ-9179, cDAQ-9181, cDAQ-9185, cDAQ-9189, cDAQ-9191

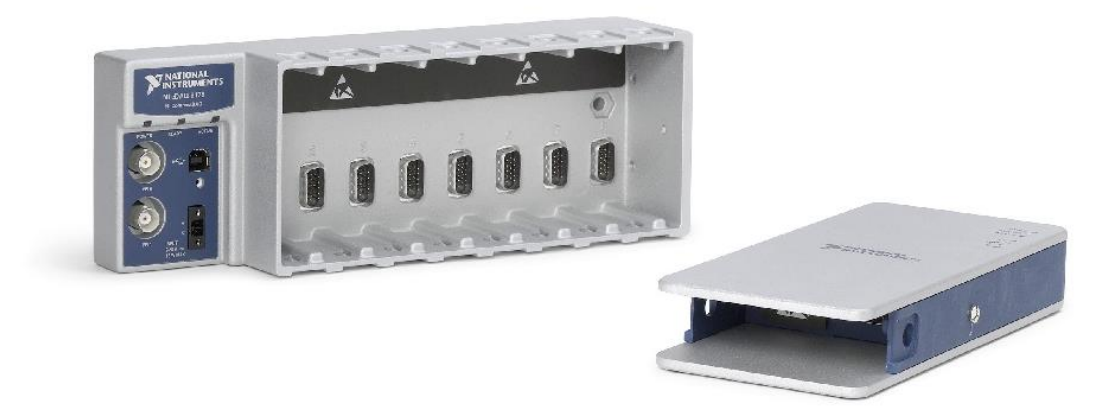

- Customize your acquisition, analysis, visualization, and reporting with LabVIEW
- Choose from USB, Ethernet, or wireless bus options
- 60+ I/O modules to support a variety of input and output types
- Easy timing customization with up to seven hardware-timed clocks per chassis
- Time Sensitive Networking enabled Ethernet chassis for distributed measurements
- Rugged form factors withstand -40 °C to 70 °C, 50g shock, 5g vibration

#### Built for Accurate, Conditioned Measurements

From appliance validation test to benchtop research, you most likely need multiple types of sensors. Many devices can individually measure temperature, voltage, or vibration, but CompactDAQ can acquire and synchronize all of these measurements in one system. CompactDAQ chassis feature USB, Ethernet, or WiFi connectivity and come in multiple slot counts to provide the right amount of I/O for various applications. You use these models with a combination of C Series I/O modules to create a mix of analog I/O, digital I/O, and counter/timer measurements.

You can use CompactDAQ with LabVIEW software to customize how you acquire, analyze, present, and manage your measurement data. CompactDAQ makes programming easier because the same NI-DAQmx driver is used for all measurements. All modules are automatically detected and synchronized by the hardware clock in the backplane of the chassis. If there are problems with any of the measurements or equipment, award-winning local NI support is the only contact for all your instrumentation needs.

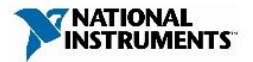

Page 2 | ni.com | CompactDAQ Chassis

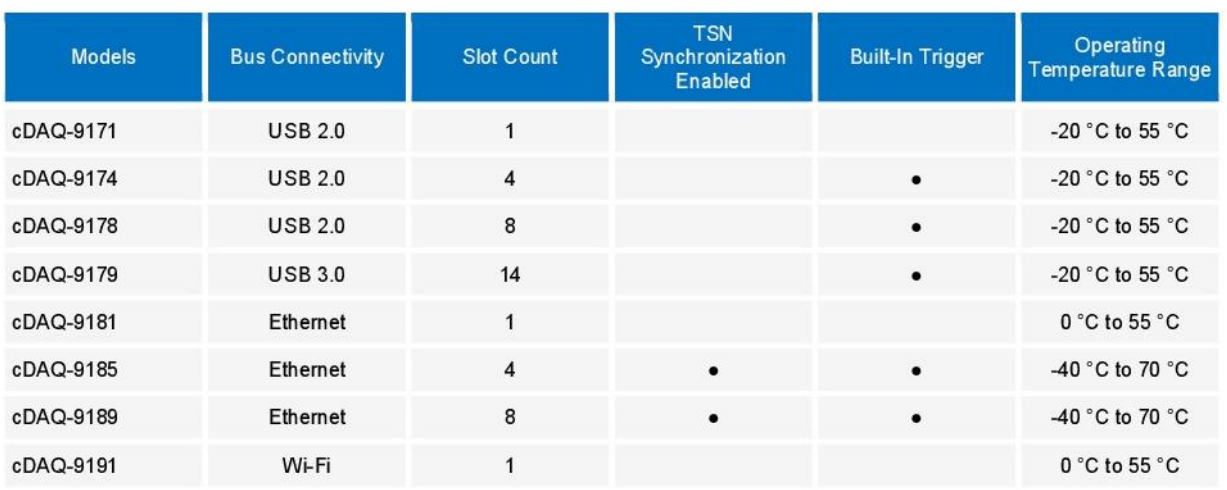

Table 1. NI offers chassis with a breadth of bus, size, and rugged options to meet different application requirements.

# Detailed View of cDAQ-9189

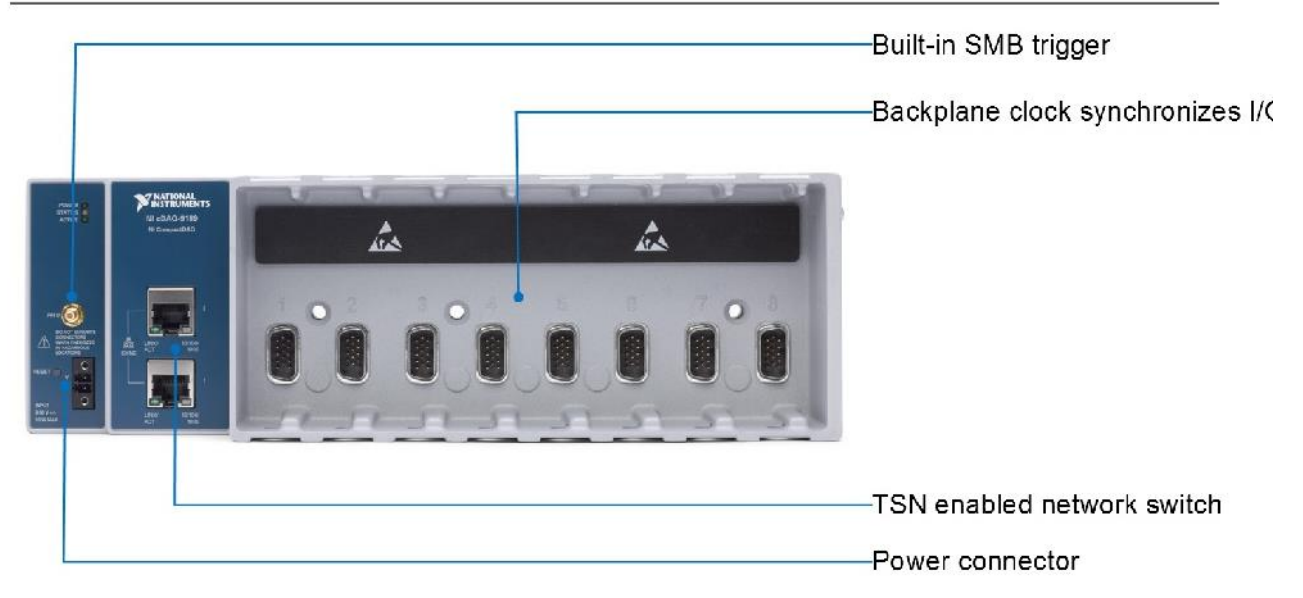

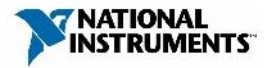

Page 3 | ni.com | CompactDAQ Chassis

### **Key Features**

#### Mixed Measurement Systems

CompactDAQ chassis control the timing, synchronization, and data transfer between C Series modules and an external host. Each C Series module contains measurement-specific signal conditioning to connect directly to an array of sensors and signals, bank and channel-to-channel isolation options, and support for wide temperature ranges to meet a variety of application and environmental needs. Choose from more than 60 C Series I/O modules for different measurements including thermocouple, voltage, resistance temperature detector, current, resistance, strain, digital (TTL and other), accelerometer, and microphone. Channel counts on the individual modules range from one to 32 channels to accommodate a wide range of system requirements.

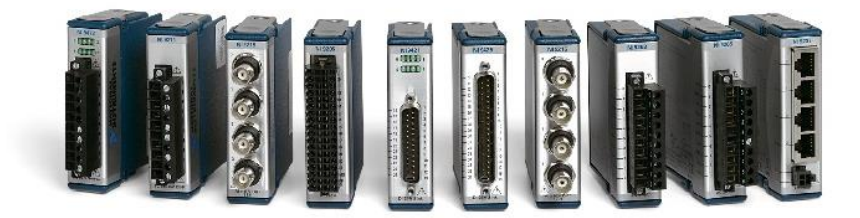

Figure 1. Connect to any sensor on any bus with C Series I/O modules.

#### Precise Timing and Synchronization

Because CompactDAQ is a modular system, you can add more measurement types and channels to the system by simply plugging in additional modules. All modules are automatically detected and synchronized to the clock in the backplane of the chassis. CompactDAQ has multiple timing engines, which allow you to run multiple hardware-timed operations simultaneously with independent rates for analog input. Ideal for highly distributed systems, TSN enabled chassis synchronize measurements using network-based time, which allows for accurate synchronization over long distances and eliminates the need for lengthy, physical timing cables.

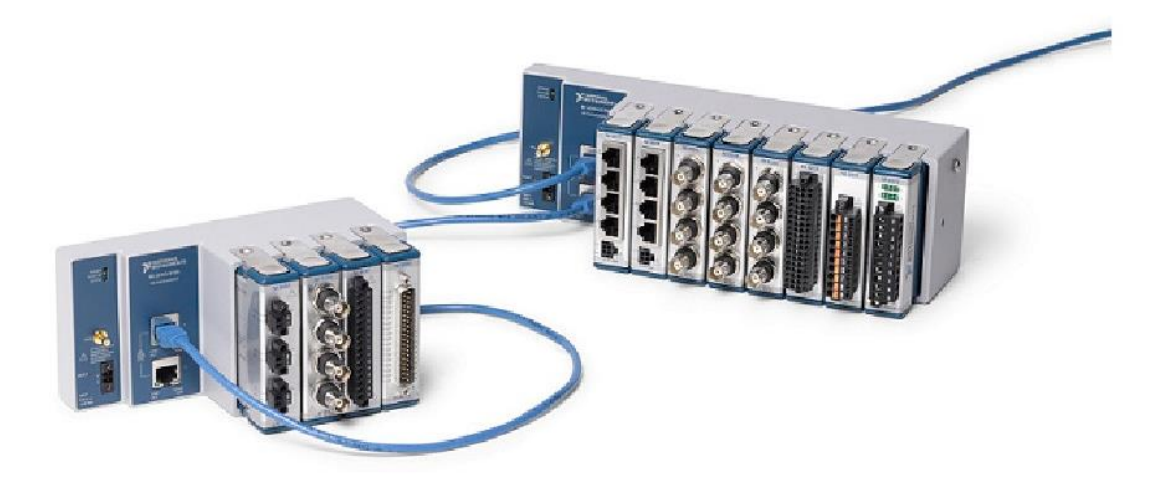

Figure 2. Easily expand your system with an integrated network switch for simple daisy-chaining.

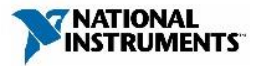

Page 4 | ni.com | CompactDAQ Chassis

### Rugged Design

With the rugged features of CompactDAQ, you can reconfigure and move a single test system from the lab to field without having to purchase different equipment. CompactDAQ and all C Series I/O modules are constructed from A380 cast aluminum to withstand operating temperatures from -20 °C to 55 °C and up to 30 g of shock. Minimize cabling costs and distribute measurements closer to your sensor or signal using rugged form factors with an extended operating temperature range as wide as -40 °C to 70 °C (-40 °F to 158 °F). 50 g shock, and 5 g vibration ratings. CompactDAQ chassis also meet a variety of international safety, Hazloc, and environmental certifications and ratings for operation in harsh industrial environments.

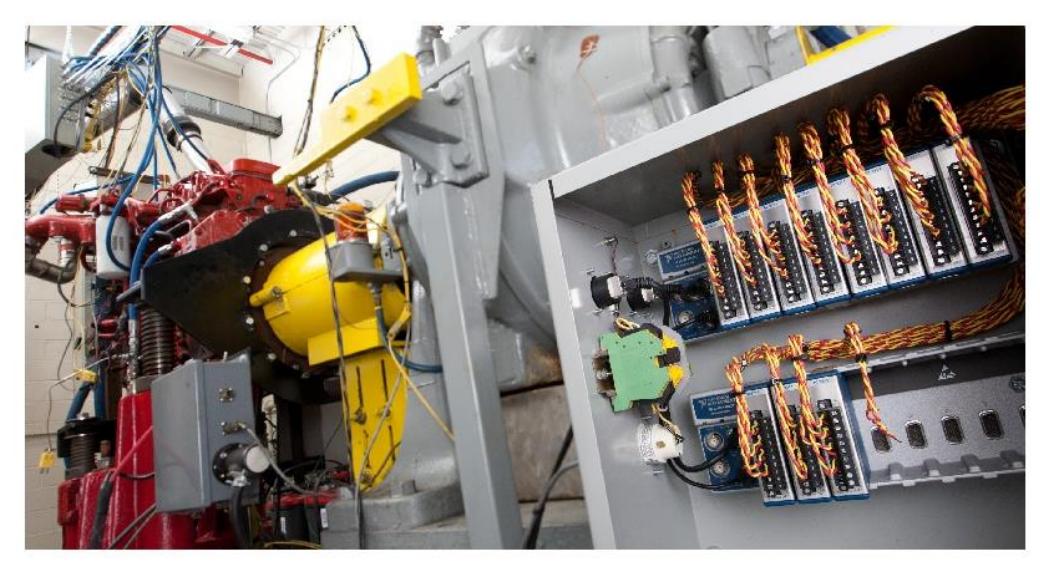

Figure 3. Spend less time preparing instrumentation for the rigors of field testing with an extended temperature range and high shock and vibration resistance.

### NI-DAQmx Application Programming Interface (API)

The NI-DAQmx driver includes a best-in-class API that works directly with a variety of development options including LabVIEW, DAQExpress, C, C#, Python, and others. The native integration provides exceptional performance and a seamless experience without the need for manual wrapping of functions. To ensure long-term interoperability of DAQ devices, the NI-DAQmx driver API is the same API used for all National Instruments DAQ products - meaning re-development efforts can be minimized regardless of hardware changes or upgrades. Additionally, the driver provides access to help files, documentation, and dozens of ready-to-run shipping examples you can use as a starting point for your application.

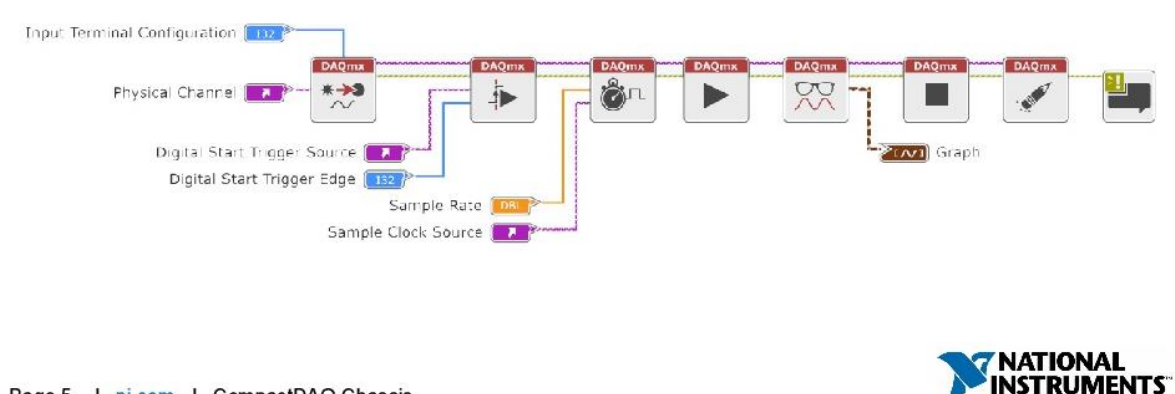

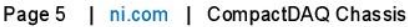

# **Platform-Based Approach to Conditioned Measurements**

### What Is CompactDAQ?

CompactDAQ is a portable, rugged data acquisition platform. CompactDAQ combines signal connectors, integrated signal conditioning, and converters in a single package to deliver higher accuracy measurements by eliminating error-prone cabling and connectors and reducing the number of components in a measurement system. With over 60 available C Series I/O modules supporting nearly any sensor type, you can quickly design a custom hardware setup optimized for size, cost, and performance. The breadth of bus, chassis, and I/O conditioning options, combined with the truly customizable nature of LabVIEW, provides the best solution to meet your medium-channel-count application needs.

#### Any Bus, Any Form Factor Choose from USB, Ethernet, and wireless bus options or stand-alone controllers to meet your application needs in either the lab or the field.

**Accurate Conditioned Measurements** Take advantage of over 60 sensorspecific modules to directly connect to your sensor or signal.

Precise Timing and Synchronization Easy timing customization for each sensor or signal with up to seven hardware-timed clocks per chassis.

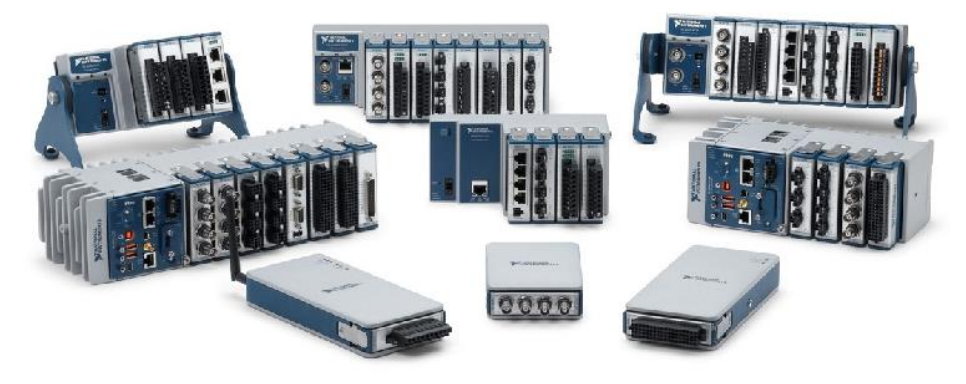

**Truly Customizable Software** Tailor the automation of your data acquisition, analysis, visualization, and reporting to meet specific application needs with LabVIEW software

Measurements Closer to the Sensor Distribute measurements closer to the sensor or signal using rugged form factors with -40 °C to 70 °C temperature ranges and fanless operation.

#### **Increased Streaming**

Increase data streaming over the same bus with NI Signal Streaming and the TDMS binary file form at

### Flexible to Meet Changing Requirements

Whether adding new sensors or deploying from the lab to the field, CompactDAQ is a modular platform that can meet the demands of future applications. By simply changing to a different chassis or controller. you add new functionality, like an integrated processor or extended operating temperature range. With four-, eight-, and 14-slot chassis options, you can scale systems to higher channel counts by moving to a larger chassis or synchronizing multiple chassis. Additionally, TSN enabled chassis simplify building distributed systems with time synchronization over Ethernet and simple daisy-chaining. Because the same hardware driver, NI-DAQmx, is used to program all CompactDAQ hardware and C series I/O modules, you can modify existing test systems without any significant software changes.

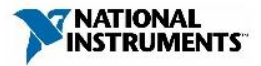

# **Hardware Services**

All NI hardware includes a one-year warranty for basic repair coverage, and calibration in adherence to NI specifications prior to shipment. CompactDAQ systems also include basic assembly and a functional test. NI offers additional entitlements to improve uptime and lower maintenance costs with service programs for hardware. Learn more at ni.com/services/hardware.

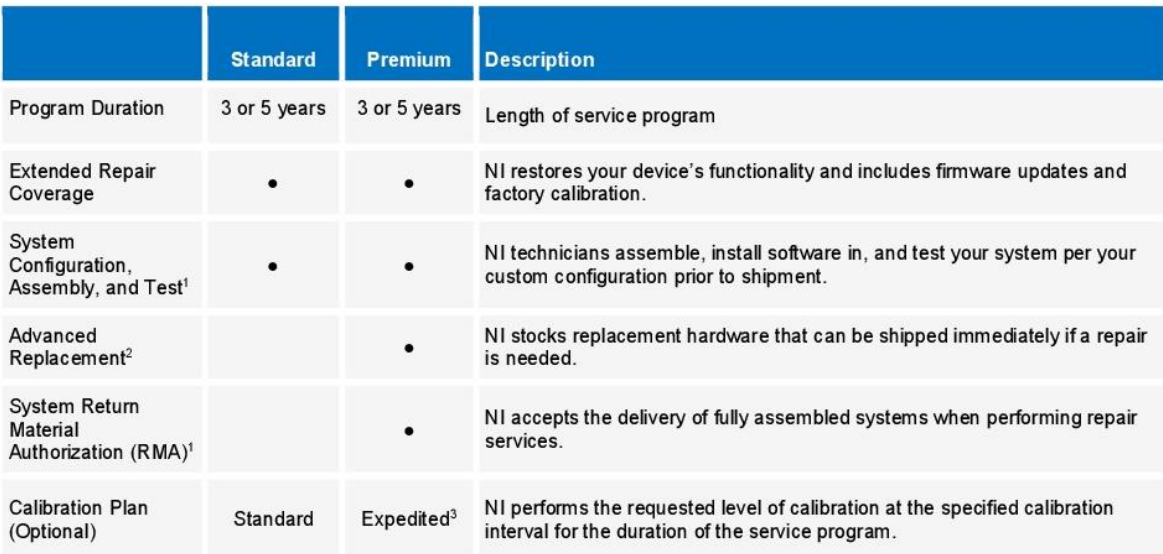

<sup>1</sup>This option is only available for PXI, CompactRIO, and CompactDAQ systems.

<sup>2</sup>This option is not available for all products in all countries. Contact your local NI sales engineer to confirm availability. <sup>3</sup> Expedited calibration only includes traceable levels.

### PremiumPlus Service Program

NI can customize the offerings listed above, or offer additional entitlements such as on-site calibration, custom sparing, and life-cycle services through a PremiumPlus Service Program. Contact your NI sales representative to learn more.

### **Technical Support**

Every NI system includes a 30-day trial for phone and e-mail support from NI engineers, which can be extended through a Software Service Program (SSP) membership. NI has more than 400 support engineers available around the globe to provide local support in more than 30 languages. Additionally, take advantage of NI's award winning online resources and communities.

©2017 National Instruments. All rights reserved. LabVIEW, National Instruments, NI, NI TestStand, and ni.com are trademarks of National Instruments. Other product and company names listed are trademarks or trade names of their respective companies. The contents of this Site could contain technical inaccuracies, typographical errors or out-of-date information. Information may be updated or changed at any time, without notice. Visit ni.com/manuals for the latest information.

143

22 September 2017

Page 7 | ni.com | CompactDAQ Chassis

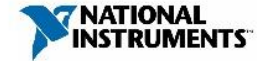

### Módulo NI-9232

**DATASHEET** 

# NI 9232

3 AI, ±30 V, 24 Bit, 102.4 kS/s/ch Simultaneous

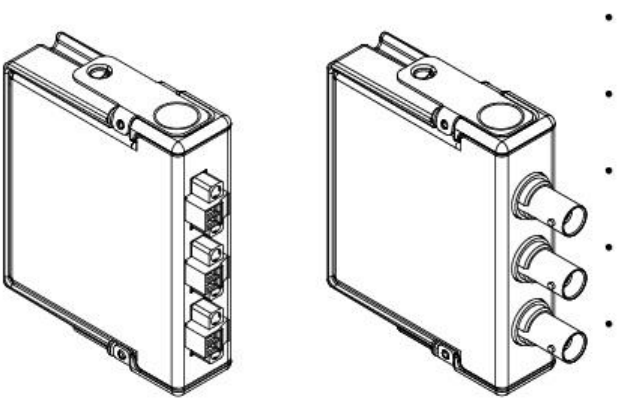

- Screw-terminal or BNC connectivity
- Software-selectable AC/DC coupling
- Software-selectable IEPE signal conditioning (0 mA or 4 mA)
- Smart TEDS sensor compatibility

60 VDC, CAT I, channel-toearth isolation

The NI 9232 is a 3-channel C Series dynamic signal acquisition module for making industrial measurements from integrated electronic piezoelectric (IEPE) and non-IEPE sensors with NI CompactDAQ or NI CompactRIO systems.

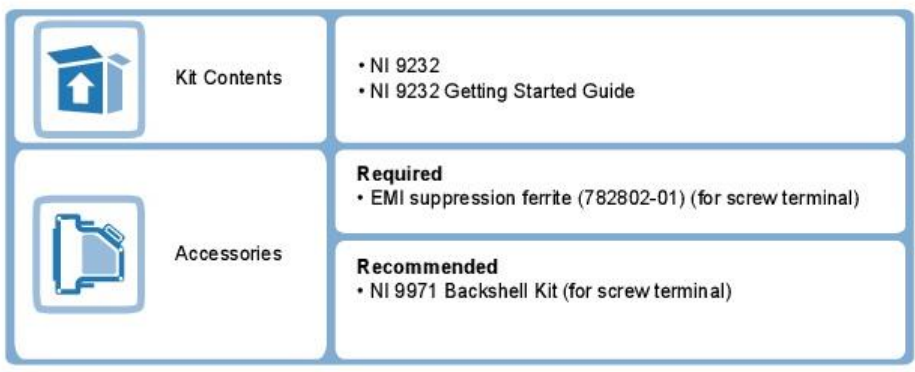

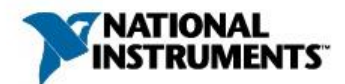

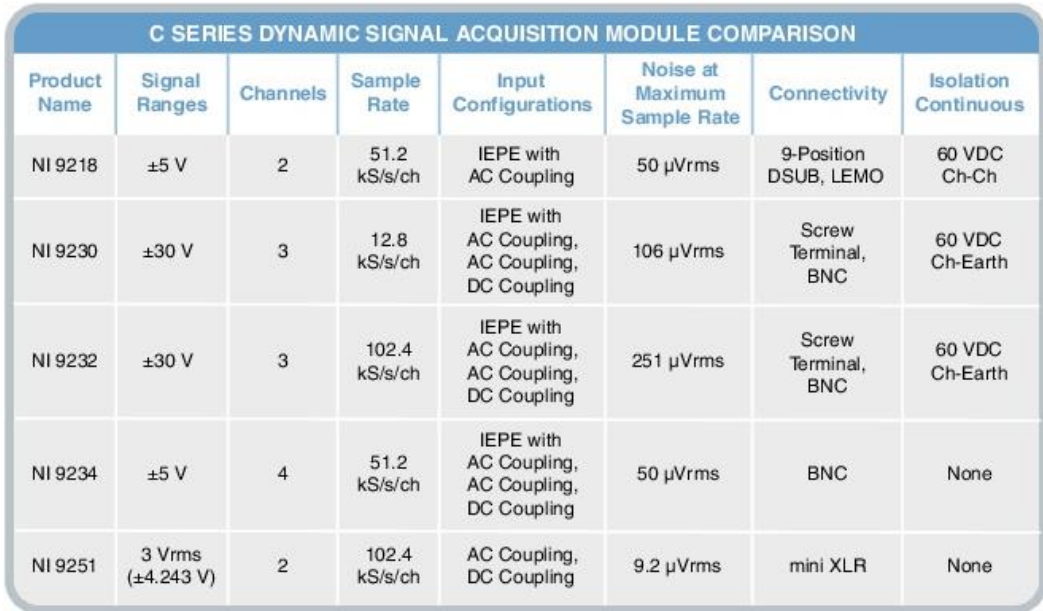

### **NI C Series Overview**

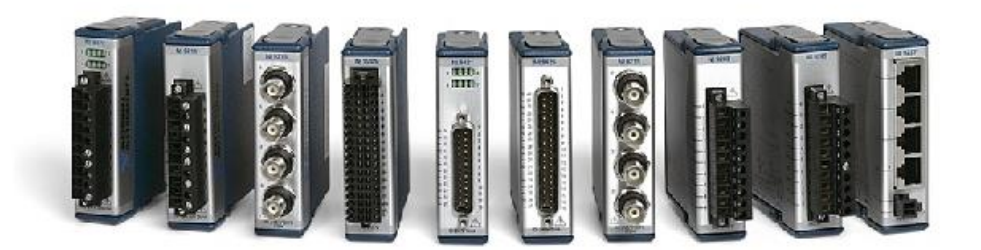

NI provides more than 100 C Series modules for measurement, control, and communication applications. C Series modules can connect to any sensor or bus and allow for high-accuracy measurements that meet the demands of advanced data acquisition and control applications.

- Measurement-specific signal conditioning that connects to an array of sensors and signals ٠
- Isolation options such as bank-to-bank, channel-to-channel, and channel-to-earth ground ٠
- -40 °C to 70 °C temperature range to meet a variety of application and environmental  $\bullet$ needs
- Hot-swappable ٠

The majority of C Series modules are supported in both CompactRIO and CompactDAQ platforms and you can move modules from one platform to the other with no modification.

2 | ni.com | NI 9232 Datasheet

### CompactRIO

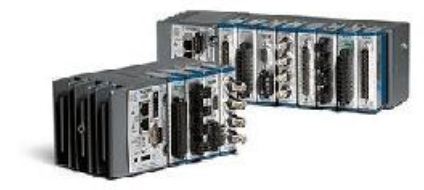

CompactRIO combines an open-embedded architecture with small size, extreme ruggedness, and C Series modules in a platform powered by the NI LabVIEW reconfigurable I/O (RIO) architecture. Each system contains an FPGA for custom timing, triggering, and processing with a wide array of available modular I/O to meet any embedded application requirement.

## CompactDAQ

CompactDAQ is a portable, rugged data acquisition platform that integrates connectivity, data acquisition, and signal conditioning into modular I/O for directly interfacing to any sensor or signal. Using CompactDAQ with LabVIEW, you can easily customize how you acquire, analyze, visualize, and manage your measurement data.

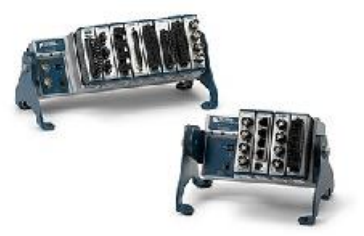

### Software

### LabVIEW Professional Development System for Windows

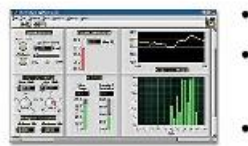

- Use advanced software tools for large project development
- Generate code automatically using DAQ Assistant and Instrument I/O Assistant
- Use advanced measurement analysis and digital signal processing
- Take advantage of open connectivity with DLLs, ActiveX, . and .NET objects
- Build DLLs, executables, and MSI installers

### **NI LabVIEW FPGA Module**

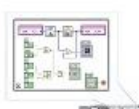

- Design FPGA applications for NI RIO hardware Program with the same graphical environment used for desktop and
- real-time applications
- Execute control algorithms with loop rates up to 300 MHz
- Implement custom timing and triggering logic, digital protocols, and DSP algorithms
- Incorporate existing HDL code and third-party IP including Xilinx IP generator functions
- Purchase as part of the LabVIEW Embedded Control and Monitoring Suite

NI 9232 Datasheet | © National Instruments | 3

#### NI LabVIEW Real-Time Module

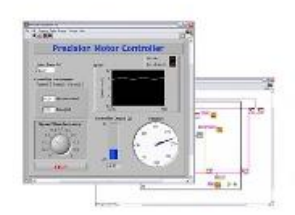

- Design deterministic real-time applications with LabVIEW graphical programming
- Download to dedicated NI or third-party hardware for reliable execution and a wide selection of I/O
- Take advantage of built-in PID control, signal processing, and analysis functions
- Automatically take advantage of multicore CPUs or set processor affinity manually
- Take advantage of real-time OS, development and debugging support, and board support
- Purchase individually or as part of a LabVIEW suite

## Circuitry

The NI 9232 analog input channels are referenced to an isolated ground through a 50  $\Omega$ resistor. Each channel is protected from overvoltages. The input signal on each channel is buffered, conditioned, and then sampled by an isolated 24-bit Delta-Sigma ADC. You can configure each channel in software for AC or DC coupling. For channels set to AC coupling, you can turn the IEPE excitation current on or off. Refer to the software help for information about configuring channels on the NI 9232.

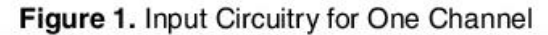

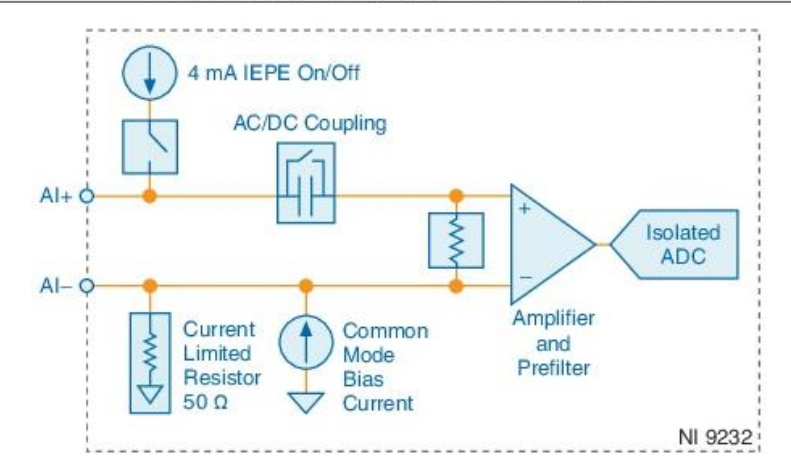

The NI 9232 also has TEDS circuitry. For more information about TEDS, visit ni. com/info and enter the Info Code rdteds.

# Filtering

The NI 9232 uses a combination of analog and digital filtering to provide an accurate representation of in-band signals while rejecting out-of-band signals. The filters discriminate

4 | ni.com | NI 9232 Datasheet

between signals based on the frequency range, or bandwidth, of the signal. The three important bandwidths to consider are the passband, the stopband, and the alias-free bandwidth.

The NI 9232 represents signals within the passband, as quantified primarily by passband ripple and phase nonlinearity. All signals that appear in the alias-free bandwidth are either unaliased signals or signals that have been filtered by at least the amount of the stopband rejection.

### Passband

The signals within the passband have frequency-dependent gain or attenuation. The small amount of variation in gain with respect to frequency is called the passband flatness. The digital filters of the NI 9232 adjust the frequency range of the passband to match the data rate. Therefore, the amount of gain or attenuation at a given frequency depends on the data rate.

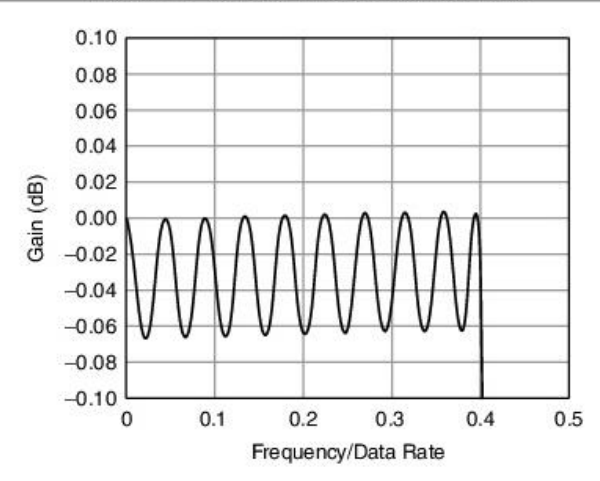

Figure 2. Typical Passband Flatness

### Stopband

The filter significantly attenuates all signals above the stopband frequency. The primary goal of the filter is to prevent aliasing. Therefore, the stopband frequency scales precisely with the data rate. The stopband rejection is the minimum amount of attenuation applied by the filter to all signals with frequencies within the stopband.

### Alias-Free Bandwidth

Any signal that appears in the alias-free bandwidth of the NI 9232 is not an aliased artifact of signals at a higher frequency. The alias-free bandwidth is defined by the ability of the filter to reject frequencies above the stopband frequency, and it is equal to the data rate minus the stopband frequency.

## Data Rates

The frequency of a master timebase  $(f_M)$  controls the data rate  $(f_s)$  of the NI 9232.

NI 9232 Datasheet | © National Instruments | 5

### **Módulo NI 9234**

**DATASHEET** 

# NI 9234

4 AI, ±5 V, 24 Bit, 51.2 kS/s/ch Simultaneous, AC/DC Coupling, IEPE **AC Coupling** 

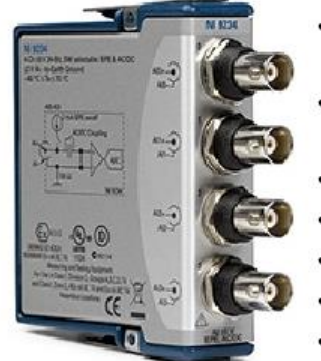

- Software-selectable AC/DC coupling (AC coupled at  $0.5$  Hz $)$
- Software-selectable IEPE signal conditioning with AC coupling (2 mA)
- -40 °C to 70 °C operating, 5 g vibration, 50 g shock
- 24-bit resolution
- Anti-aliasing filters
- 102 dB dynamic range
- Smart TEDS sensor compatibility

The NI 9234 is a four-channel dynamic signal acquisition module for making high-accuracy measurements from IEPE sensors. The NI 9234 delivers 102 dB of dynamic range and incorporates Integrated Electronics Piezoelectric (IEPE) signal conditioning at 2 mA constant current for accelerometers and microphones. The four input channels simultaneously acquire at rates up to 51.2 kS/s. In addition, the module includes built-in anti-aliasing filters that automatically adjust to your sampling rate. Compatible with a single-module USB carrier and NI CompactDAQ and CompactRIO hardware, the NI 9234 is ideal for a wide variety of mobile or portable applications such as industrial machine condition monitoring and in-vehicle noise, vibration, and harshness testing.

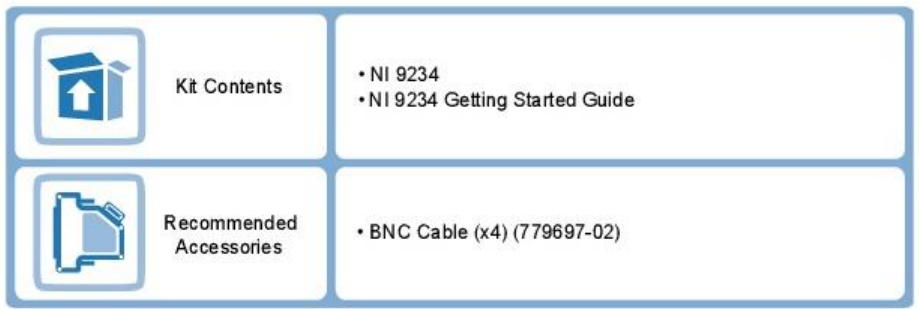

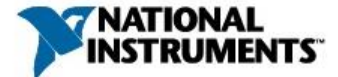

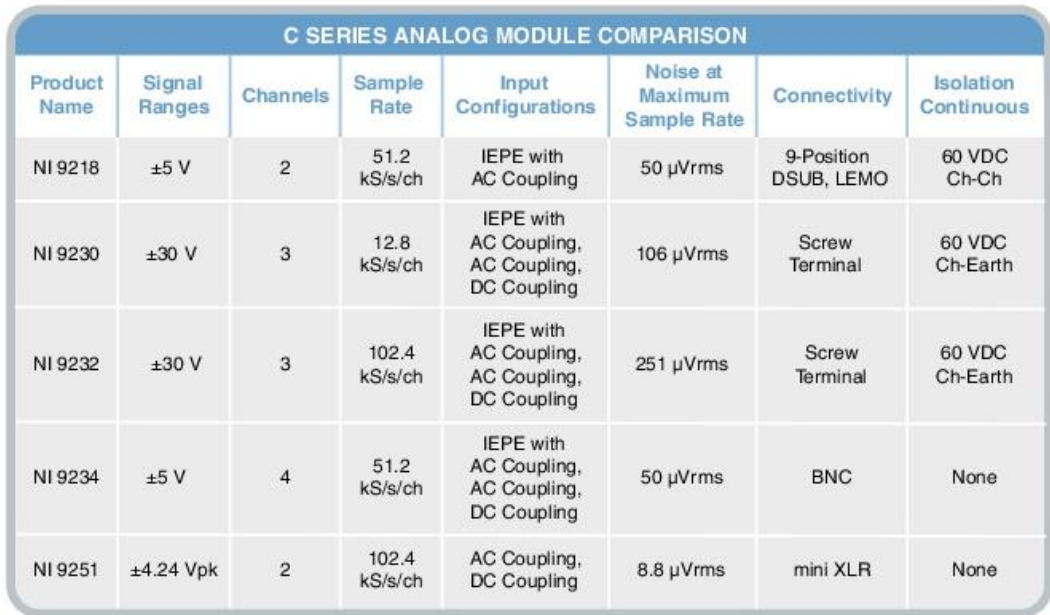

### **NI C Series Overview**

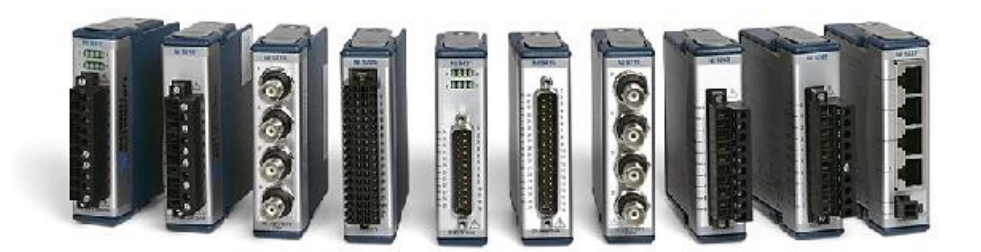

NI provides more than 100 C Series modules for measurement, control, and communication applications. C Series modules can connect to any sensor or bus and allow for high-accuracy measurements that meet the demands of advanced data acquisition and control applications.

- Measurement-specific signal conditioning that connects to an array of sensors and signals  $\bullet$
- Isolation options such as bank-to-bank, channel-to-channel, and channel-to-earth ground  $\bullet$
- -40 °C to 70 °C temperature range to meet a variety of application and environmental  $\bullet$ needs
- Hot-swappable  $\bullet$

The majority of C Series modules are supported in both CompactRIO and CompactDAQ platforms and you can move modules from one platform to the other with no modification.

2 | ni.com | NI 9234 Datasheet

### CompactRIO

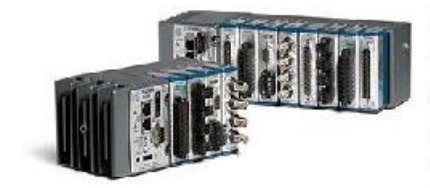

CompactRIO combines an open-embedded architecture with small size, extreme ruggedness, and C Series modules in a platform powered by the NI LabVIEW reconfigurable I/O (RIO) architecture. Each system contains an FPGA for custom timing, triggering, and processing with a wide array of available modular I/O to meet any embedded application requirement.

### CompactDAQ

CompactDAQ is a portable, rugged data acquisition platform that integrates connectivity, data acquisition, and signal conditioning into modular I/O for directly interfacing to any sensor or signal. Using CompactDAO with LabVIEW, you can easily customize how you acquire, analyze, visualize, and manage your measurement data.

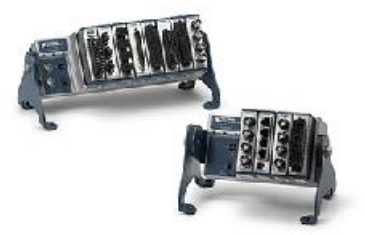

### Software

### LabVIEW Professional Development System for Windows

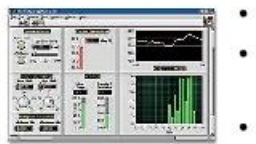

- Use advanced software tools for large project development Generate code automatically using DAQ Assistant and Instrument I/O Assistant
- Use advanced measurement analysis and digital signal processing
- Take advantage of open connectivity with DLLs, ActiveX, ٠ and .NET objects
- Build DLLs, executables, and MSI installers

### **NI LabVIEW FPGA Module**

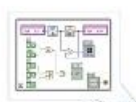

- Design FPGA applications for NI RIO hardware
	- Program with the same graphical environment used for desktop and real-time applications
- Execute control algorithms with loop rates up to 300 MHz
- Implement custom timing and triggering logic, digital protocols, and DSP algorithms
- Incorporate existing HDL code and third-party IP including Xilinx IP generator functions
- Purchase as part of the LabVIEW Embedded Control and Monitoring Suite

NI 9234 Datasheet | © National Instruments | 3

#### NI LabVIEW Real-Time Module

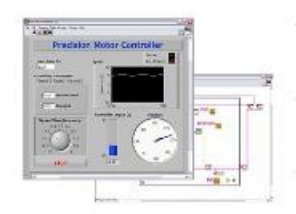

- Design deterministic real-time applications with LabVIEW graphical programming
- Download to dedicated NI or third-party hardware for reliable execution and a wide selection of I/O
- Take advantage of built-in PID control, signal processing, and analysis functions
- Automatically take advantage of multicore CPUs or set processor affinity manually
- Take advantage of real-time OS, development and debugging support, and board support
- Purchase individually or as part of a LabVIEW suite

## Circuitry

The input signal on each channel is buffered, conditioned, and then sampled by a 24-bit Delta-Sigma ADC.

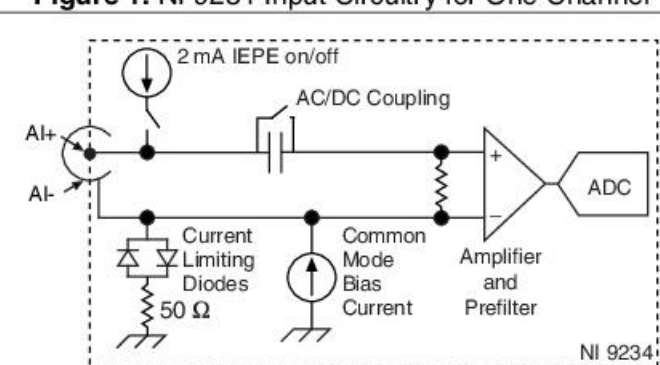

#### Figure 1. NI 9234 Input Circuitry for One Channel

The NI 9234 analog input channels are referenced to chassis ground through a 50  $\Omega$  resistor. To minimize ground noise, make sure the chassis ground is connected to earth ground. Each channel is protected from overvoltages.

### **AC/DC Coupling**

You can configure each channel in software for AC or DC coupling. For channels set to AC coupling, you can turn the IEPE excitation current on or off. Refer to your software help for more information about configuring AC/DC coupling and enabling excitation current.

### **NI 9234 TEDS**

The NI 9234 also has TEDS circuitry. For more information about TEDS, visit ni.com/info and enter the Info Code rdteds.

4 | ni.com | NI 9234 Datasheet

# Filtering

The NI 9234 uses a combination of analog and digital filtering to provide an accurate representation of in-band signals and reject out-of-band signals. The filters discriminate between signals based on the frequency range, or bandwidth, of the signal. The three important bandwidths to consider are the passband, the stopband, and the anti-imaging bandwidth.

The NI 9234 represents signals within the passband, as quantified primarily by passband ripple and phase nonlinearity. All signals that appear in the alias-free bandwidth are either unaliased signals or signals that have been filtered by at least the amount of the stopband rejection.

### Passband

The signals within the passband have frequency-dependent gain or attenuation. The small amount of variation in gain with respect to frequency is called the passband flatness. The digital filters of the NI 9234 adjust the frequency range of the passband to match the data rate. Therefore, the amount of gain or attenuation at a given frequency depends on the data rate.

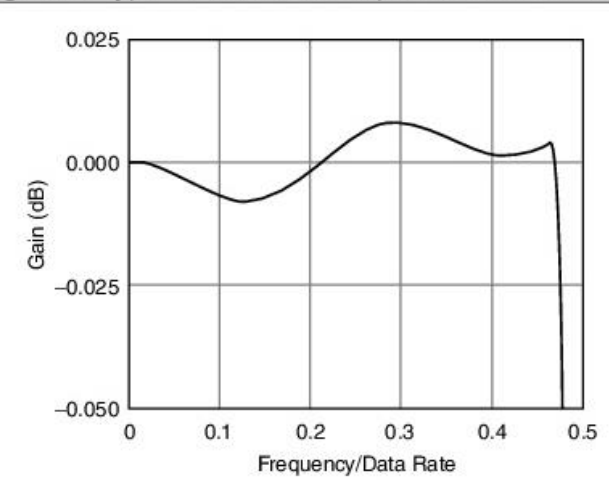

Figure 2. Typical Passband Response for the NI 9234

### Stopband

The filter significantly attenuates all signals above the stopband frequency. The primary goal of the filter is to prevent aliasing. Therefore, the stopband frequency scales precisely with the data rate. The stopband rejection is the minimum amount of attenuation applied by the filter to all signals with frequencies within the stopband.

## Alias-Free Bandwidth

Any signals that appear in the alias-free bandwidth are not aliased artifacts of signals at a higher frequency. The alias-free bandwidth is defined by the ability of the filter to reject frequencies above the stopband frequency. The alias-free bandwidth is equal to the data rate minus the stopband frequency.

NI 9234 Datasheet | © National Instruments | 5

## Data Rates

The frequency of a master timebase  $(f_M)$  controls the data rate  $(f_s)$  of the NI 9234. The NI 9234 includes an internal master timebase with a frequency of 13.1072 MHz, but the module also can accept an external master timebase or export its own master timebase. To synchronize the data rate of an NI 9234 with other modules that use master timebases to control sampling, all of the modules must share a single master timebase source.

The following equation provides the available data rates of the NI 9234:

$$
f_s = \frac{f_M + 256}{n}
$$

where  $n$  is any integer from 1 to 31.

However, the data rate must remain within the appropriate data rate range. When using the internal master timebase of 13.1072 MHz, the result is data rates of 51.2 kS/s, 25.6 kS/s, 17.067 kS/s, and so on down to 1.652 kS/s, depending on the value of n. When using an external timebase with a frequency other than 13.1072 MHz, the NI 9234 has a different set of data rates.

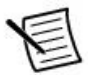

Note The NI 9151 R Series Expansion chassis does not support sharing timebases between modules.

# NI 9234 Specifications

The following specifications are typical for the range -40  $^{\circ}$ C to 70  $^{\circ}$ C unless otherwise noted.

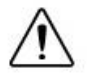

**Caution** To ensure the specified EMC performance, operate this product only with shielded cables and accessories.

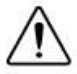

Caution Do not operate the NI 9234 in a manner not specified in this document. Product misuse can result in a hazard. You can compromise the safety protection built into the product if the product is damaged in any way. If the product is damaged, return it to NI for repair.

### **Input Characteristics**

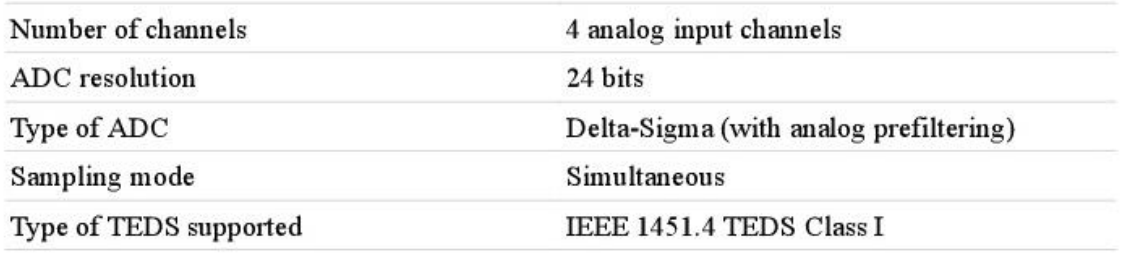

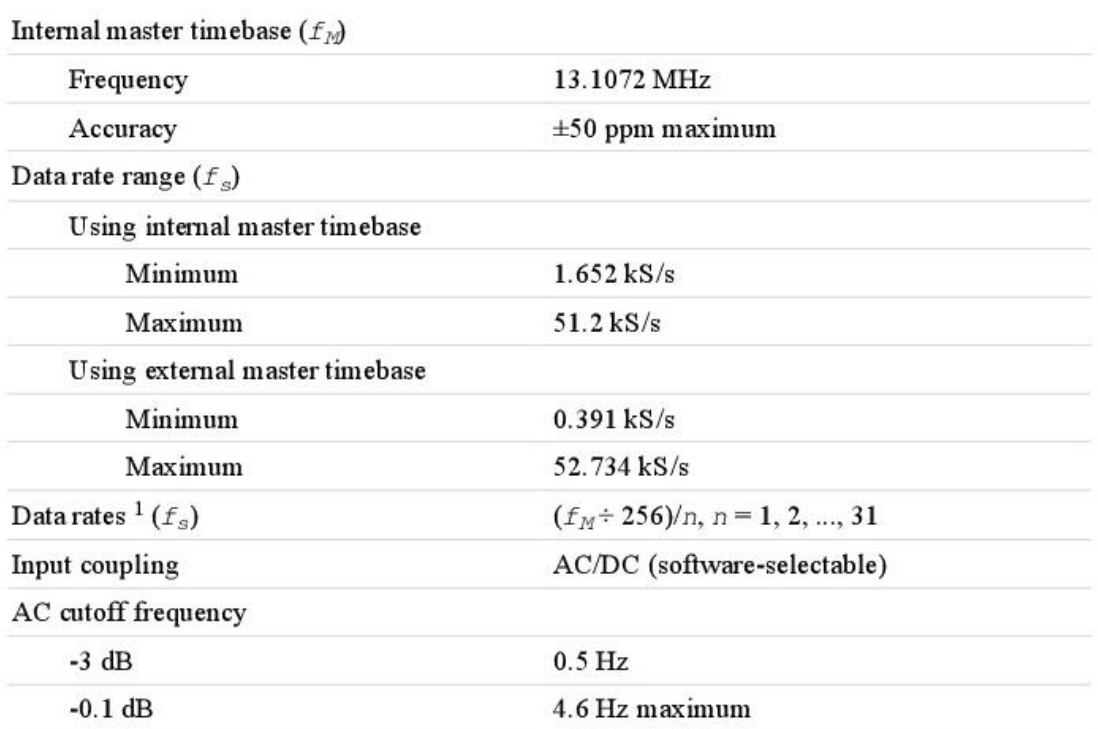

<sup>&</sup>lt;sup>1</sup> The data rate must remain within the appropriate data range. Refer to the *Data Rates* for more information.

Figure 3. AC Cutoff Frequency Response

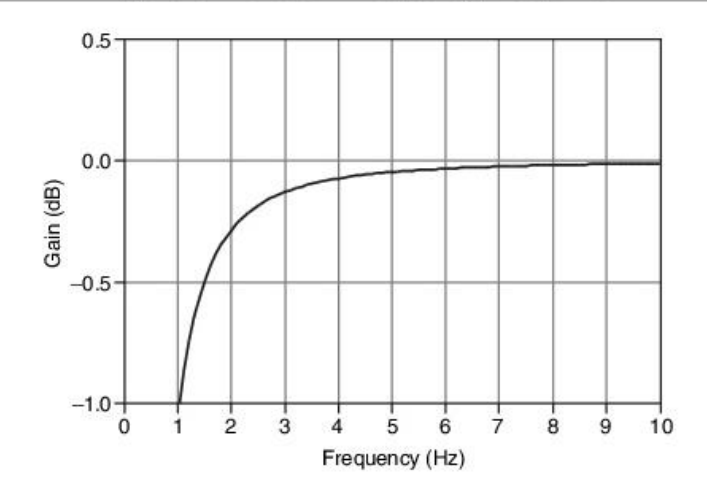

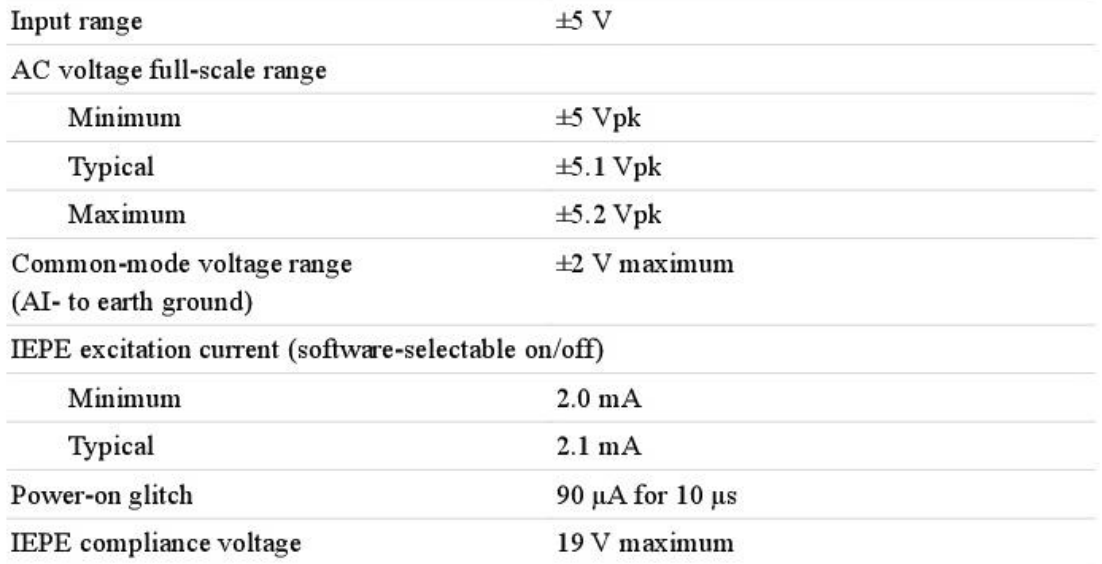

If you are using an IEPE sensor, use the following equation to make sure your configuration meets the IEPE compliance voltage range.

 $(V_{\rm common\text{-}mode}+V_{\rm bias}\pm V_{\rm fill\text{-}scale})\,\rm must\; be\; 0\; to\; 19$ 

#### Where

 $V_{\rm common\text{-}mode}$  is the common-mode voltage applied to the NI 9234

 $V_{\rm bias}$  is the bias voltage of the IEPE sensor

8 | ni.com | NI 9234 Datasheet